#### **\*\*\*\*\*\*\*\*\*\*\*\*\*\*\*\*\*\*\*\*\*\*\*\*\*\*\*\*\*\*\*\*\*\*\*\*\*\*\*\*\*\*\*\*\*\*\*\*\*\*\*\*\*\*\*\*\*\***

 **27822 Tue Oct 7 19:19:26 2014new/exception\_lists/packaging 4174 Torch the old and unmaintained Sun-dhcp Reviewed by: Josef Sipek <jeffpc@josefsipek.net> Reviewed by: Garrett D'Amore <garrett@damore.org> \*\*\*\*\*\*\*\*\*\*\*\*\*\*\*\*\*\*\*\*\*\*\*\*\*\*\*\*\*\*\*\*\*\*\*\*\*\*\*\*\*\*\*\*\*\*\*\*\*\*\*\*\*\*\*\*\*\*** # # CDDL HEADER START # # The contents of this file are subject to the terms of the # Common Development and Distribution License (the "License"). # You may not use this file except in compliance with the License. #

 # You can obtain a copy of the license at usr/src/OPENSOLARIS.LICENSE # or http://www.opensolaris.org/os/licensing.

# See the License for the specific language governing permissions

11 # and limitations under the License.<br> $12 +$ 

 # <sup>13</sup> # When distributing Covered Code, include this CDDL HEADER in each # file and include the License file at usr/src/OPENSOLARIS.LICENSE.

- # If applicable, add the following below this CDDL HEADER, with the # fields enclosed by brackets "[]" replaced with your own identifying
- # information: Portions Copyright [yyyy] [name of copyright owner]
- # # CDDL HEADER END
- #

 # # Copyright (c) 2010, Oracle and/or its affiliates. All rights reserved. # Copyright 2011 Nexenta Systems, Inc. All rights reserved. # Copyright 2012 OmniTI Computer Consulting, Inc. All rights reserved. **# Copyright 2014 Garrett D'Amore <garrett@damore.org> #endif /\* ! codereview \*/ # # # Exception List for validate\_pkg # # # The following entries are built in the /proto area # but not included in any packages - this is intentional.**  $37#$  **# usr/include/auth\_list.h usr/include/bsm/audit\_door\_infc.h usr/include/bsm/audit\_private.h usr/include/bsm/devalloc.h usr/include/getxby\_door.h usr/include/passwdutil.h usr/include/priv\_utils.h usr/include/rpcsvc/daemon\_utils.h usr/include/rpcsvc/svc\_dg\_priv.h usr/include/security/pam\_impl.h usr/include/sys/clock\_impl.h usr/include/sys/ieeefp.h usr/include/sys/winlockio.h usr/include/scsi/plugins/ses/vendor/sun\_impl.h # # Private/Internal libraries of the Cryptographic Framework.**

# **#**

**lib/libkcfd.so**

- 
- **lib/llib-lelfsign lib/llib-lelfsign.ln**
- 
- **lib/llib-lkcfd lib/llib-lkcfd.ln**

# **new/exception\_lists/packaging**

 **usr/include/libelfsign.h usr/lib/llib-lsoftcrypto usr/lib/llib-lsoftcrypto.ln usr/lib/amd64/llib-lsoftcrypto.ln i386 usr/lib/sparcv9/llib-lsoftcrypto.ln sparc # # The following files are used by the DHCP service, the # standalone's DHCP implementation, and the kernel (nfs\_dlboot). # They contain interfaces which are currently private. #** usr/include/dhcp\_svc\_confkey.h usr/include/dhcp\_svc\_confopt.h usr/include/dhcp\_svc\_private.h usr/include/dhcp\_symbol.h usr/include/sys/sunos\_dhcp\_class.h usr/lib/libdhcpsvc.so usr/lib/llib-ldhcpsvc usr/lib/llib-ldhcpsvc.ln # <sup>74</sup> # Private MAC driver header files # usr/include/inet/iptun.h usr/include/sys/aggr\_impl.h usr/include/sys/aggr.h usr/include/sys/dld\_impl.h usr/include/sys/dld\_ioc.h usr/include/sys/dls\_impl.h usr/include/sys/dls.h 83 usr/include/sys/mac\_client\_impl.h usr/include/sys/mac\_client.h usr/include/sys/mac\_flow\_impl.h usr/include/sys/mac\_impl.h usr/include/sys/mac\_soft\_ring.h usr/include/sys/mac\_stat.h # # Private GLDv3 userland libraries and headers # usr/include/libdladm\_impl.h usr/include/libdlaggr.h usr/include/libdlether.h usr/include/libdlflow\_impl.h usr/include/libdlflow.h usr/include/libdliptun.h usr/include/libdlmgmt.h usr/include/libdlsim.h usr/include/libdlstat.h usr/include/libdlvnic.h usr/include/libdlwlan\_impl.h usr/include/libdlwlan.h # # Virtual Network Interface Card (VNIC) # usr/include/sys/vnic.h usr/include/sys/vnic\_impl.h # # Private libipadm lint library and header files # usr/include/ipadm\_ipmgmt.h 113 usr/include/ipadm\_ndpd.h usr/include/libipadm.h lib/llib-lipadm lib/llib-lipadm.ln lib/libipadm.so # <sup>119</sup> # Private libsocket header file

 **<sup>3</sup>** # <sup>121</sup> usr/include/libsocket\_priv.h # <sup>123</sup> # IKE and IPsec support library exceptions. The IKE support # library contains exclusively private interfaces, as does 125 # libipsecutil. My apologies for the glut of header files here.<br>126 # # <sup>127</sup> usr/include/errfp.h usr/include/ikedoor.h usr/include/ipsec\_util.h usr/lib/libike.so 131 usr/lib/amd64/libike.so i386<br>132 usr/lib/sparcv9/libike.so sparc 132 usr/lib/sparcv9/libike.so usr/lib/libipsecutil.so 134 usr/lib/amd64/libipsecutil.so i386<br>135 usr/lib/sparcv9/libipsecutil.so sparc usr/lib/sparcv9/libipsecutil.so usr/lib/llib-like usr/lib/llib-like.ln 138 usr/lib/amd64/llib-like.ln i386<br>139 usr/lib/sparcv9/llib-like.ln sparc 139 usr/lib/sparcv9/llib-like.ln usr/lib/llib-lipsecutil usr/lib/llib-lipsecutil.ln 142 usr/lib/amd64/llib-lipsecutil.ln i386<br>143 usr/lib/sparcv9/llib-lipsecutil.ln sparc 143 usr/lib/sparcv9/llib-lipsecutil.ln # usr/include/inet/ip\_impl.h usr/include/inet/ip\_ndp.h usr/include/inet/ip2mac\_impl.h usr/include/inet/ip2mac.h usr/include/inet/rawip\_impl.h usr/include/inet/tcp\_impl.h usr/include/inet/udp\_impl.h usr/include/libmail.h usr/include/libnwam\_priv.h usr/include/protocols/ripngd.h usr/include/s\_string.h usr/include/sys/logindmux\_impl.h usr/include/sys/vgareg.h # <sup>159</sup> # Some IPsec headers can't be shipped lest we hit export controls... # usr/include/inet/ipsec\_impl.h usr/include/inet/ipsec\_info.h usr/include/inet/ipsecah.h usr/include/inet/ipsecesp.h usr/include/inet/keysock.h usr/include/inet/sadb.h usr/include/sys/sha1\_consts.h usr/include/sys/sha2\_consts.h # # # Filtering out directories not shipped # usr/4lib i386 # # These files contain definitions shared privately between the kernel # and libc. There is no reason for them to be part of a package that # a customer should ever see. They are installed in the proto area by # the uts build because libc and and other components, like truss, are # dependent upon their contents and should not have their own copies. # usr/include/sys/libc\_kernel.h usr/include/sys/synch32.h # # These files are installed in the proto area by the build of libproc for 185 # the benefit of the builds of  $cmd/russ$ ,  $cmd/qcore$  and  $cmd/ptools$ , which

**new/exception\_lists/packaging<sup>4</sup>**

 # use libproc as their common process-control library. These are not # interfaces for customer use, so the files are excluded from packaging. # lib/llib-lproc lib/llib-lproc.ln 191 lib/amd64/llib-lproc.ln i386<br>192 lib/sparcy9/llib-lproc.ln sparc 192 lib/sparcy9/llib-lproc.ln usr/include/libproc.h # <sup>195</sup> # Private interfaces for libdisasm # <sup>197</sup> usr/include/libdisasm.h usr/lib/llib-ldisasm usr/lib/llib-ldisasm.ln 200 usr/lib/amd64/llib-ldisasm.ln i386<br>201 usr/lib/sparcv9/llib-ldisasm.ln sparc usr/lib/sparcv9/llib-ldisasm.ln<br>202 # # <sup>203</sup> # Private interfaces for libraidcfg # <sup>205</sup> usr/include/raidcfg\_spi.h usr/include/raidcfg.h usr/lib/libraidcfg.so usr/lib/amd64/libraidcfg.so i386 209 usr/lib/sparcv9/libraidcfg.so usr/lib/llib-lraidcfg usr/lib/llib-lraidcfg.ln 212 usr/lib/amd64/llib-lraidcfg.ln i386<br>213 usr/lib/sparcv9/llib-lraidcfg.ln sparc 213 usr/lib/sparcv9/llib-lraidcfg.ln # # This file is used for private communication between mdb, drv/kmdb, and # misc/kmdb. The interfaces described herein are not intended for customer # use, and are thus excluded from packaging. # usr/include/sys/kmdb.h # # These files are installed in the proto area by the build of libdhcpagent # and libdhcputil for the benefit of DHCP-related networking commands such # as dhcpagent, dhcpinfo, ifconfig, and netstat. These are not interfaces 224 # for customer use, so the files are excluded from packaging.<br>225 # # <sup>226</sup> lib/libdhcpagent.so lib/libdhcputil.so lib/amd64/libdhcputil.so i386 229 lib/sparcv9/libdhcputil.so lib/llib-ldhcpagent lib/llib-ldhcpagent.ln lib/llib-ldhcputil lib/llib-ldhcputil.ln 234 lib/amd64/llib-ldhcputil.ln i386<br>235 lib/sparcy9/llib-ldhcputil.ln sparc 235 lib/sparcv9/llib-ldhcputil.ln usr/include/dhcp\_hostconf.h usr/include/dhcp\_impl.h usr/include/dhcp\_inittab.h usr/include/dhcp\_stable.h usr/include/dhcp\_symbol\_common.h usr/include/dhcpagent\_ipc.h usr/include/dhcpagent\_util.h usr/include/dhcpmsg.h usr/lib/libdhcpagent.so usr/lib/libdhcputil.so 246 usr/lib/amd64/libdhcputil.so i386<br>247 usr/lib/sparcv9/libdhcputil.so sparc 247 usr/lib/sparcv9/libdhcputil.so usr/lib/llib-ldhcpagent usr/lib/llib-ldhcpagent.ln usr/lib/llib-ldhcputil usr/lib/llib-ldhcputil.ln

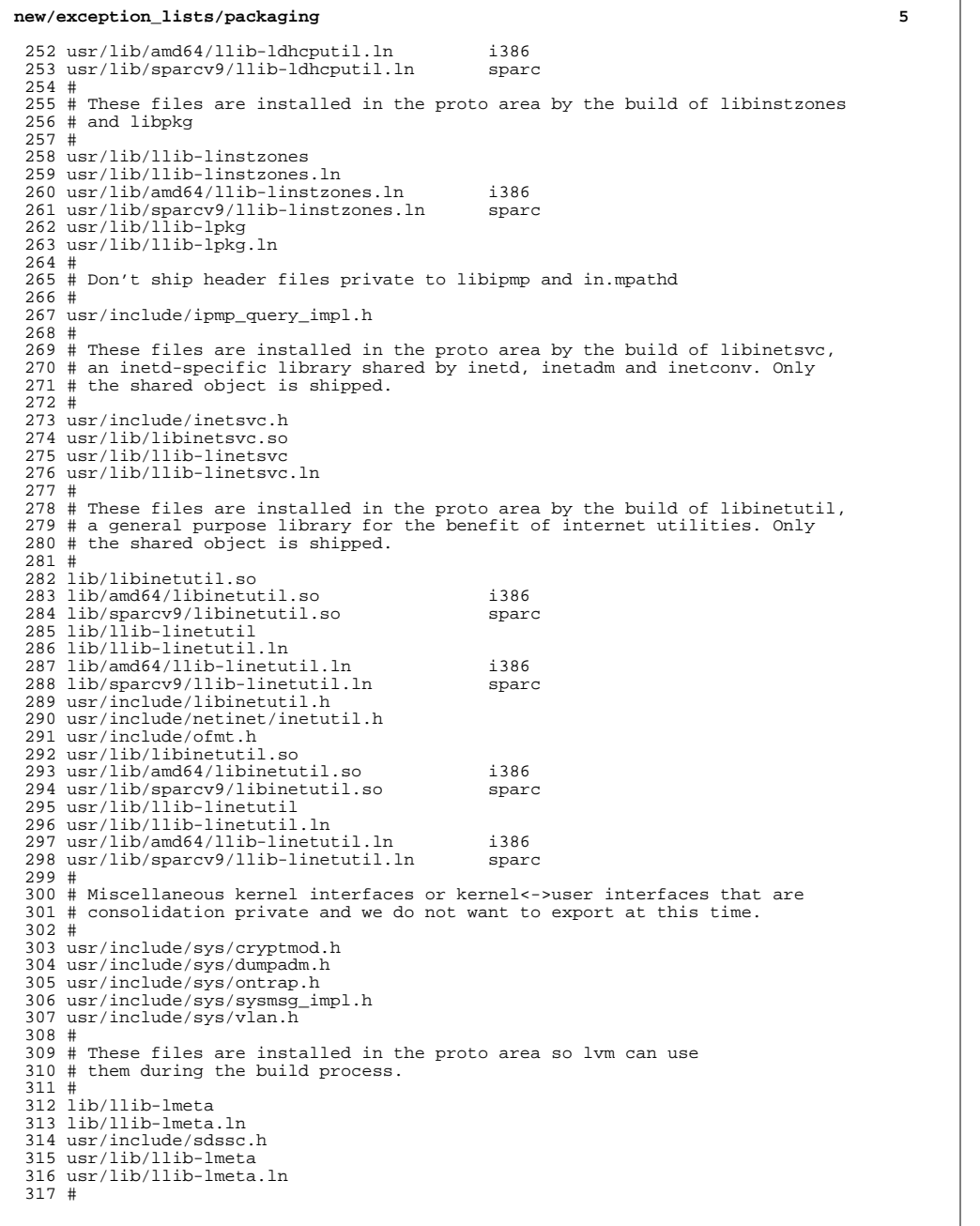

**new/exception\_lists/packaging <sup>6</sup>** # non-public pci header # usr/include/sys/pci\_impl.h usr/include/sys/pci\_tools.h # # Exception list for RCM project, included by librcm and rcm\_daemon # usr/include/librcm\_event.h usr/include/librcm\_impl.h # # MDB deliverables that are not yet public # usr/lib/mdb/proc/mdb\_test.so usr/lib/mdb/proc/sparcv9/mdb\_test.so sparc # # SNCA project exception list # usr/include/inet/kssl/kssl.h usr/include/inet/kssl/ksslimpl.h usr/include/inet/kssl/ksslproto.h usr/include/inet/nca # # these are "removed" from the source product build because the only # packages that currently deliver them are removed. # they really should't be in here. # etc/sfw # # Entries for the libmech\_krb5 symlink, which has been included # for build purposes only, not delivered to customers. # usr/lib/gss/libmech\_krb5.so usr/lib/amd64/gss/libmech\_krb5.so i386 351 usr/lib/sparcv9/gss/libmech\_krb5.so usr/lib/libmech\_krb5.so usr/lib/amd64/libmech\_krb5.so i386 354 usr/lib/sparcv9/libmech\_krb5.so # # Entries for headers from efcode project which user does not need to see # 358 usr/platform/sun4u/include/sys/fc\_plat.h sparc<br>359 usr/platform/sun4u/include/sys/fcode.h sparc 359 usr/platform/sun4u/include/sys/fcode.h # # Private net80211 headers # usr/include/sys/net80211\_crypto.h usr/include/sys/net80211\_ht.h usr/include/sys/net80211\_proto.h usr/include/sys/net80211.h # usr/include/net/wpa.h # # PPPoE files not delivered to customers. # usr/include/net/pppoe.h usr/include/net/sppptun.h # # Simnet # usr/include/net/simnet.h # # Bridging internal data structures # usr/include/net/bridge\_impl.h # # User<->kernel interface used by cfgadm/USB only

 **<sup>7</sup>** # <sup>385</sup> usr/include/sys/usb/hubd/hubd\_impl.h # # User<->kernel interface used by cfgadm/SATA only # usr/include/sys/sata/sata\_cfgadm.h i386 # # Private ucred kernel header # usr/include/sys/ucred.h # # Private and/or platform-specific smf(5) files # lib/librestart.so lib/llib-lrestart lib/llib-lrestart.ln 400 lib/amd64/llib-lrestart.ln i386<br>401 lib/sparcv9/llib-lrestart.ln sparc 401 lib/sparcv9/llib-lrestart.ln usr/include/libcontract\_priv.h usr/include/librestart\_priv.h usr/include/librestart.h usr/lib/librestart.so usr/lib/sparcv9/librestart.so sparc 407 lib/svc/manifest/platform/sun4u i386<br>408 lib/svc/manifest/platform/sun4v i386 lib/svc/manifest/platform/sun4v i386 var/svc/manifest/platform/sun4u i386 var/svc/manifest/platform/sun4v i386 etc/svc/profile/platform\_sun4v.xml i386 <sup>412</sup> etc/svc/profile/platform\_SUNW,SPARC-Enterprise.xml i386 413 etc/svc/profile/platform\_SUNW,Sun-Fire-15000.xml i386<br>414 etc/svc/profile/platform SUNW.Sun-Fire-880.xml i386 414 etc/svc/profile/platform\_SUNW,Sun-Fire-880.xml i386<br>415 etc/svc/profile/platform SUNW.Sun-Fire-V890.xml i386 415 etc/svc/profile/platform\_SUNW,Sun-Fire-V890.xml i386<br>416 etc/svc/profile/platform SUNW Sun-Fire xml i386 416 etc/svc/profile/platform\_SUNW,Sun-Fire.xml i386<br>417 etc/svc/profile/platform\_SUNW\_Ultra-Enterprise-10000 xml i386 417 etc/svc/profile/platform\_SUNW,Ultra-Enterprise-10000.xml i386<br>418 etc/svc/profile/platform\_SUNW.UltraSPARC-IIe-NetraCT-40 xml i386 etc/svc/profile/platform\_SUNW,UltraSPARC-IIe-NetraCT-40.xml i386 etc/svc/profile/platform\_SUNW,UltraSPARC-IIe-NetraCT-60.xml i386 etc/svc/profile/platform\_SUNW,UltraSPARC-IIi-Netract.xml i386 # # Private libuutil files  $1$ ib/libuutil.so lib/libuutil.so <sup>425</sup> lib/llib-luutil lib/llib-luutil.ln lib/sparcv9/llib-luutil.ln sparc usr/include/libuutil\_impl.h usr/lib/libuutil.so usr/lib/sparcv9/libuutil.so sparc # # Private Multidata file. # usr/include/sys/multidata\_impl.h # # The following files are used by wanboot. # They contain interfaces which are currently private. # usr/include/sys/wanboot\_impl.h usr/include/wanboot usr/include/wanbootutil.h # # Even though all the objects built under usr/src/stand are later glommed # together into a couple of second-stage boot loaders, we dump the static # archives and lint libraries into \$(ROOT)/stand for intermediate use # (e.g., for lint, linking the second-stage boot loaders, ...). Since # these are merely intermediate objects, they do not need to be packaged.<br> $448$  # stand 449 stand sparc

**new/exception\_lists/packaging <sup>8</sup>** # <sup>451</sup> # Private KCF header files # usr/include/sys/crypto/elfsign.h usr/include/sys/crypto/impl.h usr/include/sys/crypto/ops\_impl.h usr/include/sys/crypto/sched\_impl.h # # The following files are installed in the proto area # by the build of libavl (AVL Tree Interface Library). # libavl contains interfaces which are all private interfaces.<br>461 # # <sup>462</sup> lib/libavl.so lib/amd64/libavl.so i386 464 lib/sparcv9/libavl.so lib/llib-lavl lib/llib-lavl.ln lib/amd64/llib-lavl.ln i386 468 lib/sparcv9/llib-lavl.ln usr/lib/libavl.so usr/lib/amd64/libavl.so i386 471 usr/lib/sparcv9/libavl.so usr/lib/llib-lavl usr/lib/llib-lavl.ln 474 usr/lib/amd64/llib-lavl.ln i386<br>475 usr/lib/sparcv9/llib-lavl.ln sparc 475 usr/lib/sparcv9/llib-lavl.ln # # The following files are installed in the proto area # by the build of libcmdutils (Command Utilities Library). # libcmdutils contains interfaces which are all private interfaces. 480 #<br>481 lib/libcmdutils.so lib/libcmdutils.so <sup>482</sup> lib/amd64/libcmdutils.so i386 lib/sparcv9/libcmdutils.so sparc lib/llib-lcmdutils lib/llib-lcmdutils.ln 486 lib/amd64/llib-lcmdutils.ln i386<br>487 lib/sparcy9/llib-lcmdutils.ln sparc 487 lib/sparcv9/llib-lcmdutils.ln usr/include/libcmdutils.h usr/lib/libcmdutils.so usr/lib/amd64/libcmdutils.so i386 491 usr/lib/sparcv9/libcmdutils.so usr/lib/llib-lcmdutils usr/lib/llib-lcmdutils.ln usr/lib/amd64/llib-lcmdutils.ln i386 495 usr/lib/sparcv9/llib-lcmdutils.ln #  $#$  Private interfaces in libsec<br>498  $#$  # <sup>499</sup> usr/include/aclutils.h # # USB skeleton driver stays in sync with the rest of USB but doesn't ship. # kernel/drv/usbskel i386 <sup>504</sup> kernel/drv/amd64/usbskel i386 kernel/drv/sparcv9/usbskel sparc kernel/drv/usbskel.conf # # Consolidation and Sun private libdevid interfaces # Public libdevid interfaces provided by devid.h # <sup>511</sup> usr/include/sys/libdevid.h # # The following files are installed in the proto area by the build of # libprtdiag. libprtdiag contains interfaces which are all private. # Only the shared object is shipped.

 **<sup>9</sup>** # <sup>517</sup> usr/platform/sun4u/lib/llib-lprtdiag sparc 518 usr/platform/sun4u/lib/llib-lprtdiag.ln sparc<br>519 usr/platform/sun4v/lib/llib-lprtdiag.ln sparc 519 usr/platform/sun4v/lib/llib-lprtdiag.ln # # The following files are installed in the proto area by the build of # mdesc driver in sun4v. These header files are used on in the build # and do not need to be shipped to customers. # 525 usr/include/sys/mdesc.h<br>526 usr/include/sys/mdesc\_impl.h sparc 526 usr/include/sys/mdesc\_impl.h <br>527 usr/platform/sun4v/include/sys/mach descrip.h sparc 527 usr/platform/sun4v/include/sys/mach\_descrip.h # # The following files are installed in the proto area by the build of # libpcp. libpcp contains interfaces which are all private. 531 # Only the shared object is shipped.<br>532 # 533 usr/platform/sun4v/lib/llib-lpcp.ln usr/platform/sun4v/lib/llib-lpcp.ln sparc <sup>534</sup> usr/platform/SUNW,Netra-CP3060/lib/llib-lpcp.ln sparc 535 usr/platform/SUNW,Netra-CP3260/lib/llib-lpcp.ln sparc<br>536 usr/platform/SUNW.Netra-T5220/lib/llib-lpcp.ln sparc 536 usr/platform/SUNW,Netra-T5220/lib/llib-lpcp.ln sparc<br>537 usr/platform/SUNW,Netra-T5440/lib/llib-lpcp.ln sparc 537 usr/platform/SUNW,Netra-T5440/lib/llib-lpcp.ln sparc<br>538 usr/platform/SUNW.SPARC-Enterprise-T5120/lib/llib-lpcp.ln sparc 538 usr/platform/SUNW,SPARC-Enterprise-T5120/lib/llib-lpcp.ln sparc<br>539 usr/platform/SUNW,Sun-Blade-T6300/lib/llib-lpcp.ln sparc 539 usr/platform/SUNW,Sun-Blade-T6300/lib/llib-lpcp.ln sparc<br>540 usr/platform/SUNW.Sun-Blade-T6320/lib/llib-lpcp.ln sparc 540 usr/platform/SUNW,Sun-Blade-T6320/lib/llib-lpcp.ln sparc<br>541 usr/platform/SUNW,Sun-Fire-T200/lib/llib-lpcp.ln sparc 541 usr/platform/SUNW,Sun-Fire-T200/lib/llib-lpcp.ln sparc<br>542 usr/platform/SUNW,T5140/lib/llib-lpcp.ln sparc 542 usr/platform/SUNW,T5140/lib/llib-lpcp.ln sparc<br>543 usr/platform/SUNW,USBRDT-5240/lib/llib-lpcp.ln sparc 543 usr/platform/SUNW,USBRDT-5240/lib/llib-lpcp.ln # # ZFS internal tools and lint libraries # usr/lib/llib-lzfs\_jni usr/lib/llib-lzfs\_jni.ln usr/lib/amd64/llib-lzfs\_jni.ln i386<br>550 usr/lib/sparcv9/llib-lzfs jni.ln sparc 550 usr/lib/sparcv9/llib-lzfs\_jni.ln usr/lib/llib-lzpool usr/lib/llib-lzpool.ln i386 553 usr/lib/amd64/llib-lzpool.ln i386<br>554 usr/lib/sparcv9/llib-lzpool.ln sparc 554 usr/lib/sparcv9/llib-lzpool.ln # # ZFS JNI headers<br>557 # # <sup>558</sup> usr/include/libzfs\_jni\_dataset.h usr/include/libzfs\_jni\_disk.h usr/include/libzfs\_jni\_diskmgt.h usr/include/libzfs\_jni\_ipool.h usr/include/libzfs\_jni\_main.h usr/include/libzfs\_jni\_pool.h usr/include/libzfs\_jni\_property.h usr/include/libzfs\_jni\_util.h # # These files are installed in the proto area for Solaris scsi\_vhci driver # (for MPAPI support) and should not be shipped # usr/include/sys/scsi/adapters/mpapi\_impl.h usr/include/sys/scsi/adapters/mpapi\_scsi\_vhci.h # # This library is installed in the proto area by the build of libdisasm, and is 574 # only used when building the KMDB disasm module.<br>575 # # <sup>576</sup> usr/lib/libstanddisasm.so usr/lib/amd64/libstanddisasm.so i386 578 usr/lib/sparcv9/libstanddisasm.so # # TSol: tsol doesn't ship lint source, and tsnet isn't for customers at all. #

## **<sup>10</sup>** lib/libtsnet.so usr/lib/llib-ltsnet usr/lib/llib-ltsol # <sup>586</sup> # nss interfaces shared between libnsl and other ON libraries. # usr/include/nss.h # # AT&T AST (ksh93) files which are currently needed only to build OS/Net # (msgcc&co.) # libast usr/lib/libast.so usr/lib/amd64/libast.so i386 595 usr/lib/sparcv9/libast.so usr/lib/llib-last usr/lib/llib-last.ln 598 usr/lib/amd64/llib-last.ln i386<br>599 usr/lib/sparcv9/llib-last.ln sparc 599 usr/lib/sparcv9/llib-last.ln  $600 \pm 1$  ibomd # libcmd <sup>601</sup> usr/lib/llib-lcmd usr/lib/llib-lcmd.ln usr/lib/amd64/llib-lcmd.ln i386 usr/lib/sparcv9/llib-lcmd.ln # libdll usr/lib/libdll.so usr/lib/amd64/libdll.so i386 usr/lib/sparcv9/libdll.so usr/lib/llib-ldll usr/lib/llib-ldll.ln 611 usr/lib/amd64/llib-ldll.ln i386<br>612 usr/lib/sparcv9/llib-ldll.ln sparc 612 usr/lib/sparcv9/llib-ldll.ln # libpp (a helper library needed by AST's msgcc) usr/lib/libpp.so usr/lib/llib-lpp usr/lib/llib-lpp.ln usr/lib/locale/C/LC\_MESSAGES/libpp # libshell usr/lib/libshell.so usr/lib/amd64/libshell.so i386 usr/lib/sparcv9/libshell.so usr/lib/llib-lshell usr/lib/llib-lshell.ln usr/lib/amd64/llib-lshell.ln i386 usr/lib/sparcv9/llib-lshell.ln # libsum usr/lib/libsum.so usr/lib/amd64/libsum.so i386 usr/lib/sparcv9/libsum.so usr/lib/llib-lsum usr/lib/llib-lsum.ln usr/lib/amd64/llib-lsum.ln i386 usr/lib/sparcv9/llib-lsum.ln # # This file is used in ON to build DSCP clients. It is not for customers. # 637 usr/include/libdscp.h  $638 \text{ H}$  sparc # <sup>639</sup> # These files are used by the iSCSI Target and the iSCSI Initiator # usr/include/sys/iscsi\_protocol.h usr/include/sys/iscsi\_authclient.h usr/include/sys/iscsi\_authclientglue.h # # These files are used by the COMSTAR iSCSI target port provider # usr/include/sys/idm

**new/exception\_lists/packaging**

 **<sup>11</sup>** usr/include/sys/iscsit/chap.h usr/include/sys/iscsit/iscsi\_if.h usr/include/sys/iscsit/isns\_protocol.h usr/include/sys/iscsit/radius\_packet.h usr/include/sys/iscsit/radius\_protocol.h # # libshare is private and the 64-bit sharemgr is not delivered. 655 #<br>656 usr/lib/libshare.so usr/lib/libshare.so <sup>657</sup> usr/lib/amd64/libshare.so i386 usr/lib/sparcv9/libshare.so sparc <sup>659</sup> usr/lib/fs/autofs/libshare\_autofs.so usr/lib/fs/autofs/amd64/libshare\_autofs.so i386 usr/lib/fs/autofs/sparcv9/libshare\_autofs.so sparc usr/lib/fs/nfs/libshare\_nfs.so usr/lib/fs/nfs/amd64/libshare\_nfs.so i386 664 usr/lib/fs/nfs/sparcv9/libshare\_nfs.so usr/lib/fs/smb/libshare\_smb.so usr/lib/fs/smb/amd64/libshare\_smb.so i386 usr/lib/fs/smb/sparcv9/libshare\_smb.so usr/lib/fs/smbfs/libshare\_smbfs.so usr/lib/fs/smbfs/amd64/libshare\_smbfs.so i386 usr/lib/fs/smbfs/sparcv9/libshare\_smbfs.so usr/include/libshare\_impl.h 672 usr/include/scfutil. $\overline{h}$  # # These files are installed in the proto area by the build of libpri for # the benefit of the builds of FMA libldom, Zeus, picld plugins, and/or # other libpri consumers. However, the libpri interfaces are private to # Sun (Consolidation Private) and not intended for customer use. So these # files (the symlink and the lint library) are excluded from packaging. # usr/lib/libpri.so sparc 681 usr/lib/llib-lpri sparc<br>682 usr/lib/llib-lpri.ln sparc 682 usr/lib/llib-lpri.ln sparc<br>683 usr/lib/sparcv9/libpri.so sparc usr/lib/sparcv9/libpri.so sparc 684 usr/lib/sparcv9/llib-lpri.ln # # These files are installed in the proto area by the build of libds for 687 # the benefit of the builds of sun4 $\bar{v}$  IO FMA and/or other libds # consumers. However, the libds interfaces are private to Sun # (Consolidation Private) and not intended for customer use. So these 690 # files (the symlink and the lint library) are excluded from packaging.<br>691 # 692 usr/lib/libds.so usr/lib/libds.so sparc <sup>693</sup> usr/lib/sparcv9/libds.so sparc usr/lib/llib-lds sparc <sup>695</sup> usr/lib/llib-lds.ln sparc usr/lib/sparcv9/llib-lds.ln sparc usr/lib/libdscfg.so usr/lib/llib-ldscfg.ln usr/platform/sun4v/include/sys/libds.h sparc usr/platform/sun4v/include/sys/vlds.h sparc # # Private/Internal u8\_textprep header file. Do not ship. # usr/include/sys/u8\_textprep\_data.h # # SQLite is private, used by SMF (svc.configd), idmapd and libsmb. # <sup>708</sup> usr/include/sqlite usr/lib/libsqlite-native.o usr/lib/libsqlite.o usr/lib/llib-lsqlite.ln usr/lib/smbsrv/libsqlite.so #

**new/exception\_lists/packaging <sup>12</sup>** # Private/Internal kiconv header files. Do not ship. # usr/include/sys/kiconv\_big5\_utf8.h usr/include/sys/kiconv\_cck\_common.h usr/include/sys/kiconv\_cp950hkscs\_utf8.h usr/include/sys/kiconv\_emea1.h usr/include/sys/kiconv\_emea2.h usr/include/sys/kiconv\_euckr\_utf8.h usr/include/sys/kiconv\_euctw\_utf8.h usr/include/sys/kiconv\_gb18030\_utf8.h usr/include/sys/kiconv\_gb2312\_utf8.h usr/include/sys/kiconv\_hkscs\_utf8.h 726 usr/include/sys/kicony ja jis to unicode.h usr/include/sys/kiconv\_ja\_unicode\_to\_jis.h usr/include/sys/kiconv\_ja.h usr/include/sys/kiconv\_ko.h usr/include/sys/kiconv\_latin1.h usr/include/sys/kiconv\_sc.h usr/include/sys/kiconv\_tc.h usr/include/sys/kiconv\_uhc\_utf8.h usr/include/sys/kiconv\_utf8\_big5.h usr/include/sys/kiconv\_utf8\_cp950hkscs.h usr/include/sys/kiconv\_utf8\_euckr.h usr/include/sys/kiconv\_utf8\_euctw.h usr/include/sys/kiconv\_utf8\_gb18030.h usr/include/sys/kiconv\_utf8\_gb2312.h usr/include/sys/kiconv\_utf8\_hkscs.h usr/include/sys/kiconv\_utf8\_uhc.h # # At this time, the ttydefs.cleanup file is only useful on sun4u systems # etc/flash/postdeployment/ttydefs.cleanup i386 # # This header file is shared only between the power commands and # ppm/srn modules # and should not be in any package # usr/include/sys/srn.h # # Private/Internal header files of smbsrv. Do not ship. # usr/include/smb usr/include/smbsrv # <sup>757</sup> # Private/Internal dtrace scripts of smbsrv. Do not ship. # <sup>759</sup> usr/lib/smbsrv/dtrace # # Private/Internal (lint) libraries of smbsrv. Do not ship. # usr/lib/reparse/llib-lreparse\_smb usr/lib/reparse/llib-lreparse\_smb.ln usr/lib/smbsrv/llib-lmlrpc usr/lib/smbsrv/llib-lmlrpc.ln usr/lib/smbsrv/llib-lmlsvc usr/lib/smbsrv/llib-lmlsvc.ln usr/lib/smbsrv/llib-lsmb usr/lib/smbsrv/llib-lsmb.ln usr/lib/smbsrv/llib-lsmbns usr/lib/smbsrv/llib-lsmbns.ln # # <sup>775</sup> # Private/Internal 64-bit libraries of smbsrv. Do not ship. # <sup>777</sup> usr/lib/smbsrv/amd64 i386 778 usr/lib/smbsrv/sparcv9 sparc

 **<sup>13</sup>** usr/lib/reparse/amd64/libreparse\_smb.so i386 781 usr/lib/reparse/amd64/libreparse\_smb.so.1 i386<br>782 usr/lib/reparse/amd64/llib-lreparse\_smb\_lp i386 782 usr/lib/reparse/amd64/llib-lreparse\_smb.ln i386<br>783 usr/lib/reparse/sparcy9/libreparse\_smb.so sparc usr/lib/reparse/sparcv9/libreparse\_smb.so sparc 784 usr/lib/reparse/sparcv9/libreparse\_smb.so.1 sparc<br>785 usr/lib/reparse/sparcv9/llib-lreparse smb.ln sparc 785 usr/lib/reparse/sparcv9/llib-lreparse\_smb.ln # # Private dirent, extended to include flags, for use by SMB server # usr/include/sys/extdirent.h # # Private header files for vscan service # <sup>793</sup> usr/include/libvscan.h usr/include/sys/vscan.h # <sup>796</sup> # libvscan is private # <sup>798</sup> usr/lib/vscan/llib-lvscan usr/lib/vscan/llib-lvscan.ln # # i86hvm is not a full platform. It is just a home for paravirtualized # drivers. There is no usr/ component to this sub-platform, but the # directory is created in the proto area to keep other tools happy. # usr/platform/i86hvm i386 # # Private sdcard framework headers # usr/include/sys/sdcard # <sup>811</sup> # libsmbfs is private 812 #<br>813 usr/include/netsmb usr/include/netsmb <sup>814</sup> usr/lib/libsmbfs.so usr/lib/amd64/libsmbfs.so i386 816 usr/lib/sparcv9/libsmbfs.so usr/lib/llib-lsmbfs usr/lib/llib-lsmbfs.ln 819 usr/lib/amd64/llib-lsmbfs.ln i386<br>820 usr/lib/sparcy9/llib-lsmbfs.ln sparc usr/lib/sparcv9/llib-lsmbfs.ln<br>821 # # <sup>822</sup> # demo & test program for smbfs (private) ACL support # <sup>824</sup> usr/lib/fs/smbfs/chacl usr/lib/fs/smbfs/lsacl usr/lib/fs/smbfs/testnp # 828 # FC related files<br>829 kernel/kmdb/fcip kernel/kmdb/fcip i386 <sup>830</sup> kernel/kmdb/amd64/fcip i386 831 kernel/kmdb/sparcv9/fcip sparc<br>832 kernel/kmdb/fcp i386 832 kernel/kmdb/fcp i386<br>833 kernel/kmdb/amd64/fcp i386 833 kernel/kmdb/amd64/fcp i386<br>834 kernel/kmdb/sparcy9/fcp sparc 834 kernel/kmdb/sparcv9/fcp spare<br>835 kernel/kmdb/fctl i386 835 kernel/kmdb/fctl i386<br>836 kernel/kmdb/amd64/fctl i386 836 kernel/kmdb/amd64/fctl i386<br>837 kernel/kmdb/sparcy9/fctl sparc 837 kernel/kmdb/sparcv9/fctl spare<br>838 kernel/kmdb/glc i386 kernel/kmdb/qlc i386 <sup>839</sup> kernel/kmdb/amd64/qlc i386 840 kernel/kmdb/sparcv9/qlc sparc<br>841 lib/llib-la5k sparc lib/llib-la5k sparc 842 lib/llib-la5k.ln sparc<br>843 lib/sparcv9/llib-la5k.ln sparc 843 lib/sparcv9/llib-la5k.ln sparc<br>844 lib/llib-lq fc sparc

844 lib/llib-lg\_fc sparc<br>845 lib/llib-lg fc.ln sparc

lib/llib-lg fc.ln

# **new/exception\_lists/packaging**

846 lib/sparcv9/llib-lg\_fc.ln sparc<br>847 usr/include/a state.h sparc 847 usr/include/a\_state.h sparc<br>848 usr/include/a5k.h sparc 848 usr/include/a5k.h sparc<br>849 usr/include/exec.h sparc 849 usr/include/exec.h sparc<br>850 usr/include/g scsi.h sparc 850 usr/include/g\_scsi.h sparc<br>851 usr/include/g\_state.h sparc 851 usr/include/g\_state.h sparc<br>852 usr/include/gfc.h sparc usr/include/gfc.h sparc <sup>853</sup> usr/include/l\_common.h sparc 854 usr/include/l\_error.h sparc<br>855 usr/include/rom.h sparc 855 usr/include/rom.h sparc<br>856 usr/include/stgcom.h sparc 856 usr/include/stgcom.h sparc<br>857 usr/include/sys/fibre-channel<br>857 usr/iib/llibre-sparce-channel usr/lib/llib-lHBAAPI usr/lib/llib-lHBAAPI.ln usr/lib/amd64/llib-lHBAAPI.ln i386 861 usr/lib/sparcv9/llib-lHBAAPI.ln sparc<br>862 # # <sup>863</sup> usr/bin/dscfgcli usr/bin/sd\_diag usr/bin/sd\_stats usr/include/nsctl.h usr/include/sys/ncall usr/include/sys/nsc\_ddi.h usr/include/sys/nsc\_thread.h usr/include/sys/nsctl usr/include/sys/nskernd.h usr/include/sys/unistat usr/lib/libnsctl.so usr/lib/librdc.so usr/lib/libunistat.so usr/lib/llib-lnsctl.ln usr/lib/llib-lrdc.ln usr/lib/llib-lunistat.ln # # These files are used by the iSCSI initiator only. # No reason to ship them. # usr/include/sys/scsi/adapters/iscsi\_door.h usr/include/sys/scsi/adapters/iscsi\_if.h # <sup>886</sup> # sbd ioctl hdr 887 #<br>888 usr/include/sys/stmf\_sbd\_ioctl.h<br>888 " # # proxy port provider interface # <sup>892</sup> usr/include/sys/pppt\_ic\_if.h usr/include/sys/pppt\_ioctl.h # # proxy daemon lint library # usr/lib/llib-lstmfproxy usr/lib/llib-lstmfproxy.ln 899 usr/lib/amd64/llib-lstmfproxy.ln i386<br>900 usr/lib/sparcy9/llib-lstmfproxy ln sparc 900 usr/lib/sparcv9/llib-lstmfproxy.ln # # portable object file and dictionary used by libfmd\_msg test # usr/lib/fm/dict/TEST.dict usr/lib/locale/C/LC\_MESSAGES/TEST.mo usr/lib/locale/C/LC\_MESSAGES/TEST.po # # Private idmap RPC protocol # usr/include/rpcsvc/idmap\_prot.h 911 usr/include/rpcsvc/idmap\_prot.x

 **<sup>15</sup>** # # Private idmap directory API # usr/include/directory.h # # librstp is private for bridging # usr/include/stp\_bpdu.h usr/include/stp\_in.h 921 usr/include/stp\_vectors.h usr/lib/librstp.so usr/lib/llib-lrstp usr/lib/llib-lrstp.ln # # Private nvfru API # usr/include/nvfru.h # # vrrp # usr/include/libvrrpadm.h usr/lib/libvrrpadm.so 934 usr/lib/amd64/libvrrpadm.so i386<br>935 usr/lib/sparcv9/libvrrpadm.so sparc 935 usr/lib/sparcv9/libvrrpadm.so usr/lib/llib-lvrrpadm usr/lib/llib-lvrrpadm.ln 938 usr/lib/amd64/llib-lvrrpadm.ln i386<br>939 usr/lib/sparcv9/llib-lvrrpadm.ln sparc 939 usr/lib/sparcv9/llib-lvrrpadm.ln<br>940 # # <sup>941</sup> # This is only used during the -t tools build # 943 opt/onbld/bin/i386/elfsign i386<br>944 opt/onbld/bin/sparc/elfsign sparc 944 opt/onbld/bin/sparc/elfsign sparc<br>945 opt/onbld/bin/i386/mandoc i386 945 opt/onbld/bin/i386/mandoc i386<br>946 opt/onbld/bin/sparc/mandoc sparc 946 opt/onbld/bin/sparc/mandoc # # Private libdwarf # opt/onbld/lib/i386/libdwarf.so i386 opt/onbld/lib/sparc/libdwarf.so sparc # # Private socket filter API # usr/include/sys/sockfilter.h # # We don't actually validate license action payloads, and the license # staging area is provided as a separate basedir for package # publication. The net result is that everything therein should be # ignored for packaging validation. # licenses # # Libbe is private # usr/include/libbe\_priv.h # # ipmi is at present only useful on i386, but for historical reasons is 971 # delivered on SPARC and used by the build. # usr/include/sys/ipmi.h sparc # # libsaveargs is private #

## **new/exception\_lists/packaging**

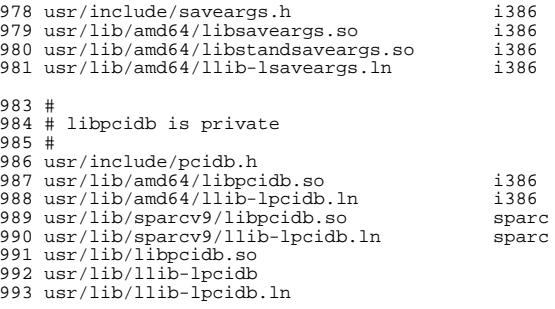

# **<sup>16</sup>**

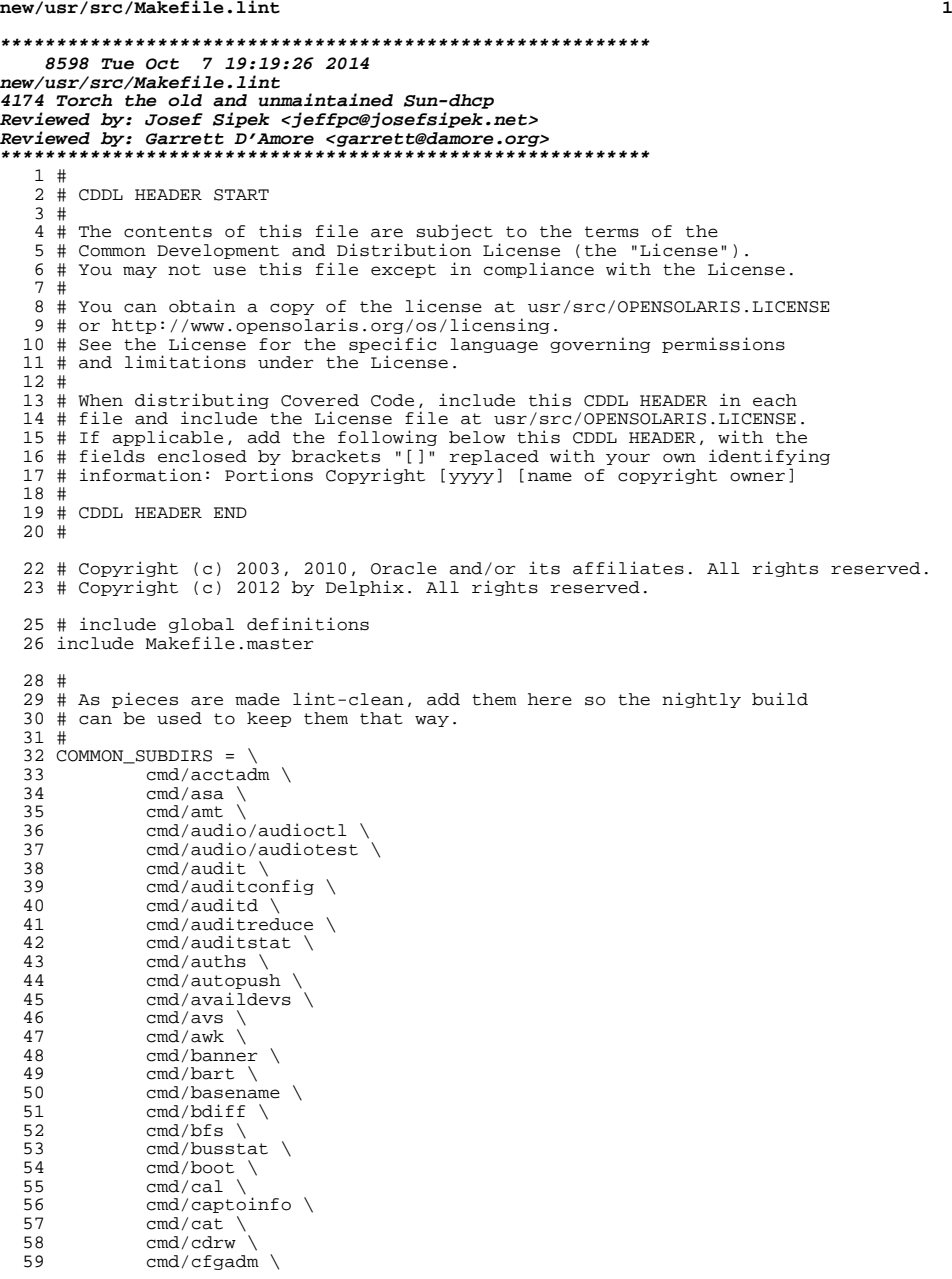

**new/usr/src/Makefile.lint <sup>2</sup>** 60 cmd/checkeq \<br>61 cmd/checknr \  $61$  cmd/checknr \  $62$ <sup>62</sup> cmd/chgrp \ <sup>63</sup> cmd/chmod \  $64$  cmd/chown \  $65$  cmd/chroot  $65$  cmd/chroot  $\backslash$ <br> $66$  cmd/clinfo  $\backslash$  $66$  cmd/clinfo  $\sqrt{67}$  cmd/cmd-cryp 67 cmd/cmd-crypto \<br>68 cmd/cmd-inet/lib  $68$  cmd/cmd-inet/lib \<br> $69$  cmd/cmd-inet/lib/n 69 cmd/cmd-inet/lib/netcfgd \<br>70 cmd/cmd-inet/lib/nwamd \ 70 cmd/cmd-inet/lib/nwamd \<br>71 cmd/cmd-inet/sbin \ 71 cmd/cmd-inet/sbin \<br>72 cmd/cmd-inet/usr.bin 72 cmd/cmd-inet/usr.bin \<br>73 cmd/cmd-inet/usr.lib/b <sup>73</sup> cmd/cmd-inet/usr.lib/bridged \  $\frac{74}{74}$  cmd/cmd-inet/usr.lib/dsvclockd \  $cmd/cmd-inet/usr.lib/ilbd \n\$ 7676 cmd/cmd-inet/usr.lib/in.dhcpd \text{\math}{2}} cmd/cmd-inet/usr.lib/in.mpathd 75 cmd/cmd-inet/usr.lib/in.mpathd \<br>76 cmd/cmd-inet/usr.lib/in.ndpd \ 76 cmd/cmd-inet/usr.lib/in.ndpd \<br>77 cmd/cmd-inet/usr.lib/inetd \ 77 cmd/cmd-inet/usr.lib/inetd \<br>78 cmd/cmd-inet/usr.lib/pppoe \ 78 cmd/cmd-inet/usr.lib/pppoe \<br>79 cmd/cmd-inet/usr.lib/slpd \ 79 cmd/cmd-inet/usr.lib/slpd \<br>80 cmd/cmd-inet/usr.lib/vrrpd 80 cmd/cmd-inet/usr.lib/vrrpd \<br>81 cmd/cmd-inet/usr.lib/wpad \ 81 cmd/cmd-inet/usr.lib/wpad \<br>82 cmd/cmd-inet/usr.lib/wanboot 82 cmd/cmd-inet/usr.lib/wanboot \<br>83 cmd/cmd-inet/usr.sadm \ 83 cmd/cmd-inet/usr.sadm \<br>84 cmd/cmd-inet/usr.sbin \ 84 cmd/cmd-inet/usr.sbin \<br>85 cmd/cmd-inet/usr.sbin/i 85 cmd/cmd-inet/usr.sbin/ilbadm<br>86 cmd/cmd-inet/usr.sbin/nwamadm 86 cmd/cmd-inet/usr.sbin/nwamadm \<br>87 cmd/cmd-inet/usr.sbin/nwamcfq \ 87 cmd/cmd-inet/usr.sbin/nwamcfg \<br>88 cmd/col \  $88$  cmd/col \<br>89 cmd/compre 89 cmd/compress \<br>90 cmd/consadm \ 90 cmd/consadm \<br>91 cmd/coreadm \ 91 cmd/coreadm  $\sqrt{92}$  cmd/cpc 92 cmd/cpc \<br>93 cmd/cpio 93 cmd/cpio \<br>94 cmd/crypt 94 cmd/crypt \<br>
95 cmd/csplit \ 96 cmd/ctrun \<br>97 cmd/ctstat \ 97 cmd/ctstat \<br>98 cmd/ctwatch 98 cmd/ctwatch \<br>99 cmd/date \ 99 cmd/date  $\lambda$  cmd/date  $\lambda$  $100$  cmd/dd \<br>101 cmd/dero  $101$  cmd/deroff \<br>102 cmd/devctl \ 102 cmd/devctl \<br>103 cmd/devfsadm 103 cmd/devfsadm \<br>104 cmd/devinfo \ 104 cmd/devinfo \<br>105 cmd/devmgmt \  $105$  cmd/devmgmt \ 106 cmd/devprop \<br>107 cmd/dfs.cmds  $107$  cmd/dfs.cmds \<br>108 cmd/diff3 \  $108$  cmd/diff3 \<br>109 cmd/dis \  $109$  cmd/dis \<br>110 cmd/dirnam 110 cmd/dirname \<br>111 cmd/diskscan 111 cmd/diskscan \<br>112 cmd/dispadmin 112 cmd/dispadmin \<br>113 cmd/dladm \  $113$  cmd/dladm \  $114$  cmd/dlmomtd  $114$  cmd/dlmgmtd \<br>115 cmd/dtrace \ 115 cmd/dtrace \<br>116 cmd/du \  $116$  cmd/du  $\qquad$ <br>117 cmd/dumpa  $117$  cmd/dumpadm \<br>118 cmd/dumpcs \  $118$  cmd/dumpcs \<br>119 cmd/echo \  $119$  cmd/echo \<br>120 cmd/eject \ 120 cmd/eject \<br>121 cmd/emul64i 121 cmd/emul64ioctl \<br>122 cmd/env \  $122$  cmd/env \<br>123 cmd/expand  $cmd/expand \setminus$ 

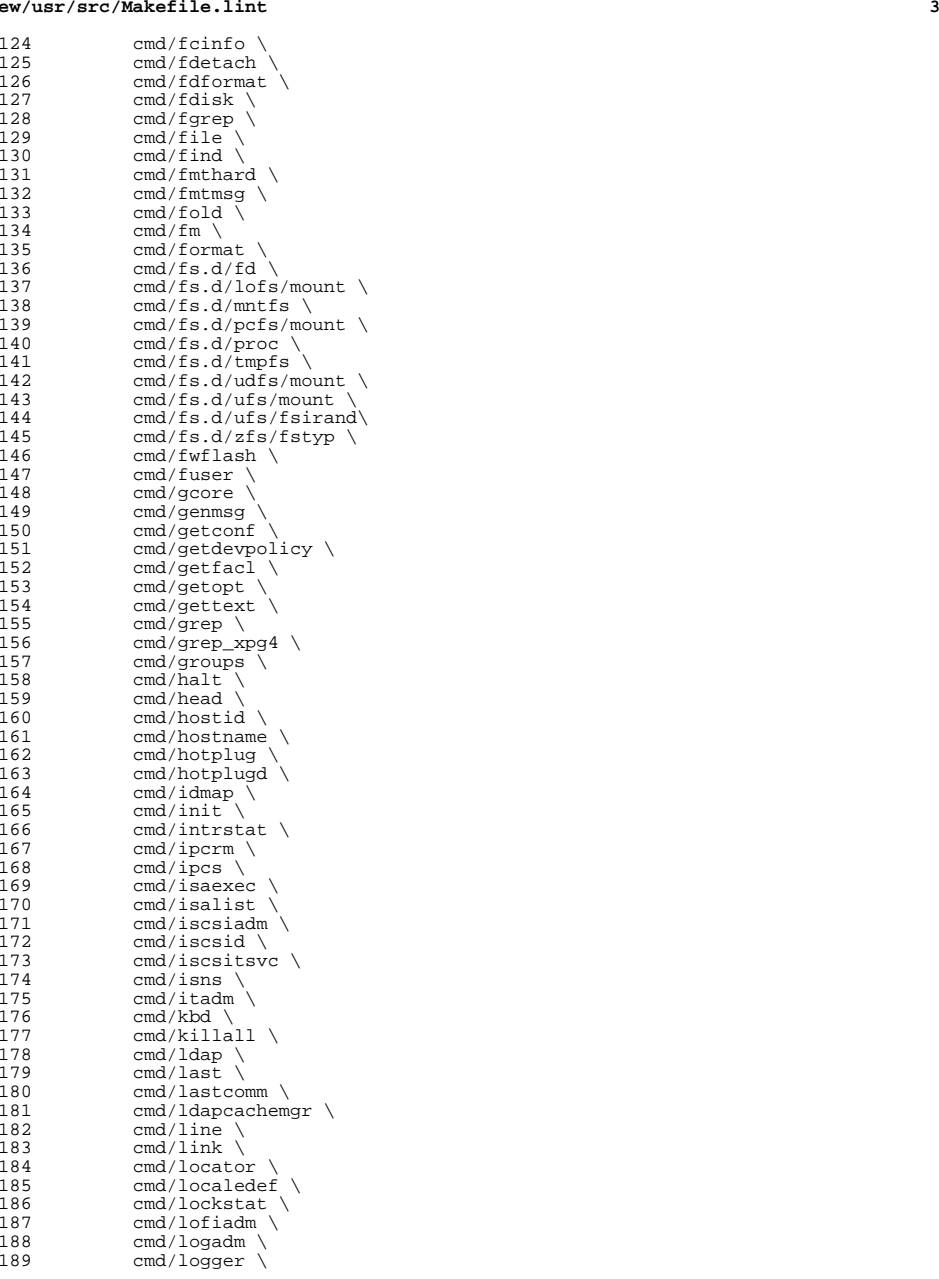

**new/usr/src/Makefile.lint<sup>4</sup>**

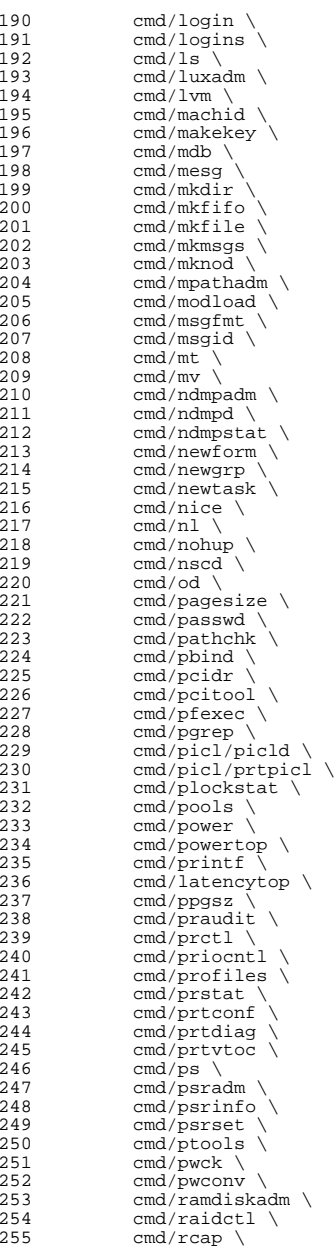

 **<sup>5</sup>** cmd/rcm\_daemon \<br>257 cmd/rctladm \ cmd/rctladm \<br>258 cmd/renice \ cmd/renice \<br>259 cmd/rm \ cmd/rm \<br>260 cmd/rmdir cmd/rmdir \<br>261 cmd/rmforma cmd/rmformat \<br>262 cmd/rmt \ 262 cmd/rmt \<br>263 cmd/roles 263 cmd/roles \<br>264 cmd/rpcgen cmd/rpcgen  $\sqrt{265}$  cmd/rpcgen 265 cmd/rpcsvc/rpc.bootparamd \<br>266 cmd/runat \ cmd/runat  $\chi$ <br>267 cmd/savecore 267 cmd/savecore \<br>268 cmd/sbdadm \ 268 cmd/sbdadm \<br>269 cmd/sdpadm \ cmd/sdpadm \;<br>270 cmd/sed \; cmd/sed  $\langle$  271 cmd/setpq: 271 cmd/setpgrp \<br>272 cmd/smbios \ cmd/smbios \<br>273 cmd/sgs \ cmd/sgs \<br>274 cmd/smbsrv cmd/smbsrv \<br>275 cmd/smserver cmd/smserverd \<br>276 cmd/sort \ 276 cmd/sort \<br>277 cmd/split \ 277 cmd/split \<br>278 cmd/srptadm 278 cmd/srptadm \<br>279 cmd/srptsvc \ cmd/srptsvc \<br>280 cmd/ssh \ cmd/ssh  $\langle$  cmd/stat cmd/stat cmd/stat cmd/stat cmd/stat cm  $\langle$  cm  $281$  cm  $\langle$  cm  $281$  cm  $\langle$  cm  $\rangle$  cm  $\langle$  cm  $\rangle$  cm  $\langle$  cm  $\rangle$  cm  $\langle$  cm  $\rangle$  cm  $\langle$  cm  $\rangle$  cm  $\langle$  cm  $\rangle$  cm  $\langle$  cm  $\rangle$  cm  $\langle$  cm 281 cmd/stat \<br>282 cmd/stmfac cmd/stmfadm \<br>283 cmd/stmfsvc \ 283 cmd/stmfsvc \<br>284 cmd/stmsboot \ 284 cmd/stmsboot \<br>285 cmd/streams/st 285 cmd/streams/strcmd \<br>286 cmd/strings \ cmd/strings \<br>287 cmd/su \ cmd/su  $\langle$  288 cmd/sulog cmd/sulogin \<br>289 cmd/svc \ cmd/svc  $\sqrt{290}$  cmd/swap cmd/swap  $\langle$  291 cmd/sync cmd/sync  $\chi$ <br>292 cmd/sysever cmd/syseventadm \<br>293 cmd/syseventd \ cmd/syseventd \<br>294 cmd/syslogd \ cmd/syslogd \<br>295 cmd/tabs \ cmd/tabs  $\sqrt{296}$  cmd/tail  $\sqrt{296}$  cmd/tail  $\text{cmd/tail}$ <br>  $297$  cmd/th\_too cmd/th\_tools \<br>298 cmd/tip \ cmd/tip  $\sqrt{299}$  cmd/touch cmd/touch \<br>300 cmd/tr \ cmd/tr \<br>301 cmd/truss cmd/truss \<br>302 cmd/tty \ cmd/tty \<br>303 cmd/tzrelo cmd/tzreload \<br>304 cmd/uadmin \ cmd/uadmin \<br>305 cmd/ul \ cmd/ul \<br>306 cmd/usera cmd/userattr \<br>307 cmd/users \ 307 cmd/users \<br>308 cmd/utmp\_upo 308 cmd/utmp\_update \<br>309 cmd/utmpd \ cmd/utmpd  $\text{cmd}/\text{vall}$ 310 cmd/valtools \<br>311 cmd/vrrpadm \ cmd/vrrpadm \<br>312 cmd/vt \  $\begin{array}{ccc} 312 & \text{cmd/vt} \ 313 & \text{cmd/wall} \end{array}$  cmd/who  $\lambda$ <br>315 cmd/whodo 315 cmd/whodo \<br>316 cmd/wracct 316 cmd/wracct \<br>317 cmd/wusbadm cmd/wusbadm \ cmd/xargs \<br>319 cmd/xstr \ cmd/xstr \<br>320 cmd/yes \ cmd/yes  $\langle$  cmd/yes  $\rangle$  $cmd/yppasswd \ \n$ 

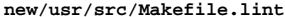

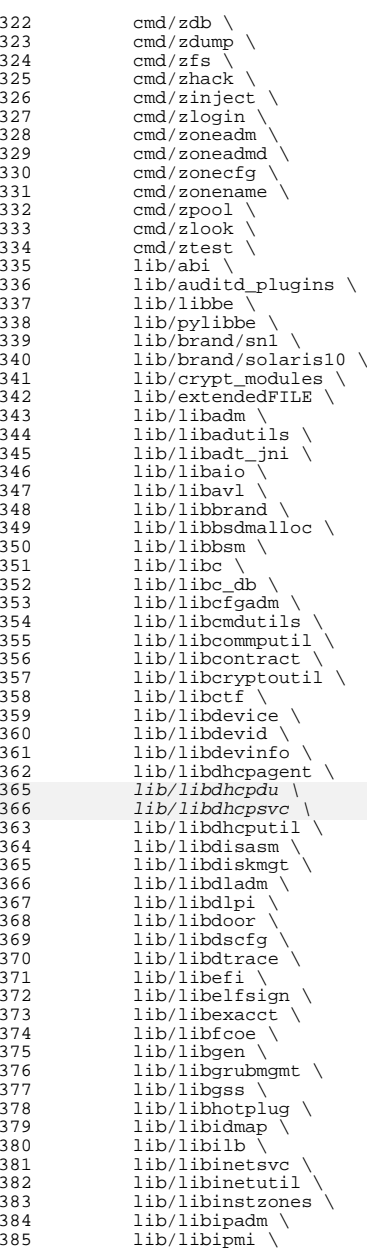

 $\frac{3}{3}$ 

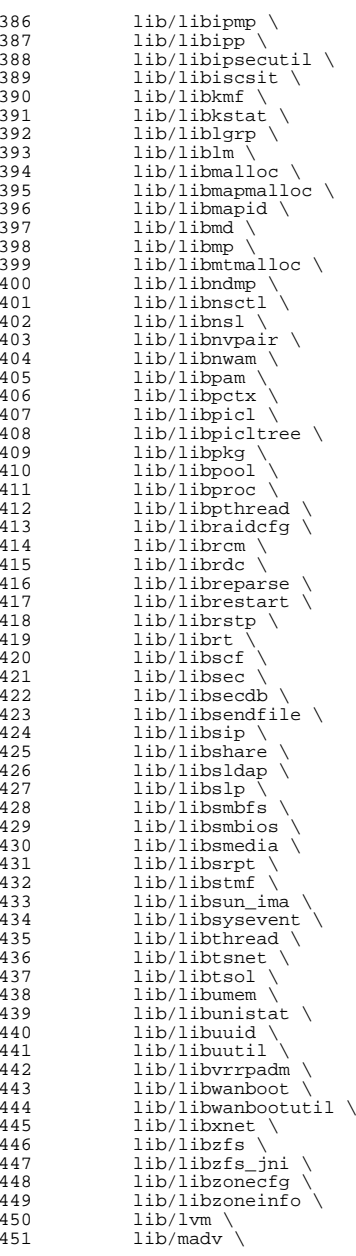

**<sup>7</sup>**

# **new/usr/src/Makefile.lint**

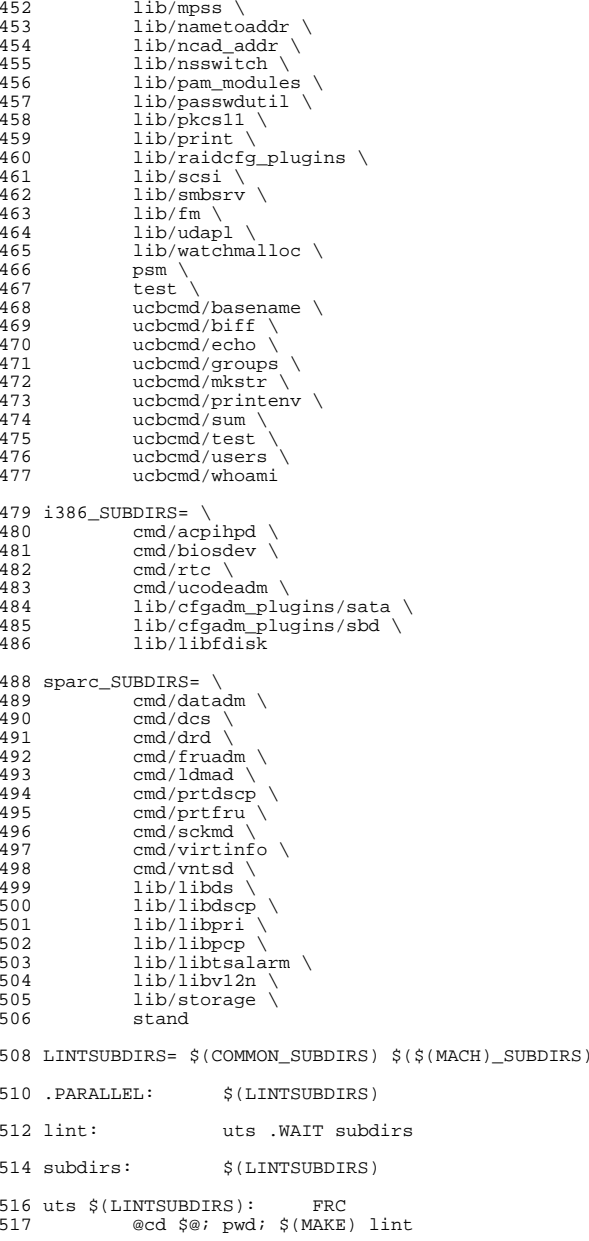

<sup>519</sup> FRC:

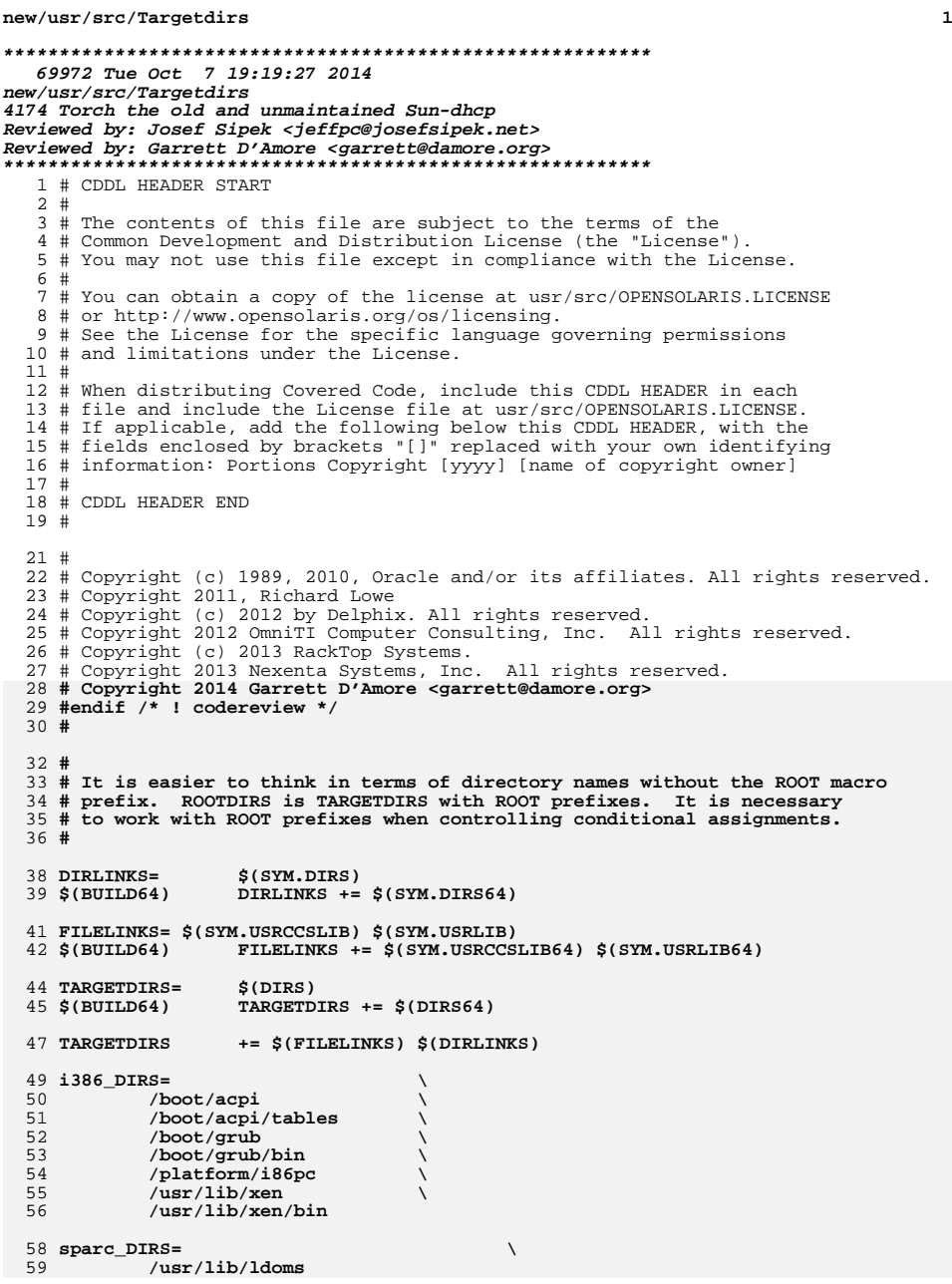

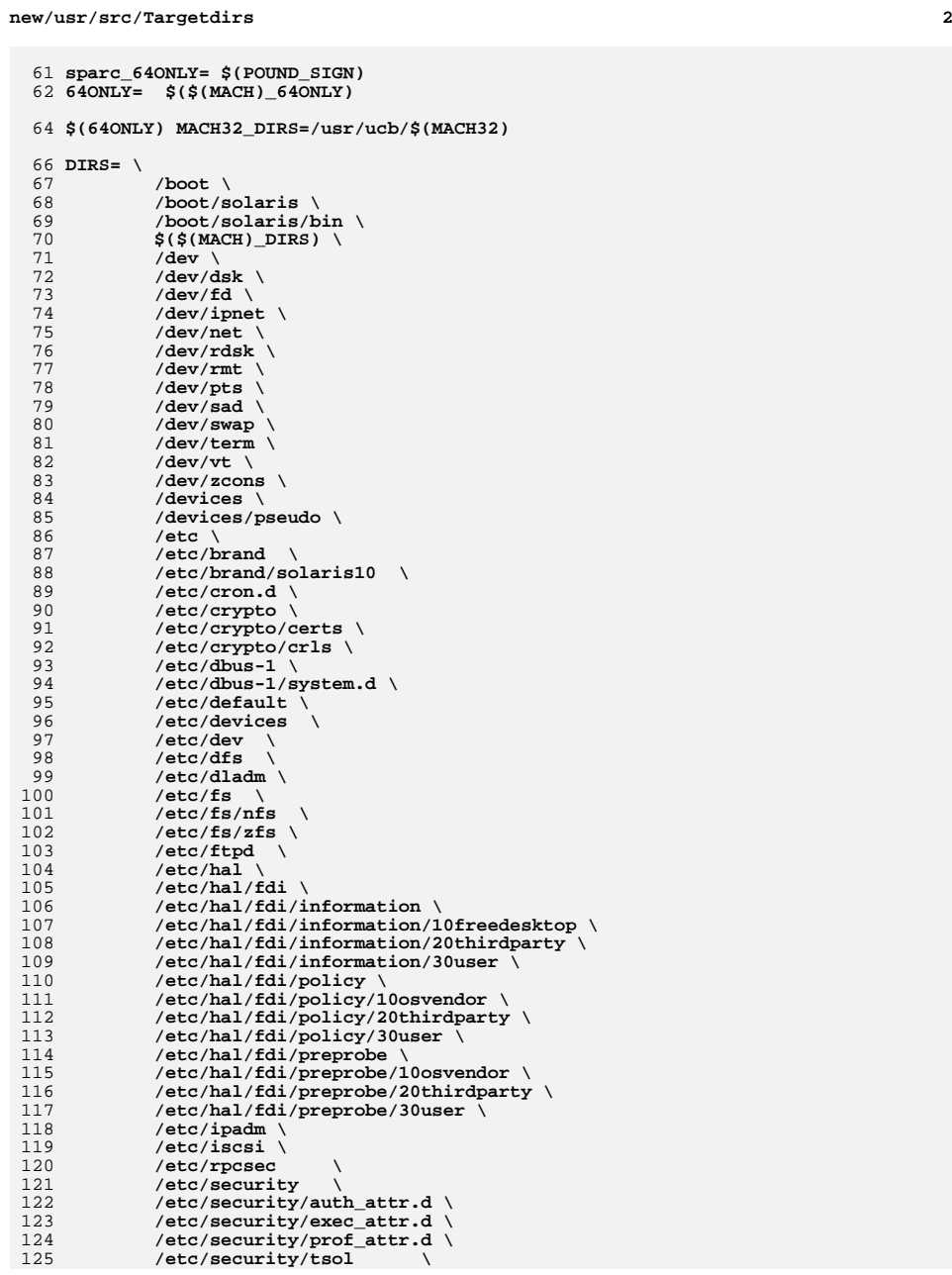

82

83

86

88

**<sup>3</sup>**

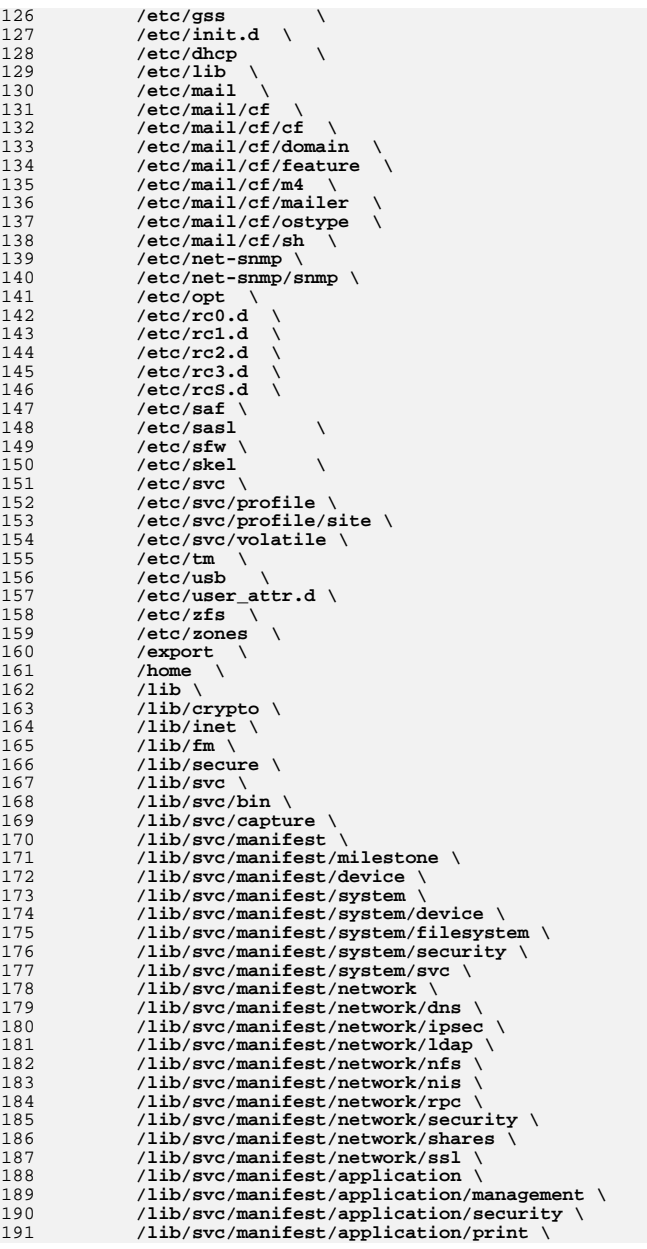

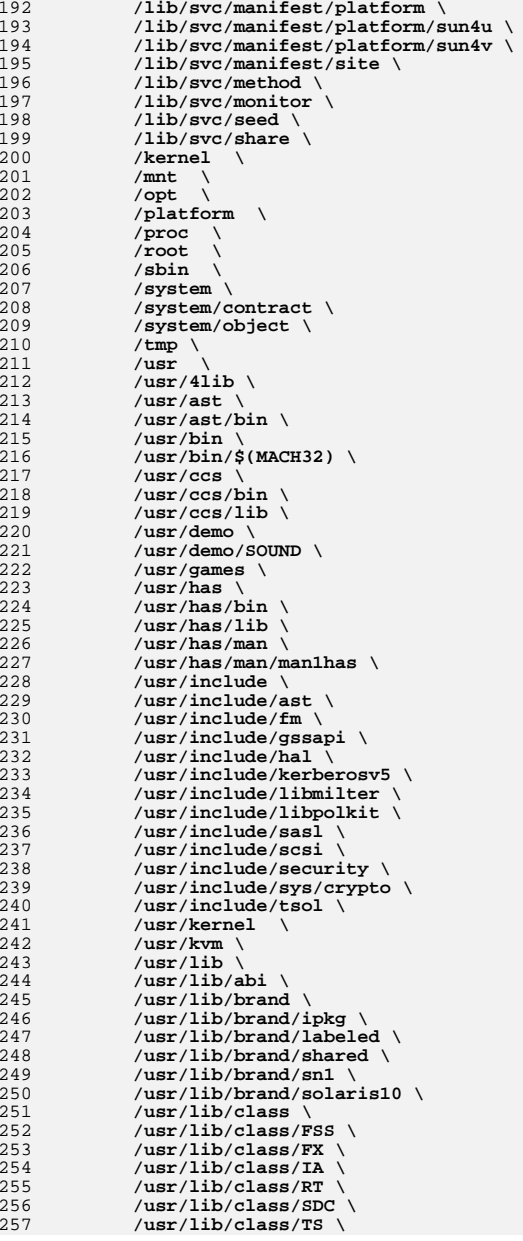

**<sup>5</sup>**

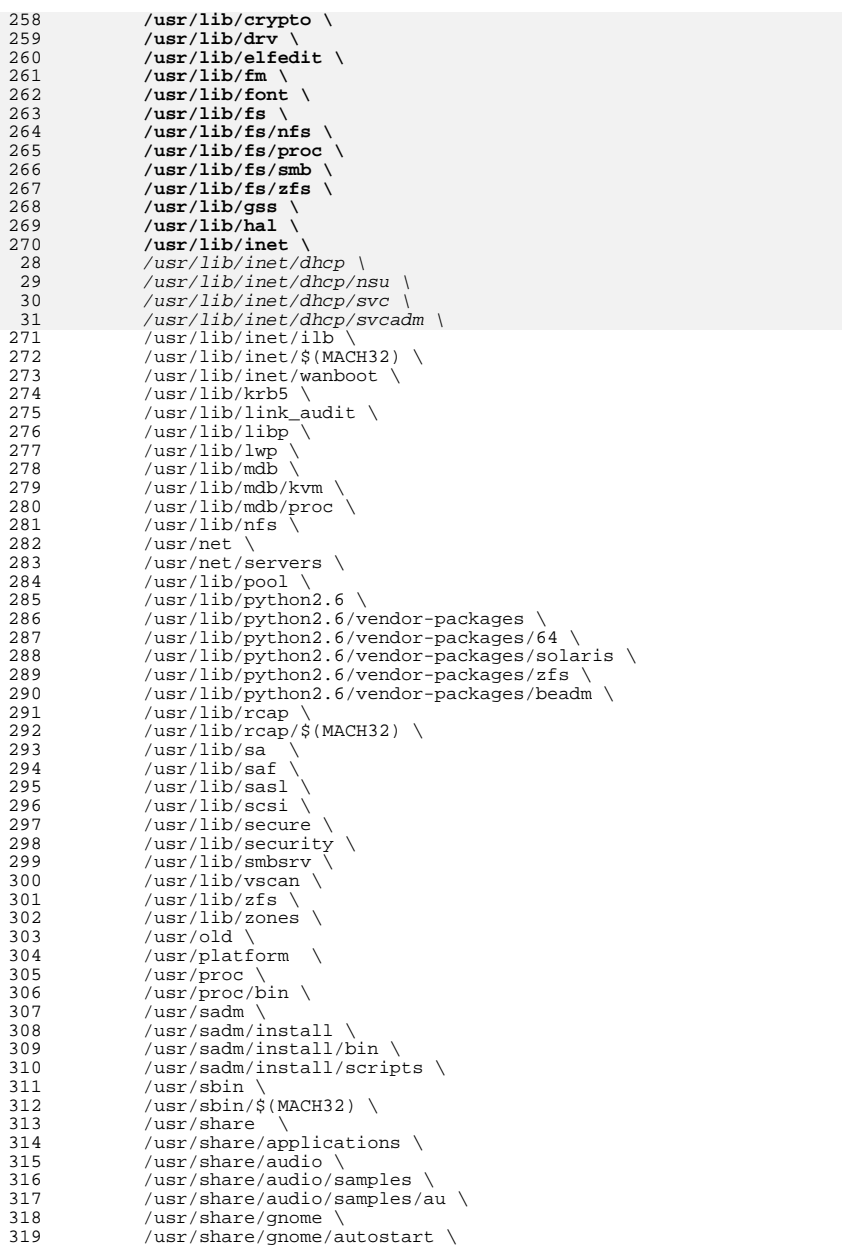

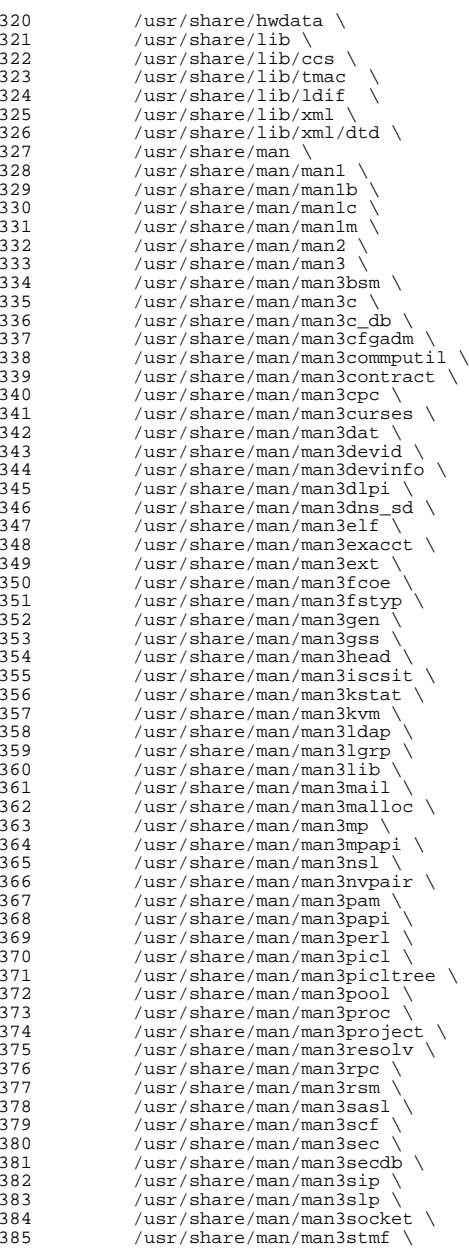

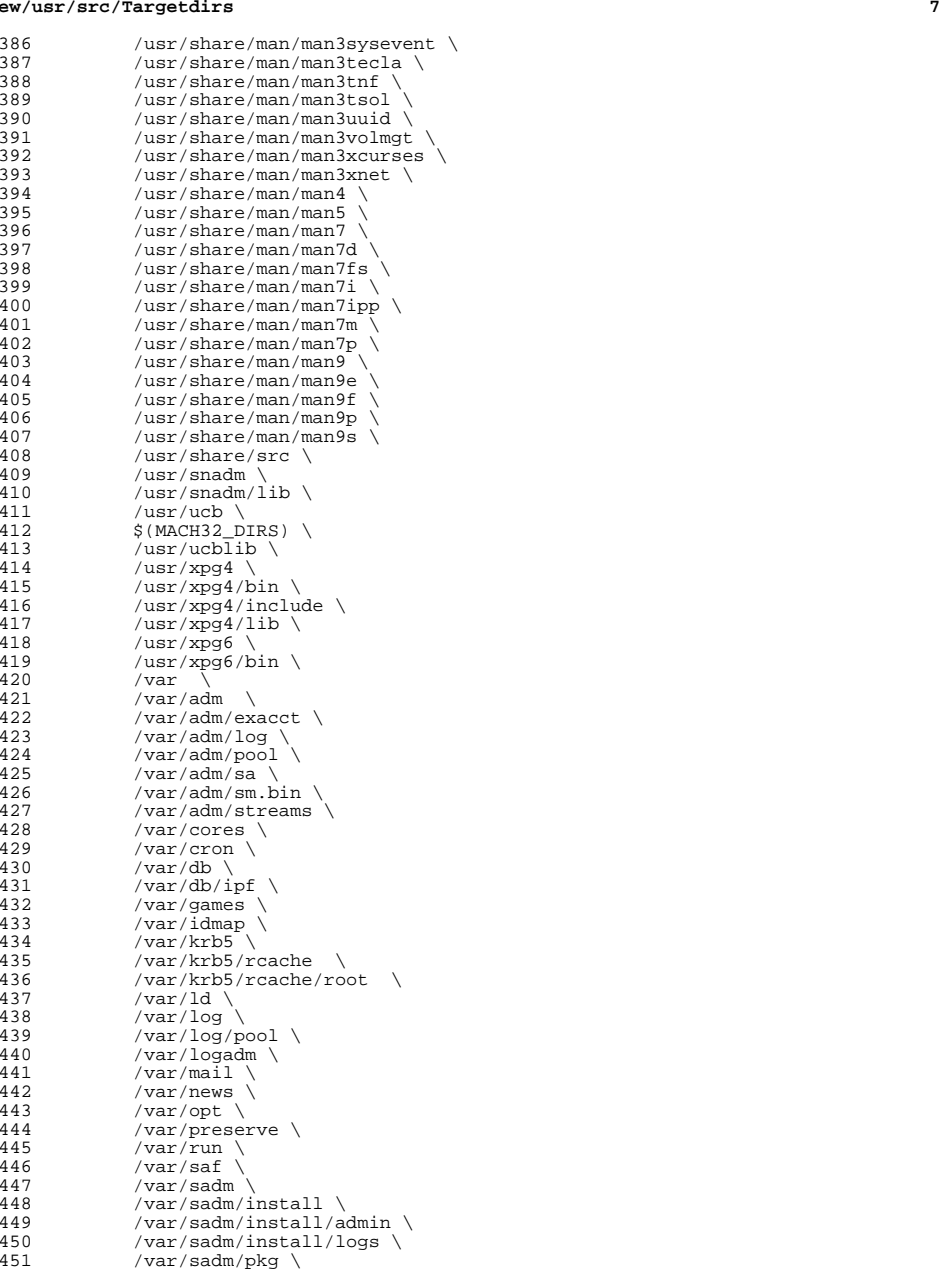

#### **new/usr/src/Targetdirs<sup>8</sup>**

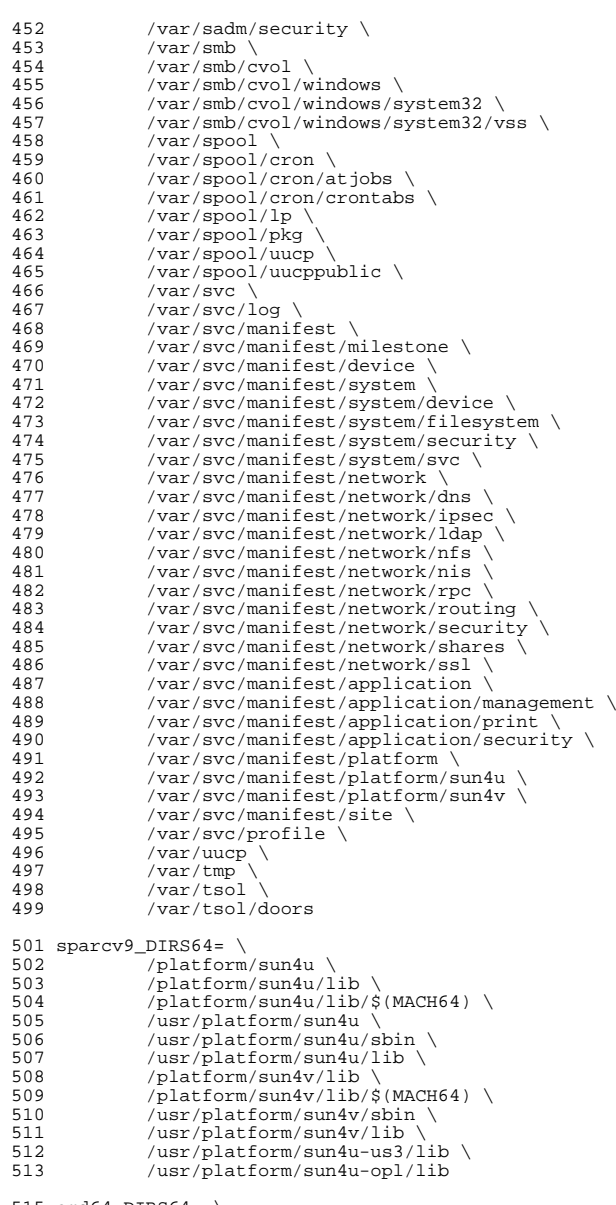

amd64\_DIRS64= \ <sup>516</sup> /platform/i86pc/amd64

 **<sup>9</sup>** 518 DIRS64=  $\frac{518}{519}$   $\frac{\zeta(\zeta(\text{MACH64}) \text{DIRS64})}{\text{Lib}/\zeta(\text{MACH64})}$  /lib/ $$ (MACH64)$  /<br>521 /lib/crypto/ $$ (MAP)$  /lib/crypto/\$(MACH64) \<br>522 /lib/fm/\$(MACH64) \ /lib/fm/\$(MACH64) \<br>523 /lib/secure/\$(MACH6 523 /lib/secure/ $$$ (MACH64) \<br>524 /usr/bin/ $$$ (MACH64) \ /usr/bin/\$(MACH64) \<br>525 /usr/ccs/bin/\$(MACH6 /usr/ccs/bin/\$(MACH64)<br>526 /usr/ccs/lib/\$(MACH64)  $/usr/ccs/lib/s(MACH64)$  /usr/lib/\$(MACH64) \<br>528 /usr/lib/\$(MACH64)/qs  $/usr/lib/\n$ (MACH64)/gss \<br>529  $/usr/lib/brand/sn1/\n$ (MAC  $/usr/lib/brand/sn1/\xi(MACH64)$ <br>530  $/usr/lib/brand/solaris10/\xi/MaC$ 530 /usr/lib/brand/solaris10/\$(MACH64) \<br>531 /usr/lib/elfedit/\$(MACH64) \  $/usr/lib/elfedit/$(MACH64) \ \ 532$   $/usr/lib/fm/$(MACH64) \ \ 532$  /usr/lib/fm/\$(MACH64) \  $/usr/lib/fs/nfs/\$ (MACH64)$ <br>534  $/usr/lib/fs/smb/\$ (MACH64)$ 534 /usr/lib/fs/smb/\$(MACH64) \<br>535 /usr/lib/inet/\$(MACH64) \  $/usr/lib/inet/\$ (MACH64) \ \ 536$   $/usr/lib/krb5/\$ (MACH64) \ \ 536$ 536 /usr/lib/krb5/\$(MACH64)<br>537 /usr/lib/libp/\$(MACH64) 537 /usr/lib/libp/\$(MACH64) \<br>538 /usr/lib/link audit/\$(MAC  $/usr/lib/link_audit/\n$ (MACH64) \times /usr/lib/lwp/\$(MACH64) \times / 539 /usr/lib/lwp/\$(MACH64) \<br>540 /usr/lib/mdb/kvm/\$(MACH6 540 /usr/lib/mdb/kvm/\$(MACH64)<br>541 /usr/lib/mdb/proc/\$(MACH64) 541 /usr/lib/mdb/proc/\$(MACH64) \<br>542 /usr/lib/rcap/\$(MACH64) \ /usr/lib/rcap/\$(MACH64) \ /usr/lib/sasl/\$(MACH64) \ /usr/lib/scsi/\$(MACH64) \ 545 /usr/lib/secure/\$(MACH64)<br>546 /usr/lib/security/\$(MACH64) 546 /usr/lib/security/\$(MACH64)<br>547 /usr/lib/smbsrv/\$(MACH64) 547 /usr/lib/smbsrv/\$(MACH64) \<br>548 /usr/lib/abi/\$(MACH64) \ /usr/lib/abi/\$(MACH64) \<br>549 /usr/sbin/\$(MACH64) \ /usr/sbin/\$(MACH64) \ /usr/ucb/\$(MACH64) \<br>551 /usr/ucblib/\$(MACH64  $/$ usr/ucblib/\$(MACH64) \ 552 /usr/xpg4/lib/\$(MACH64) \<br>553 /var/ld/\$(MACH64)  $/var/ld/s(MACH64)$  # /var/mail/:saved is built directly by the rootdirs target in # /usr/src/Makefile because of the colon in its name. # macros for symbolic links SYM.DIRS= \ bir /bin \<br>561 /dev/s 561 /dev/stdin \<br>562 /dev/stdout /dev/stdout \<br>563 /dev/stderr \ 563 /dev/stderr \<br>564 /etc/lib/ld.s /etc/lib/ld.so.1 \<br>565 /etc/lib/libdl.so. 565 /etc/lib/libdl.so.1 \<br>566 /etc/lib/nss\_files\_so 566 /etc/lib/nss\_files.so.1 \<br>567 /etc/log \ /etc/log \<br>568 /lib/32 \ /lib/32 \<br>569 /lib/crvp /lib/crypto/32 \<br>570 /lib/secure/32 \  $/lib/secure/32 \n\big\}$ <br>571 /usr/adm /usr/adm \<br>572 /usr/spool 572 /usr/spool \<br>573 /usr/lib/tma /usr/lib/tmac \,<br>574 /usr/ccs/lib/li

 $574$  /usr/ccs/lib/link\_audit \

 /usr/news \<br>576 /usr/preser  $/$ usr/preserve  $\sqrt{577}$  /usr/lib/32  $\sqrt{27}$  /usr/lib/32 \ /usr/lib/cron \<br>579 /usr/lib/elfedi  $/usr/lib/elfedit/32 \ \ 580$   $/usr/lib/libp/32$  /usr/lib/libp/32 \<br>581 /usr/lib/lwp/32 \ /usr/lib/lwp/32 \<br>582 /usr/lib/link aud  $/usr/lib/link_audit/32 \ \ 583$   $/usr/lib/secure/32$  $/$ usr $/$ lib/secure/32 \

 /usr/tmp \  $/usr/ucblib/32 \ \ 590$   $/var/ld/32$  /var/ld/32 sparc\_SYM.DIRS64= 594 SYM.DIRS64=  $\sqrt{\frac{595}{95}}$   $$({\text{S}(\text{MACH})}_{\text{S}^\text{2}}$)$   $$\setminus$$  596 /lib/64 \ 596 /lib/64 \<br>597 /lib/cryp  $\frac{\text{lib/crypto}}{\text{lib/sequence}/\text{64}}$  $\frac{\text{lib}}{\text{user} \cdot \text{lib}/\text{64}} \setminus \frac{\text{1}}{\text{user} \cdot \text{lib}/\text{64}}$  $/usr/lib/64 \setminus$ <br>600  $/usr/lib/bran$ 600 /usr/lib/brand/sn1/64 \<br>601 /usr/lib/brand/solaris1 601 /usr/lib/brand/solaris10/64 \<br>602 /usr/lib/elfedit/64 \  $/usr/lib/elfedit/64 \setminus$ <br>603  $/usr/lib/lib/64 \setminus$  /usr/lib/libp/64 \<br>604 /usr/lib/link audi /usr/lib/link\_audit/64 \<br>605 /usr/lib/lwp/64 \ /usr/lib/lwp/64 \<br>606 /usr/lib/secure/6 /usr/lib/secure/64<br>607 /usr/lib/security/6 /usr/lib/security/64 \<br>608 /usr/xpq4/lib/64 \ /usr/xpg4/lib/64 \ /var/ld/64 \<br>610 /usr/ucblib/  $/$ usr $/$ ucblib $/64$  # prepend the ROOT prefix ROOTDIRS= \$(TARGETDIRS:%=\$(ROOT)%) # conditional assignments <sup>617</sup> # # Target directories with non-default values for owner and group must # be referenced here, using their fully-prefixed names, and the non- # default values assigned. If a directory is mentioned above and not 621 # mentioned below, it has default values for attributes.<br>622 # # <sup>623</sup> # The default value for DIRMODE is specified in usr/src/Makefile.master. <sup>624</sup> # \$(ROOT)/var/adm \  $627 \text{ S}(\text{ROOT})/\text{var}/\text{adm/sa} := \text{DTRMODE} = 775$  \$(ROOT)/var/spool/lp:= DIRMODE= 775 # file mode<br> $632$  # # <sup>633</sup> \$(ROOT)/tmp \ \$(ROOT)/var/krb5/rcache \ \$(ROOT)/var/preserve \ \$(ROOT)/var/spool/pkg \ 637 \$(ROOT)/var/spool/uucppublic \<br>638 \$(ROOT)/var/tmp:= DIRMODE= 1777  $$ (ROOT)/var /tmp :=$  \$(ROOT)/root:= DIRMODE= 700 \$(ROOT)/var/krb5/rcache/root:= DIRMODE= 700 <sup>645</sup> # # These permissions must match those set # in the package manifests. <sup>648</sup> # \$(ROOT)/var/sadm/pkg \

**new/usr/src/Targetdirs**

 /usr/mail \ /usr/man \<br>586 /usr/pub \ /usr/pub \<br>587 /usr/src \ /usr/src \,<br>588 /usr/tmn \,

**<sup>10</sup>**

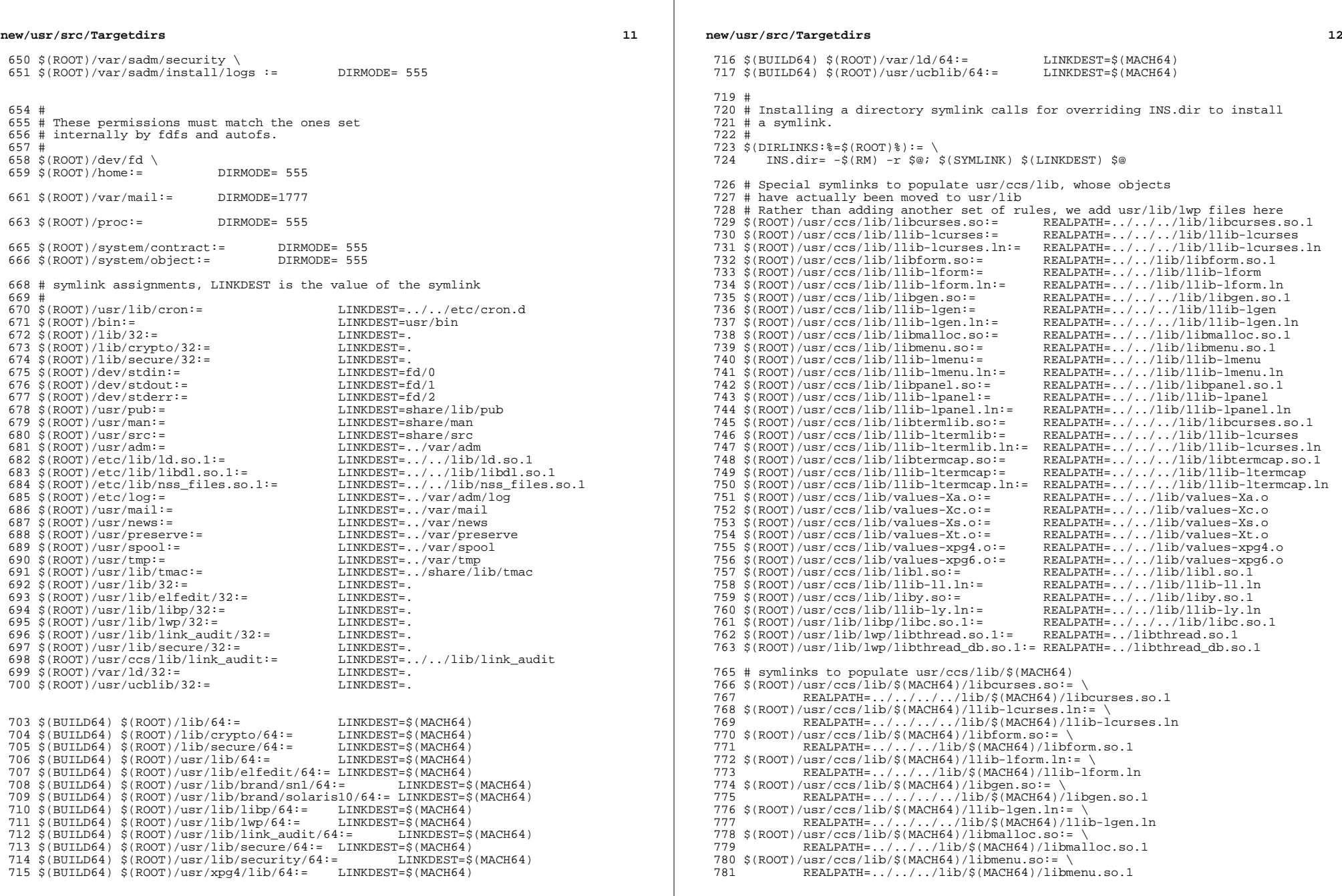

 **<sup>13</sup>**  $782 \text{ $(\text{ROOT})/\text{usr}/\text{ccs}/\text{lib}/\text{$(\text{MACH64})}/\text{lib-lmenu}, \ln:= \text{PRALDATH} = \text{ / } / / \text{lib}/\text{$(\text{MACH64})/lb\text{lh} = \text{Im}}$ REALPATH=../../../lib/\$(MACH64)/llib-lmenu.ln  $784 \text{ $(\text{ROOT})/\text{usr/ccs/lib}/$(\text{MACH64})/\text{lipanel}.\text{so:}=\n$ <br>785 REALPATH= / / /lib/\$(MACH64)/libpa REALPATH=../../../lib/\$(MACH64)/libpanel.so.1 <sup>786</sup> \$(ROOT)/usr/ccs/lib/\$(MACH64)/llib-lpanel.ln:= \ REALPATH=../../../lib/\$(MACH64)/llib-lpanel.ln 788 \$(ROOT)/usr/ccs/lib/\$(MACH64)/libtermlib.so:=  $\sqrt{789}$  REALPATH=../../../../lib/\$(MACH64)/libc REALPATH=../../../../lib/\$(MACH64)/libcurses.so.1  $790 \text{ $(\text{ROOT})/\text{usr}/\text{ccs}/\text{lib}$}$ (MACH64)/llib-ltermlib.ln:= \\ REALPATH=../../../../lib/\$(MACH64)/llib-lcurses.ln  $792 \text{ $(\text{ROOT})/\text{usr}/\text{ccs}/\text{lib}\$(\text{MACH64})/\text{libtermcap}.\text{so}:=\ \ 793$ <br>  $793$ <br>  $793$ REALPATH=../../../../lib/\$(MACH64)/libtermcap.so.1  $794 \text{ $(\text{ROOT})/\text{usr/ccs/lib}/\text{NACH64})/\text{lib-Itermcap}.\text{ln}:=\ \ 795$  REALPATH=../../../../lib/\$(MACH64)/llib-lte  $REALPATH=$ ../../../../lib/\$(MACH64)/llib-ltermcap.ln  $796 \text{ $ (ROOT)/usr/ccs/lib/$ (MACH64)/values-Xa.o:=\ 797}$ REALPATH=../../../lib/\$(MACH64)/values-Xa.o  $798 \text{ $(\text{ROOT})/\text{usr}/\text{ccs}/\text{lib}/\text{$(\text{MACH64})/\text{values}-\text{Xc.o}}$}$  REALPATH=../../../lib/\$(MACH64)/values REALPATH=../../../lib/\$(MACH64)/values-Xc.o  $800 \frac{\text{S}(\text{ROOT})}{\text{RRAL} \cdot \text{PRAL} + \text{RRAL} \cdot \text{R}} / \frac{\text{MACH64}}{\text{RRAL} \cdot \text{RMACH64}} / \frac{\text{values-Xs.o:=}}{\text{RMACH64}} / \frac{\text{values}}{\text{valles}}$ REALPATH=../../../lib/\$(MACH64)/values-Xs.o <sup>802</sup> \$(ROOT)/usr/ccs/lib/\$(MACH64)/values-Xt.o:= \ REALPATH=../../../lib/\$(MACH64)/values-Xt.o  $804 \frac{\text{S(ROOT})}{\text{RRAL}\text{DATH}}$  /  $11\frac{\text{S(MACH64)}}{\text{RRAL}\text{DATH}}$  /  $11\frac{\text{S(MACH64)}}{\text{NAPH}\text{S}}$  /  $\frac{\text{RALDA}}{\text{RMACH}\text{S}}$ REALPATH=../../../lib/\$(MACH64)/values-xpq4.o  $806 \frac{\text{S}(\text{ROOT})}{\text{RRALPATH}}$  /  $\frac{1}{\text{RPALPATH}}$  /  $\frac{1}{\text{RPALPATH}}$  /  $\frac{1}{\text{RPALPATH}}$  /  $\frac{1}{\text{RPALPATH}}$  /  $\frac{1}{\text{RPALPATH}}$  /  $\frac{1}{\text{RPALPATH}}$  /  $\frac{1}{\text{RPALPATH}}$  /  $\frac{1}{\text{RPALAPHT}}$  /  $\frac{1}{\text{RPALAPATH}}$  /  $\frac{1}{\text{RPALAPATH}}$  REALPATH=../../../lib/\$(MACH64)/values-xpg6.o  $808 \frac{\text{S}(\text{ROOT})}{\text{R}^2}$  (ROOT)/usr/ccs/lib/ $\frac{\text{S}(\text{MACH64})}{\text{R}^2}$  / / /lib/ $\frac{\text{S}(\text{N}(\text{N}^2 \text{C})}{\text{N}^2}$ REALPATH=../../../lib/\$(MACH64)/libl.so.1 810 \$(ROOT)/usr/ccs/lib/\$(MACH64)/llib-ll.ln:= \epsilon REALPATH=../../../lib/\$(MACH64)/llib  $REALPATH=../../.1ib/\$(MACH64)/llib-ll.ln$  $812 \frac{\text{S}(\text{ROOT})}{\text{NSR}} = \frac{1 \cdot \frac{1}{\text{ROCT}}} \cdot \frac{1 \cdot \frac{1}{\text{ROCT}}}{}$ REALPATH=../../../lib/\$(MACH64)/liby.so.1  $814 \frac{\text{S}(\text{ROOT})}{\text{RRAL} \cdot \text{PRAL} + \text{RRAL} + \text{RRAL} + \text{RRAL} + \text{RRAL} + \text{RRAL} + \text{RRAL} + \text{RRAL} + \text{RRAL} + \text{RRAL} + \text{RRAL} + \text{RRAL} + \text{RARL} + \text{RARL} + \text{RARL} + \text{RARL} + \text{RARL} + \text{RARL} + \text{RARL} + \text{RARL} + \text{RARL} + \text{RARL} + \text{RARL} + \text{RARL} + \text{$ REALPATH=../../../lib/\$(MACH64)/llib-ly.ln <sup>816</sup> \$(ROOT)/usr/lib/libp/\$(MACH64)/libc.so.1:= \ <sup>817</sup> REALPATH=../../../../lib/\$(MACH64)/libc.so.1 <sup>818</sup> \$(ROOT)/usr/lib/lwp/\$(MACH64)/libthread.so.1:= \ 819 REALPATH=../../\$(MACH64)/libthread.so.1  $820 \frac{\text{S(ROOT})}{\text{RRALPATH}} / \frac{\text{S(MACH64)}}{\text{RRALPATH}}$  /S(MACH64)/libthread\_db.so.1: REALPATH=../../\$(MACH64)/libthread\_db.so.1 823 SYM.USRCCSLIB=  $\sqrt{924}$  /usr/ccs  $824$  /usr/ccs/lib/libcurses.so \ 825 /usr/ccs/lib/llib-lcurses \<br>826 /usr/ccs/lib/llib-lcurses \ 826 /usr/ccs/lib/llib-lcurses.ln \  $827$  /usr/ccs/lib/libform.so \<br>828 /usr/ccs/lib/llib-lform \ 828 /usr/ccs/lib/llib-lform \,<br>829 /usr/ccs/lib/llib-lform. 829  $/usr/ccs/lib/llib-1form.in \ (830)$   $/usr/ccs/lib/libgen so \$  $830$  /usr/ccs/lib/libgen.so \<br> $831$  /usr/ccs/lib/llib-lgen \  $831$  /usr/ccs/lib/llib-lgen \,<br>832 /usr/ccs/lib/llib-lgen l  $832$  /usr/ccs/lib/llib-lgen.ln \<br>833 /usr/ccs/lib/libmalloc\_so \  $833$  /usr/ccs/lib/libmalloc.so \<br>834 /usr/ccs/lib/libmenu.so \ 834 /usr/ccs/lib/libmenu.so \<br>835 /usr/ccs/lib/llib-lmenu \  $835$  /usr/ccs/lib/llib-lmenu \,<br>836 /usr/ccs/lib/llib-lmenu. 836  $/usr/ccs/lib/llib-lmenu.ln \ (837)$   $/usr/ccs/lib/libpanel.so \ (837)$ 837 /usr/ccs/lib/libpanel.so \<br>838 /usr/ccs/lib/llib-lpanel \ 838 /usr/ccs/lib/llib-lpanel<br>839 /usr/ccs/lib/llib-lpanel

841 /usr/ccs/lib/llib-ltermlib<br>842 /usr/ccs/lib/llib-ltermlib. /usr/ccs/lib/llib-ltermlib.ln \<br>843 /usr/ccs/lib/libtermcap.so \ /usr/ccs/lib/libtermcap.so \<br>844 /usr/ccs/lib/llib-ltermcap \ 844 /usr/ccs/lib/llib-ltermcap<br>845 /usr/ccs/lib/llib-ltermcap.  $/usr/ccs/lib/llib-Itermcap.ln \ (846) /usr/ccs/lib/values-Ka o \$ /usr/ccs/lib/values-Xa.o<br>847 /usr/ccs/lib/values-Xc.o

 $lusr/ccs/lib/valus-Xc.o \n\overline{v}$ 

 $839$  /usr/ccs/lib/llib-lpanel.ln \<br>840 /usr/ccs/lib/libtermlib.so \  $840$  /usr/ccs/lib/libtermlib.so \<br>841 /usr/ccs/lib/llib-ltermlib \

 /usr/ccs/lib/\$(MACH64)/libtermcap.so \ /usr/ccs/lib/\$(MACH64)/values-Xa.o \ /usr/ccs/lib/\$(MACH64)/values-Xc.o \ /usr/ccs/lib/\$(MACH64)/values-Xs.o \ /usr/ccs/lib/\$(MACH64)/values-Xt.o \ /usr/ccs/lib/\$(MACH64)/values-xpg4.o \ /usr/ccs/lib/\$(MACH64)/values-xpg6.o \ /usr/ccs/lib/\$(MACH64)/libl.so \ /usr/ccs/lib/\$(MACH64)/llib-ll.ln \ /usr/ccs/lib/\$(MACH64)/liby.so \ /usr/ccs/lib/\$(MACH64)/llib-ly.ln \

 # Special symlinks to direct libraries that have been moved 891 # from /usr/lib to /lib in order to live in the root filesystem.<br>000 direct library days develops to a primary library d \$(ROOT)/lib/libposix4.so.1:= REALPATH=librt.so.1 \$(ROOT)/lib/libposix4.so:= REALPATH=libposix4.so.1 \$(ROOT)/lib/llib-lposix4:= REALPATH=llib-lrt \$(ROOT)/lib/llib-lposix4.ln:= REALPATH=llib-lrt.ln <sup>896</sup> \$(ROOT)/lib/libthread\_db.so.1:= REALPATH=libc\_db.so.1  $$(ROOT)/lib/libthread_db.so:=$ <br>  $898 $(ROOT)/usr/lib/ld.so.1:=$ <br>
REALPATH=../../lib/ld.so.1  $898 \frac{\xi(ROOT)/usr/lib/ld.so.1:=$ <br> $899 \frac{\xi(ROOT)/usr/lib/libadm.so.1:=$ <br> $REALPATH=../../lib/libadm.so.1$ 899 \$(ROOT)/usr/lib/libadm.so.1:= REALPATH=../../lib/libadm.so.1<br>900 \$(ROOT)/usr/lib/libadm.so:= REALPATH=../../lib/libadm.so.1 \$(ROOT)/usr/lib/libadm.so:= REALPATH=../../lib/libadm.so.1 \$(ROOT)/usr/lib/libaio.so.1:= REALPATH=../../lib/libaio.so.1 902 \$(ROOT)/usr/lib/libaio.so:= REALPATH=../../lib/libaio.so.1<br>903 \$(ROOT)/usr/lib/libavl.so.1:= REALPATH=../../lib/libavl.so.1 903 \$(ROOT)/usr/lib/libavl.so.1:= REALPATH=../../lib/libavl.so.1<br>904 \$(ROOT)/usr/lib/libavl.so:= REALPATH=../../lib/libavl.so.1 904 \$(ROOT)/usr/lib/libavl.so:= REALPATH=../../lib/libavl.so.1<br>905 \$(ROOT)/usr/lib/libbsm.so.1:= REALPATH=../../lib/libbsm.so.1 905 \$(ROOT)/usr/lib/libbsm.so.1:= REALPATH=../../lib/libbsm.so.1<br>906 \$(ROOT)/usr/lib/libbsm.so:= REALPATH=../../lib/libbsm.so.1  $\frac{1}{2}$ (ROOT)/usr/lib/libbsm.so:= REALPATH=../../lib/libbsm.so<br>907  $\frac{1}{2}$ (ROOT)/usr/lib/libc.so.1:= REALPATH=../../lib/libc.so.1  $907 \frac{\cancel{8}}{\cancel{R}}(ROOT)/usr/lib/libc.so.1:=$ <br>  $908 \frac{\cancel{8}}{\cancel{R}}(ROOT)/usr/lib/libc.so.1 =$ <br>  $RRALPATH=../../lib/libc.so.1$  $$(ROOT)/usr/liblibe.so:=$ <br>
909  $$(ROOT)/usr/liblibe_db.so.1:=$ <br>
REALPATH=../../lib/libc\_db.so.1  $$(ROOT)/usr/lib/libc_db.so.1:=$ <br>910  $$(ROOT)/usr/lib/libc_db.so:=$ <br>REALPATH=../../lib/libc\_db.so.1  $$(ROOT)/usr/lib/libc_db.so:=$ <br>  $REALPATH=../../lib/lib/libc_db.so.1$ <br>  $REALPATH=../../lib/lib/mbulti.so.1$ 911 \$(ROOT)/usr/lib/libcmdutils.so.1:= REALPATH=../../lib/libcmdutils.so.1<br>912 \$(ROOT)/usr/lib/libcmdutils.so:= REALPATH=../../lib/libcmdutils.so.1 \$(ROOT)/usr/lib/libcmdutils.so:= REALPATH=../../lib/libcmdutils.so.1  $$($  ROOT $)$ /usr/lib/libcontract.so.1:=

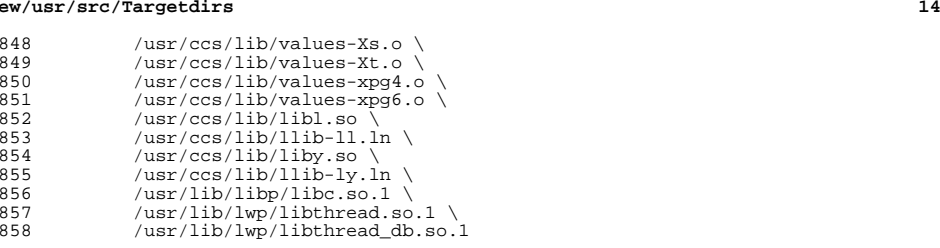

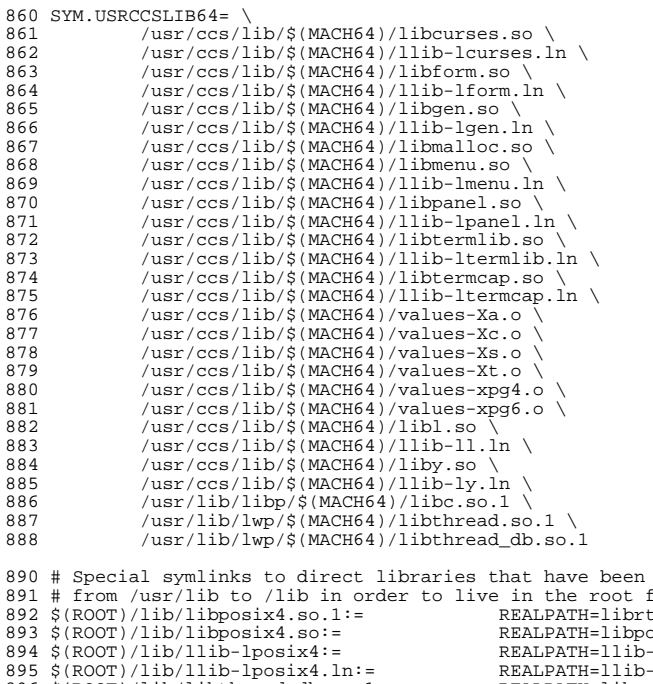

914 \$(ROOT)/usr/lib/libcontract.so:= REALPATH=../../lib/libcontract.so.1<br>915 \$(ROOT)/usr/lib/libcryptoutil.so.1:= REALPATH=../../lib/libcryptoutil.so.1 915 \$(ROOT)/usr/lib/libcryptoutil.so.1:= REALPATH=../../lib/libcryptoutil.so.1<br>916 \$(ROOT)/usr/lib/libcryptoutil.so:= REALPATH=../../lib/libcryptoutil.so.1 916 \$(ROOT)/usr/lib/libcryptoutil.so:= REALPATH=../../lib/libcryptout:<br>917 \$(ROOT)/usr/lib/libctf.so.1:= REALPATH=../../lib/libctf.so.1 917 \$(ROOT)/usr/lib/libctf.so.1:= REALPATH=../../lib/libctf.so.1<br>918 \$(ROOT)/usr/lib/libctf.so:= REALPATH=../../lib/libctf.so.1 919  $\frac{\text{S}(\text{ROOT})}{\text{S}(\text{ROOT})}/\text{usr}/\text{lib}/\text{libcurses}$ .so.1:= 920 \$(ROOT)/usr/lib/libcurses.so:= REALPATH=../../lib/libcurses.so.1<br>921 \$(ROOT)/usr/lib/libdevice.so.1:= REALPATH=../../lib/libdevice.so.1 921 \$(ROOT)/usr/lib/libdevice.so.1:= REALPATH=../../lib/libdevice.so.1<br>922 \$(ROOT)/usr/lib/libdevice.so:= REALPATH=../../lib/libdevice.so.1 922  $\frac{2}{3}(ROOT)/usr/lib/libdevice. so:=$ <br>923  $\frac{8}{R}ROOT)/usr/lib/libdevid.so.1:=$ 924  $\frac{1}{2}$ (ROOT)/usr/lib/libdevid.so:=<br>925 \$(ROOT)/usr/lib/libdevinfo.so.1:= 926 \$(ROOT)/usr/lib/libdevinfo.so:=<br>927 \$(ROOT)/usr/lib/libdhcpagent.so.1:= 928 \$(ROOT)/usr/lib/libdhcpagent.so:= REALPATH=../../lib/libdhcpagent.so.1<br>929 \$(ROOT)/usr/lib/libdhcputil.so.1:= REALPATH=../../lib/libdhcputil.so.1 929  $\frac{1}{2}(ROOT)/usr/lib/libdlcputil.so.1:=$ 930  $\frac{1}{2}(ROOT)/usr/lib/libdlcputil.so:=$ 931  $\frac{1}{2}$ (ROOT)/usr/lib/libdl.so.1:=<br>932  $\frac{1}{2}$ (ROOT)/usr/lib/libdl.so:= 933 \$(ROOT)/usr/lib/libdlpi.so.1:= REALPATH=../../lib/libdlpi.so.1<br>934 \$(ROOT)/usr/lib/libdlpi.so:= REALPATH=../../lib/libdlpi.so.1 934 \$(ROOT)/usr/lib/libdlpi.so:= REALPATH=../../lib/libdlpi.so.1<br>935 \$(ROOT)/usr/lib/libdoor.so.1:= REALPATH=../../lib/libdoor.so.1 935  $$(ROOT)/usr/lib/libdoor.so.1:=$ 936  $$(ROOT)/usr/lib/libdoor.so:=$ 936 \$(ROOT)/usr/lib/libdoor.so:= REALPATH=../../lib/libdoor.so.1<br>937 \$(ROOT)/usr/lib/libefi.so.1:= REALPATH=../../lib/libefi.so.1 938  $\frac{1}{2}(ROOT)/usr/lib/libefi.so:=$ <br>939  $\frac{1}{2}(ROOT)/usr/lib/libelf.so.1:=$ 940  $$(ROOT)/usr/lib/libelf.so:=$ 941  $$(ROOT)/usr/lib/libfdisk.so.1:=$ <sup>942</sup> \$(ROOT)/usr/lib/libfdisk.so:= REALPATH=../../lib/libfdisk.so.1 943 \$(ROOT)/usr/lib/libgen.so.1:= REALPATH=../../lib/libgen.so.1<br>944 \$(ROOT)/usr/lib/libgen.so:= REALPATH=../../lib/libgen.so.1 944 \$(ROOT)/usr/lib/libgen.so:= REALPATH=../../lib/libgen.so.1<br>945 \$(ROOT)/usr/lib/libinetutil.so.1:= REALPATH=../../lib/libinetutil.so.1 945  $\frac{1}{2}(ROOT)/usr/lib/libinetutil.so.1:=$ <br>946  $\frac{1}{2}(ROOT)/usr/lib/libinetutil.so.1.000T)$ 947  $$(ROOT)/usr/lib/libint1.so.1:=$ <br>948  $$(ROOT)/usr/lib/libint1.so:=$ 949  $$ (ROOT)/usr/lib/libkmf.so.1:=$ 950  $$ (ROOT)/usr/lib/libkmf.so:=$ 951  $\frac{2}{3}$ (ROOT)/usr/lib/libkmfberder.so.1:=<br>952 \$(ROOT)/usr/lib/libkmfberder.so:= 953 \$(ROOT)/usr/lib/libkstat.so.1:= REALPATH=../../lib/libkstat.so.1<br>954 \$(ROOT)/usr/lib/libkstat.so:= REALPATH=../../lib/libkstat.so.1 954  $\frac{1}{8}(ROOT)/usr/lib/libkstat.so:=$ <br>955  $\frac{1}{8}(ROOT)/usr/lib/liblddbg.so.4:=$ 956  $\frac{1}{2}$ (ROOT)/usr/lib/libmd.so.1:= REALPATH=../../lib/libmd.so.1<br>957 \$(ROOT)/usr/lib/libmd.so.= REALPATH=../../lib/libmd.so.1  $957 \frac{\cancel{0.15}}{\cancel{0.15}}$ <br>  $958 \frac{\cancel{0.15}}{\cancel{0.15}}$ <br>  $958 \frac{\cancel{0.15}}{\cancel{0.15}}$ <br>  $958 \frac{\cancel{0.15}}{\cancel{0.15}}$ <br>  $958 \frac{\cancel{0.15}}{\cancel{0.15}}$ <br>  $858 \frac{\cancel{0.15}}{\cancel{0.15}}$ <br>  $858 \frac{\cancel{0.15}}{\cancel{0.15}}$ <br>  $858 \frac{\cancel{0.15}}{\cancel{0.15}}$ <br>  $858 \frac{\cancel{0.15}}{\cancel{0.15$ 958 \$(ROOT)/usr/lib/libmd5.so.1:= REALPATH=../../lib/libmd5.so.1<br>959 \$(ROOT)/usr/lib/libmd5.so:= REALPATH=../../lib/libmd5.so.1 959  $\frac{1}{2}$ (ROOT)/usr/lib/libmd5.so:= REALPATH=../../lib/libmd5.so.1<br>960 \$(ROOT)/usr/lib/libmeta.so.1:= REALPATH=../../lib/libmeta.so.1 960 \$(ROOT)/usr/lib/libmeta.so.1:= REALPATH=../../lib/libmeta.so.1<br>961 \$(ROOT)/usr/lib/libmeta.so:= REALPATH=../../lib/libmeta.so.1 961 \$(ROOT)/usr/lib/libmeta.so:= REALPATH=../../lib/libmeta.so.1<br>962 \$(ROOT)/usr/lib/libmp.so.1:= REALPATH=../../lib/libmp.so.1 962 \$(ROOT)/usr/lib/libmp.so.1:= REALPATH=../../lib/libmp.so.1<br>963 \$(ROOT)/usr/lib/libmp.so.2:= REALPATH=../../lib/libmp.so.2 963 \$(ROOT)/usr/lib/libmp.so.2:= REALPATH=../../lib/libmp.so.2<br>964 \$(ROOT)/usr/lib/libmp.so:= REALPATH=../../lib/libmp.so.2 964 \$(ROOT)/usr/lib/libmp.so:= REALPATH=../../lib/libmp.so.2<br>965 \$(ROOT)/usr/lib/libnsl.so.1:= REALPATH=../../lib/libnsl.so.1 965  $$(ROOT)/usr/lib/libnsl.so.1:=$ 966  $$(ROOT)/usr/lib/libnsl.so:=$ 967 \$(ROOT)/usr/lib/libnvpair.so.1:= REALPATH=../../lib/libnvpair.so.1<br>968 \$(ROOT)/usr/lib/libnvpair.so:= REALPATH=../../lib/libnvpair.so.1 968 \$(ROOT)/usr/lib/libnvpair.so:= REALPATH=../../lib/libnvpair.so.1<br>969 \$(ROOT)/usr/lib/libpam.so.1:= REALPATH=../../lib/libpam.so.1 969  $$(ROOT)/usr/lib/libpam.so.1:=$ 970  $$(ROOT)/usr/lib/libpam.so:=$ 971 \$(ROOT)/usr/lib/libposix4.so.1:= REALPATH=../../lib/librt.so.1<br>972 \$(ROOT)/usr/lib/libposix4.so:= REALPATH=../../lib/librt.so.1 972  $\frac{s}{(Root)/usr/lib/libposix4.so:=}$ <br>973  $\frac{s}{(Root)/usr/lib/libproc.so.1:=}$ <br>REALPATH=../../lib/libproc.so.1 973  $\frac{1}{2}$ (ROOT)/usr/lib/libproc.so.1:= REALPATH=../../lib/libproc.so.1<br>974  $\frac{1}{2}$ (ROOT)/usr/lib/libproc.so:= REALPATH=../../lib/libproc.so.1 974 \$(ROOT)/usr/lib/libproc.so:= REALPATH=../../lib/libproc.so.1<br>975 \$(ROOT)/usr/lib/libpthread.so.1:= REALPATH=../../lib/libpthread.so.1 975 \$(ROOT)/usr/lib/libpthread.so.1:= REALPATH=../../lib/libpthread.so.1<br>976 \$(ROOT)/usr/lib/libpthread.so:= REALPATH=../../lib/libpthread.so.1 976 \$(ROOT)/usr/lib/libpthread.so:=<br>977 \$(ROOT)/usr/lib/librcm.so.1:= 978 \$(ROOT)/usr/lib/librcm.so:= REALPATH=../../lib/librcm.so.1<br>979 \$(ROOT)/usr/lib/libresolv.so.1:= REALPATH=../../lib/libresolv.so.1 979  $$(ROOT)/usr/lib/libresolv.so.1:=$ 

REALPATH=../../lib/libcurses.so.1<br>REALPATH=../../lib/libcurses.so.1  $\begin{array}{l} \texttt{REALPATH=}. / . . / \texttt{lib/libdevid.so.1}\\ \texttt{REALPATH=}. / . . / \texttt{lib/libdevid.so.1}\\ \end{array}$ REALPATH=../../lib/libdevinfo.so.1:<br>REALPATH=../../lib/libdevinfo.so.1 REALPATH=../../lib/libdhcpagent.so.1:<br>REALPATH=../../lib/libdhcpagent.so.1 REALPATH=../../lib/libdhcputil.so.1<br>REALPATH=../../lib/libdl.so.1 REALPATH=../../lib/libdl.so.1<br>REALPATH=../../lib/libdlpi.so.1 REALPATH=../../lib/libefi.so.1:<br>REALPATH=../../lib/libefi.so.1 REALPATH=../../lib/libelf.so.1:<br>REALPATH=../../lib/libelf.so.1 REALPATH=../../lib/libfdisk.so.1<br>REALPATH=../../lib/libfdisk.so.1  $REALPATH=../../lib/libinetutil.so.1$ <br>REALPATH=../../lib/libintl.so.1 REALPATH=../../lib/libintl.so.1<br>REALPATH=../../lib/libkmf.so.1 REALPATH=../../lib/libkmf.so.1<br>REALPATH=../../lib/libkmfberder.so.1 REALPATH=../../lib/libkmfberder.so.1<br>REALPATH=../../lib/libkstat.so.1  $\begin{array}{l} \texttt{REALPATH=../.}./lib/liblddbg.so.4\\ \texttt{REALPATH=../.}./lib/libmd.so.1 \end{array}$ REALPATH=../../lib/libnsl.so.1<br>REALPATH=../../lib/libnvpair.so.1 REALPATH=../../lib/libpam.so.1<br>REALPATH=../../lib/librt.so.1 REALPATH=../../lib/librcm.so.1<br>REALPATH=../../lib/librcm.so.1

### **new/usr/src/Targetdirs**

<sup>980</sup> \$(ROOT)/usr/lib/libresolv.so.2:= REALPATH=../../lib/libresolv.so.2 981 \$(ROOT)/usr/lib/libresolv.so:= REALPATH=../../lib/libresolv.so.2<br>982 \$(ROOT)/usr/lib/librestart.so.1:= REALPATH=../../lib/librestart.so. 983 \$(ROOT)/usr/lib/librestart.so:= REALPATH=../../lib/librestart.so.<br>984 \$(ROOT)/usr/lib/librocsyc.so.1:= REALPATH=../../lib/librocsyc.so.1 984 \$(ROOT)/usr/lib/librpcsvc.so.1:=<br>985 \$(ROOT)/usr/lib/librpcsvc.so:= 986  $\frac{1}{2}$ (ROOT)/usr/lib/librt.so.1:=<br>987  $\frac{1}{2}$ (ROOT)/usr/lib/librt.so:= 988  $\frac{1}{2}$ (ROOT)/usr/lib/librtld.so.1:=<br>989 \$(ROOT)/usr/lib/librtld db.so.1:= 990  $\frac{1}{2}(ROOT)/usr/11b/l11brl1d_db.so:=$ <br>991  $\frac{1}{2}(ROOT)/usr/11b/l11bscf.so.1:=$ 992 \$(ROOT)/usr/lib/libscf.so:= REALPATH=../../lib/libscf.so.1<br>993 \$(ROOT)/usr/lib/libsec.so.1:= REALPATH=../../lib/libsec.so.1 993 \$(ROOT)/usr/lib/libsec.so.1:= REALPATH=../../lib/libsec.so.1<br>994 \$(ROOT)/usr/lib/libsec.so:= REALPATH=../../lib/libsec.so.1 994 \$(ROOT)/usr/lib/libsec.so:= REALPATH=../../lib/libsec.so.1<br>995 \$(ROOT)/usr/lib/libsecdb.so.1:= REALPATH=../../lib/libsecdb.so.1 995 \$(ROOT)/usr/lib/libsecdb.so.1:= REALPATH=../../lib/libsecdb.so.1<br>996 \$(ROOT)/usr/lib/libsecdb.so:= REALPATH=../../lib/libsecdb.so.1 996 \$(ROOT)/usr/lib/libsecdb.so:= REALPATH=../../lib/libsecdb.so.1<br>997 \$(ROOT)/usr/lib/libsendfile.so.1:= REALPATH=../../lib/libsendfile.so.1 997  $\frac{1}{2}$ (ROOT)/usr/lib/libsendfile.so.1:= REALPATH=../../lib/libsendfile.so.1<br>998  $\frac{1}{2}$ (ROOT)/usr/lib/libsendfile.so:= REALPATH=../../lib/libsendfile.so.1 998 \$(ROOT)/usr/lib/libsendfile.so:= REALPATH=../../lib/libsendfile.so<br>999 \$(ROOT)/usr/lib/libsocket.so.1:= REALPATH=../../lib/libsocket.so.1 <sup>999</sup> \$(ROOT)/usr/lib/libsocket.so.1:= REALPATH=../../lib/libsocket.so.1 1000 \$(ROOT)/usr/lib/libsocket.so:= REALPATH=../../lib/libsocket.so.1<br>1001 \$(ROOT)/usr/lib/libsysevent.so.1:= REALPATH=../../lib/libsysevent.so.1 1001 \$(ROOT)/usr/lib/libsysevent.so.1: REALPATH=../../lib/libsysevent.so.1<br>1002 \$(ROOT)/usr/lib/libsysevent.so:= REALPATH=../../lib/libsysevent.so.1 1002 \$(ROOT)/usr/lib/libsysevent.so:= REALPATH=../../lib/libsysevent.so.1<br>1003 \$(ROOT)/usr/lib/libtermcap.so.1:= REALPATH=../../lib/libtermcap.so.1 1003 \$(ROOT)/usr/lib/libtermcap.so.1:= REALPATH=../../lib/libtermcap.so.1<br>1004 \$(ROOT)/usr/lib/libtermcap.so:= REALPATH=../../lib/libtermcap.so.1  $1004 \text{ $\n$ (ROOT)/usr/lib/libtermcap.so:=\n1005 \text{ $\n$ (ROOT)/usr/lib/libtermlib.so.1:=\n}$ 1006 \$(ROOT)/usr/lib/libtermlib.so:=<br>1007 \$(ROOT)/usr/lib/libthread.so.1:= <sup>1008</sup> \$(ROOT)/usr/lib/libthread.so:= REALPATH=../../lib/libthread.so.1 1009 \$(ROOT)/usr/lib/libthread\_db.so.1:= REALPATH=../../lib/libc\_db.so.1<br>1010 \$(ROOT)/usr/lib/libthread\_db.so:= REALPATH=../../lib/libc\_db.so.1 1010 \$(ROOT)/usr/lib/libthread\_db.so:= REALPATH=../../lib/libc\_db.so.1<br>1011 \$(ROOT)/usr/lib/libtsnet.so.1:= REALPATH=../../lib/libtsnet.so.1 1011  $\frac{1}{2}$ (ROOT)/usr/lib/libtsnet.so.1:=<br>1012  $\frac{1}{2}$ (ROOT)/usr/lib/libtsnet.so.1= 1013 \$(ROOT)/usr/lib/libtsol.so.2:= REALPATH=../../lib/libtsol.so.2<br>1014 \$(ROOT)/usr/lib/libtsol.so:= REALPATH=../../lib/libtsol.so.2 <sup>1014</sup> \$(ROOT)/usr/lib/libtsol.so:= REALPATH=../../lib/libtsol.so.2 1015  $$ (ROOT)/usr/lib/libumem.so.1:=$ 1016  $$ (ROOT)/usr/lib/libumem.so:=$ 1017  $\frac{1}{2}$ (ROOT)/usr/lib/libuuid.so.1:=<br>1018 \$(ROOT)/usr/lib/libuuid.so:= 1018 \$(ROOT)/usr/lib/libuuid.so:= REALPATH=../../lib/libuuid.so.1<br>1019 \$(ROOT)/usr/lib/libuutil.so.1:= REALPATH=../../lib/libuutil.so. 1020 \$(ROOT)/usr/lib/libuutil.so:= REALPATH=../../lib/libuutil.<br>1021 \$(ROOT)/usr/lib/libw.so.1:= REALPATH=../../lib/libw.so.1 <sup>1021</sup> \$(ROOT)/usr/lib/libw.so.1:= REALPATH=../../lib/libw.so.1 <sup>1022</sup> \$(ROOT)/usr/lib/libw.so:= REALPATH=../../lib/libw.so.1 1023 \$(ROOT)/usr/lib/libxnet.so.1:= REALPATH=../../lib/libxnet.so.1<br>1024 \$(ROOT)/usr/lib/libxnet.so:= REALPATH=../../lib/libxnet.so.1 <sup>1024</sup> \$(ROOT)/usr/lib/libxnet.so:= REALPATH=../../lib/libxnet.so.1 1025 \$(ROOT)/usr/lib/libzfs.so.1:= REALPATH=../../lib/libzfs.so.1<br>1026 \$(ROOT)/usr/lib/libzfs.so:= REALPATH=../../lib/libzfs.so.1 <sup>1026</sup> \$(ROOT)/usr/lib/libzfs.so:= REALPATH=../../lib/libzfs.so.1 1027 \$(ROOT)/usr/lib/libzfs\_core.so.1:= REALPATH=../../lib/libzfs\_core.so.1<br>1028 \$(ROOT)/usr/lib/libzfs\_core.so:= REALPATH=../../lib/libzfs\_core.so.1 1028 \$(ROOT)/usr/lib/libzfs\_core.so:= REALPATH=../../lib/libzfs\_core.;<br>1029 \$(ROOT)/usr/lib/llib-ladm.ln:= REALPATH=../../lib/llib-ladm.ln 1029 \$(ROOT)/usr/lib/llib-ladm.ln:=<br>1030 \$(ROOT)/usr/lib/llib-ladm:= 1031 \$(ROOT)/usr/lib/llib-laio.ln:=<br>1032 \$(ROOT)/usr/lib/llib-laio:= <sup>1033</sup> \$(ROOT)/usr/lib/llib-lavl.ln:= REALPATH=../../lib/llib-lavl.ln 1034 \$(ROOT)/usr/lib/llib-lavl:=<br>1035 \$(ROOT)/usr/lib/llib-lbsm.ln:= REALPATH=../../lib/llib-lbsm.ln 1035 \$(ROOT)/usr/lib/llib-lbsm.ln:= REALPATH=../../lib/llib-lbsm<br>1036 \$(ROOT)/usr/lib/llib-lbsm:= REALPATH=../../lib/llib-lbsm 1036 \$(ROOT)/usr/lib/llib-lbsm:= <br>1037 \$(ROOT)/usr/lib/llib-lc.ln:= REALPATH=../../lib/llib-lc.ln 1037 \$(ROOT)/usr/lib/llib-lc.ln:= REALPATH=../../lib/llib-lc.<br>1038 \$(ROOT)/usr/lib/llib-lc:= REALPATH=../../lib/llib-lc  $1039$  \$(ROOT)/usr/lib/llib-lcmdutils.ln:= 1040 \$(ROOT)/usr/lib/llib-lcmdutils:=<br>1041 \$(ROOT)/usr/lib/llib-lcontract.ln:= 1042  $$ (ROOT)/usr/lib/llib-lcontract:=$ <br>1043  $$ (ROOT)/usr/lib/llib-lctf.ln:=$ <sup>1044</sup> \$(ROOT)/usr/lib/llib-lctf:= REALPATH=../../lib/llib-lctf  $1045$  \$(ROOT)/usr/lib/llib-lcurses.ln:=

 $\verb|REALPATH| = {\tt ./ .. /lib/librestart.so.1}|$ REALPATH=../../lib/librestart.so.1 REALPATH=../../lib/librpcsvc.so.1<br>REALPATH=../../lib/librt.so.1 REALPATH=../../lib/librt.so.1<br>REALPATH=../../lib/librtld.so.1 REALPATH=../../lib/librtld\_db.so.1:<br>REALPATH=../../lib/librtld\_db.so.1 REALPATH=../../lib/libscf.so.1:<br>REALPATH=../../lib/libscf.so.1 REALPATH=../../lib/libcurses.so.1<br>REALPATH=../../lib/libcurses.so.1  $\verb"REALPATH" = . / . . / lib/libthread.so.1" \verb"REALPATH" = . / . . /lib/libthread.so.1"$ REALPATH=../../lib/libtsnet.so.1<br>REALPATH=../../lib/libtsol.so.2 REALPATH=../../lib/libumem.so.1<br>REALPATH=../../lib/libuuid.so.1 REALPATH=../../lib/libuutil.so.1<br>REALPATH=../../lib/libuutil.so.1 REALPATH=../../lib/llib-ladm<br>REALPATH=../../lib/llib-laio.ln REALPATH=../../lib/llib-laio<br>REALPATH=../../lib/llib-lavl.ln  $REALPATH=../../lib/llib-lcmdutils.ln: RRALPATH=../../lib/llib-lcmdutils.$ REALPATH=../../lib/llib-lcontract.ln:<br>REALPATH=../../lib/llib-lcontract REALPATH=../../lib/llib-lctf.ln:<br>REALPATH=../../lib/llib-lctf

<sup>1046</sup> \$(ROOT)/usr/lib/llib-lcurses:= REALPATH=../../lib/llib-lcurses  $1048 \n% (ROOT)/usr/lib/llib-1device := \n% RRMDATH=../../lib/llib-1device \n% RRLDATH=../../lib/llib-1devide \n% RRLDATH=../../lib/llib-1devide \n% RRLDATH=../../lib/llib-1devide \n% RRLDATH=../../lib/llib-1devide \n% RRLDATH=../../lib/llib-1devide \n% RRLDATH=../../lib/llib-1devide \n% RRLDATH=../../lib/llib-1devide \n% RRLDATH=../../lib/llib-1devide \n% RRLDATH=../../lib/llib-1devide \n% RRLDATH=../.$ <sup>1049</sup> \$(ROOT)/usr/lib/llib-ldevid.ln:= REALPATH=../../lib/llib-ldevid.ln 1050 \$(ROOT)/usr/lib/llib-ldevid:=<br>1051 \$(ROOT)/usr/lib/llib-ldevinfo.ln:= <sup>1052</sup> \$(ROOT)/usr/lib/llib-ldevinfo:= REALPATH=../../lib/llib-ldevinfo 1053 \$(ROOT)/usr/lib/llib-ldhcpagent.ln:= REALPATH=../../lib/llib-ldhcpagent<br>1054 \$(ROOT)/usr/lib/llib-ldhcpagent:= REALPATH=../../lib/llib-ldhcpagent 1054 \$(ROOT)/usr/lib/llib-ldhcpagent:= REALPATH=../../lib/llib-ldhcpagent<br>1055 \$(ROOT)/usr/lib/llib-ldhcputil.ln:= REALPATH=../../lib/llib-ldhcputil.ln 1055 \$(ROOT)/usr/lib/llib-ldhcputil.ln:= REALPATH=../../lib/llib-ldhcputil<br>1056 \$(ROOT)/usr/lib/llib-ldhcputil:= REALPATH=../../lib/llib-ldhcputil 1056 \$(ROOT)/usr/lib/llib-ldhcputil:=<br>1057 \$(ROOT)/usr/lib/llib-ldl.ln:=  $1058 \n$ (ROOT)/usr/lib/llib-1dl:=\n1059 \n$ (ROOT)/usr/lib/llib-1door.ln:=\n$ <sup>1060</sup> \$(ROOT)/usr/lib/llib-ldoor:= REALPATH=../../lib/llib-ldoor 1061 \$(ROOT)/usr/lib/llib-lefi.ln:= REALPATH=../../lib/llib-lefi<br>1062 \$(ROOT)/usr/lib/llib-lefi:= REALPATH=../../lib/llib-lefi <sup>1062</sup> \$(ROOT)/usr/lib/llib-lefi:= REALPATH=../../lib/llib-lefi 1063 \$(ROOT)/usr/lib/llib-lelf.ln:= REALPATH=../../lib/llib-lelf<br>1064 \$(ROOT)/usr/lib/llib-lelf:= REALPATH=../../lib/llib-lelf <sup>1064</sup> \$(ROOT)/usr/lib/llib-lelf:= REALPATH=../../lib/llib-lelf <sup>1065</sup> \$(ROOT)/usr/lib/llib-lfdisk.ln:= REALPATH=../../lib/llib-lfdisk.ln <sup>1066</sup> \$(ROOT)/usr/lib/llib-lfdisk:= REALPATH=../../lib/llib-lfdisk  $1067 \frac{\text{S(ROOT)}}{\text{user/lib/llib-lgen}}$ := 1069 \$(ROOT)/usr/lib/llib-linetutil.ln:= REALPATH=../../lib/llib-linetutil<br>1070 \$(ROOT)/usr/lib/llib-linetutil:= REALPATH=../../lib/llib-linetutil 1070 \$(ROOT)/usr/lib/llib-linetutil:=<br>1071 \$(ROOT)/usr/lib/llib-lintl.ln:= 1071  $$(ROOT)/usr/lib/llib-limit1.. =$ <br>1072  $$(ROOT)/usr/lib/llib-limit1:-$ <br>REALPATH=../../lib/llib-lintl <sup>1072</sup> \$(ROOT)/usr/lib/llib-lintl:= REALPATH=../../lib/llib-lintl <sup>1073</sup> \$(ROOT)/usr/lib/llib-lkstat.ln:= REALPATH=../../lib/llib-lkstat.ln <sup>1074</sup> \$(ROOT)/usr/lib/llib-lkstat:= REALPATH=../../lib/llib-lkstat  $1075 \n$ (ROOT)/usr/lib/llib-lmd5.ln:=\n1076 \n$ (ROOT)/usr/lib/llib-lmd5:=\n1076 \n$ (ROOT)/usr/lib/llib-lmd5:=\n1076 \n$ 1076 \$(ROOT)/usr/lib/llib-lmd5:= <br>1077 \$(ROOT)/usr/lib/llib-lmeta.ln:= REALPATH=../../lib/llib-lmeta.ln 1077 \$(ROOT)/usr/lib/llib-lmeta.ln:= REALPATH=../../lib/llib-lmeta<br>1078 \$(ROOT)/usr/lib/llib-lmeta:= REALPATH=../../lib/llib-lmeta <sup>1078</sup> \$(ROOT)/usr/lib/llib-lmeta:= REALPATH=../../lib/llib-lmeta  $1079 \text{ $(\text{ROOT})/\text{usr}/\text{lib}/\text{lib-lnsl}.\ln:=1080 \text{ $\text{S}(\text{ROOT})/\text{usr}/\text{lib}/\text{lib-lnsl}:=}$ 1081 \$(ROOT)/usr/lib/llib-lnvpair.ln:= REALPATH=../../lib/llib-lnvpair<br>1082 \$(ROOT)/usr/lib/llib-lnvpair:= REALPATH=../../lib/llib-lnvpair <sup>1082</sup> \$(ROOT)/usr/lib/llib-lnvpair:= REALPATH=../../lib/llib-lnvpair 1083  $$ (ROOT)/usr/lib/llib-lpam.ln:=1084 $ (ROOT)/usr/lib/llib-lpam:=$ 1085 \$(ROOT)/usr/lib/llib-lposix4.ln:= REALPATH=../../lib/llib-lrt<br>1086 \$(ROOT)/usr/lib/llib-lposix4:= REALPATH=../../lib/llib-lrt. <sup>1086</sup> \$(ROOT)/usr/lib/llib-lposix4:= REALPATH=../../lib/llib-lrt 1087 \$(ROOT)/usr/lib/llib-lpthread.ln:= REALPATH=../../lib/llib-lpthread<br>1088 \$(ROOT)/usr/lib/llib-lpthread:= REALPATH=../../lib/llib-lpthread <sup>1088</sup> \$(ROOT)/usr/lib/llib-lpthread:= REALPATH=../../lib/llib-lpthread 1089 \$(ROOT)/usr/lib/llib-lresolv.ln:= REALPATH=../../lib/llib-lresolv.<br>1090 \$(ROOT)/usr/lib/llib-lresolv:= REALPATH=../../lib/llib-lresolv <sup>1090</sup> \$(ROOT)/usr/lib/llib-lresolv:= REALPATH=../../lib/llib-lresolv 1091 \$(ROOT)/usr/lib/llib-lrpcsvc.ln:= REALPATH=../../lib/llib-lrpcsvc<br>1092 \$(ROOT)/usr/lib/llib-lrpcsvc:= REALPATH=../../lib/llib-lrpcsvc <sup>1092</sup> \$(ROOT)/usr/lib/llib-lrpcsvc:= REALPATH=../../lib/llib-lrpcsvc 1093 \$(ROOT)/usr/lib/llib-lrt.ln:= REALPATH=../../lib/llib-lrt<br>1094 \$(ROOT)/usr/lib/llib-lrt:= REALPATH=../../lib/llib-lrt <sup>1094</sup> \$(ROOT)/usr/lib/llib-lrt:= REALPATH=../../lib/llib-lrt 1095 \$(ROOT)/usr/lib/llib-lrtld\_db.ln:=<br>1096 \$(ROOT)/usr/lib/llib-lrtld\_db:= 1097 \$(ROOT)/usr/lib/llib-lscf.ln:= REALPATH=../../lib/llib-lscf<br>1098 \$(ROOT)/usr/lib/llib-lscf:= REALPATH=../../lib/llib-lscf 1098 \$(ROOT)/usr/lib/llib-lscf:= <br>1099 \$(ROOT)/usr/lib/llib-lsec.ln:= REALPATH=../../lib/llib-lsec.ln <sup>1099</sup> \$(ROOT)/usr/lib/llib-lsec.ln:= REALPATH=../../lib/llib-lsec.ln 1100 \$(ROOT)/usr/lib/llib-lsec:= <br>1101 \$(ROOT)/usr/lib/llib-lsecdb.ln:= REALPATH=../../lib/llib-lsecdb.ln <sup>1101</sup> \$(ROOT)/usr/lib/llib-lsecdb.ln:= REALPATH=../../lib/llib-lsecdb.ln <sup>1102</sup> \$(ROOT)/usr/lib/llib-lsecdb:= REALPATH=../../lib/llib-lsecdb 1103 \$(ROOT)/usr/lib/llib-lsendfile.ln:= REALPATH=../../lib/llib-lsendfile<br>1104 \$(ROOT)/usr/lib/llib-lsendfile:= REALPATH=../../lib/llib-lsendfile 1104 \$(ROOT)/usr/lib/llib-lsendfile:= REALPATH=../../lib/llib-lsendfile<br>1105 \$(ROOT)/usr/lib/llib-lsocket.ln:= REALPATH=../../lib/llib-lsocket.ln <sup>1105</sup> \$(ROOT)/usr/lib/llib-lsocket.ln:= REALPATH=../../lib/llib-lsocket.ln 1106 \$(ROOT)/usr/lib/llib-lsocket:= REALPATH=../../lib/llib-lsocket<br>1107 \$(ROOT)/usr/lib/llib-lsysevent.ln:= REALPATH=../../lib/llib-lsysevent.ln 1107 \$(ROOT)/usr/lib/llib-lsysevent.ln:= REALPATH=../../lib/llib-lsysevent<br>1108 \$(ROOT)/usr/lib/llib-lsysevent:= REALPATH=../../lib/llib-lsysevent 1108 \$(ROOT)/usr/lib/llib-lsysevent:= REALPATH=../../lib/llib-lsysevent<br>1109 \$(ROOT)/usr/lib/llib-ltermcap.ln:= REALPATH=../../lib/llib-ltermcap.ln 1109 \$(ROOT)/usr/lib/llib-ltermcap.ln:= REALPATH=../../lib/llib-ltermcap<br>1110 \$(ROOT)/usr/lib/llib-ltermcap:= REALPATH=../../lib/llib-ltermcap <sup>1110</sup> \$(ROOT)/usr/lib/llib-ltermcap:= REALPATH=../../lib/llib-ltermcap  $1111 \text{ S} (ROM)/usr/lib/11ib-Itemlib଼.$ 

REALPATH=../../lib/llib-ldevice.ln:<br>REALPATH=../../lib/llib-ldevice REALPATH=../../lib/llib-ldevinfo.ln:<br>REALPATH=../../lib/llib-ldevinfo REALPATH=../../lib/llib-ldl.ln<br>REALPATH=../../lib/llib-ldl REALPATH=../../lib/llib-ldoor.ln:<br>REALPATH=../../lib/llib-ldoor REALPATH=../../lib/llib-lgen<br>REALPATH=../../lib/llib-linetutil.ln REALPATH=../../lib/llib-lnsl<br>REALPATH=../../lib/llib-lnvpair.ln REALPATH=../../lib/llib-lpam<br>REALPATH=../../lib/llib-lrt.ln REALPATH=../../lib/llib-lrtld\_db<br>REALPATH=../../lib/llib-lscf.ln

### **new/usr/src/Targetdirs**

<sup>1112</sup> \$(ROOT)/usr/lib/llib-ltermlib:= REALPATH=../../lib/llib-lcurses  $REALPATH=../../lib/llib-lthread.ln: REALPATH=../../lib/llib-lthread.$ 1114 \$(ROOT)/usr/lib/llib-lthread:= REALPATH=../../lib/llib-lthread<br>1115 \$(ROOT)/usr/lib/llib-lthread\_db.ln:= REALPATH=../../lib/llib-lc\_db.ln <sup>1115</sup> \$(ROOT)/usr/lib/llib-lthread\_db.ln:= REALPATH=../../lib/llib-lc\_db.ln 1116  $$ (ROOT)/usr/lib/llib-lthread_db:=$ 1117  $$ (ROOT)/usr/lib/llib-ltsnet.ln:=$ REALPATH=../../lib/llib-ltsnet.ln:<br>REALPATH=../../lib/llib-ltsnet 1118  $\frac{\xi(ROOT)}{\arg\inf\limits_{i=1}^R}$  (ROOT)/usr/lib/llib-ltsol.ln:= REALPATH=../../lib/llib-ltsol.ln:<br>REALPATH=../../lib/llib-ltsol 1120 \$(ROOT)/usr/lib/llib-ltsol:= REALPATH=../../lib/llib-ltsol<br>1121 \$(ROOT)/usr/lib/llib-lumem.ln:= REALPATH=../../lib/llib-lumem.ln 1121 \$(ROOT)/usr/lib/llib-lumem.ln:= REALPATH=../../lib/llib-lumem<br>1122 \$(ROOT)/usr/lib/llib-lumem:= REALPATH=../../lib/llib-lumem  $1122 \n$ (ROOT)/usr/lib/llib-lumen:=$  $1123 \n$ (ROOT)/usr/lib/llib-luuid.ln:=$ REALPATH=../../lib/llib-luuid.ln<br>REALPATH=../../lib/llib-luuid  $1124 \n$ (ROOT)/usr/lib/llib-luuid:=$  $1125 \n$ (ROOT)/usr/lib/llib-lmet.ln:=$ REALPATH=../../lib/llib-lxnet.ln:<br>REALPATH=../../lib/llib-lxnet 1126 \$(ROOT)/usr/lib/llib-lxnet:= REALPATH=../../lib/llib-lxnet<br>1127 \$(ROOT)/usr/lib/llib-lzfs.ln:= REALPATH=../../lib/llib-lzfs.ln 1127 \$(ROOT)/usr/lib/llib-lzfs.ln:= REALPATH=../../lib/llib-lzfs<br>1128 \$(ROOT)/usr/lib/llib-lzfs:= REALPATH=../../lib/llib-lzfs 1128 \$(ROOT)/usr/lib/llib-lzfs:=<br>1129 \$(ROOT)/usr/lib/llib-lzfs\_core.ln:= REALPATH=../../lib/llib-lzfs\_core.ln <sup>1129</sup> \$(ROOT)/usr/lib/llib-lzfs\_core.ln:= REALPATH=../../lib/llib-lzfs\_core.ln 1130 \$(ROOT)/usr/lib/llib-lzfs\_core:= REALPATH=../../lib/llib-lzfs\_core<br>1131 \$(ROOT)/usr/lib/nss\_compat.so.1:= REALPATH=../../lib/nss\_compat.so.1 <sup>1131</sup> \$(ROOT)/usr/lib/nss\_compat.so.1:= REALPATH=../../lib/nss\_compat.so.1 1132 \$(ROOT)/usr/lib/nss\_dns.so.1:= REALPATH=../../lib/nss\_dns.so.1<br>1133 \$(ROOT)/usr/lib/nss\_files.so.1:= REALPATH=../../lib/nss\_files.so.1 1133 \$(ROOT)/usr/lib/nss\_files.so.1:= REALPATH=../../lib/nss\_files.so.<br>1134 \$(ROOT)/usr/lib/nss\_nis.so.1:= REALPATH=../../lib/nss\_nis.so.1 1134 \$(ROOT)/usr/lib/nss\_nis.so.1:= REALPATH=../../lib/nss\_nis.so.1<br>1135 \$(ROOT)/usr/lib/nss user.so.1:= REALPATH=../../lib/nss user.so.1 1135  $$ (ROOT)/usr/lib/nss_user-so.1:=$ 1136  $$ (ROOT)/usr/libfm/libfmevent-so.1:=$ <sup>1136</sup> \$(ROOT)/usr/lib/fm/libfmevent.so.1:= REALPATH=../../../lib/fm/libfmevent.so.1  $REALPATH=../../../lib/fm/libfmevent.so.1$ <br> $REALPATH=../../../lib/fm/llib-Ifmevent.1$ <sup>1138</sup> \$(ROOT)/usr/lib/fm/llib-lfmevent.ln:= REALPATH=../../../lib/fm/llib-lfmevent.l 1139  $\frac{1}{2}$ (ROOT)/usr/lib/fm/llib-lfmevent:= 1141  $$ (ROOT)/lib/$ (MACH64)/libposix4.so.1:= \ 1142$  REALPATH=librt.so.1 <sup>1142</sup> REALPATH=librt.so.1 <sup>1143</sup> \$(ROOT)/lib/\$(MACH64)/libposix4.so:= \ <sup>1144</sup> REALPATH=libposix4.so.1  $1145 \text{ $(\text{ROOT}) / \text{lib}/\text{$(\text{MACH64}) / \text{lib-lposix4}.\text{ln}= } \sim 1146$ <sup>1146</sup> REALPATH=llib-lrt.ln <sup>1147</sup> \$(ROOT)/lib/\$(MACH64)/libthread\_db.so.1:= \ <sup>1148</sup> REALPATH=libc\_db.so.1 1149  $$ (ROOT)/lib/\$ (MACH64)/libthread_db.so:= \ 1150$ <br>REALPATH=libc db.so.1 REALPATH=libc\_db.so.1  $1151 \frac{\{(ROOT)/usr/lib/\$ (MACH64)/ld. so.1:= \} }{PRALDATH}$  / / ib/s/MACH6 <sup>1152</sup> REALPATH=../../../lib/\$(MACH64)/ld.so.1  $1153 \, \frac{\xi(ROOT)}{\text{USL}} = \frac{1154}{\text{REALPATH} = \frac{1}{11} / \frac{1}{11} / \frac{1}{5} \cdot \frac{1}{11} / \frac{1}{5} \cdot \frac{1}{11} / \frac{1}{11} / \frac{1}{5} \cdot \frac{1}{11} / \frac{1}{11}$ REALPATH=../../../lib/\$(MACH64)/libadm.so.1 1155  $$ (ROOT)/usr/lib/$ (MACH64)/libadm.so:= \n  
\n1156 \n  
\nREALPATH = / / / lib/$ (MACH64)$ REALPATH=../../../lib/\$(MACH64)/libadm.so.1 1157  $$ (ROOT)/usr/lib/$ (MACH64)/libaci. so 1:= \n1158$ <br>
REALDATH= / / /1ib/\$(MACH64)/1 REALPATH=../../../lib/\$(MACH64)/libaio.so.1 1159  $$ (ROOT)/usr/lib/$ (MACH64)/libaio.so:= \ 1160$ <br>REALPATH= / / /lib/\$(MACH64) REALPATH=../../../lib/\$(MACH64)/libaio.so.1  $1161 \, \frac{\xi(ROOT)}{\text{NEM} \cdot \text{P}} \left( \frac{\text{MACH64}}{\text{NEM} \cdot \text{P}} \right) / 11 \, \text{GeV} \cdot \text{MACH64} \cdot \text{116}$ REALPATH=../../../lib/\$(MACH64)/libavl.so.1  $1163 \, \frac{\xi(ROOT)}{\text{RFAI}, \frac{\xi(HACH64)}{\text{RFAI}, \frac{\xi(HACH64)}{\text{RFAI}, \frac{\xi(HACH64)}{\text{RFAI}, \frac{\xi(HACH64)}{\text{RFAI}, \frac{\xi(HACH64)}{\text{RFAI}, \frac{\xi(HACH64)}{\text{RFAI}, \frac{\xi(HACH64)}{\text{RFAI}, \frac{\xi(HACH64)}{\text{RFAI}, \frac{\xi(HACH64)}{\text{RFAI}, \frac{\xi(HACH64)}{\text{RFAI}, \frac{\xi(HACH64)}{\text{RFAI}, \frac{\xi(HACH64)}{\text$ REALPATH=../../../lib/\$(MACH64)/libavl.so.1  $1165 \, \frac{\xi(ROOT)}{\text{NFAL} \cdot \text{RFAL} \cdot \text{L}} \cdot (\ldots (\ldots / 1 \, \text{ib/s} \cdot (\text{MACH64}) / 1)$ <sup>1166</sup> REALPATH=../../../lib/\$(MACH64)/libbsm.so.1  $1167$  \$(ROOT)/usr/lib/\$(MACH64)/libbsm.so:= \<br>1168 REALPATH=../../../lib/\$(MACH64) REALPATH=../../../lib/\$(MACH64)/libbsm.so.1 1169 \$(ROOT)/usr/lib/\$(MACH64)/libc.so.1:= \<br>1170 REALPATH=../../../lib/\$(MACH64)  $REALPATH = .. / . . / . . /lib/S(MACH64)/libc.so.1$ 1171  $$ (ROOT)/usr/lib/$ (MACH64)/libc.so:= \n1172$ REALPATH=../../../lib/\$(MACH64)/libc.so.1  $1173 \; \frac{1173}{R}$   $\frac{1174}{R}$   $\frac{111}{R}$   $\frac{111}{R}$   $\frac{111}{R}$   $\frac{111}{S}$   $\frac{111}{S}$   $\frac{111}{S}$   $\frac{111}{S}$   $\frac{111}{S}$   $\frac{111}{S}$ <sup>1174</sup> REALPATH=../../../lib/\$(MACH64)/libc\_db.so.1 1175 \$(ROOT)/usr/lib/\$(MACH64)/libc\_db.so:= \<br>1176 REALPATH= / / /lib/\$(MACH64)/ REALPATH=../../../lib/\$(MACH64)/libc\_db.so.1 1177  $$(ROOT)/usr/lib/S(MACH64)/libcmdultils.so.1:=\n$ 

**<sup>18</sup>**

**19** <sup>1178</sup> REALPATH=../../../lib/\$(MACH64)/libcmdutils.so.1 1179 \$(ROOT)/usr/lib/\$(MACH64)/libcmdutils.so:= \\ 1180 REALPATH=../../../lib/\$(MACH64)/libcmdutils.so.1 1181 \$(ROOT)/usr/lib/\$(MACH64)/libcontract.so.1:= \\ 1182 <sup>1182</sup> REALPATH=../../../lib/\$(MACH64)/libcontract.so.1 1183 \$(ROOT)/usr/lib/\$(MACH64)/libcontract.so:= \tipsyncontract.so:= \tipsyncontract.so:= \tipsyncontract.so:= \tipsyncontract.so:= \tipsyncontract.so:= \tipsyncontract.so:= \tipsyncontract.so:= \tipsyncontract.so: REALPATH=../../../lib/\$(MACH64)/libcontract.so.1 1185 \$(ROOT)/usr/lib/\$(MACH64)/libctf.so.1:= \\;\) 1186 REALPATH= / / / /lib/\$(MACH64)/l REALPATH=../../../lib/\$(MACH64)/libctf.so.1 <sup>1187</sup> \$(ROOT)/usr/lib/\$(MACH64)/libctf.so:= \ REALPATH=../../../lib/\$(MACH64)/libctf.so.1 1189 \$(ROOT)/usr/lib/\$(MACH64)/libcurses.so.1:= \\ 1190 REALPATH=../../../lib/\$(MACH64)/libcurses.so.1 1191 \$(ROOT)/usr/lib/\$(MACH64)/libcurses.so:= \<br>1192 REALPATH= / / /lib/\$(MACH64)/li REALPATH=../../../lib/\$(MACH64)/libcurses.so.1 1193 \$(ROOT)/usr/lib/\$(MACH64)/libdevice.so.1:= \<br>1194 REALPATH= / / /lib/\$(MACH64)/libd REALPATH=../../../lib/\$(MACH64)/libdevice.so.1 1195  $$ (ROOT)/usr/lib/$ (MACH64)/lib device. so:= \n1196$ <br>  $PRALPATH = / / / 11h/$ (MACH64)/11$ REALPATH=../../../lib/\$(MACH64)/libdevice.so.1 1197  $$ (ROOT)/usr/lib/$ (MACH64)/libdevid.so.1:= \n1198$ <br>REALPATH= / / /lib/\$(MACH64)/lib REALPATH=../../../lib/\$(MACH64)/libdevid.so.1 1199 \$(ROOT)/usr/lib/\$(MACH64)/libdevid.so:= \\; 1200 REALPATH=../../../lib/\$(MACH64)/libdevid.so.1  $1201 \text{ $(\text{ROOT})/\text{usr}/\text{lib}\%(\text{MACH64})/\text{libdevinfo}.\text{so.1:= }\ 1202$ <br>1202 REALPATH=../../../lib/S(MACH64)/libder REALPATH=../../../lib/\$(MACH64)/libdevinfo.so.1  $1203$ \$(ROOT)/usr/lib/\$(MACH64)/libdevinfo.so:= \\; REALPATH=../../../lib/\$(MACH64)/libdevinfo.so.1 1205  $$ (ROOT)/usr/lib/$ (MACH64)/libdheputil.so.1:= \ 1206$  REALPATH=../../../lib/\$(MACH64)/libdhc REALPATH=../../../lib/\$(MACH64)/libdhcputil.so.1 <sup>1207</sup> \$(ROOT)/usr/lib/\$(MACH64)/libdhcputil.so:= \ REALPATH=../../../lib/\$(MACH64)/libdhcputil.so.1  $1209 \; \frac{\xi(\text{ROOT})}{\text{PRALDATH}}$  / / /libdl.so.1:= \, 1210  $REALPATH=$ ../../../lib/ $$ (MACH64)/libdl.so.1$  $1211 \xi($  ROOT $)/$ usr $/$ lib $/$ \$(MACH64 $)/$ libdl.so:= \ 1212 REALPATH=../../../lib/\$(MACH64)/libdl.so.1 <sup>1213</sup> \$(ROOT)/usr/lib/\$(MACH64)/libdlpi.so.1:= \ <sup>1214</sup> REALPATH=../../../lib/\$(MACH64)/libdlpi.so.1 1215  $$ (ROOT)/usr/lib/$ (MACH64)/libdlpi.so:= \ 1216$ <br>1216 REALPATH=  $/(N/CH64)/[11b/$ (MACH64)/[11b/$$ REALPATH=../../../lib/\$(MACH64)/libdlpi.so.1  $1217 \; \frac{5(ROOT)}{WRT}$ /usr/lib/ $\frac{5(ROOT)}{WRT}$ <br>1218 REALPATH= / / /lib/ $\frac{5(ROOT)}{WRT}$ <sup>1218</sup> REALPATH=../../../lib/\$(MACH64)/libdoor.so.1 1219  $$(ROOT)/usr/lib/\$(MACH64)/libdoor.so:= \ 1220$ <br>REALPATH=../../../lib/\$(MACH64)/ REALPATH=../../../lib/\$(MACH64)/libdoor.so.1  $1221 \; \frac{\xi(ROOT)}{\text{NEM} \cdot \text{P}} = \frac{1}{1222}$ REALPATH=../../../lib/\$(MACH64)/libefi.so.1  $1223$  \$(ROOT)/usr/lib/\$(MACH64)/libefi.so:= \<br>1224 REALPATH=../../../lib/\$(MACH64) REALPATH=../../../lib/\$(MACH64)/libefi.so.1  $1225 \, \frac{\xi(\text{ROOT})}{\text{NSALPATH} - \frac{\xi(\text{MACHG4})}{\text{L126}} \cdot \frac{1}{\text{D6} + \text{LOF}}$ REALPATH=../../../lib/\$(MACH64)/libelf.so.1  $1227 \frac{\xi(ROOT)}{\text{USL}} = \frac{1228} \cdot \frac{11b}{\frac{1228}{\frac{1228}{\frac{1228}{\frac{1228}{\frac{1245}{\frac{1282}{\frac{1285}{\frac{1282}{\frac{1285}{\frac{1285}{\frac{1285}{\frac{1285}{\frac{1285}{\frac{1285}{\frac{1285}{\frac{1285}{\frac{1285}{\frac{1285}{\frac{1285}{\frac{1285}{\frac{1285}{\frac{1285}{\frac{1285}{$ REALPATH=../../../lib/\$(MACH64)/libelf.so.1 1229 \$(ROOT)/usr/lib/\$(MACH64)/libgen.so.1:= \<br>1230 REALPATH=../../../lib/\$(MACH64)/l REALPATH=../../../lib/\$(MACH64)/libgen.so.1  $1231 \; \frac{\xi(ROOT)}{\text{RRTDATH}}$  / (MACH64)/libgen.so:= \ REALPATH=../../../lib<sup>/\$</sup>(MACH64)/libgen.so.1 1233 \$(ROOT)/usr/lib/\$(MACH64)/libinetutil.so.1:= \tip://ibinetutil.so.1:= \tip:// REALPATH=../../../lib/\$(MACH64)/libinetutil.so.1 1235 \$(ROOT)/usr/lib/\$(MACH64)/libinetutil.so:= \\;\;1236 \$REALPATH= \;\;1ib/\$(MACH64)/libi REALPATH=../../../lib/\$(MACH64)/libinetutil.so.1  $1237 \; \text{\$ (ROOT)/usr/lib/\$ (MACH64)/libintl.so.1:= \newline RRAIPATH= ./././lib/\$ (MACH64)/l$$ REALPATH=../../../lib/\$(MACH64)/libintl.so.1  $1239 \; \frac{\xi(\text{ROOT})}{\text{RRA} \cdot \text{PATEM}}$  / /  $\frac{11 \text{h} \cdot \text{cm} \cdot \text{S}}{(\text{MACH64})}$ REALPATH=../../../lib/\$(MACH64)/libintl.so.1  $1241 \;$ \$(ROOT)/usr/lib/\$(MACH64)/libkstat.so.1:= \<br> $1242 \;$ REALPATH=../../../lib/\$(MACH64)/lib REALPATH=../../../lib/\$(MACH64)/libkstat.so.1  $1243 \text{ $S(ROOT)/usr/lib/\$ (MACH64)/libkstat.so:= \ \}$ 

### **new/usr/src/Targetdirs**

<sup>1244</sup> REALPATH=../../../lib/\$(MACH64)/libkstat.so.1 1245  $$ (ROOT)/usr/lib/$ (MACH64)/liblddbg.so.4:= \ 1246$  REALPATH= / / /lib/\$(MACH64)/lib REALPATH=../../../lib/\$(MACH64)/liblddbg.so.4  $1247 \; \frac{\xi(ROOT)}{\text{RRTDATH}}$  / (MACH64) / libmd.so.1:= <sup>1248</sup> REALPATH=../../../lib/\$(MACH64)/libmd.so.1  $1249 \t$ (ROOT)/usr/lib/\$ (MACH64)/libmd.so:= \ 1250$ <br>REALPATH=../../../lib/\$(MACH64 REALPATH=../../../lib/\$(MACH64)/libmd.so.1  $1251 \; \frac{\xi(ROOT)}{\text{usr/lib}} \; \frac{MACH64}{I1b/5 \; (MACH64)/152}$ REALPATH=../../../lib/\$(MACH64)/libmd5.so.1  $1253 \, \frac{\xi(\text{ROOT})}{\text{NSALPATH}...}{\text{.7..}/\text{.1}}$  $REALPATH=../../.1ib/\$  (MACH64)/libmd5.so.1  $1255 \frac{\xi(ROOT)}{urs1DST}$  =  $/$  /  $/$   $1\frac{\lambda_{ST}}{100}$ .so.2:=  $REALPATH=../../.1ib/\$(MACH64)/libmp.so.2$  $1257 \t$ (ROOT)/usr/lib/\t$ (MACH64)/libmp.so:= \n7258 \tRFI-DATHE = / / / lib/S(MACH64)$ REALPATH=../../../lib/\$(MACH64)/libmp.so.2 1259 \$(ROOT)/usr/lib/\$(MACH64)/libnsl.so.1:= \ 1260 REALPATH= / / / / lib/\$(MACH64)/l REALPATH=../../../lib/\$(MACH64)/libnsl.so.1  $1261 \frac{\{(ROOT)/usr/lib/\{(MACH64)/libns1.so:=\}}{PERALDATH}$  / / / lib/S(MACH64) REALPATH=../../../lib/\$(MACH64)/libnsl.so.1 1263 \$(ROOT)/usr/lib/\$(MACH64)/libnypair.so.1:= \<br>1264 REALPATH= / / /lib/\$(MACH64)/libn <sup>1264</sup> REALPATH=../../../lib/\$(MACH64)/libnvpair.so.1 1265  $$(ROOT)/usr/lib/\$(MACH64)/libnvpair.so:=\n 1266 \n RFALPATH= / / / lib/S(MACH64)/l$ REALPATH=../../../lib/\$(MACH64)/libnvpair.so.1  $1267 \; \frac{\xi(ROOT)}{\text{USL}} = \frac{1}{6} \cdot \frac{1}{100} \cdot \frac{1}{100} \cdot \frac{$ REALPATH=../../../lib/\$(MACH64)/libpam.so.1  $1269 \, \text{ $S(ROOT)/usr/lib/$ (MACH64)/libpam.so:= \ 1270$ <br> $RRALPATH= . / . . / . / lib/$ (MACH64)$  $REALPATH=../../1ib/s(MACH64)/libpam.so.1$  $1271 \text{ $(ROOT)/usr/lib/\$ (MACH64)/libposing}$ <br>1272 REALPATH=../../../lib/\$(MACH64)/libr REALPATH=../../../lib/\$(MACH64)/librt.so.1 <sup>1273</sup> \$(ROOT)/usr/lib/\$(MACH64)/libposix4.so:= \ REALPATH=../../../lib/\$(MACH64)/librt.so.1  $1275 \frac{\xi(ROOT)}{\text{RRALDATH} - \frac{1}{1} \left( \frac{1}{100} \right)^2}$ REALPATH=../../../lib/\$(MACH64)/libproc.so.1 1277 \$(ROOT)/usr/lib/\$(MACH64)/libproc.so:= \<br>1278 REALPATH= / / /lib/\$(MACH64)/ REALPATH=../../../lib/\$(MACH64)/libproc.so.1  $1279 \frac{\xi(ROOT)}{\text{RRAL} \cdot \text{PATE}}$  / / ibpthread.so.1:= \\ 1280 <sup>1280</sup> REALPATH=../../../lib/\$(MACH64)/libpthread.so.1 <sup>1281</sup> \$(ROOT)/usr/lib/\$(MACH64)/libpthread.so:= \ REALPATH=../../../lib/\$(MACH64)/libpthread.so.1  $1283 \; \frac{\xi(\text{ROOT})}{\text{RRLDATH}}$  /  $1/\frac{\text{MeCH64}}{\text{RRLDATH}}$  /  $1/\frac{\text{MeCH64}}{\text{MeCH64}}$ <sup>1284</sup> REALPATH=../../../lib/\$(MACH64)/librcm.so.1  $1285 \text{ $(\text{ROOT})/\text{usr/lib/$(\text{MACH64})/\text{librcm}.\text{so}:=\ \ 1286$ <br> $1286$ REALPATH=../../../lib/\$(MACH64)/librcm.so.1  $1287 \frac{\xi(ROOT)}{\text{RFALPATH}}$  /  $1288$ <br>1288 REALPATH= / / /lib/S(MACH64)/libr REALPATH=../../../lib/\$(MACH64)/libresolv.so.2  $1289 \; \frac{\xi(\text{ROOT})}{\text{NSAUPATH}}$ ,  $\frac{\xi(\text{MACH64})}{\text{RFALPATH}}$ ,  $\frac{\xi(\text{NACH64})}{\text{NCAH64}}$ REALPATH=../../../lib/\$(MACH64)/libresolv.so.2 1291 \$(ROOT)/usr/lib/\$(MACH64)/librestart.so.1:= \<br>1292 REALPATH= / / /lib/\$(MACH64)/libre REALPATH=../../../lib/\$(MACH64)/librestart.so.1 1293  $$ (ROOT)/usr/lib/$ (MACH64)/librestart-so:= \ 1294$ <br>REALPATH= / / /lib/\$(MACH64)/lib REALPATH=../../../lib/\$(MACH64)/librestart.so.1 1295  $$ (ROOT)/usr/lib/$ (MACH64)/librpcsvc.so.1:= \$ <br>1296 REALPATH=../../../lib/S(MACH64)/libri REALPATH=../../../lib/\$(MACH64)/librpcsvc.so.1  $1297 \; \frac{\xi(ROOT)}{\xi(ROOT)} \cdot \frac{1}{16} \frac{\xi(MACH64)}{\xi(MACH64)} \cdot \frac{1}{16}$ REALPATH=../../../lib/\$(MACH64)/librpcsvc.so.1  $1299 \; \frac{\xi(\text{ROOT})}{\text{NSALPATH} \cdot \cdot \cdot \cdot \cdot} / \cdot \cdot \cdot / \text{lib}/\frac{\xi(\text{MACH64})}{\text{REALPATH} \cdot \cdot \cdot \cdot \cdot / \cdot \cdot / \text{lib}/\frac{\xi(\text{MACH64})}{\xi(\text{MACH64})}}$ REALPATH=../../../lib/\$(MACH64)/librt.so.1 <sup>1301</sup> \$(ROOT)/usr/lib/\$(MACH64)/librt.so:= \ REALPATH=../../../lib/\$(MACH64)/librt.so.1 <sup>1303</sup> \$(ROOT)/usr/lib/\$(MACH64)/librtld.so.1:= \ REALPATH=../../../lib/\$(MACH64)/librtld.so.1 <sup>1305</sup> \$(ROOT)/usr/lib/\$(MACH64)/librtld\_db.so.1:= \ REALPATH=../../../lib/\$(MACH64)/librtld\_db.so.1  $1307 \frac{\xi(ROOT)}{\text{RRA} \cdot \text{PATH}} / / \text{lib/7}$ REALPATH=../../../lib/\$(MACH64)/librtld\_db.so.1 1309  $$ (ROOT)/usr/lib/$(MACH64)/libscf.so.1:= \ \ \ \ \$ 

 **<sup>21</sup>** <sup>1310</sup> REALPATH=../../../lib/\$(MACH64)/libscf.so.1  $1311 \frac{\xi(ROOT)}{urs1}$   $1312$ <br> $RFAIDATH=$  / /  $11b/\frac{\xi(MACH64)}{1}$ REALPATH=../../../lib/\$(MACH64)/libscf.so.1  $1313 \, \frac{\xi(\text{ROOT})}{\text{NSA} \cdot \text{RFA} \cdot \text{PRF} = \frac{1}{1} \cdot \frac{1}{1} \cdot$ REALPATH=../../../lib/\$(MACH64)/libsec.so.1 1315  $$(ROOT)/usr/lib/\$(MACH64)/libsec.so:= \ 1316$ <br>1316 REALPATH=../../../lib/\$(MACH64) REALPATH=../../../lib/\$(MACH64)/libsec.so.1 1317 \$(ROOT)/usr/lib/\$(MACH64)/libsecdb.so.1:= \<br>1318 REALPATH=../../../lib/\$(MACH64)/lib REALPATH=../../../lib/\$(MACH64)/libsecdb.so.1 1319 \$(ROOT)/usr/lib/\$(MACH64)/libsecdb.so:= \ 1320 REALPATH=../../../lib/\$(MACH64)/l REALPATH=../../../lib/\$(MACH64)/libsecdb.so.1  $1321 \text{ $(ROM)/usr/lib/\$ (MACH64)/libsendfile-so.1:=\n 1322 \text{ RFALPATH} = ././.!/lib/\$ (MACH64)/libsen$ REALPATH=../../../lib/\$(MACH64)/libsendfile.so.1 1323  $$(ROOT)/usr/lib/\$(MACH64)/libsendfile.so:= \ 1324$ <br>REALPATH=../../../lib/ $$(MACH64)/libs$ REALPATH=../../../lib/\$(MACH64)/libsendfile.so.1 1325 \$(ROOT)/usr/lib/\$(MACH64)/libsocket.so.1:= \<br>1326 REALPATH= / / /lib/\$(MACH64)/libso REALPATH=../../../lib/\$(MACH64)/libsocket.so.1  $1327 \frac{\xi(ROOT)}{\text{RFAL}DATH}$  / / libsocket.so:= \\ / 1328 REALPATH=../../../lib/\$(MACH64)/libsocket.so.1 1329 \$(ROOT)/usr/lib/\$(MACH64)/libsysevent.so.1:= \<br>1330 REALPATH= / / /lib/\$(MACH64)/libsyse REALPATH=../../../lib/\$(MACH64)/libsysevent.so.1 1331 \$(ROOT)/usr/lib/\$(MACH64)/libsysevent.so:= \<br>1332 REALPATH= / / /lib/\$(MACH64)/libs REALPATH=../../../lib/\$(MACH64)/libsysevent.so.1 1333 \$(ROOT)/usr/lib/\$(MACH64)/libtermcap.so.1:= \<br>1334 REALPATH=../../../lib/\$(MACH64)/libter REALPATH=../../../lib/\$(MACH64)/libtermcap.so.1  $1335 \text{ $(\text{ROOT})/\text{usr}/\text{lib}\%(\text{MACH64})/\text{libtermcap}.\text{so}:=\ \ 1336$ REALPATH=../../../lib/\$(MACH64)/libtermcap.so.1 1337 \$(ROOT)/usr/lib/\$(MACH64)/libtermlib.so.1:= \<br>1338 REALPATH=../../../lib/\$(MACH64)/libcu REALPATH=../../../lib/\$(MACH64)/libcurses.so.1 1339 \$(ROOT)/usr/lib/\$(MACH64)/libtermlib.so:= \ 1340 REALPATH=../../../lib/\$(MACH64)/lib REALPATH=../../../lib/\$(MACH64)/libcurses.so.1  $1341 \xi(ROOT)/usr/lib/\xi(MACH64)/libthread.so.1:= \$ <br>1342 REALDATH= / / /lib/\$(MACH64)/libti REALPATH=../../../lib/\$(MACH64)/libthread.so.1  $1343 \text{ $(\text{ROOT})/\text{usr}/\text{lib}/\text{$(\text{MACH64})/\text{lib}thread-so:=\ \text{RRALPATH} \quad / \quad / \quad / \text{lib}/\text{$(\text{MACH64})/\text{li}}$ REALPATH=../../../lib/\$(MACH64)/libthread.so.1 1345 \$(ROOT)/usr/lib/\$(MACH64)/libthread\_db.so.1:= \\  $1346$  REALPATH= / / /lib/\$(MACH64)/libc db REALPATH=../../../lib/\$(MACH64)/libc\_db.so.1 1347 \$(ROOT)/usr/lib/\$(MACH64)/libthread\_db.so:=  $\sqrt{1348}$  REALPATH=../../../lib/\$(MACH64)/libc REALPATH=../../../lib/\$(MACH64)/libc\_db.so.1  $1349 \frac{\xi(ROOT)}{urs1}$   $1349 \frac{\xi(ROOT)}{urs1}$   $1350$ <sup>1350</sup> REALPATH=../../../lib/\$(MACH64)/libtsnet.so.1 1351  $$(ROOT)/usr/lib/\$(MACH64)/libtsnet.so:= \ 1352$  REALPATH=../../../lib/ $$(MACH64)/l$ REALPATH=../../../lib/\$(MACH64)/libtsnet.so.1 1353  $$ (ROOT)/usr/lib/$ (MACH64)/libtsol.so.2:= \ 1354$ <br>1354 REALPATH= / / /lib/\$(MACH64)/li REALPATH=../../../lib/\$(MACH64)/libtsol.so.2  $1355 \frac{\xi(ROOT)}{\text{RRALPATH}$ ,  $\frac{\xi(LC)}{\text{RRALPATH}$ ,  $\frac{\xi(LC)}{\text{RMACH64}}}$ REALPATH=../../../lib/\$(MACH64)/libtsol.so.2 1357  $$ (ROOT)/usr/lib/$ (MACH64)/libumem.so.1:= \ 1358$ <br>REALPATH=../../../lib/\$(MACH64)/lil REALPATH=../../../lib/\$(MACH64)/libumem.so.1 1359 \$(ROOT)/usr/lib/\$(MACH64)/libumem.so:= \<br>1360 REALPATH=../../../lib/\$(MACH64)/ REALPATH=../../../lib/\$(MACH64)/libumem.so.1 1361  $$ (ROOT)/usr/lib/$ (MACH64)/libuuid.so.1:= \ 1362$ <br>REALPATH=../../../lib/\$(MACH64)/li <sup>1362</sup> REALPATH=../../../lib/\$(MACH64)/libuuid.so.1  $1363 \, \frac{\xi(\text{ROOT})}{\text{PRALDATH}}$  /  $11 \, \frac{\xi(\text{ROOT})}{\text{PRALDATH}}$  /  $11 \, \frac{\xi(\text{MACH64})}{\text{PRALDATH}}$  $REALPATH=../../1ib/\$(MACH64)/libuuid.so.1$ <sup>1365</sup> \$(ROOT)/usr/lib/\$(MACH64)/libuutil.so.1:= \ REALPATH=../../../lib/\$(MACH64)/libuutil.so.1  $1367 \t$ (ROOT)/usr/lib/$ (MACH64)/libuutil. so:= \ 1368$ <br> $1368$ REALPATH=../../../lib/\$(MACH64)/libuutil.so.1  $1369 \, \text{ $S(ROOT)/usr/lib/$ (MACH64)/libw.so.1:= \ 1370$ <br>REALPATH=../../../lib/S(MACH64) REALPATH=../../../lib/\$(MACH64)/libw.so.1 <sup>1371</sup> \$(ROOT)/usr/lib/\$(MACH64)/libw.so:= \ REALPATH=../../../lib/\$(MACH64)/libw.so.1 1373 \$(ROOT)/usr/lib/\$(MACH64)/libxnet.so.1:= \<br>1374 REALPATH=../../../lib/\$(MACH64)/li REALPATH=../../../lib/\$(MACH64)/libxnet.so.1 1375  $$ (ROOT)/usr/lib/$ (MACH64)/libxnet.so:= \ \$ 

#### **new/usr/src/Targetdirs<sup>22</sup>**

<sup>1376</sup> REALPATH=../../../lib/\$(MACH64)/libxnet.so.1  $1377 \frac{\xi(ROOT)}{urs/lib} \frac{\xi(MACH64)}{\xi(MACH64)}$ REALPATH=../../../lib/\$(MACH64)/libzfs.so.1  $1379 \; \frac{\xi(ROOT)}{\text{BFAIDATH}}$  / (1ibzfs.so.1:= \\ / 1380 REALPATH=../../../lib/\$(MACH64)/libzfs.so.1  $1381 \text{ $(\text{ROOT})/\text{usr}/\text{lib}/\$(\text{MACH64})/\text{libzfs\_core.so} = \ 1382$ <br>REALPATH=../../../lib/\$(MACH64)/libz REALPATH=../../../lib/\$(MACH64)/libzfs core.so.1 1383 \$(ROOT)/usr/lib/\$(MACH64)/libzfs\_core.so.1:= \<br>1384 REALPATH=../../../lib/\$(MACH64)/libzfs REALPATH=../../../lib/\$(MACH64)/libzfs core.so.1 <sup>1385</sup> \$(ROOT)/usr/lib/\$(MACH64)/libfdisk.so.1:= \ REALPATH=../../../lib/\$(MACH64)/libfdisk.so.1 1387 \$(ROOT)/usr/lib/\$(MACH64)/libfdisk.so:=  $(1388 \text{ FRLDATH} = 1.16 \text{ FRLDATH} = 1.16 \text{ FRLDATH} = 1.16 \text{ FRLDATH} = 1.16 \text{ FRLDATH} = 1.16 \text{ FRLDATH} = 1.16 \text{ FRLDATH} = 1.16 \text{ FRLDATH} = 1.16 \text{ FRLDATH} = 1.16 \text{ FRLDATH} = 1.16 \text{ FRLDATH} = 1.16 \text{ FRL$ REALPATH=../../../lib/\$(MACH64)/libfdisk.so.1  $1389 \; \frac{\xi(\text{ROOT})}{\text{RRA} \cdot \text{PATE}}$  / /  $\frac{111b-\text{ladm} \cdot \ln 1}{\text{RRA} \cdot \text{PATE}}$  / /  $\frac{111b}{\text{S} \cdot \text{MACHA}}$ REALPATH=../../../lib/\$(MACH64)/llib-ladm.ln 1391  $$ (ROOT)/usr/lib/\$ (MACH64)/llib-laio lin:= \$ <br>1392 REALPATH= / / /lib/\$(MACH64)/ll REALPATH=../../../lib/\$(MACH64)/llib-laio.ln  $1393 \frac{\xi(ROOT)}{\text{RFAIDATH}}$  /  $1394$ <br>1394 REALDATH= / / / lib/S(MACH64)/11 REALPATH=../../../lib/\$(MACH64)/llib-lavl.ln 1395  $$ (ROOT)/usr/lib/\$ (MACH64)/llib-lbsm.ln:= \ 1396$ <br>1396 REALPATH= / / /lib/S(MACH64)/11 REALPATH=../../../lib/\$(MACH64)/llib-lbsm.ln  $1397 \; \frac{1397}{R}$  (ROOT)/usr/lib/ $\frac{15}{R}$ (MACH64)/llib-lc.ln:= \\ (1398) REALPATH=../../../lib/\$(MACH64)/llib-lc.ln 1399  $$(ROOT)/usr/lib/$(MACH64)/llib-lcmdultis.ln:= \ 1400$ <br>REALPATH=../../../lib/\$(MACH64)/llib-lc REALPATH=../../../lib/\$(MACH64)/llib-lcmdutils.ln <sup>1401</sup> \$(ROOT)/usr/lib/\$(MACH64)/llib-lcontract.ln:= \ REALPATH=../../../lib/\$(MACH64)/llib-lcontract.ln  $1403 \text{ $ (ROOT)/usr/lib/$ (MACH64)/llib-lctf.ln:= \ 1404$ <br> $REALPATH= ./ . ./ . ./lib/$ (MACH64)/ll$ REALPATH=../../../lib/\$(MACH64)/llib-lctf.ln <sup>1405</sup> \$(ROOT)/usr/lib/\$(MACH64)/llib-lcurses.ln:= \ REALPATH=../../../lib/\$(MACH64)/llib-lcurses.ln  $1407 \frac{\xi(ROOT)}{\text{RFAL}DATH}$  / /  $111b-\text{Idevice}$ .ln:= \\ REALPATH=../../../lib/\$(MACH64)/llib-ldevice.ln  $1409 \; \frac{\xi(\text{ROOT})}{\text{RRA} \cdot \text{PATE}}$  / /  $\frac{11}{\text{RRA} \cdot \text{PATE}}$  / /  $\frac{11}{\text{RRA} \cdot \text{PATE}}$  / /  $\frac{11}{\text{RMA} \cdot \text{PFA}}$ REALPATH=../../../lib/\$(MACH64)/llib-ldevid.ln  $1411 \frac{\xi(ROOT)}{\xi(ROOT)}$   $1412$ <br> $RFALPATH =$   $1412$ <br> $RFALPATH =$   $1616\frac{\xi(MACH64)}{\xi(MACH64)}$ REALPATH=../../../lib/\$(MACH64)/llib-ldevinfo.ln <sup>1413</sup> \$(ROOT)/usr/lib/\$(MACH64)/llib-ldhcputil.ln:= \ REALPATH=../../../lib/\$(MACH64)/llib-ldhcputil.ln <sup>1415</sup> \$(ROOT)/usr/lib/\$(MACH64)/llib-ldl.ln:= \ <sup>1416</sup> REALPATH=../../../lib/\$(MACH64)/llib-ldl.ln  $1417 \;$ \$(ROOT)/usr/lib/\$(MACH64)/llib-ldoor.ln:= \<br>1418 REALPATH=../../../lib/\$(MACH64)/lli REALPATH=../../../lib/\$(MACH64)/llib-ldoor.ln  $1419 \; \frac{5(ROOT)}{urs/lib} \cdot \frac{1}{BCH} \cdot \frac{1}{1664} \cdot \frac{1}{1664} = \frac{1420}{1420}$ REALPATH=../../../lib/\$(MACH64)/llib-lefi.ln  $1421 \; \frac{\xi(ROOT)}{\text{NFALPATH}}$ ;  $\frac{\xi(ROOT)}{\text{RFALPATH}}$ ;  $\frac{\xi(LL)}{\text{NFALPATH}}$ ;  $\frac{\xi(LL)}{\text{NFALPATH}}$ ;  $\frac{\xi(LL)}{\text{NFALPATH}}$ ;  $\frac{\xi(LL)}{\text{NFALPATH}}$ ;  $\frac{\xi(LL)}{\text{NFALPATH}}$ ;  $\frac{\xi(LL)}{\text{NFALPATH}}$ ;  $\frac{\xi(LL)}{\text{NFALPATH}}$ ;  $\frac{\xi(LL)}{\text{NFALprint}}$ REALPATH=../../../lib/\$(MACH64)/llib-lelf.ln <sup>1423</sup> \$(ROOT)/usr/lib/\$(MACH64)/llib-lgen.ln:= \ REALPATH=../../../lib/\$(MACH64)/llib-lgen.ln  $1425 \; \frac{2}{3}(\text{ROOT})/\text{usr} /1\text{ib}\frac{2}{3}(\text{MACH64})/\text{lib}-\text{linetutil}.\text{ln}:=\sqrt{1426}$ <br>1426 REALPATH=../../../lib/S(MACH64)/llib-li REALPATH=../../../lib/\$(MACH64)/llib-linetutil.ln  $1427 \;$ \$(ROOT)/usr/lib/\$(MACH64)/llib-lintl.ln:= \ 1428 REALPATH=../../../lib/\$(MACH64)/lli REALPATH=../../../lib/\$(MACH64)/llib-lintl.ln  $1429 \; \frac{\xi(ROOT)}{\text{NRT} \cdot \text{L}} = \frac{116}{3} \cdot \frac{116-1}{\text{NRT} \cdot \text{L}} = \frac{116}{3} \cdot \frac{116}{\text{NRT} \cdot \text{L}} = 1430$ REALPATH=../../../lib/\$(MACH64)/llib-lkstat.ln  $1431 \; \frac{1431}{R}$  (ROOT)/usr/lib/ $\frac{1}{8}$ (MACH64)/llib-lmd5.ln:= \\ / 1432 REALPATH=../../../lib/\$(MACH64)/llib-lmd5.ln <sup>1433</sup> \$(ROOT)/usr/lib/\$(MACH64)/llib-lnsl.ln:= \ REALPATH=../../../lib/\$(MACH64)/llib-lnsl.ln  $1435 \; \frac{\xi(ROOT)}{\text{usr}(\text{lib})\; \frac{\xi(MACH64)}{\text{Lib}} \; \frac{1}{\text{lib}} \; \frac{1}{\text{NACH64}} \; \frac{1}{\text{lib}}$ REALPATH=../../../lib/\$(MACH64)/llib-lnvpair.ln  $1437 \; \frac{\xi(ROOT)}{\text{usr/lib}} \; \frac{MACH64)}{\text{HAD} + 1438}$ <br>1438 REALPATH=../../../lib/ $\frac{\xi(MACH64)}{\text{HAD} + 1438}$ REALPATH=../../../lib/\$(MACH64)/llib-lpam.ln  $1439 \; \frac{\xi(ROOT)}{\text{usr}(\text{lib}/\text{$(MACH64)}/\text{lib}-\text{1} \text{O}(\text{MACH64})/\text{lib}-1)}$ REALPATH=../../../lib/\$(MACH64)/llib-lrt.ln  $1441$  \$(ROOT)/usr/lib/\$(MACH64)/llib-lpthread.ln:= \

<sup>1442</sup> REALPATH=../../../lib/\$(MACH64)/llib-lpthread.ln 1443  $$ (ROOT)/usr/lib/$ (MACH64)/llib-Iresolv.h:= \ 1444$ <br>REALPATH= / / /lib/S(MACH64)/llib-REALPATH=../../../lib/\$(MACH64)/llib-lresolv.ln <sup>1445</sup> \$(ROOT)/usr/lib/\$(MACH64)/llib-lrpcsvc.ln:= \ REALPATH=../../../lib/\$(MACH64)/llib-lrpcsvc.ln <sup>1447</sup> \$(ROOT)/usr/lib/\$(MACH64)/llib-lrt.ln:= \ REALPATH=../../../lib/\$(MACH64)/llib-lrt.ln  $1449 \;$ \$(ROOT)/usr/lib/\$(MACH64)/llib-lrtld\_db.ln:= \\ 1450 REALPATH=../../../lib/\$(MACH64)/llib-l REALPATH=../../../lib/\$(MACH64)/llib-lrtld db.ln  $1451 \; \frac{\xi(ROOT)}{\text{NSALPATH} - \frac{\xi(LL)}{\text{NSALPATH}}}$  (MACH64)/llib-lscf.ln:= \\; REALPATH=../../../lib/\$(MACH64)/llib-lscf.ln  $1453 \; \frac{\xi(ROOT)}{\text{usr} \cdot \text{lib}} \cdot \frac{\xi(MACH64)}{\text{LBALPATH} \cdot \frac{\xi(1.1)}{\text{lib}} \cdot \frac{\xi(MACH64)}{\text{LBALPATH} \cdot \frac{\xi(1.1)}{\text{lib}} \cdot \frac{\xi(MACH64)}{\text{LABLPATH} \cdot \frac{\xi(1.1)}{\text{lib}}}$ REALPATH=../../../lib/\$(MACH64)/llib-lsec.ln 1455  $$ (ROOT)/usr/lib/$ (MACH64)/llib-lsecdb.ln:= \ 1456$  REALPATH=../../../lib/ $$ (MACH64)/llib$ REALPATH=../../../lib/\$(MACH64)/llib-lsecdb.ln <sup>1457</sup> \$(ROOT)/usr/lib/\$(MACH64)/llib-lsendfile.ln:= \ REALPATH=../../../lib/\$(MACH64)/llib-lsendfile.ln 1459 \$(ROOT)/usr/lib/\$(MACH64)/llib-lsocket.ln:= \ REALPATH=../../../lib/\$(MACH64)/llib-lsocket.ln 1461 \$(ROOT)/usr/lib/\$(MACH64)/llib-lsysevent.ln:= \<br>1462 REALPATH= / / /lib/\$(MACH64)/llib-ls: REALPATH=../../../lib/\$(MACH64)/llib-lsysevent.ln  $1463 \text{ $ (ROOT)/usr/lib/$ (MACH64)/lib-Itermcap.ln:= \ 1464$ <br>1464 REALPATH= / / /lib/\$(MACH64)/llib-1 REALPATH=../../../lib/\$(MACH64)/llib-ltermcap.ln  $1465 \text{ $(ROOT)/usr/lib/\$ (MACH64)/lib-Itermlib.ln:=\ 1466$ <br>REALPATH=../../../lib/\$(MACH64)/llib-l REALPATH=../../../lib/\$(MACH64)/llib-lcurses.ln  $1467 \; \frac{\xi(ROOT)}{\text{usr/lib}} \; \frac{MACH64)}{\text{RRAL} \cdot \frac{1}{16} \cdot \frac{1}{16}} \; \frac{1}{\frac{1}{16}} \; \frac{1}{\frac{1}{16}} \; \frac{1}{\frac{1}{16}} \; \frac{1}{\frac{1}{16}} \; \frac{1}{\frac{1}{16}} \; \frac{1}{\frac{1}{16}} \; \frac{1}{\frac{1}{16}} \; \frac{1}{\frac{1}{16}} \; \frac{1}{\frac{1}{16}} \; \frac{1}{\frac{1}{16}} \; \frac{1}{\frac{1}{$ REALPATH=../../../lib/\$(MACH64)/llib-lthread.ln 1469 \$(ROOT)/usr/lib/\$(MACH64)/llib-lthread\_db.ln:= \\iddot{170 REALPATH=../../../lib/\$(MACH64)/llib-lc REALPATH=../../../lib/\$(MACH64)/llib-lc\_db.ln  $1471 \; \frac{\text{RQOT}}{\text{RQOT}} \times \frac{1}{\text{LQFT}} \; \frac{\text{NACH64}}{\text{RFLPATH}} \; \frac{\text{NACH64}}{\text{LQFT}} \times \frac{1}{\text{LQFT}} \; \frac{\text{NACH64}}{\text{RQHT}} \; \frac{\text{NACH64}}{\text{LQHT}} \; \frac{\text{NACH64}}{\text{LQHT}} \; \frac{\text{NACH64}}{\text{LQHT}} \; \frac{\text{NACH64}}{\text{LQHT}} \; \frac{\text{NACH64}}{\text{LQHT}} \; \frac{\text{NAC$ REALPATH=../../../lib/\$(MACH64)/llib-ltsnet.ln  $1473 \; \frac{\xi(ROOT)}{\text{RFALPATH}$ ,  $1.11 \cdot \frac{1}{10}$   $1474$ REALPATH=../../../lib/\$(MACH64)/llib-ltsol.ln  $1475 \frac{\xi(ROOT)}{urs11b/\frac{\xi(MACH64)}{11b/\frac{\xi(MACH64)}{11}}$ REALPATH=../../../lib/\$(MACH64)/llib-lumem.ln  $1477 \frac{\xi(ROOT)}{urs1478}$   $1478$ <br> $RFAIPATH = 777$   $1115/5(MACH64)/111$ REALPATH=../../../lib/\$(MACH64)/llib-luuid.ln <sup>1479</sup> \$(ROOT)/usr/lib/\$(MACH64)/llib-lxnet.ln:= \ REALPATH=../../../lib/\$(MACH64)/llib-lxnet.ln  $1481 \; \frac{\xi(ROOT)}{\xi(ROCT)} = \frac{116}{3} \cdot \frac{116}{116} = \frac{116}{116} = \frac{116}{116}$  $RFALPATH = ./../../lib/S(MACH64)/llib-lxfs.ln$ 1483  $$(ROOT)/usr/lib/\$(MACH64)/llib-lzfs\_core.ln:= \ 1484$ <br>REALPATH=../../../lib/ $$(MACH64)/llib-lz$ REALPATH=../../../lib/\$(MACH64)/llib-lzfs\_core.ln 1485  $$ (ROOT)/usr/lib/$ (MACH64)/llib-1fdisk.h:= \ 1486$  REALPATH=../../../lib/ $$ (MACH64)/llik$ REALPATH=../../../lib/\$(MACH64)/llib-lfdisk.ln 1487  $$(ROOT)/usr/lib/\$(MACH64)/nss\_compact.so.1:= \$ <br>1488 REALPATH=../../../lib/\$(MACH64)/nss compat. REALPATH=../../../lib/\$(MACH64)/nss\_compat.so.1 <sup>1489</sup> \$(ROOT)/usr/lib/\$(MACH64)/nss\_dns.so.1:= \  $REALPATH=../../1ib/\$  (MACH64)/nss\_dns.so.1 1491 \$(ROOT)/usr/lib/\$(MACH64)/nss\_files.so.1:=  $\bar{1}$ <br>1492 REALPATH=../../../lib/\$(MACH64)/nss REALPATH=../../../lib/\$(MACH64)/nss\_files.so.1 <sup>1493</sup> \$(ROOT)/usr/lib/\$(MACH64)/nss\_nis.so.1:= \ REALPATH=../../../lib/\$(MACH64)/nss\_nis.so.1 <sup>1495</sup> \$(ROOT)/usr/lib/\$(MACH64)/nss\_user.so.1:= \  $REALPATH=../../.1ib/\$(MACH64)/nssuser.so.1$ 1497 \$(ROOT)/usr/lib/fm/\$(MACH64)/libfmevent.so.1:= \<br>1498 REALPATH= / / / /lib/fm/\$(MACH64)/li REALPATH=../../../../lib/fm/\$(MACH64)/libfmevent.so.1 1499  $$(ROOT)/usr/lib/fm/\$(MACH64)/libfmevent-so:= \ 1500$ <br>REALPATH=..........lib/fm/\$(MACH64)/ REALPATH=../../../../lib/fm/\$(MACH64)/libfmevent.so.1  $1501 \; \text{\textsterling}(\text{ROOT})/\text{usr}(\text{lib}/\text{fm}/\text{\textsterling}(\text{MACH64})/\text{lib}-\text{Im}(\text{Event}.\text{ln}:=1502) \; \text{RFAL}(\text{PATH}=\text{1/11}/\text{C/C}(\text{1/11})/\text{fm}/\text{\textsterling}(\text{MACH64})/\text{lb}$ REALPATH=../../../../lib/fm/\$(MACH64)/llib-lfmevent.ln  $1504$  i386, SIM, HODITS  $\lambda$ 

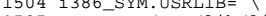

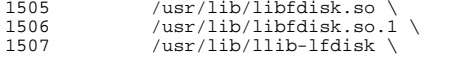

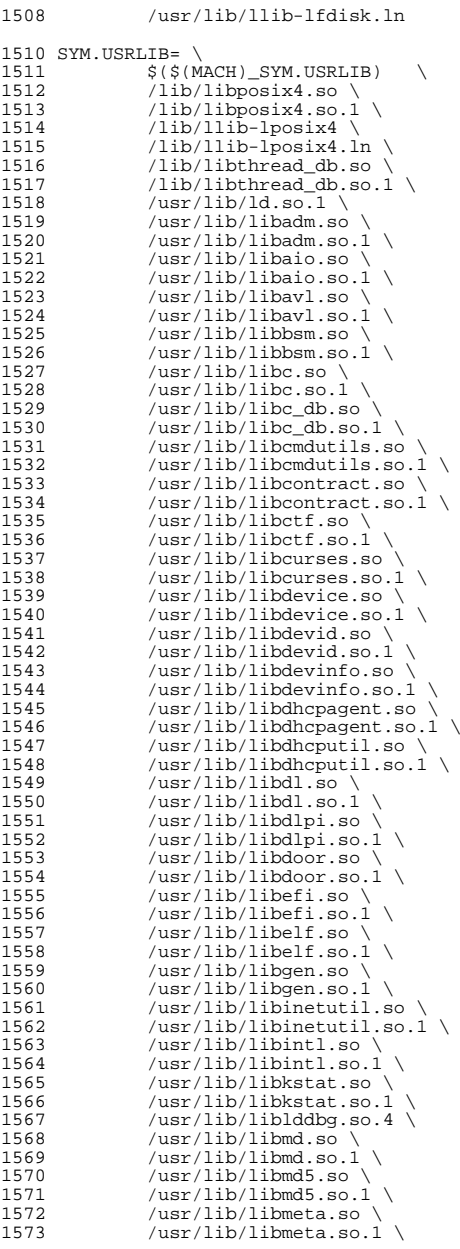

 /usr/lib/libmp.so \<br>1575 /usr/lib/libmp.so.1 \ /usr/lib/libmp.so.1 \ <sup>1576</sup> /usr/lib/libmp.so.2 \ 1577 /usr/lib/libnsl.so \<br>1578 /usr/lib/libnsl.so.1 1578 /usr/lib/libnsl.so.1<br>1579 /usr/lib/libnypair.so 1579 /usr/lib/libnvpair.so \<br>1580 /usr/lib/libnvpair.so.1 1580 /usr/lib/libnvpair.so.1 \<br>1581 /usr/lib/libpam.so \ 1581 /usr/lib/libpam.so \<br>1582 /usr/lib/libpam.so.1 1582 /usr/lib/libpam.so.1<br>1583 /usr/lib/libposix4.so 1583 /usr/lib/libposix4.so<br>1584 /usr/lib/libposix4.so. /usr/lib/libposix4.so.1 \ 1585 /usr/lib/libproc.so \<br>1586 /usr/lib/libproc.so.1 /usr/lib/libproc.so.1 \ <sup>1587</sup> /usr/lib/libpthread.so \ 1588  $/usr/lib/libphread.so.1 \n$ <br>1589  $/usr/lib/librcm.so \n$  /usr/lib/librcm.so \<br>1590 /usr/lib/librcm.so.1 1590 /usr/lib/librcm.so.1 \<br>1591 /usr/lib/libresolv.so 1591 /usr/lib/libresolv.so<br>1592 /usr/lib/libresolv.so 1592 /usr/lib/libresolv.so.1 \<br>1593 /usr/lib/libresolv.so.2 \ 1593 /usr/lib/libresolv.so.2 \<br>1594 /usr/lib/librestart.so \ 1594 /usr/lib/librestart.so \<br>1595 /usr/lib/librestart.so.1 1595 /usr/lib/librestart.so.1 \<br>1596 /usr/lib/librocsvc.so \ 1596 /usr/lib/librpcsvc.so \<br>1597 /usr/lib/librpcsvc.so.1 1597  $/usr/lib/librpcsvc.so.1 \setminus$ <br>1598  $/usr/lib/librt.so \setminus$ 1598 /usr/lib/librt.so \<br>1599 /usr/lib/librt.so.1 1599 /usr/lib/librt.so.1 \,<br>1600 /usr/lib/librt.ld.so. 1600 /usr/lib/librtld.so.1 \<br>1601 /usr/lib/librtld db.so 1601 /usr/lib/librtld\_db.so \tangle \tangle \tangle \tangle \tangle \tangle \tangle \tangle \tangle \tangle \tangle \tangle \tangle \tangle \tangle \tangle \tangle \tangle \tangle \tangle \tangle \tangle \tangle \tangle \t /usr/lib/librtld\_db.so.1 \<br>1603 /usr/lib/libscf.so \ /usr/lib/libscf.so \<br>1604 /usr/lib/libscf.so.1 /usr/lib/libscf.so.1 \<br>1605 /usr/lib/libsec.so \ 1605 /usr/lib/libsec.so \<br>1606 /usr/lib/libsec.so.1 1606 /usr/lib/libsec.so.1<br>1607 /usr/lib/libsecdb.so 1607 /usr/lib/libsecdb.so \<br>1608 /usr/lib/libsecdb.so.1 1608 /usr/lib/libsecdb.so.1 \<br>1609 /usr/lib/libsendfile.so 1609 /usr/lib/libsendfile.so<br>1610 /usr/lib/libsendfile.so. 1610  $/usr/lib/libsendfile.so.1 \setminus$ <br>1611  $/usr/lib/libsocket.so \setminus$ 1611 /usr/lib/libsocket.so \<br>1612 /usr/lib/libsocket.so.1 1612 /usr/lib/libsocket.so.1 \<br>1613 /usr/lib/libsysevent.so \ 1613 /usr/lib/libsysevent.so \<br>1614 /usr/lib/libsysevent.so.1 1614 /usr/lib/libsysevent.so.1 \<br>1615 /usr/lib/libtermcap.so \ 1615 /usr/lib/libtermcap.so \<br>1616 /usr/lib/libtermcap.so.1 1616 /usr/lib/libtermcap.so.1 \<br>1617 /usr/lib/libtermlib.so \ 1617 /usr/lib/libtermlib.so \<br>1618 /usr/lib/libtermlib.so.1 1618 /usr/lib/libtermlib.so.1 \<br>1619 /usr/lib/libthread.so \ /usr/lib/libthread.so \<br>1620 /usr/lib/libthread.so.1 1620 /usr/lib/libthread.so.1 \<br>1621 /usr/lib/libthread db.so 1621 /usr/lib/libthread\_db.so \<br>1622 /usr/lib/libthread\_db.so.1 /usr/lib/libthread\_db.so.1 \<br>1623 /usr/lib/libtsnet.so \ 1623 /usr/lib/libtsnet.so \<br>1624 /usr/lib/libtsnet.so.1 1624 /usr/lib/libtsnet.so.1<br>1625 /usr/lib/libtsol.so 1625 /usr/lib/libtsol.so \<br>1626 /usr/lib/libtsol.so.2 /usr/lib/libtsol.so.2 \<br>1627 /usr/lib/libumem.so \ 1627 /usr/lib/libumem.so \<br>1628 /usr/lib/libumem.so.1 /usr/lib/libumem.so.1 \<br>1629 /usr/lib/libuuid.so \ /usr/lib/libuuid.so \<br>1630 /usr/lib/libuuid.so.1 1630 /usr/lib/libuuid.so.1 \<br>1631 /usr/lib/libuutil.so 1631 /usr/lib/libuutil.so \<br>1632 /usr/lib/libuutil.so.1 /usr/lib/libuutil.so.1 \ /usr/lib/libw.so \<br>1634 /usr/lib/libw.so.1 1634 /usr/lib/libw.so.1 \,<br>1635 /usr/lib/libxnet.so 1635 /usr/lib/libxnet.so \<br>1636 /usr/lib/libxnet.so.1 /usr/lib/libxnet.so.1 \<br>1637 /usr/lib/libzfs.so \ 1637 /usr/lib/libzfs.so \<br>1638 /usr/lib/libzfs.so.1 1638 /usr/lib/libzfs.so.1<br>1639 /usr/lib/libzfs.core.  $\sqrt{2}$ 16/libzfs\_core.so \

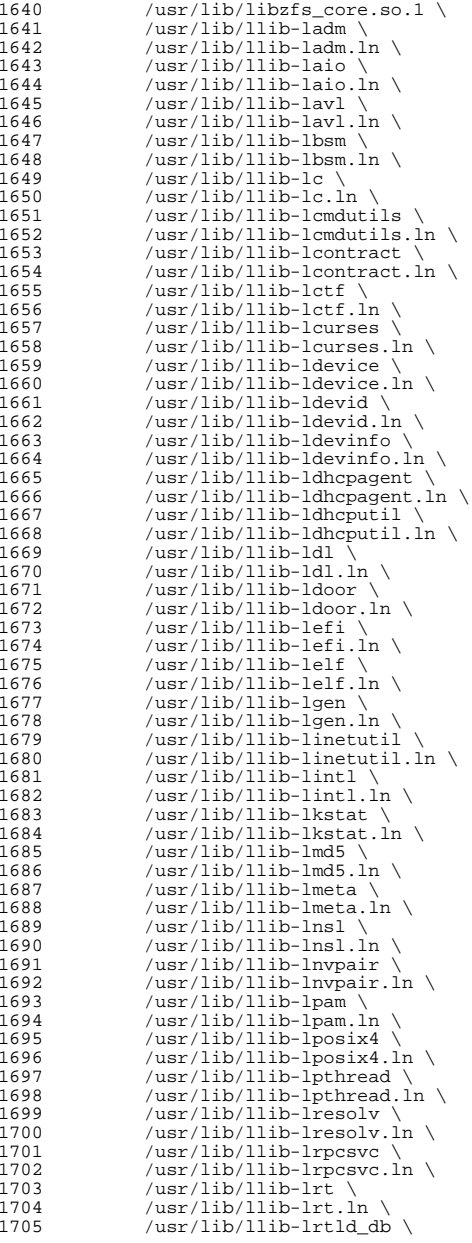

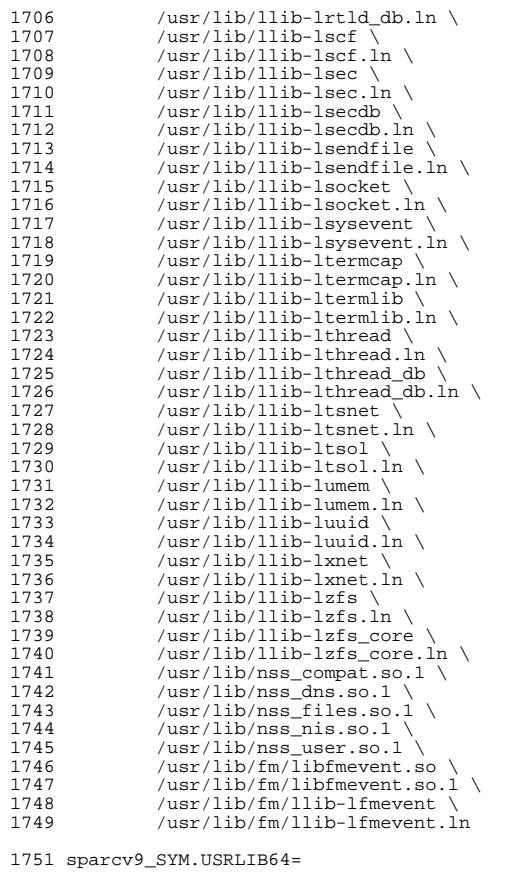

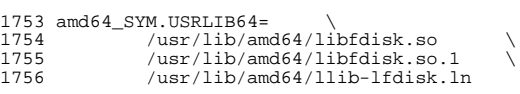

SYM.USRLIB64= \

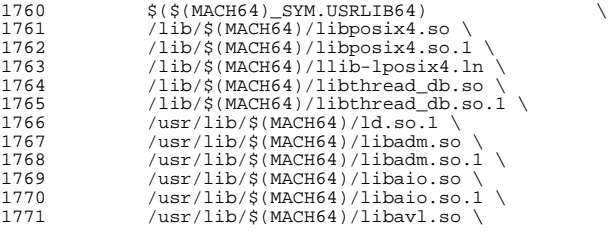

**<sup>27</sup>**

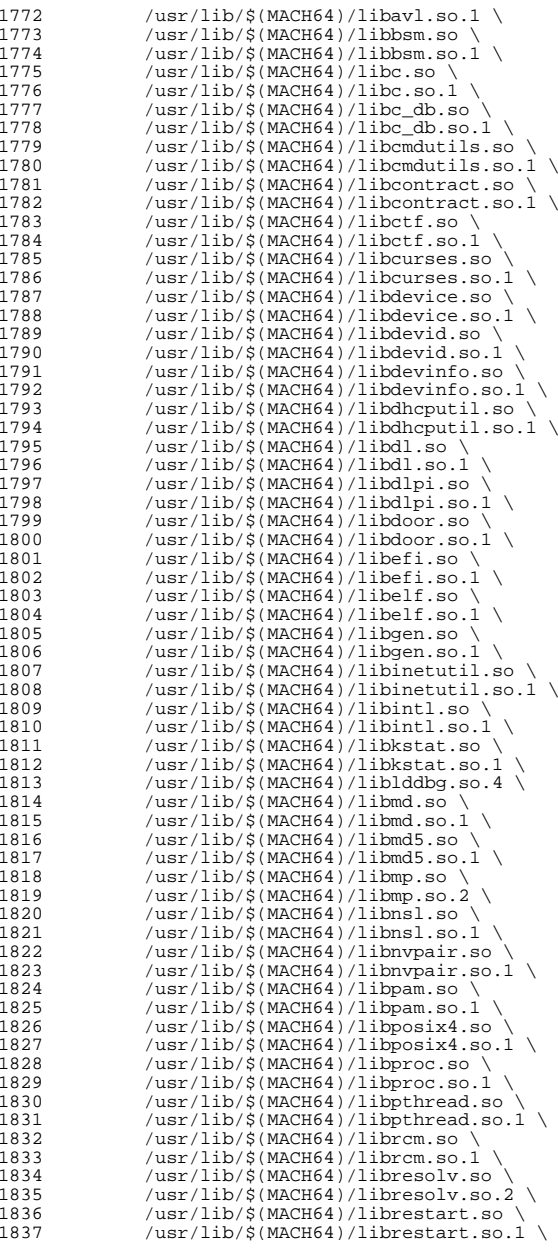

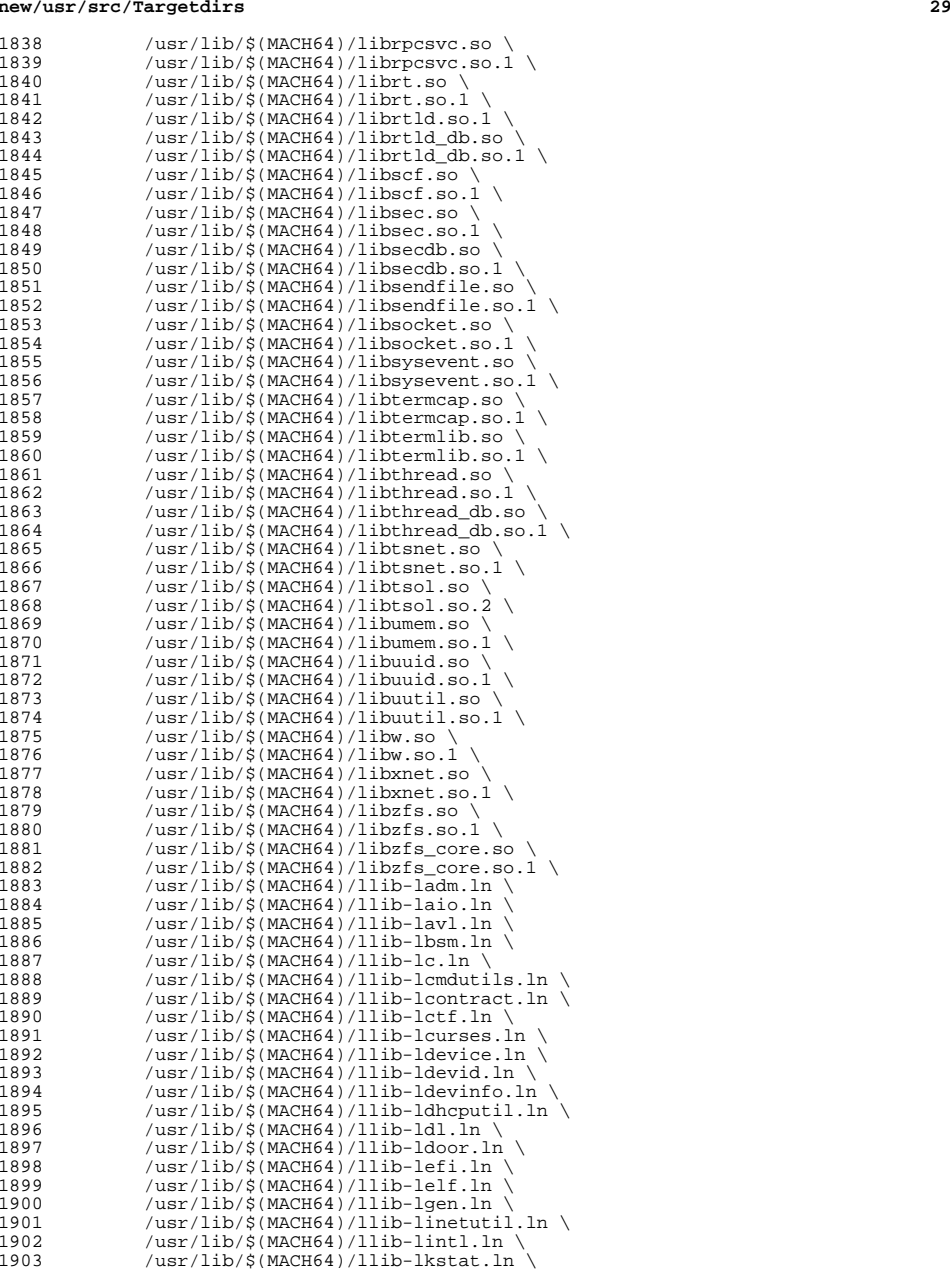

# **new/usr/src/Targetdirs**

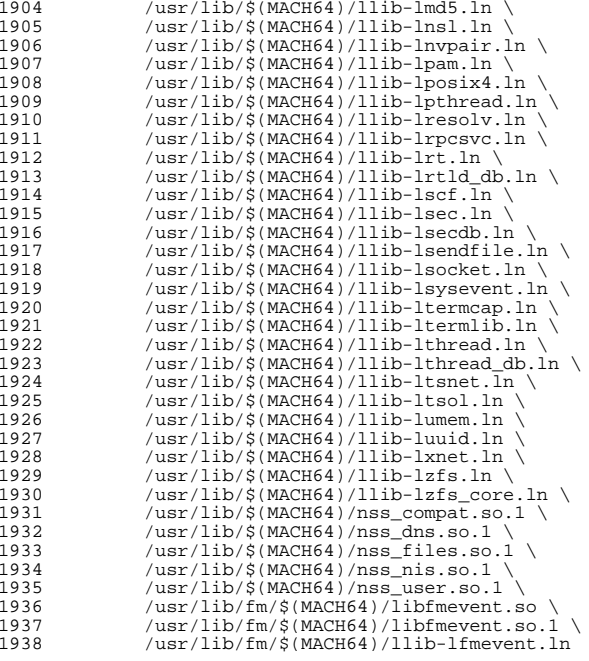

#

# usr/src/Makefile uses INS.dir for any member of ROOTDIRS, the fact

# these are symlinks to files has no bearing on this.

#

- $1944 \text{ S(FILELINKS: } = $ ( ROOT) ? : = \ \ \ \ \ \$
- INS.dir= -\$(RM) \$@; \$(SYMLINK) \$(REALPATH) \$@

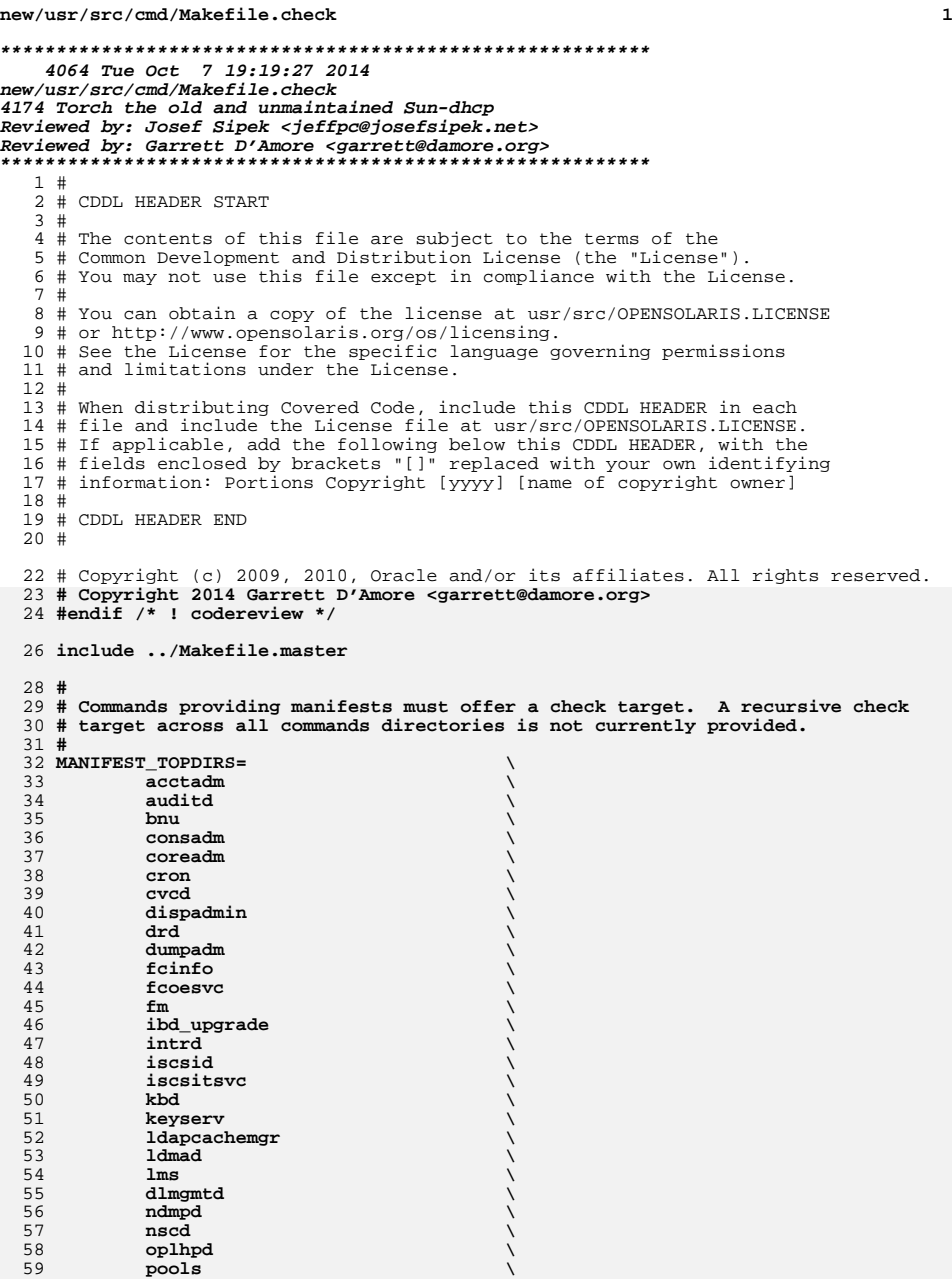

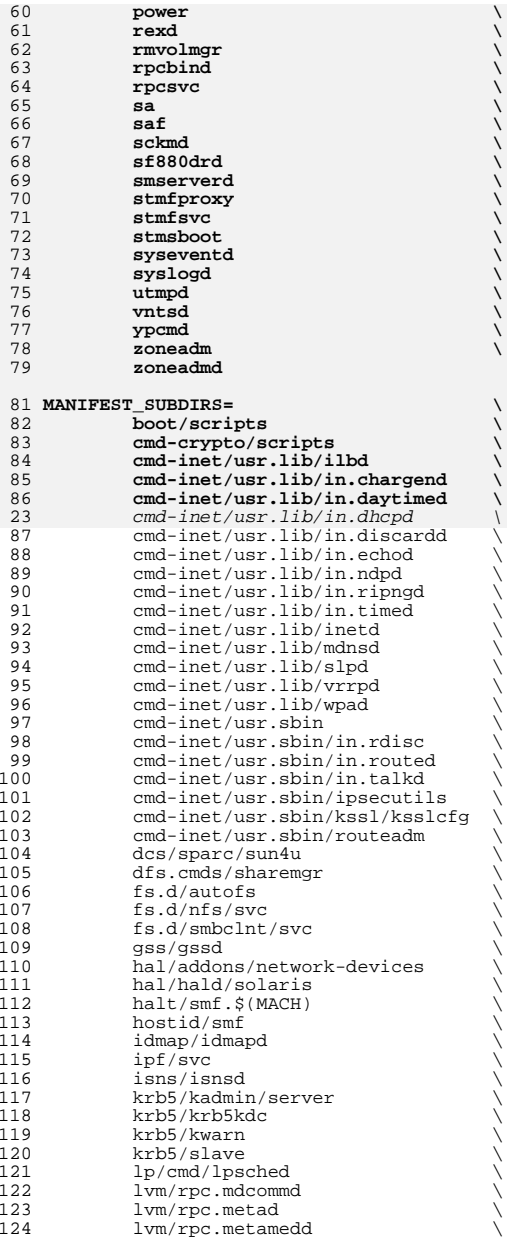

#### **new/usr/src/cmd/Makefile.check1 3 3 3**

125 lvm/rpc.metamhd<br>126 lvm/md\_monitord 126 lvm/md\_monitord<br>127 lvm/util  $\frac{127}{128}$   $\frac{1 \text{vm}/\text{ut} \cdot 1}{\text{p} \cdot \text{t}}$ 128 picl/picld<br>129 pools/poold 129 pools/poold \<br>
print/bsd-sysv-commands \<br>
130 print/bsd-sysv-commands 131 print/ppdmgr<br>132 reap/reapd 132 rcap/rcapd \<br>
133 rpcsvc/rpc.bootparamd \<br>
134 sendmail/lib \ 135 smbsrv/smbd<br>136 ssh/etc 136 ssh/etc \<br>
137 svc/milestone \ 138 tsol/labeld<br>139 tsol/tnctl 139 tsol/tnctl<br>140 tsol/tnd  $140$  tsol/tnd  $\setminus$ <br>141 tsol/tsol-zones  $\setminus$ 142 vscan/vscand<br>143 xvm/ipagent 143 xvm/ipagent<br>144 ypcmd/yppass 144 ypcmd/yppasswd<br>145 ypcmd/ypupdated 145 ypcmd/ypupdated<br>146 zonestat/zonesta zonestat/zonestatd

148 MISC SUBDIRS= \

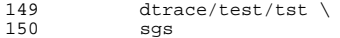

```
152 .KEEP_STATE:
```
 # Manifests cannot be checked in parallel, because we are using the global # repository that is in \$(SRC)/cmd/svc/seed/global.db. This is a # repository that is built from the manifests in this workspace, whereas 157 # the build machine's repository may be out of sync with these manifests.<br>158 # Because we are using a private repository, svccfg-native must start up a<br>159 # private copy of configd-native. We cannot have multiple cop

<sup>160</sup> # configd-native trying to access global.db simultaneously.

<sup>162</sup> .NO\_PARALLEL:

<sup>164</sup> check: svccfg\_check \$(MANIFEST\_TOPDIRS) \$(MANIFEST\_SUBDIRS) \$(MISC\_SUBDIRS)

166 svccfg\_check:<br>167 @\$(ECP

- 167  $\overline{\phantom{a}}$  @\$(ECHO) "building requirements for svccfg check ..."; \<br>168 (cd \$(SRC)/cmd/svc/seed && pwd && \$(MAKE) \$(MFLAGS) glob
- <sup>168</sup> (cd \$(SRC)/cmd/svc/seed && pwd && \$(MAKE) \$(MFLAGS) global.db)

<sup>170</sup> \$(MANIFEST\_TOPDIRS) \$(MANIFEST\_SUBDIRS) \$(MISC\_SUBDIRS): FRC

<sup>171</sup> @cd \$@; pwd; \$(MAKE) check

<sup>173</sup> FRC:

**new/usr/src/cmd/cmd-inet/Makefilee** and **1 \*\*\*\*\*\*\*\*\*\*\*\*\*\*\*\*\*\*\*\*\*\*\*\*\*\*\*\*\*\*\*\*\*\*\*\*\*\*\*\*\*\*\*\*\*\*\*\*\*\*\*\*\*\*\*\*\*\* 1603 Tue Oct 7 19:19:27 2014 new/usr/src/cmd/cmd-inet/Makefile 4174 Torch the old and unmaintained Sun-dhcp Reviewed by: Josef Sipek <jeffpc@josefsipek.net> Reviewed by: Garrett D'Amore <garrett@damore.org> \*\*\*\*\*\*\*\*\*\*\*\*\*\*\*\*\*\*\*\*\*\*\*\*\*\*\*\*\*\*\*\*\*\*\*\*\*\*\*\*\*\*\*\*\*\*\*\*\*\*\*\*\*\*\*\*\*\***<sup>1</sup> # <sup>2</sup> # CDDL HEADER START <sup>3</sup> # <sup>4</sup> # The contents of this file are subject to the terms of the <sup>5</sup> # Common Development and Distribution License (the "License"). <sup>6</sup> # You may not use this file except in compliance with the License. <sup>7</sup> # <sup>8</sup> # You can obtain a copy of the license at usr/src/OPENSOLARIS.LICENSE <sup>9</sup> # or http://www.opensolaris.org/os/licensing. <sup>10</sup> # See the License for the specific language governing permissions 11 # and limitations under the License.<br>12 # <sup>12</sup> # <sup>13</sup> # When distributing Covered Code, include this CDDL HEADER in each <sup>14</sup> # file and include the License file at usr/src/OPENSOLARIS.LICENSE. <sup>15</sup> # If applicable, add the following below this CDDL HEADER, with the <sup>16</sup> # fields enclosed by brackets "[]" replaced with your own identifying <sup>17</sup> # information: Portions Copyright [yyyy] [name of copyright owner] <sup>18</sup> # <sup>19</sup> # CDDL HEADER END  $20$  #<br>21 # <sup>21</sup> # <sup>22</sup> # Copyright (c) 1990, 2010, Oracle and/or its affiliates. All rights reserved. 23 **# Copyright 2014 Garrett D'Amore <garrett@damore.org>** 24 **#endif /\* ! codereview \*/** 25 **#** 27 include **include ../Makefile.cmd** 29 SUBDIRS= **SUBDIRS= etc lib sbin usr.bin usr.sbin usr.lib usr.sadm** 30 MSGSUBDIRS=  $usr.\text{bin}$  usr.sbin usr.lib 31 POFILES= **POFILES= usr.bin/usr.bin.po usr.sbin/usr.sbin.po** 23 MSGSUBDIRS= usr.bin usr.sbin usr.lib usr.sadm  $24$  POFTLES= 24 POFILES= usr.bin/usr.bin.po usr.sbin/usr.sbin.po usr.sadm/usr.sadm.po<br>32 POFILE= cmd-inet.po cmd-inet.po  $34$  all:= TARGET= all<br> $35$  install:= TARGET= inst <sup>35</sup> install:= TARGET= install 36 clean:= TARGET= clean<br>37 clobber:= TARGET= clobbe 37 clobber:= TARGET= clobber<br>38 lint:= TARGET= lint 38 lint:= TARGET= lint<br>39 \_msg:= TARGET= \_msg TARGET= \_msg <sup>41</sup> .KEEP\_STATE: <sup>43</sup> .PARALLEL: \$(SUBDIRS) <sup>45</sup> all clean install lint: \$(SUBDIRS) <sup>47</sup> clobber: \$(SUBDIRS) local\_clobber 49  $local_clobber:$ <br>50  $s(RM)$  $$$ (RM)  $$$ (CLOBBERFILES) 52 \_msg: \$(MSGSUBDIRS)<br>53 \$(RM) \$(POF <sup>53</sup> \$(RM) \$(POFILE) <sup>54</sup> \$(CAT) \$(POFILES) > \$(POFILE) <sup>55</sup> \$(RM) \$(MSGDOMAIN)/\$(POFILE) <sup>56</sup> \$(CP) \$(POFILE) \$(MSGDOMAIN)

## **new/usr/src/cmd/cmd-inet/Makefile**

58 \$(SUBDIRS): FRC<br>59 @cd \$@;  $\text{ed }$   $\text{se}$ ;  $\text{pwd}$ ;  $\text{S}(\text{MAKE})$   $\text{S}(\text{TARGE})$ 

<sup>61</sup> FRC:

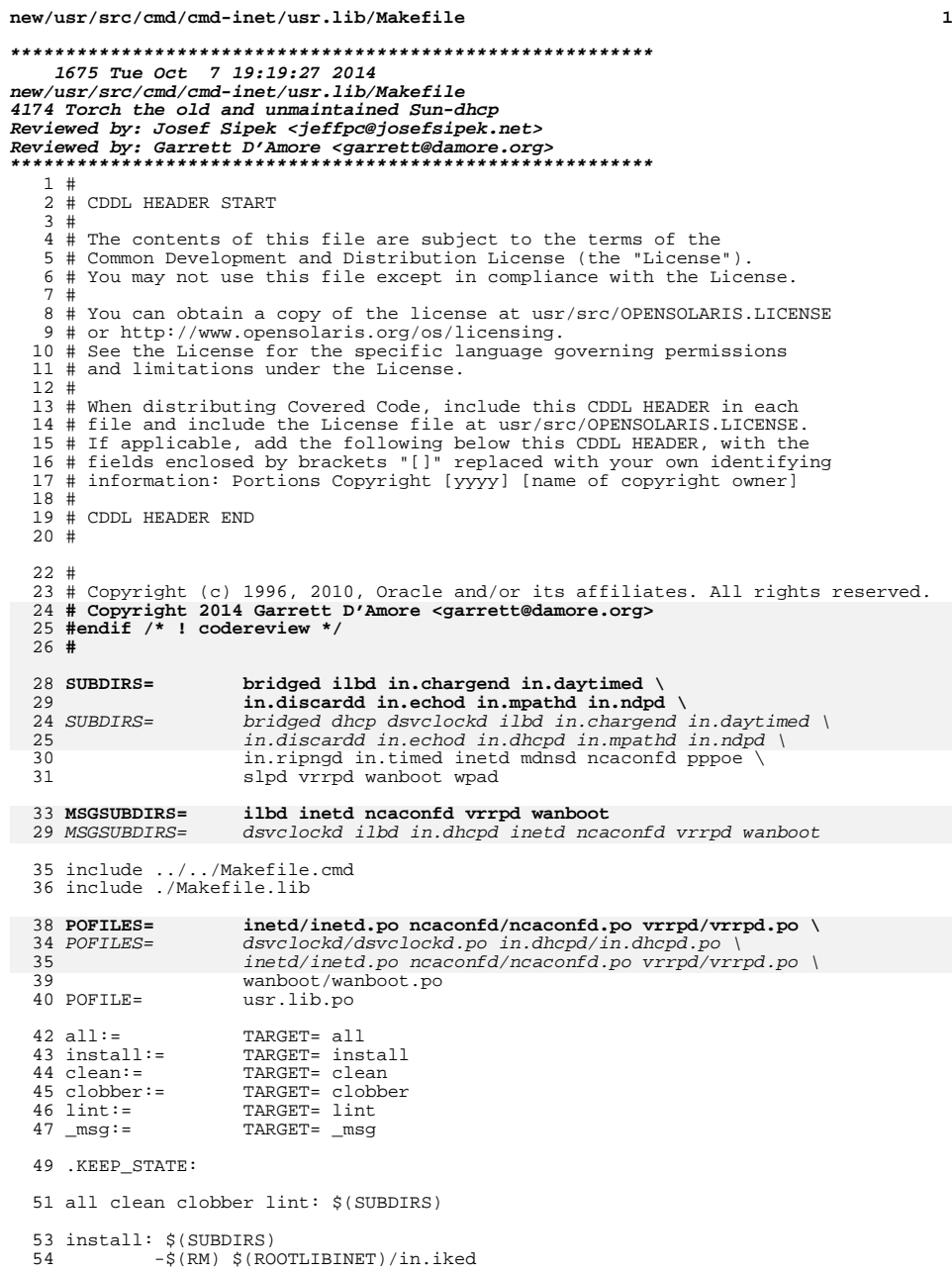

```
new/usr/src/cmd/cmd-inet/usr.lib/Makefile 2
 55 -$(LN) $(ISAEXEC) $(ROOTLIBINET)/in.iked
 58 _msg: $(MSGSUBDIRS)
  57 #
  58 # The reason this rule checks for the existence of the
  59 # Makefile is that some of the directories do not exist
  60 # in our exportable source builds or in OpenSolaris.
  61 #
  60 $(SUBDIRS): FRC
 61 @cd $@; pwd; $(MAKE) $(MFLAGS) $(TARGET)
 @if [ -f $@/Makefile ]; then \
 6364cd \leqslant q; pwd; \leqslant (MAKE) \leqslant (TARGE); \setminus65 else \
```
 $true; \ \mathcal{L}$ <br>fi

FRC:

fi

**new/usr/src/cmd/cmd-inet/usr.sadm/Makefilee** 1 **\*\*\*\*\*\*\*\*\*\*\*\*\*\*\*\*\*\*\*\*\*\*\*\*\*\*\*\*\*\*\*\*\*\*\*\*\*\*\*\*\*\*\*\*\*\*\*\*\*\*\*\*\*\*\*\*\*\* 1367 Tue Oct 7 19:19:29 2014 new/usr/src/cmd/cmd-inet/usr.sadm/Makefile 4174 Torch the old and unmaintained Sun-dhcp Reviewed by: Josef Sipek <jeffpc@josefsipek.net> Reviewed by: Garrett D'Amore <garrett@damore.org> \*\*\*\*\*\*\*\*\*\*\*\*\*\*\*\*\*\*\*\*\*\*\*\*\*\*\*\*\*\*\*\*\*\*\*\*\*\*\*\*\*\*\*\*\*\*\*\*\*\*\*\*\*\*\*\*\*\*** # # CDDL HEADER START # # The contents of this file are subject to the terms of the # Common Development and Distribution License, Version 1.0 only # (the "License"). You may not use this file except in compliance  $7 \#$  with the License.<br>8  $\#$ 8 #<br>9 # You can obtain a copy of the license at usr/src/OPENSOLARIS.LICENSE<br>0 # You can obtain a copy of the license at usr/src/OPENSOLARIS.LICENSE # or http://www.opensolaris.org/os/licensing. # See the License for the specific language governing permissions # and limitations under the License. # # When distributing Covered Code, include this CDDL HEADER in each # file and include the License file at usr/src/OPENSOLARIS.LICENSE. # If applicable, add the following below this CDDL HEADER, with the # fields enclosed by brackets "[]" replaced with your own identifying # information: Portions Copyright [yyyy] [name of copyright owner] # # CDDL HEADER END  $\begin{array}{c} 21 \ \ \ \text{\#} \\ 22 \ \ \ \text{\#} \end{array}$  # <sup>23</sup> # Copyright 1999-2003 Sun Microsystems, Inc. All rights reserved. # Use is subject to license terms. # **# Copyright 2014 Garrett D'Amore <garrett@damore.org>** # ident "%Z%%M% %I% %E% SMI" # <sup>28</sup> # cmd/cmd-inet/usr.sadm/Makefile SUBDIRS1= dhcpmgr SUBDIRS2= scripts include ../../Makefile.cmd # # Message catalog # POFILES= dhcpmgr/lib/dhcpmgr.po POFILE= usr.sadm.po 34 all:= TARGET= all<br>35 install:= TARGET= inst install:= TARGET= install 36 clean:= TARGET= clean<br>37 clobber:= TARGET= clobbe clobber:= TARGET= clobber TARGET= lint  $\_\,\text{msg}$  := \_msg:= TARGET= \_msg .KEEP\_STATE: .PARALLEL: \$(SUBDIRS1) \$(SUBDIRS2) all clean clobber lint: \$(SUBDIRS1) install: \$(SUBDIRS1) \$(SUBDIRS2) # # message catalog # \_msg: \$(SUBDIRS1) .WAIT \$(POFILE)

# **new/usr/src/cmd/cmd-inet/usr.sadm/Makefile**

 \$(POFILE): \$(POFILES)  $$$ (RM)  $$$ @  $cat$   $$(POFILES) > $@$ 

48 \$(SUBDIRS1) \$(SUBDIRS2): FRC<br>49 @cd \$@; pwd; \$(MAKE) @cd \$@; pwd; \$(MAKE) \$(TARGET)

FRC:

**new/usr/src/cmd/cmd-inet/usr.sbin/Makefilee** 1 **\*\*\*\*\*\*\*\*\*\*\*\*\*\*\*\*\*\*\*\*\*\*\*\*\*\*\*\*\*\*\*\*\*\*\*\*\*\*\*\*\*\*\*\*\*\*\*\*\*\*\*\*\*\*\*\*\*\* 8603 Tue Oct 7 19:19:48 2014 new/usr/src/cmd/cmd-inet/usr.sbin/Makefile 4174 Torch the old and unmaintained Sun-dhcp Reviewed by: Josef Sipek <jeffpc@josefsipek.net> Reviewed by: Garrett D'Amore <garrett@damore.org> \*\*\*\*\*\*\*\*\*\*\*\*\*\*\*\*\*\*\*\*\*\*\*\*\*\*\*\*\*\*\*\*\*\*\*\*\*\*\*\*\*\*\*\*\*\*\*\*\*\*\*\*\*\*\*\*\*\***<sup>1</sup> # <sup>2</sup> # CDDL HEADER START <sup>3</sup> # <sup>4</sup> # The contents of this file are subject to the terms of the <sup>5</sup> # Common Development and Distribution License (the "License"). <sup>6</sup> # You may not use this file except in compliance with the License. <sup>7</sup> # <sup>8</sup> # You can obtain a copy of the license at usr/src/OPENSOLARIS.LICENSE <sup>9</sup> # or http://www.opensolaris.org/os/licensing. <sup>10</sup> # See the License for the specific language governing permissions 11 # and limitations under the License.<br> $12 +$ <sup>12</sup> # <sup>13</sup> # When distributing Covered Code, include this CDDL HEADER in each <sup>14</sup> # file and include the License file at usr/src/OPENSOLARIS.LICENSE. <sup>15</sup> # If applicable, add the following below this CDDL HEADER, with the <sup>16</sup> # fields enclosed by brackets "[]" replaced with your own identifying <sup>17</sup> # information: Portions Copyright [yyyy] [name of copyright owner] <sup>18</sup> # <sup>19</sup> # CDDL HEADER END <sup>20</sup> # <sup>22</sup> # <sup>23</sup> # Copyright (c) 1990, 2010, Oracle and/or its affiliates. All rights reserved. <sup>24</sup> # <sup>26</sup> SYNCPROG= syncinit syncloop syncstat 27 DHCPPROG= dhcpconfig dhtadm pntadm 28 PROG= 6to4relay arp gettable if\_mpadm \<br>29 in comsat in fingerd in rarpd in 29 in.comsat in.fingerd in.rarpd in.rexecd in.rlogind \<br>30 in rshd in rwhod in telnetd in tfird inaddrsel \ in.rshd in.rwhod in.telnetd in.tftpd ipaddrsel  $\setminus$ 31 **ndd \$(SYNCPROG) wanbootutil** 32 ndd \$(SYNCPROG) \$(DHCPPROG) wanbootutil 33 MANIFEST= rarp.xml telnet.xml comsat.xml finger.xml  $\{34$ <br>34  $\{10\}$  login xml shell xml rexec xml socket-filter <sup>34</sup> login.xml shell.xml rexec.xml socket-filter-kssl.xml svc-sockfilter 37 ROOTFS\_PROG= hostconfig route soconfig<br>38 SBINLINKS= hostconfig route hostconfig route <sup>40</sup> RPCSVCPROG= hostconfig 41 AUDITPROG= in.rexecd in.rlogind in.rshd in.telnetd<br>42 BAMBROG= in rexecd in rlogind in rshd in telnetd <sup>42</sup> PAMPROG= in.rexecd in.rlogind in.rshd in.telnetd 43 SOCKETPROG= 6to4relay arp gettable hostconfig if mpadm in.comsat  $\{44$ <br>44 SOCKETPROG= in.fingerd in.rarpd in.rexecd in.rlogind in.rshd 44 in.fingerd in.rarpd in.rexecd in.rlogind in.rshd \<br>45 in.rwhod in.telnetd in.tftpd ipaddrsel route 45 in.rwhod in.telnetd in.tftpd ipaddrsel route<br>46 NSLPROG= 6to4relay arp gettable hostconfig in.comsat i 46 NSLPROG= 6to4relay arp gettable hostconfig in.comsat in.rarpd  $\langle$  47  $\rangle$  in.rexecd in.rlogind in.rshd in.rwhod in.telnetd  $\langle$ 47 in.rexecd in.rlogind in.rshd in.rwhod in.telnetd \<br>48 in.tftpd ipaddrsel route in.tftpd ipaddrsel route<br>in telnetd 49 CMDPROG=<br>50 K5PROGS= in.telnetd in.rlogind in.rshd<br>route 51 TSNETPROG= route<br>52 DLADMPROG= 6to4relay <sup>52</sup> DLADMPROG= 6to4relay <sup>53</sup> DEFAULTFILES= telnetd.dfl <sup>55</sup> PROGSRCS= \$(PROG:%=%.c) 56 TFTPDOBJS= in.tftpd.o tftpsubs.o<br>57 OTHERSRC= (usr bin/tftp/tftpsubs  $1.7$  Usr.bin/tftp/tftpsubs.c

**new/usr/src/cmd/cmd-inet/usr.sbin/Makefile <sup>2</sup>** 58 K5RLOGINOBJS= in.rlogind.o<br>59 K5RSHDOBJS= in.rshd.o <sup>59</sup> K5RSHDOBJS= in.rshd.o <sup>60</sup> K5TELNETOBJS= in.telnetd.o <sup>61</sup> SRCS= \$(PROGSRCS) \$(OTHERSRC) 63 SUBDIRS= bootconfchk htable ifconfig ilbadm in.rdisc in.routed \  $\frac{64}{10}$  in talkd inetadm inetrony ipadm ipmostat ipmostonf ipser 64 in.talkd inetadm inetconv ipadm ipmpstat ipqosconf ipsecutils \<br>65 kssl/kssladm kssl/ksslcfq nwamadm nwamcfq ping routeadm \ 65 kssl/kssladm kssl/ksslcfg nwamadm nwamcfg ping routeadm  $\setminus$  66 snoop sppptun traceroute wificonfig 68 MSGSUBDIRS= bootconfchk htable ifconfig ilbadm in.routed in.talkd \  $\frac{69}{100}$  inetadm inetcony ipadm ipmpstat ipmpsconf ipsecutils \ 69 inetadm inetconv ipadm ipmpstat ipqosconf ipsecutils  $\gamma_0$ <br>70  $\gamma_0$  kssl/ksslcfq nwamadm nwamefq routeedm spontun spoon wi <sup>70</sup> kssl/ksslcfg nwamadm nwamcfg routeadm sppptun snoop wificonfig <sup>72</sup> # As programs get lint-clean, add them here and to the 'lint' target. <sup>73</sup> # Eventually this hack should go away, and all in PROG should be <sup>74</sup> # lint-clean. 75 LINTCLEAN= 6to4relay arp in.rlogind in.rshd in.telnetd in.tftpd  $\lambda$ 76 ipaddrsel route \<br>77 in.rarpd if\_mpadm \$(SYNCPROG) <sup>77</sup> in.rarpd if\_mpadm \$(SYNCPROG) <sup>78</sup> # Likewise, as subdirs get lint-clean, add them here. Once <sup>79</sup> # they're all clean, replace the dependency of the lint target <sup>80</sup> # with SUBDIRS. Also (sigh) deal with the commented-out build lines 81 # for the lint rule.<br>82 LINTSUBDIRS= boote 82 LINTSUBDIRS= bootconfchk ilbadm in.rdisc in.routed in.talkd inetadm  $\{93$ 83 inetconv ipmpstat ipqosconf ipsecutils kssl/kssladm \<br>84 kssl/ksslofg nyamadm nyamofg ping routeadm sportun tr 84 kssl/ksslcfg nwamadm nwamcfg ping routeadm sppptun traceroute \<br>85 wificonfig <sup>85</sup> wificonfig <sup>86</sup> # And as programs are verified not to attempt to write into constants, <sup>87</sup> # -xstrconst should be used to ensure they stay that way. <sup>88</sup> CONSTCLEAN= 90 include ../../Makefile.cmd<br>91 ROOTMANIFESTDIR= \$(F 91 ROOTMANIFESTDIR=  $\begin{array}{ccc} 91 & ROOTMANIFESTDIR = & \text{S} (ROOTSVCNETWORK) \\ 92 & S(ROOTMANTFFEST) & & \text{I = FILEMODE = } 444 \end{array}$ <sup>92</sup> \$(ROOTMANIFEST) := FILEMODE= 444 <sup>93</sup> include ../Makefile.cmd-inet <sup>95</sup> ROOTSBINPROG = \$(ROOTFS\_PROG:%=\$(ROOTSBIN)/%) <sup>96</sup> ROOTUSRSBINLINKS = \$(SBINLINKS:%=\$(ROOTUSRSBIN)/%) 98 COMMONOBJS= addr\_match.o kcmd.o store\_forw\_creds.o<br>99 COMMONSRCS= \$(COMMONOBJS:%.o=\$(CMDINETCOMMONDIR)/% 99 COMMONSRCS= \$(COMMONOBJS:%.o=\$(CMDINETCOMMONDIR)/%.c)<br>100 SRCS+= \$(COMMONSRCS)  $$(COMMONSRCS)$ <sup>102</sup> CERRWARN += -\_gcc=-Wno-implicit-function-declaration <sup>103</sup> CERRWARN += -\_gcc=-Wno-uninitialized <sup>104</sup> CERRWARN += -\_gcc=-Wno-unused-variable 105 CERRWARN  $+=$  -\_gcc=-Wno-unused-function <sup>106</sup> CERRWARN += -\_gcc=-Wno-parentheses <sup>107</sup> CERRWARN += -\_gcc=-Wno-char-subscripts <sup>108</sup> CERRWARN += -\_gcc=-Wno-extra 109 CERRWARN  $+=$   $-qcc=-$ Wno-address <sup>111</sup> # <sup>112</sup> # Message catalog 113 #<br>114 POFILES= 114 POFILES= 6to4relay.po if\_mpadm.po in.comsat.po ipaddrsel.po route.po \ 115 soconfig.po<br>116 POFILE= usr.sbin.po usr.sbin.po 118 all:= TARGET= all<br>119 install:= TARGET= ins 119 install:= TARGET= install<br>120 clean:= TARGET= clean <sup>120</sup> clean:= TARGET= clean <sup>121</sup> clobber:= TARGET= clobber 122 lint:= TARGET= lint<br>123 msq:= TARGET= msq  $TART =$  msg:

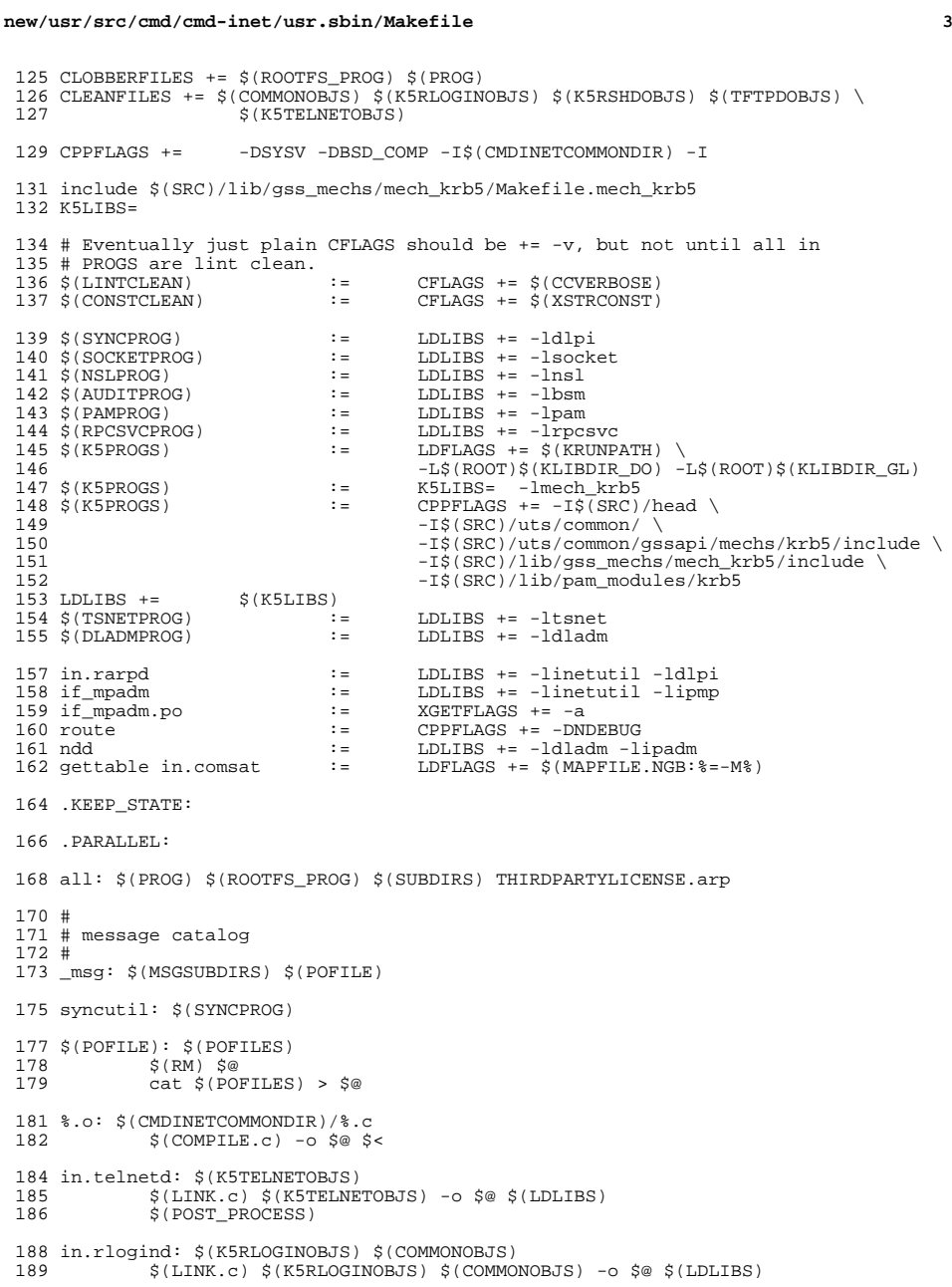

```
new/usr/src/cmd/cmd-inet/usr.sbin/Makefile 4
190 $(POST_PROCESS)
 192 in.rshd: $(K5RSHDOBJS) $(COMMONOBJS)<br>193 $(LINK.c) $(K5RSHDOBJS) $(CO)
 193 $(LINK.c) $(K5RSHDOBJS) $(COMMONOBJS) -o $@ $(LDLIBS)
                $(POST PROCRSS)196 in.tftpd: $(TFTPDOBJS)<br>197 $(LINK.c) $(TF
197 $(LINK.c) $(TFTPDOBJS) -o $@ $(LDLIBS)
                $(POST PROCESS)
 200 tftpsubs.o: $(OTHERSRC)<br>201 $(COMPILE C) $(
 201 $(COMPILE.c) $(OTHERSRC) -o $@
                $(POST PROCESS O)204 $(ROOTUSRSBINLINKS):<br>205 - 5(RM) $@; $
                -5(RM) $@; $(SYMLINK) ../../sbin/$(@F) $@
 207 install: $(PROG) $(ROOTFS_PROG) $(SUBDIRS) .WAIT $(ROOTUSRSBINPROG) \<br>208 $(ROOTSBINPROG) $(ROOTUSRSBINLINKS) $(ROOTETCDEFAULTFILES)
 208 $(ROOTSBINPROG) $(ROOTUSRSBINLINKS) $(ROOTETCDEFAULTFILES) \<br>209 $(ROOTMANIFEST) $(ROOTSVCMETHOD) THIRDPARTYLICENSE.arp
                 $(ROOTMANIFEST) $(ROOTSVCMETHOD) THEIPARTYLICENSE.ap211 THIRDPARTYLICENSE.arp: arp.c
                212 $(SED) -n '/University of California/,/SUCH DAMAGE/p' arp.c > $@
 214 CLOBBERFILES += THIRDPARTYLICENSE.arp
 216 #
 217 # The reason this rule checks for the existence of the
 218 # Makefile is that some of the directories do not exist
 219 # in our exportable source builds.
 220 #
 221 \div (SUBDIRS) : FRC<br>
222 @if [ -4]222 \frac{2}{\pi} \frac{1}{\pi} \frac{1}{\pi} \frac{1}{\pi} \frac{1}{\pi} \frac{1}{\pi} \frac{1}{\pi} \frac{1}{\pi} \frac{1}{\pi} \frac{1}{\pi} \frac{1}{\pi} \frac{1}{\pi} \frac{1}{\pi} \frac{1}{\pi} \frac{1}{\pi} \frac{1}{\pi} \frac{1}{\pi} \frac{1}{\pi} \frac{1}{\pi} \frac{1}{\pi223 cd \frac{1}{224} cd \frac{1}{224} cd \frac{1}{224}224 else \
                true; \n\lambda226228 FRC:
 230 check: $(CHKMANIFEST)
 232 clean: $(SUBDIRS) clean_local
233 clean_local:<br>234 $(RM
                $(RM) $(CLEANFILES)
 236 clobber: $(SUBDIRS) clobber_local
 237 clobber_local: clean_local<br>238 $ (RM) $ (CLOBBERFILE
                \sin( RM) \sin( CLOBBERTIES)240 lint: $(LINTSUBDIRS)<br>241 $(LINT.c) 6to
 241 $(LINT.c) 6to4relay.c $(LDLIBS) -lsocket -ldladm
 242 $(LINT.c) arp.c $(LDLIBS) -lsocket -lnsl<br>243 @# $(LINT.c) in.rexecd.c $(LDLIBS) -lbsm
 243 @# $(LINT.c) in.rexecd.c $(LDLIBS) -lbsm -lpam
 \frac{\text{S(LINT.c)}}{\text{S(LINT.c)}} -erroff=E_NAME_USED_NOT_DEF2 -erroff=E_NAME_DEF_NOT_USED2 \
 245 -I$(SRC)/head -I$(SRC)/uts/common/ \<br>246 -I$(SRC)/uts/common/gssapi/mechs/krb
246 -I$(SRC)/uts/common/gssapi/mechs/krb5/include \
 247 -I$(SRC)/lib/gss_mechs/mech_krb5/include \<br>248 -I$(SRC)/lib/pam_modules/krb5 \
 248 -I\frac{2}{3}(SRC)/lib/pam_mmodules/krbs \ 249 in rlogind c S(COMMONSRCS) S(LD)249 in.rlogind.c $(COMMONSRCS) $(LDLIBS) -lbsm -lpam -lsocket -lnsl<br>250 $(LINT.c) -erroff=F NAME USED NOT DEF2 -erroff=F NAME DEF NOT USED2
$(LINT.c) -erroff=E_NAME_USED_NOT_DEF2 -erroff=E_NAME_DEF_NOT_USED2 \
 251 -I$(SRC)/head -I$(SRC)/uts/common/<br>252 -I$(SRC)/uts/common/gssapi/mechs/krb
 252 -I$(SRC)/uts/common/gssapi/mechs/krb5/include \<br>253 - I$(SRC)/lib/gss_mechs/mech_krb5/include \
 253 -1\frac{2}{3}(SRC)/lib/gss\_mechs/mech\_krb5/include \setminus<br>-1\frac{254}{3} -1\frac{254}{3} -1\frac{254}{3}254 -I$(SRC)/lib/pam_modules/krb5 \
```

```
255 in.rshd.c $(COMMONSRCS) $(LDLIBS) -lbsm -lpam -lsocket -lnsl
```
#### **new/usr/src/cmd/cmd-inet/usr.sbin/Makefile<sup>5</sup>**

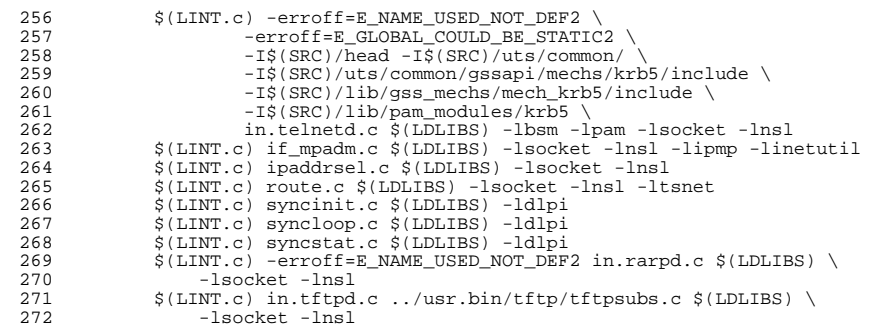

- 
-
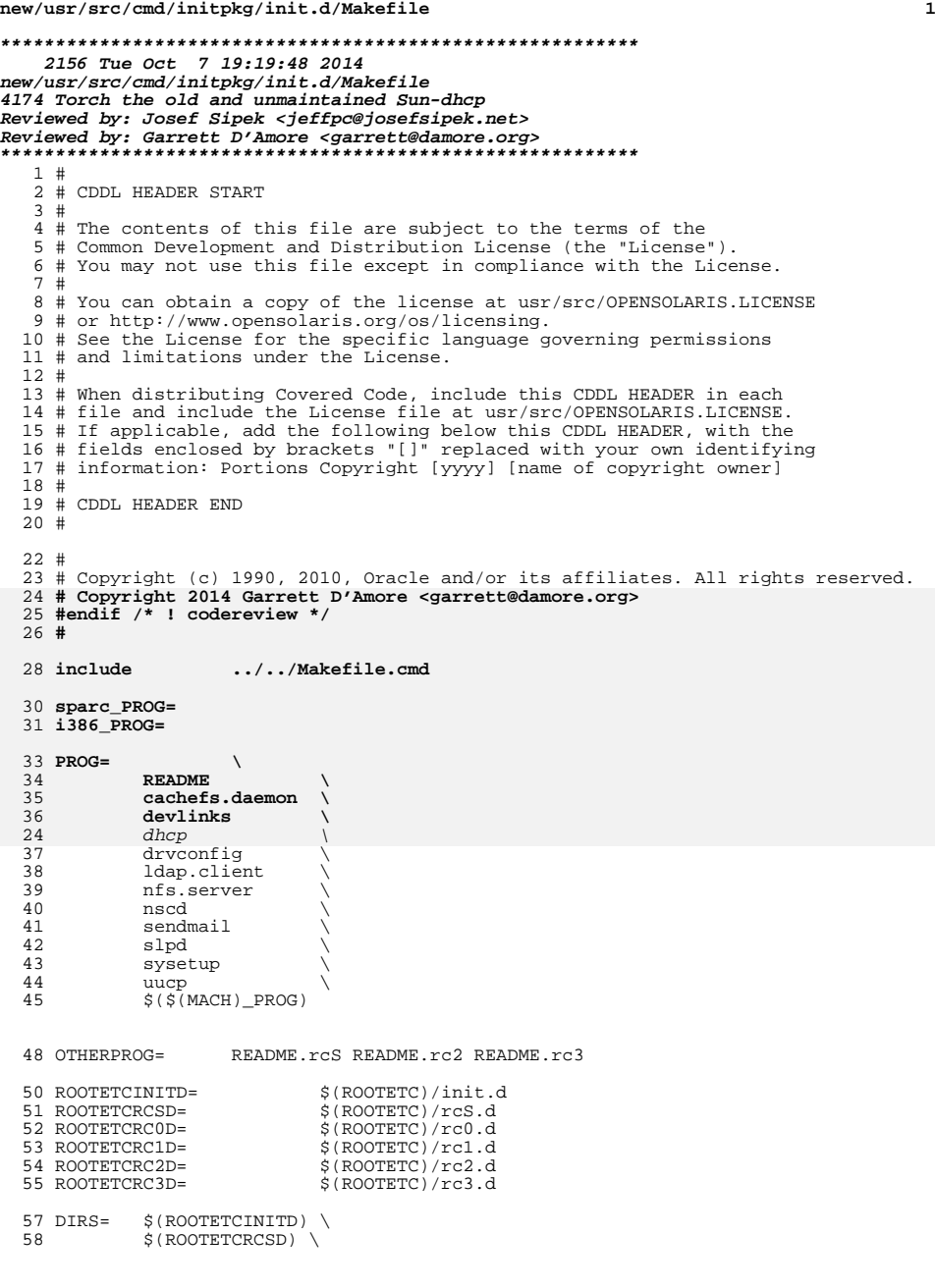

```
 2
 59 $(ROOTETCRCOD) \<br>60 $(ROOTETCRC1D) \
 60 $(ROOTETCRC1D) \
 61 $(ROOTETCRC2D) \<br>62 $(ROOTETCRC3D)
              $(ROOTETCRC3D)
 64 ROOTETCINITDPROG= $(PROG:%=$(ROOTETCINITD)/%)
 66 DIRMODE = 0755
  67 FILEMODE = 0744
68 $(ROOTETCINITD)/README := FILEMODE = 0644
 69 $(ROOTETCRCSD)/README := FILEMODE = 0644<br>70 $(ROOTETCRC2D)/README := FILEMODE = 0644
 TO $(ROOTETCRC2D)/README := FILEMODE = 0644<br>
71 $(ROOTETCRC2D)/README := FILEMODE = 0644
 70^\circ \sqrt{(NOOTHICENCED)}/README :=<br>71 $(ROOTETCRC3D)/README :=
 73 .KEEP_STATE:
75 all: $(PROG)
 77 # Don't re-install directories already installed by Targetdirs
 78 #$(DIRS):
                        $(INS.dim)81 $(ROOTETCINITD)/%: %<br>82 $(INS.file
                       $(INS.file)
 84 $(ROOTETCRCSD)/%: %.rcS<br>85 $(INS.rename)
                      $(INS.rename)
 87 $(ROOTETCRC2D)/%: %.rc2<br>88 $(INS.rename)
                      $(INS.rename)
 90 $(ROOTETCRC3D)/%: %.rc3<br>91 $(INS.rename)
                      $(INS.rename)
 93 install: all \S(ROOTETCINITDPROG) \setminus 94 S(ROOTETCRCSD)/README \setminus 9494 $(ROOTETCRCSD)/README \
95 $(ROOTETCRC2D)/README \
 96 $(ROOTETCRC3D)/README
98 lint:
100 clean:
102 clobber:
```
# **new/usr/src/cmd/initpkg/init.d/Makefile**

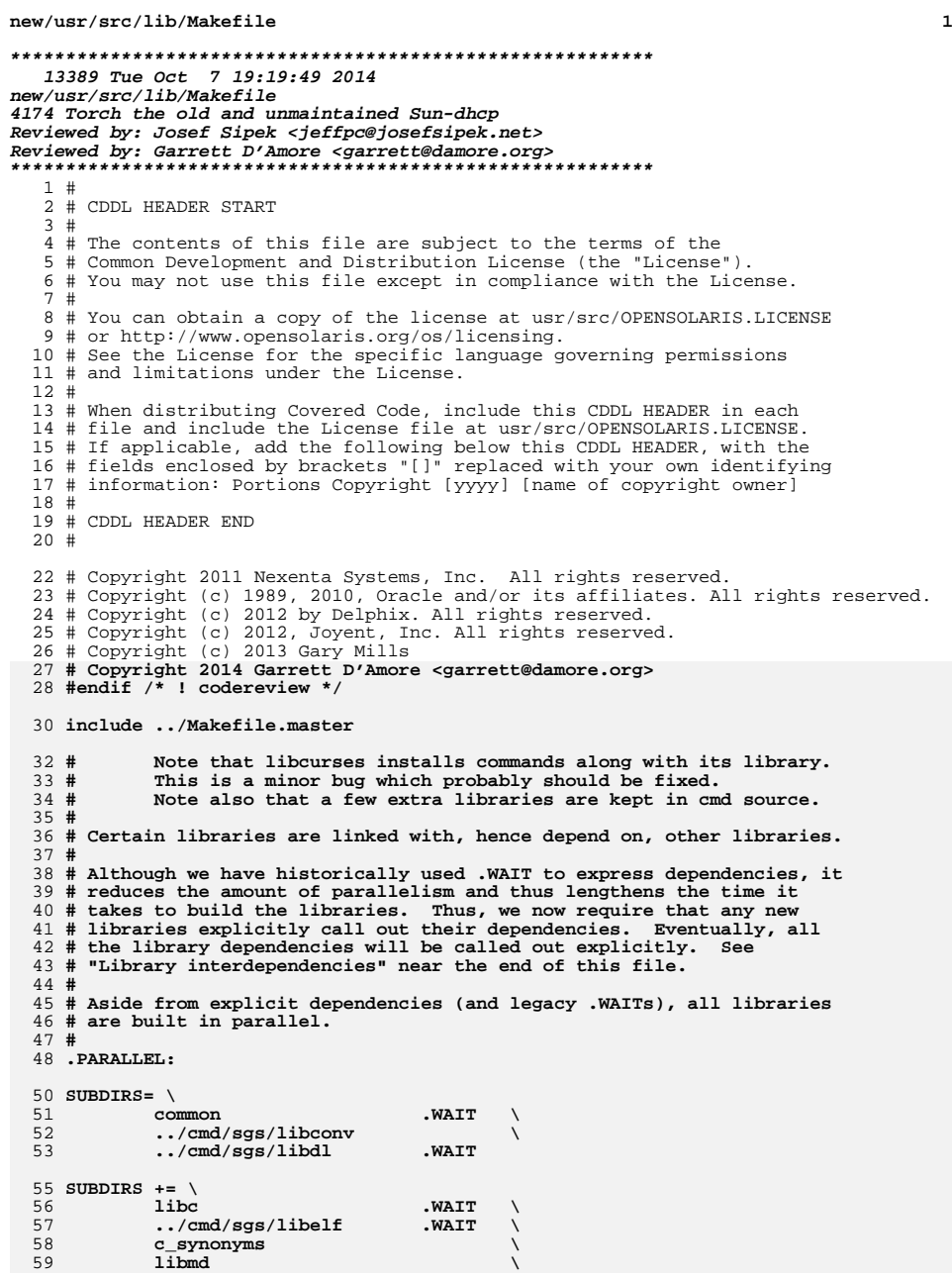

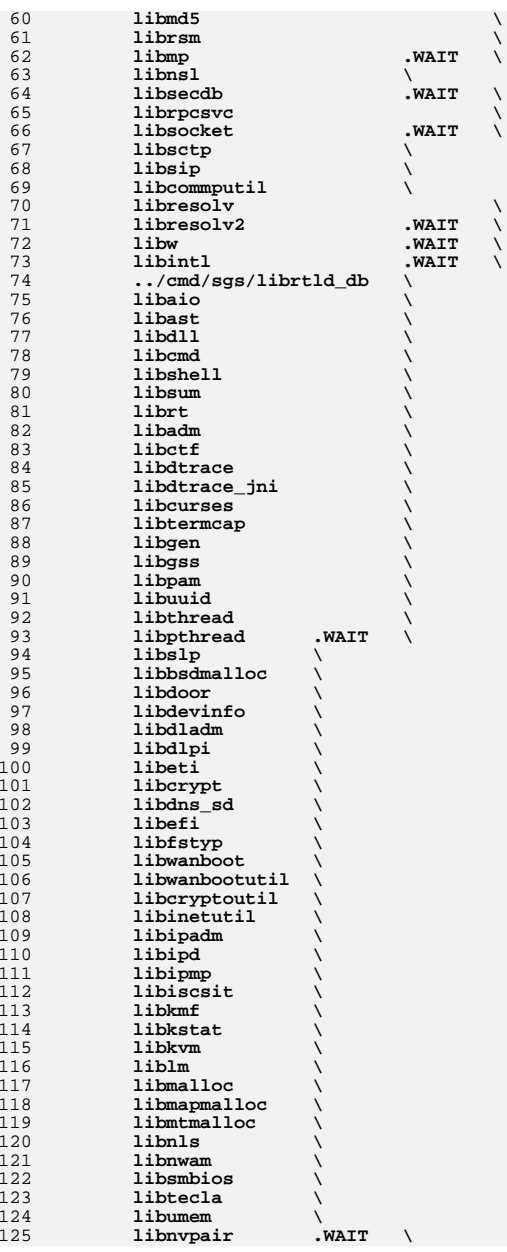

**<sup>3</sup>**

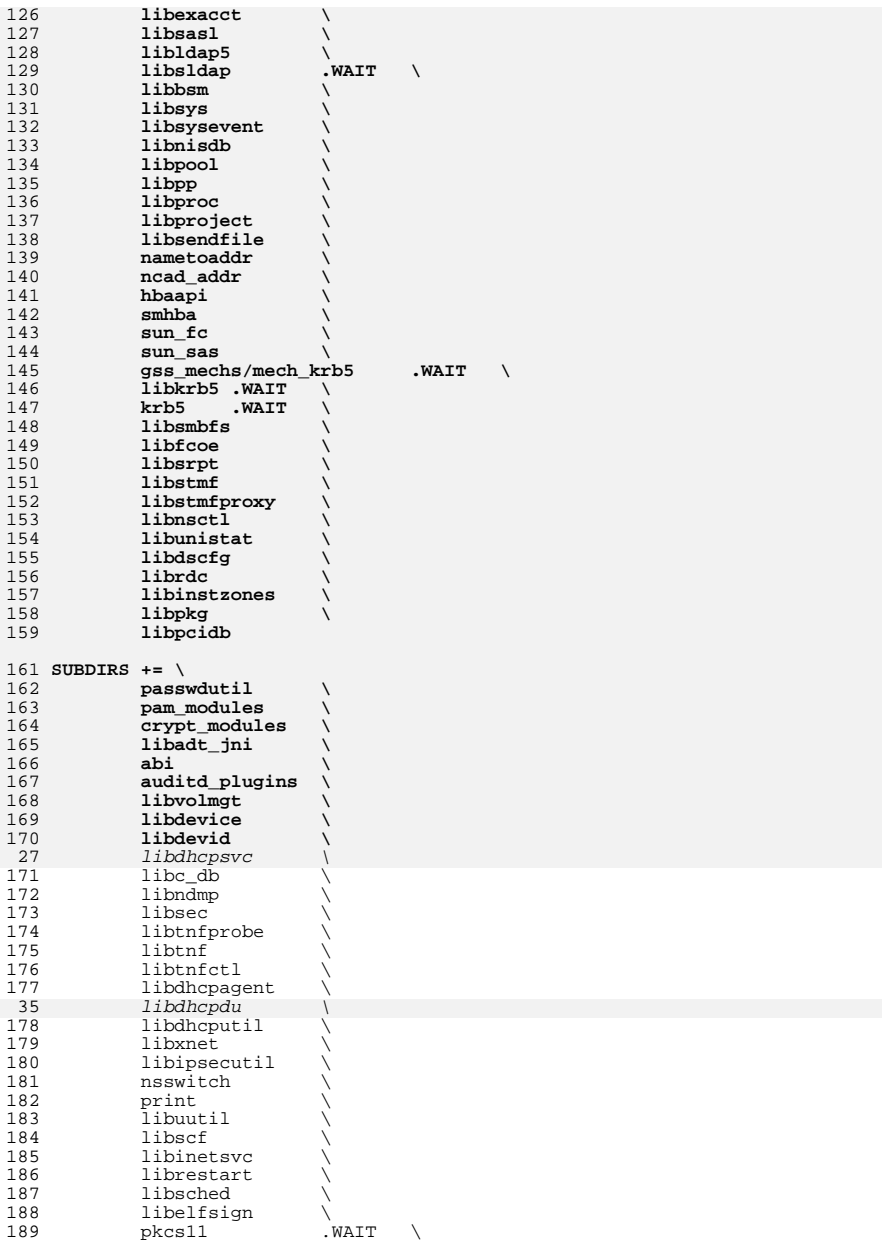

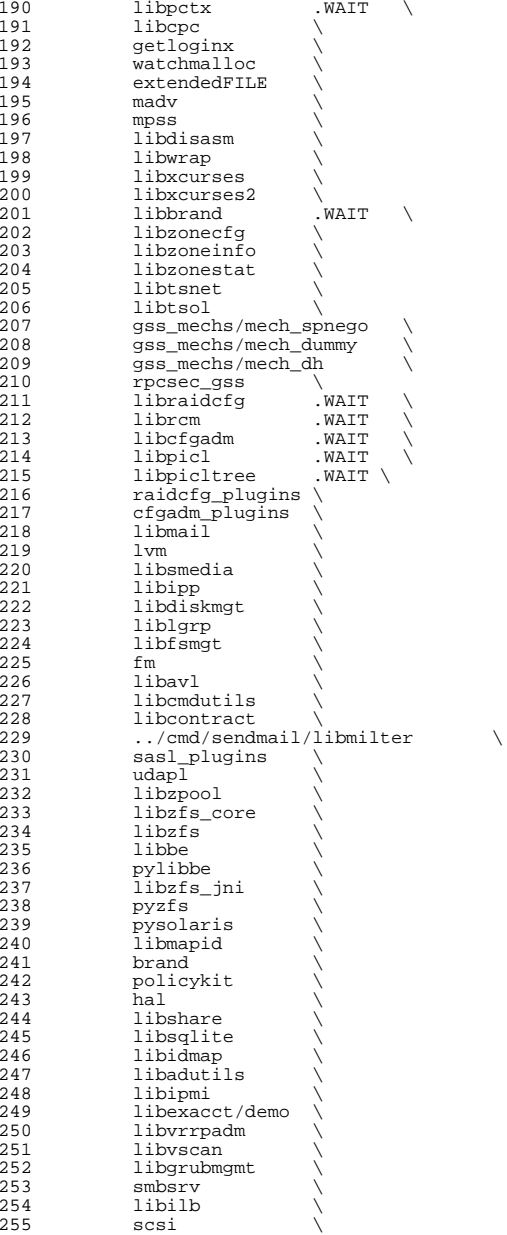

 **<sup>5</sup>** libima \ <sup>257</sup> libsun\_ima \ 258 mpapi 7<br>259 librstp librstp \ <sup>260</sup> libreparse \ libhotplug \ libfruutils .WAIT \ libfru \ <sup>264</sup> \$(\$(MACH)\_SUBDIRS) 266 i386\_SUBDIRS= \\<br>267 libfdisk \\ 267 libfdisk<br>268 libsavear libsaveargs 270 sparc\_SUBDIRS= .WAIT<br>271 efcode 271 efcode<br>272 libds 272 libds<br>273 libdscp libdscp \ <sup>274</sup> libprtdiag .WAIT \ 275 libprtdiag\_psr<br>276 libpri libpri \ 277 librsc<br>278 storage 278 storage<br>279 libpcp 279 libpcp<br>280 libtsal 280 libtsalarm<br>281 libv12n libv12n FM\_sparc\_DEPLIBS= libpri fm: \ <sup>286</sup> libexacct \ 287 libipmi<br>288 libzfs 288 libzfs<br>289 scsi scsi \ <sup>290</sup> \$(FM\_\$(MACH)\_DEPLIBS) # # Create a special version of \$(SUBDIRS) with no .WAIT's, for use with the # clean and clobber targets (for more information, see those targets, below). # NOWAIT\_SUBDIRS= \$(SUBDIRS:.WAIT=) DCSUBDIRS =  $\sqrt{299}$  $1 \text{vm}$ 301 MSGSUBDIRS=<br>302 abi 302 abi \<br>303 auditd\_plugins \<br>204 304 brand \<br>305 cfgadm\_plugins \<br>306 compared to the T 306 gss\_mechs/mech\_dh<br>307 gss\_mechs/mech\_krl 307 gss\_mechs/mech\_krb5<br>308 krb5 308  $\overline{krb5}$ <br>309 1ibas 309 libast<br>310 libbsm libbsm \ 311 libc<br>312 libcfgadm \<br>212 liberal 313 libcmd \<br>314 libcontract \ libcurses \ 174 libdhcpsvc<br>316 libdhcputi 316 libdhcputil<br>317 libipsecuti 317 libipsecutil<br>318 libdiskmqt 318 libdiskmgt<br>319 libdladm 319 libdladm<sup>7</sup><br>320 libdll ibdll

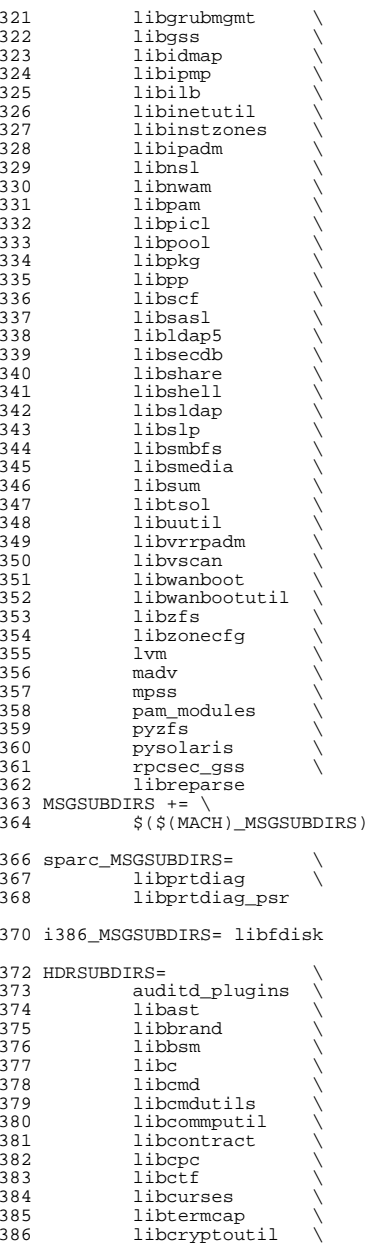

**new/usr/src/lib/Makefile <sup>7</sup>** libdevice \ libdevid \ <sup>389</sup> libdevinfo \ 390 libdiskmgt<br>391 libdladm 391 libdladm<br>392 libdll libdll \ libdlpi \ <sup>394</sup> libdhcpagent \ 254<br>395 254 libdhcpsvc \<br>395 libdhcputil \ libdisasm \ 397 libdns\_sd<br>398 libdscfq 398 libdscfg<br>399 libdtrace 399 libdtrace<br>400 libdtrace 400 libdtrace\_jni<br>401 libelfsign 401 libelfsign<br>402 libeti 402 libeti<br>403 libfru 403 libfru \<br>404 libfstyp \ 405 libgen<br>406 libipadm 406 libipadm<br>407 libipd 407 libipd \<br>408 libipsecutil \<br>400 libipates libinetsvc \ 410 libinetutil<br>411 libinstzones 411 libinstzones<br>412 libipmi libipmi \ 413 libipmp<br>414 libipp 414 libipp \<br>415 libiscsit \<br>416 libertat libkstat \ libkvm \ <sup>418</sup> libmail \ 419 libmd<br>420 libmtmalloc \<br>421 libredus 421 libndmp<br>422 libnvpai libnvpair \ libnsctl \ 424 libnsl<br>425 libnwam 425 libnwam<br>426 libpam 426 libpam \<br>427 libpcidb \ 428 libpctx<br>429 libpicl 429 libpicl<br>430 libpiclt 430 libpicltree<br>431 libpool 431 libpool<br>432 libpp 432 libpp<br>433 libproc \<br>434 libraidcfg \ 435 librcm<br>436 librdc 436 librdc<br>437 libscf 437 libscf \<br>438 libsip \<br>439 libsmbios \

440 librestart<br>441 librpcsvc 441 librpcsvc<br>442 librsm 442 librsm<br>443 librstp 443 librstp<br>444 libsasl 444 libsasl<br>445 libsec a<br>445 libsec<br>446 libshel 446 libshell<br>447 libslp

449 libsocket<br>450 libsqlite 450 libsqlite<br>451 libfcoe

447 libslp \<br>448 libsmedia \

libfcoe<sup>1</sup>

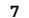

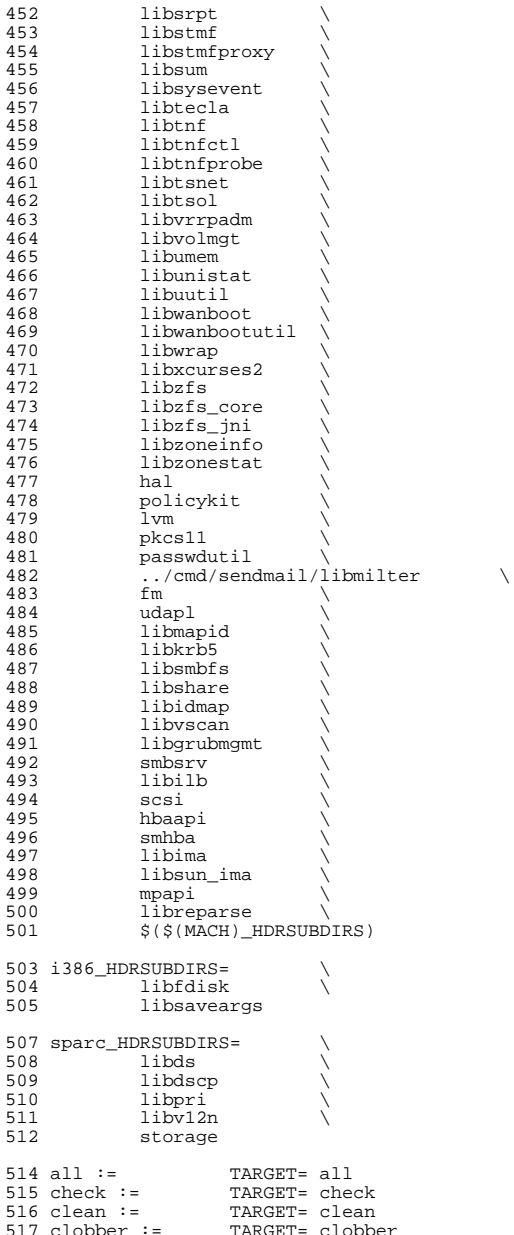

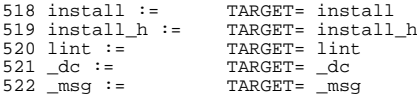

## .KEEP\_STATE:

#

 # For the all and install targets, we clearly must respect library # dependencies so that the libraries link correctly. However, for # the remaining targets (check, clean, clobber, install\_h, lint, \_dc # and \_msg), libraries do not have any dependencies on one another # and thus respecting dependencies just slows down the build. # As such, for these rules, we use pattern replacement to explicitly # avoid triggering the dependency information. Note that for clean, # clobber and lint, we must use \$(NOWAIT\_SUBDIRS) rather than <sup>535</sup> # \$(SUBDIRS), to prevent '.WAIT' from expanding to '.WAIT-nodepend'. #

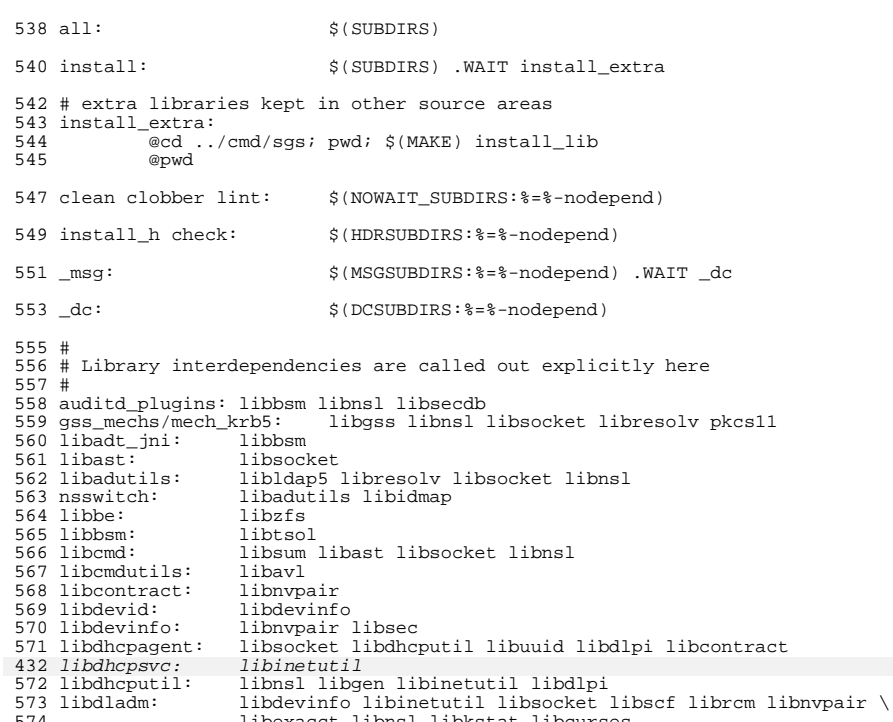

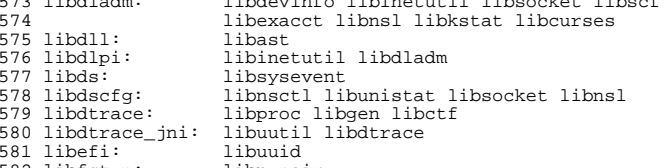

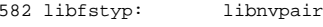

# **new/usr/src/lib/Makefile**

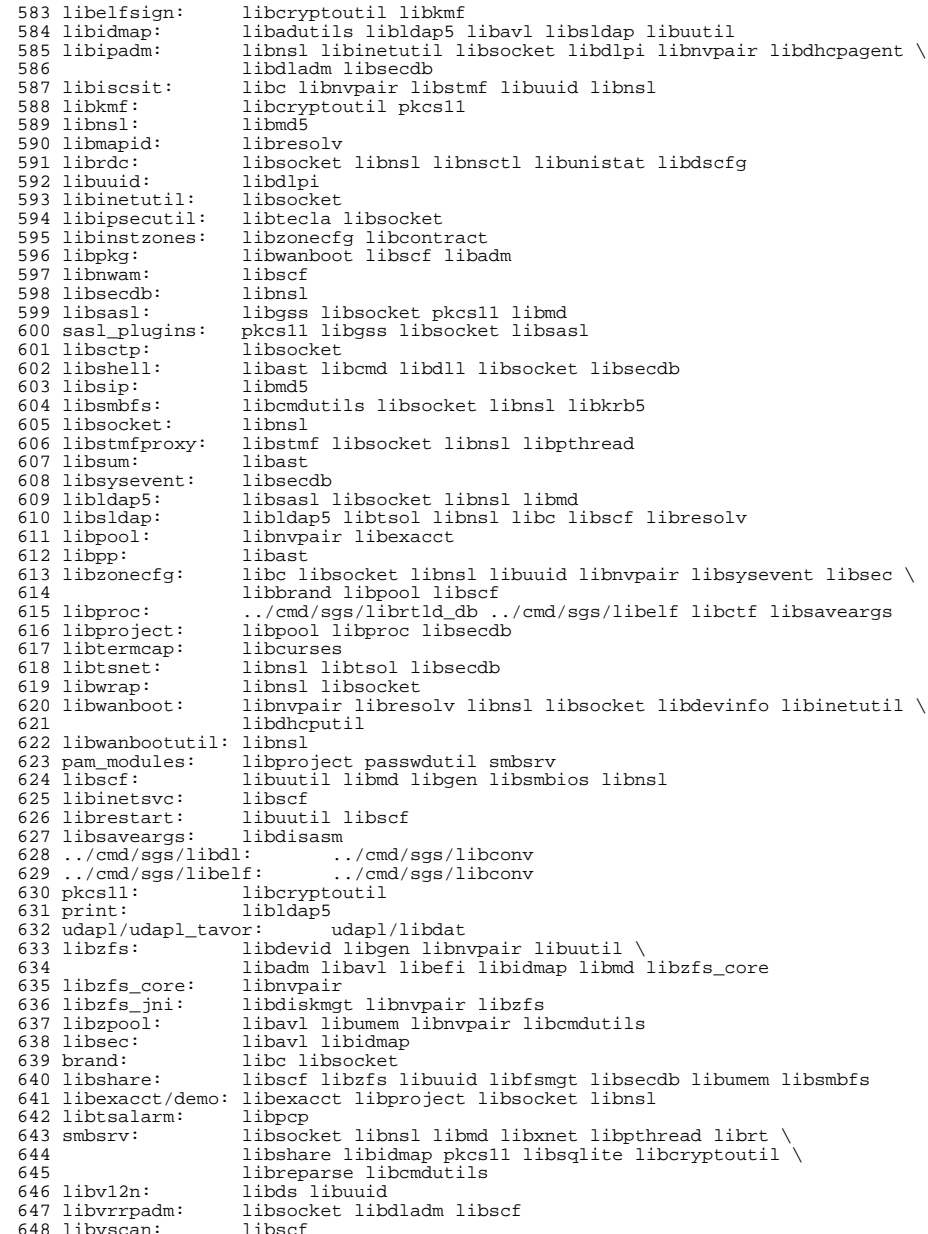

**<sup>10</sup>**

**<sup>9</sup>**

**<sup>11</sup>**

 libfru: libfruutils scsi: libnvpair libfru <sup>651</sup> mpapi: libpthread libdevinfo libsysevent libnvpair <sup>652</sup> sun\_fc: libdevinfo libsysevent libnvpair libsun\_ima: libdevinfo libsysevent libnsl <sup>654</sup> sun\_sas: libdevinfo libsysevent libnvpair libkstat libdevid libgrubmgmt: libdevinfo libzfs libfstyp pylibbe: libbe libzfs libnvpair libzfs<br>libsec libidmap 658 pysolaris: libsec lib<br>659 libreparse: libnypair libreparse: libnvpair libhotplug: libnvpair <sup>661</sup> cfgadm\_plugins: libhotplug libilb: libsocket <sup>663</sup> \$(INTEL\_BUILD)libdiskmgt:libfdisk # # The reason this rule checks for the existence of the # Makefile is that some of the directories do not exist # in certain situations (e.g., exportable source builds, # OpenSolaris). #  $671 \xi(SUBDIRS): FRC$ <br> $672 \qquad \text{with } f = f$ 672  $\overline{\text{eif}}$  [ -f \$ $\text{\degree}$ /Makefile ]; then \<br>673  $\text{cd }$  \$ $\text{\degree}$ ; pwd; \$(MAKE) \$(T. 673 cd  $\frac{1}{2}$  cd  $\frac{1}{2}$  pwd;  $\frac{1}{2}$  (TARGET); \ else \ fi true;  $\setminus$  $678 \; \text{\$ (SUBDIRS: } = \text{\$ -nodepend):}$ <br> $679 \; \text{\textdegree} if \; [-f \; \text{\$C\$ : } = \text{\$ -ne}$ 679  $\text{Qif } [-f, \hat{\varsigma}(\text{Q:} \hat{\varsigma}-\text{nodepend}=\hat{\varsigma})/\text{Makefile }]; \text{ then } \varsigma$ <br>680  $\text{cd } \hat{\varsigma}(\text{Q:} \hat{\varsigma}-\text{nodepend}=\hat{\varsigma})$ ; pwd;  $\hat{\varsigma}(\text{MARKE})$ ,  $\hat{\varsigma}(T, \hat{\varsigma})$ 680 cd  $\zeta$ (@:%-nodepend=%); pwd;  $\zeta$ (MAKE)  $\zeta$ (TARGET); \ 681 e]se \ else \ fi  $true; \setminus$ 

FRC:

**new/usr/src/lib/libdhcputil/common/dhcp\_symbol.hh** 1

#### **\*\*\*\*\*\*\*\*\*\*\*\*\*\*\*\*\*\*\*\*\*\*\*\*\*\*\*\*\*\*\*\*\*\*\*\*\*\*\*\*\*\*\*\*\*\*\*\*\*\*\*\*\*\*\*\*\*\***

 **4011 Tue Oct 7 19:19:53 2014 new/usr/src/lib/libdhcputil/common/dhcp\_symbol.h4174 Torch the old and unmaintained Sun-dhcp Reviewed by: Josef Sipek <jeffpc@josefsipek.net> Reviewed by: Garrett D'Amore <garrett@damore.org> \*\*\*\*\*\*\*\*\*\*\*\*\*\*\*\*\*\*\*\*\*\*\*\*\*\*\*\*\*\*\*\*\*\*\*\*\*\*\*\*\*\*\*\*\*\*\*\*\*\*\*\*\*\*\*\*\*\*** /\*  $2 *$  CDDL HEADER START

 \* \* The contents of this file are subject to the terms of the \* Common Development and Distribution License (the "License"). \* You may not use this file except in compliance with the License. \* \* You can obtain a copy of the license at usr/src/OPENSOLARIS.LICENSE \* or http://www.opensolaris.org/os/licensing. \* See the License for the specific language governing permissions  $*$  and limitations under the License.<br>12  $*$  \* <sup>13</sup> \* When distributing Covered Code, include this CDDL HEADER in each \* file and include the License file at usr/src/OPENSOLARIS.LICENSE. \* If applicable, add the following below this CDDL HEADER, with the \* fields enclosed by brackets "[]" replaced with your own identifying 17 \* information: Portions Copyright [yyyy] [name of copyright owner] \* \* <sup>19</sup> \* CDDL HEADER END  $20 * /$  /\*  **\* Copyright 2014 Garrett D'Amore <garrett@damore.org> \* #endif /\* ! codereview \*/ \* Copyright 2007 Sun Microsystems, Inc. All rights reserved. \* Use is subject to license terms. \*/ #ifndef \_DHCP\_SYMBOL\_H #define \_DHCP\_SYMBOL\_H** #pragma ident "%Z%%M% %I% %E% SMI" /\* 33 \* This file, along with <dhcp\_symbol\_common.h>, contains the DHCP symbol 34 \* constants and the definitions for the external interfaces to the parsi \* constants and the definitions for the external interfaces to the parsing \* logic (contained in dhcp\_symbol.c) for symbol definitions. These \* definitions can and should be used by all consumers of DHCP symbols.  $37 * /$  #include <sys/types.h> #include <dhcp\_svc\_private.h> #include <dhcp\_symbol\_common.h> #ifdef \_\_cplusplus 43 extern  $\sqrt[n]{C}$  { #endif /\* \* Vendor class length (and implicitly, the number of classes)  $48 *$ 49 #define DSYM CLASS SIZE **#define DSYM\_CLASS\_SIZE** 128 (\* S**ingle class max \*/**<br>42 #def*ine DSYM\_CLASS\_SIZE DSVC\_MAX\_MACSYM\_LEN* /\* *Single class max \*/*<br>50 #define DSYM\_MAX\_CLASS\_SIZE (DSYM\_CLASS\_SIZE \* 10) /\* At least 10 \*/ 42 #define DSYM\_CLASS\_SIZE /\* 53 **\* Maximum symbol length**

- \* Maximum symbol length is defined by the libdhcpsvc.
- \*/

# **new/usr/src/lib/libdhcputil/common/dhcp\_symbol.h**

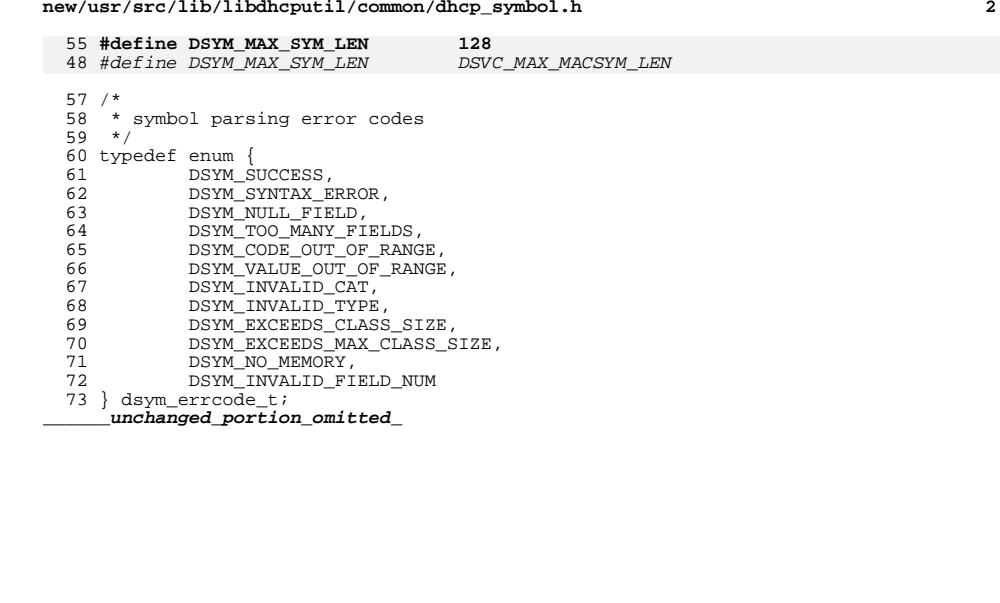

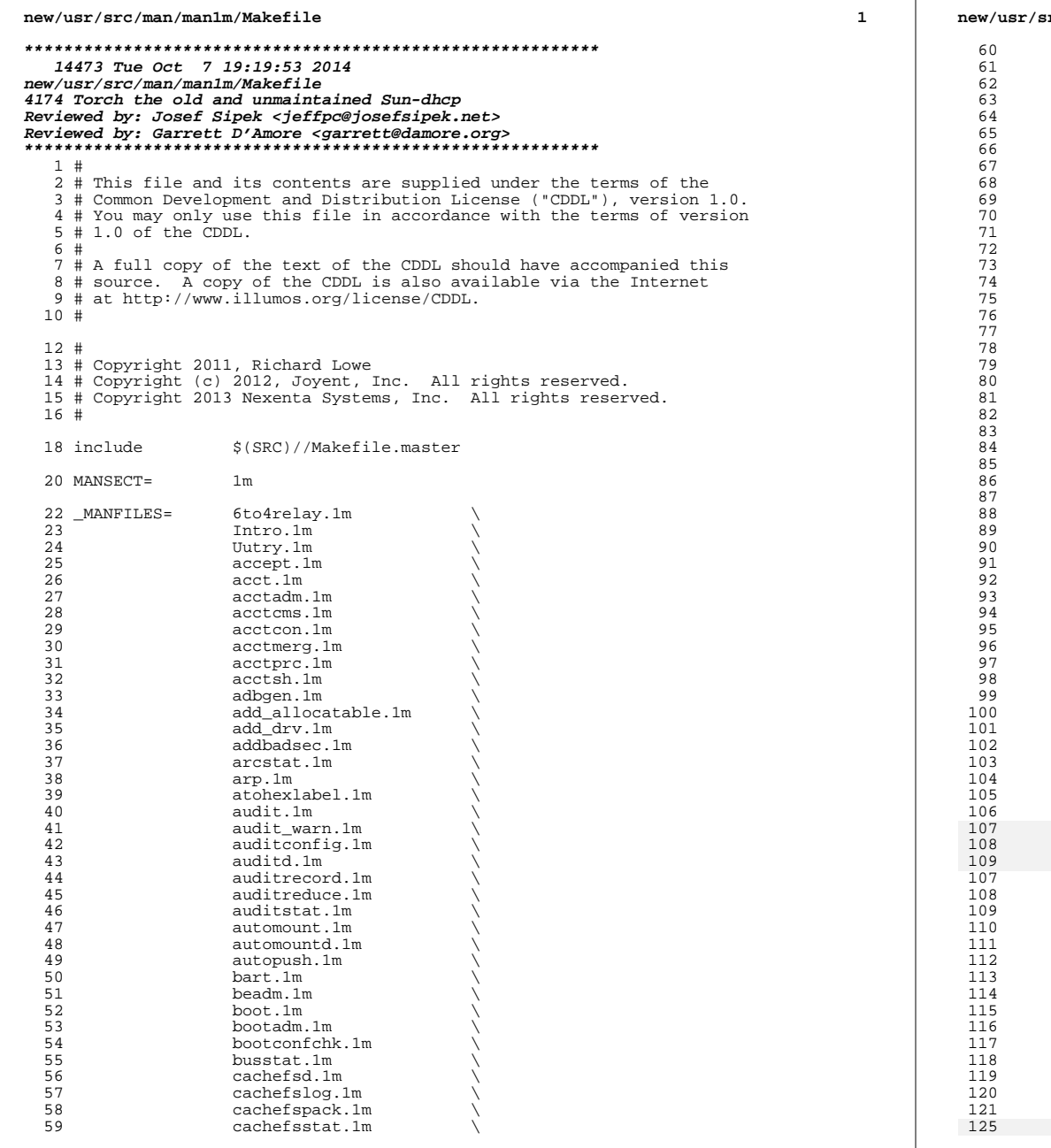

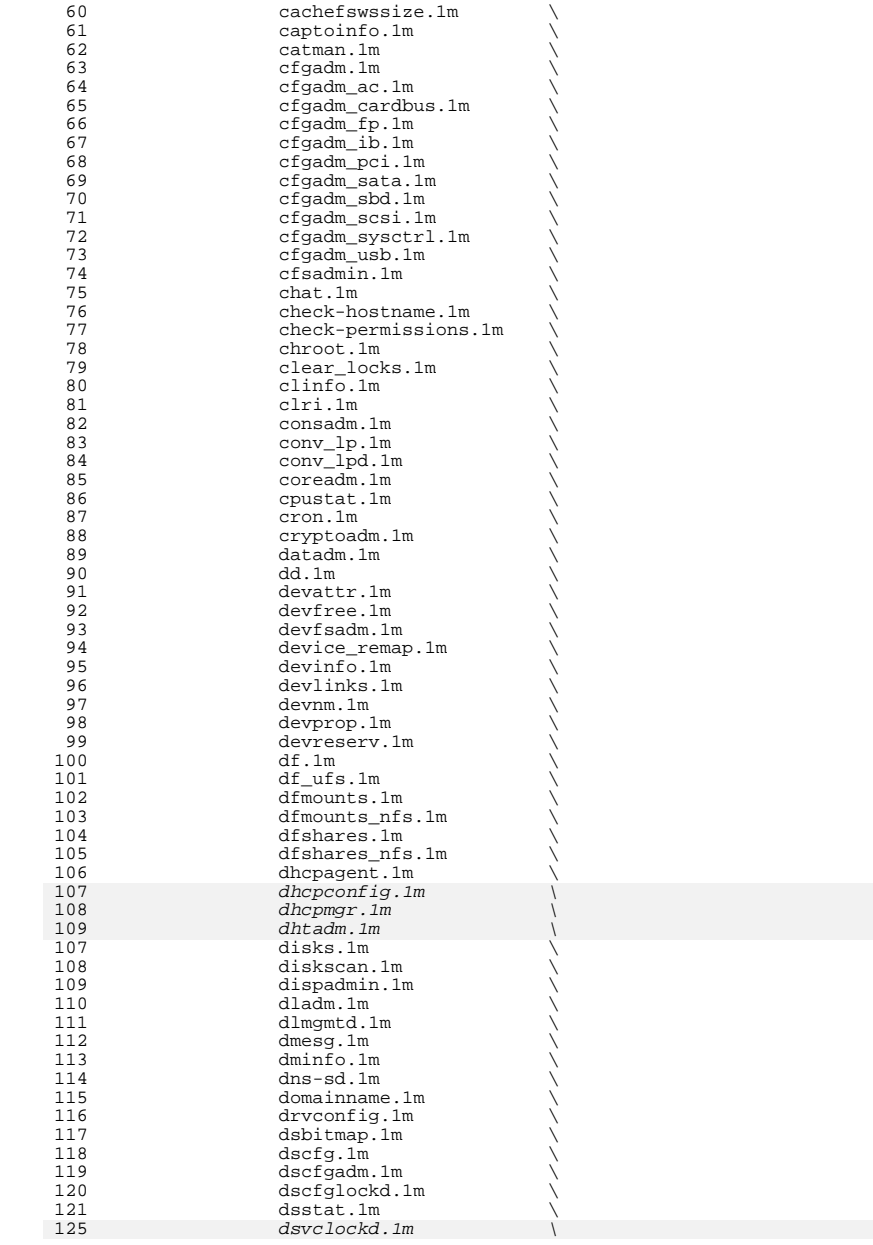

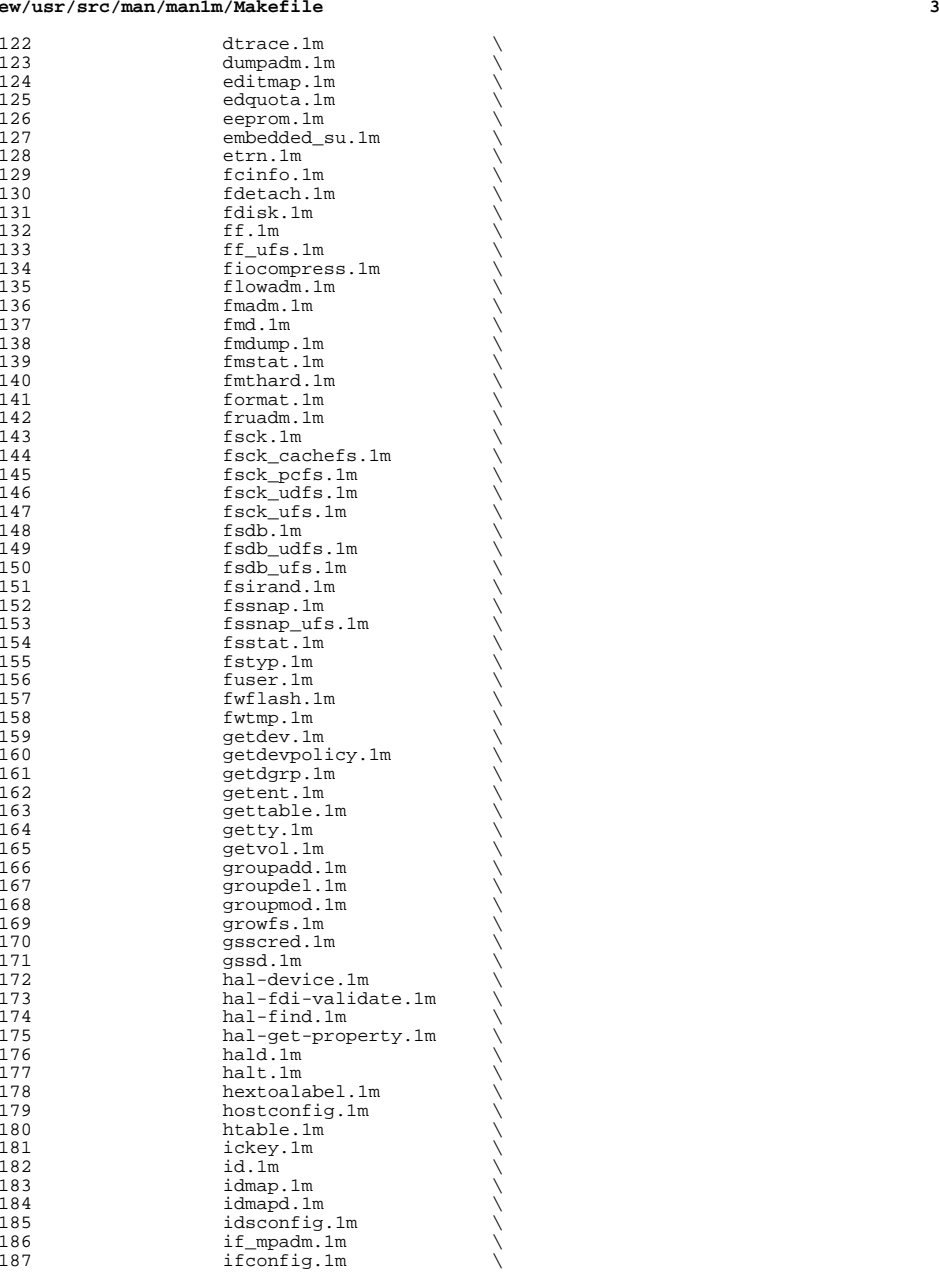

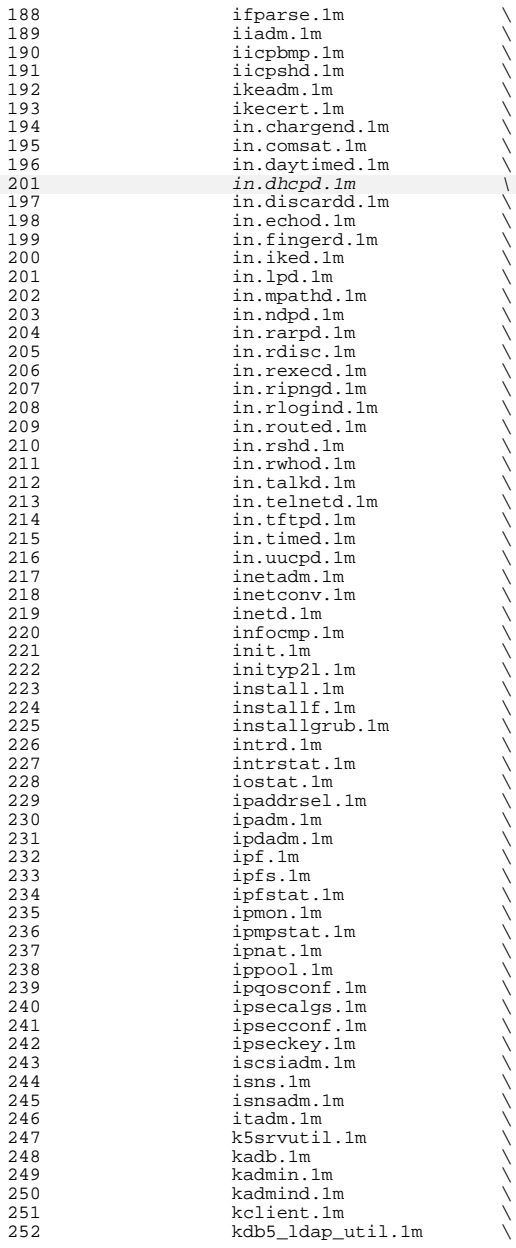

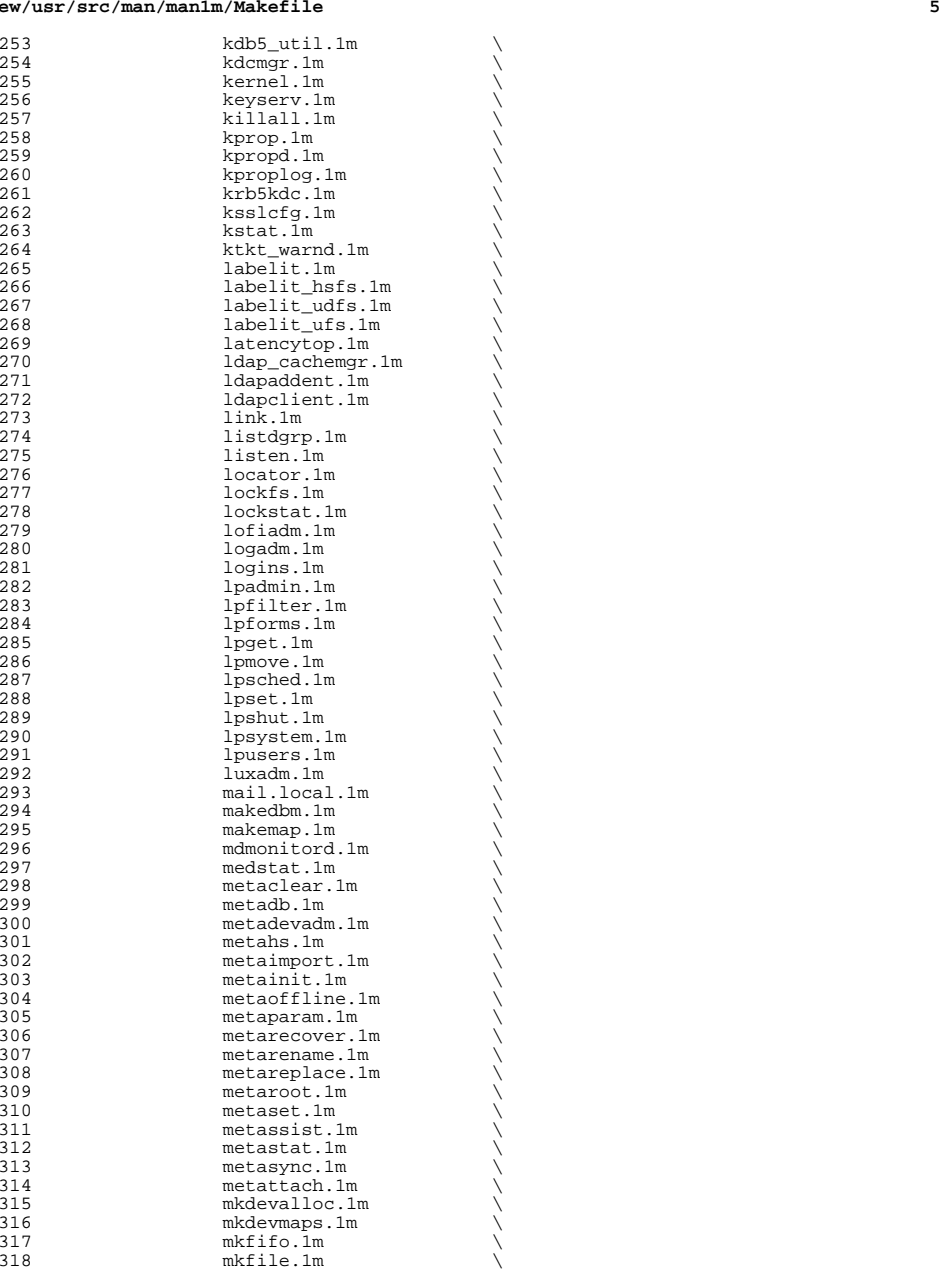

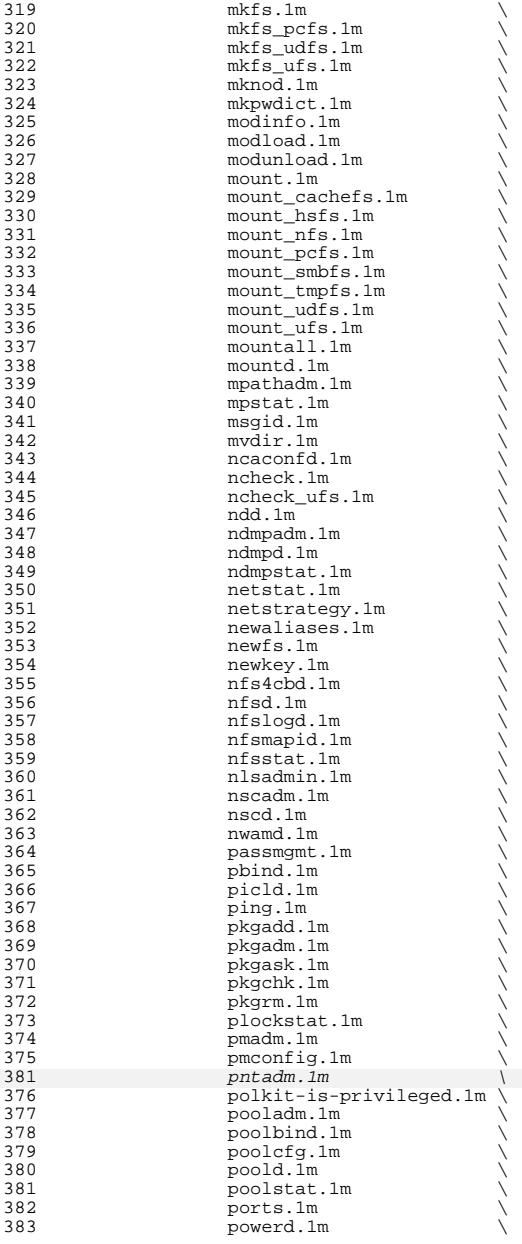

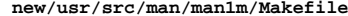

**<sup>8</sup>**

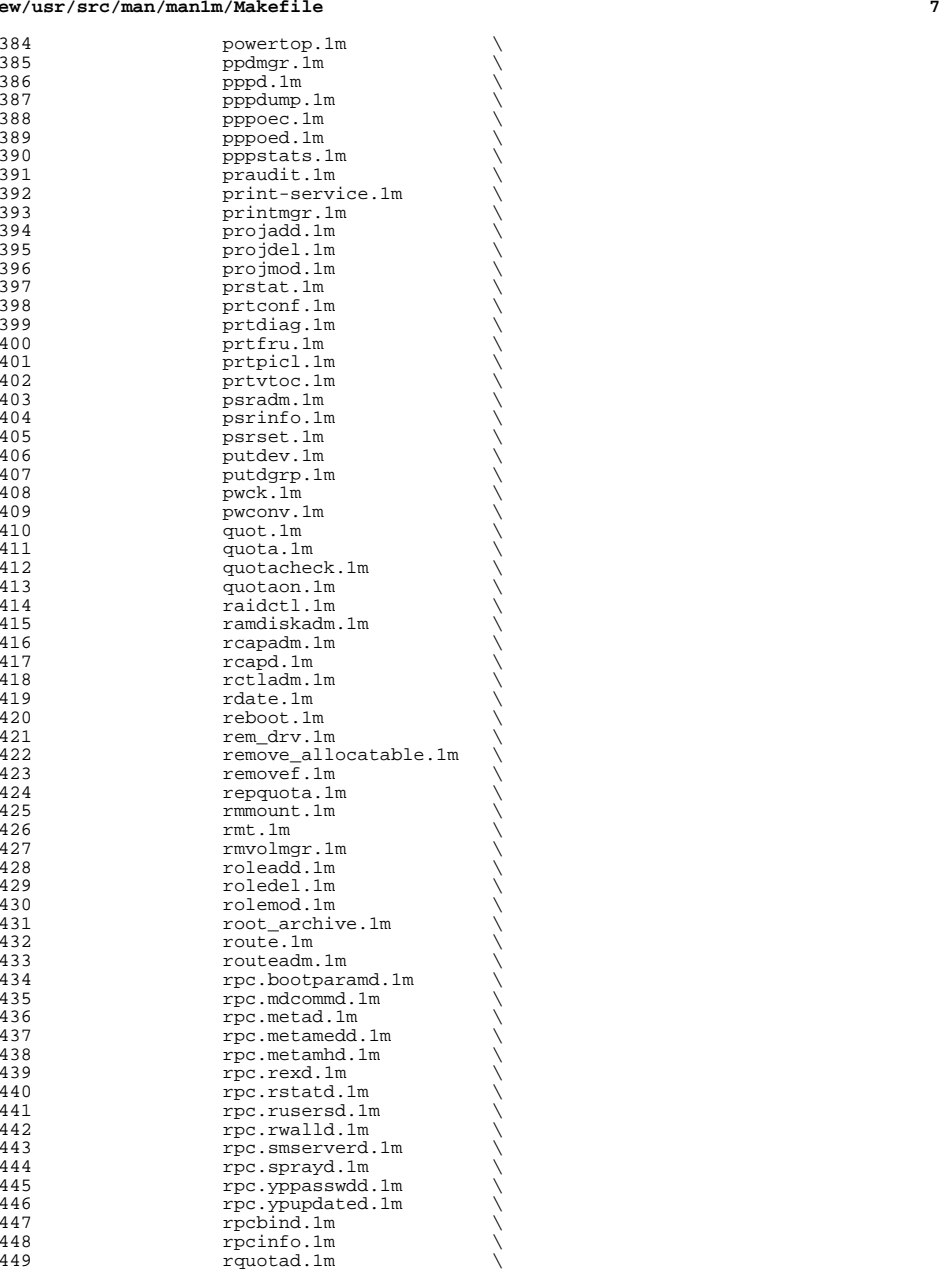

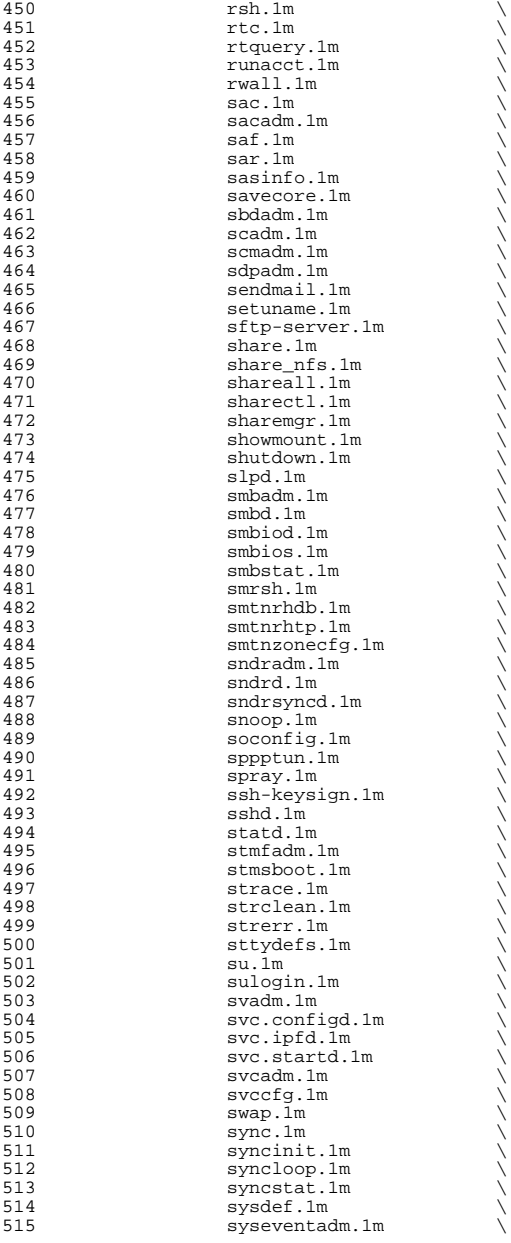

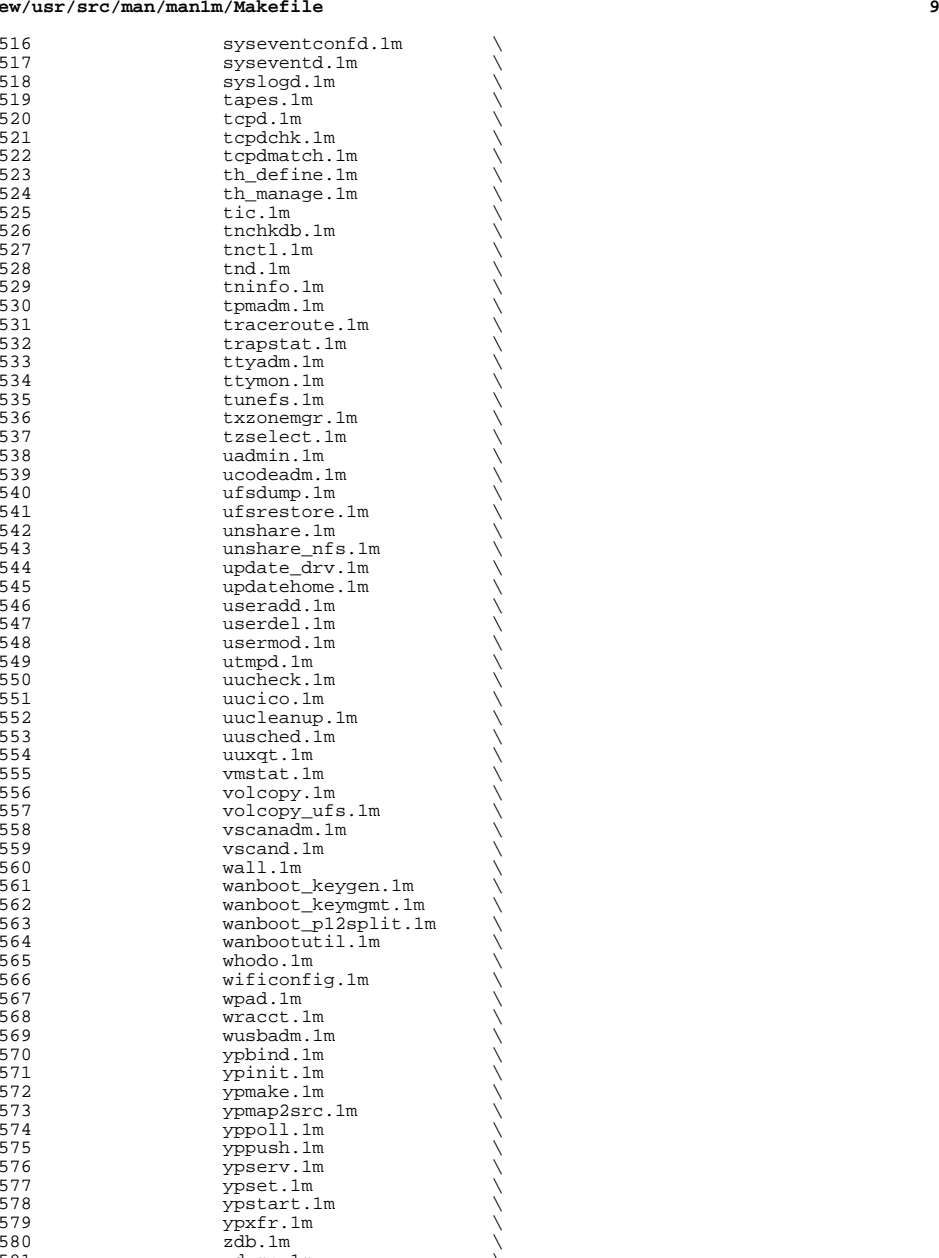

zdump.1m

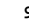

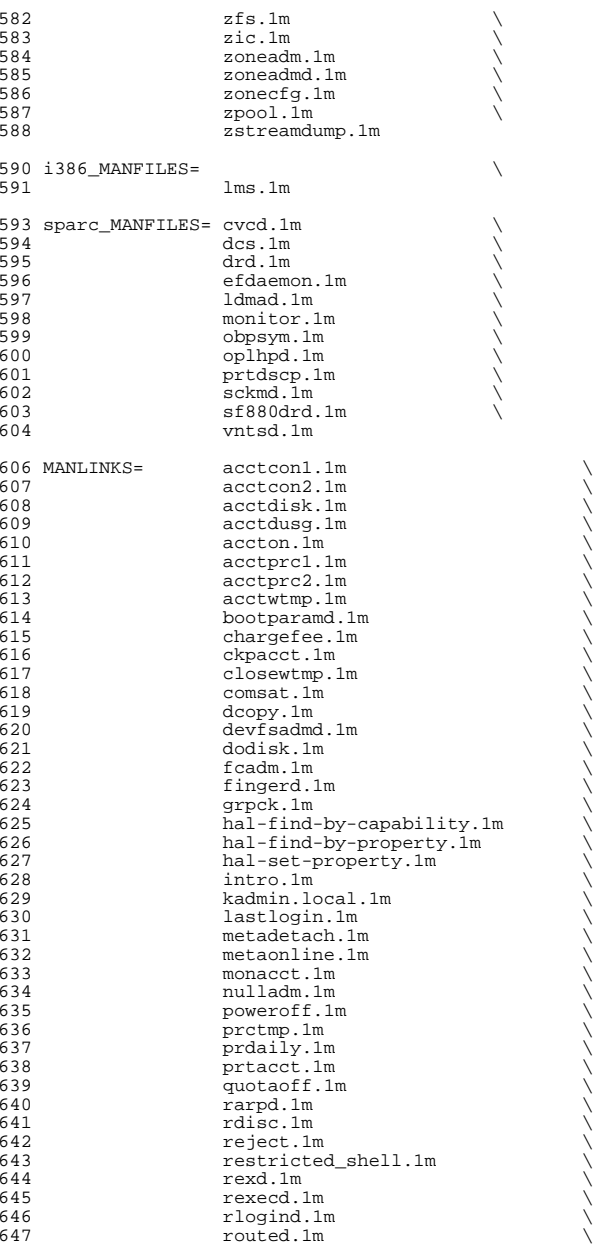

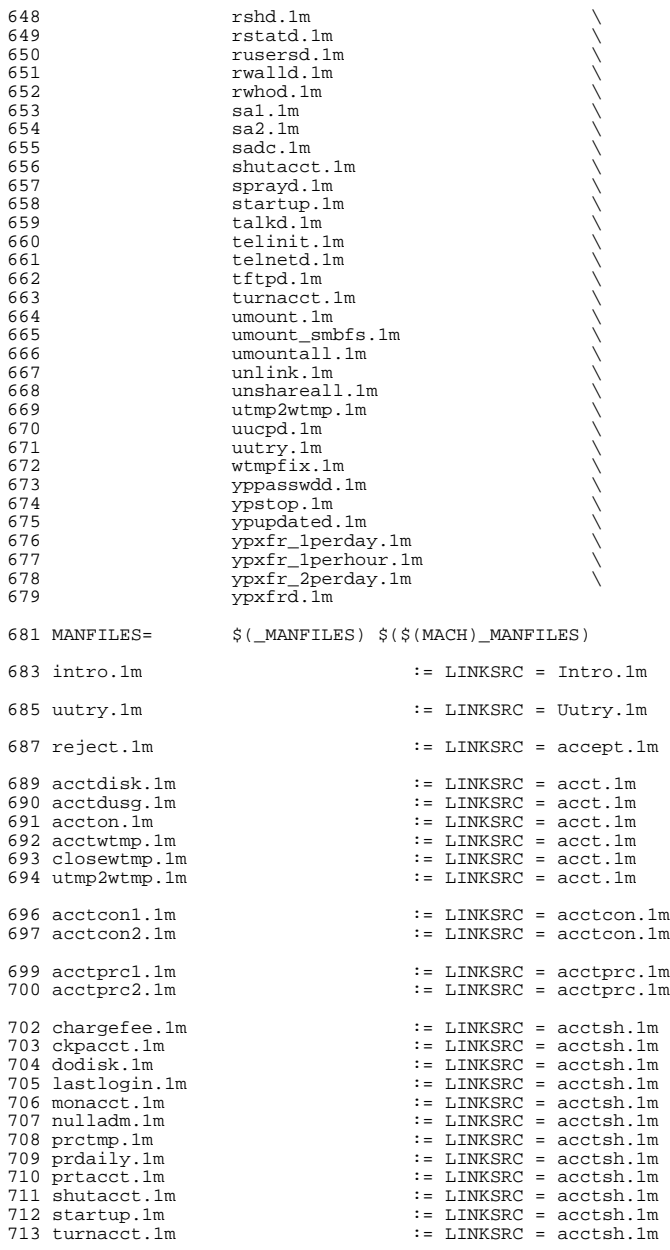

**<sup>11</sup>**

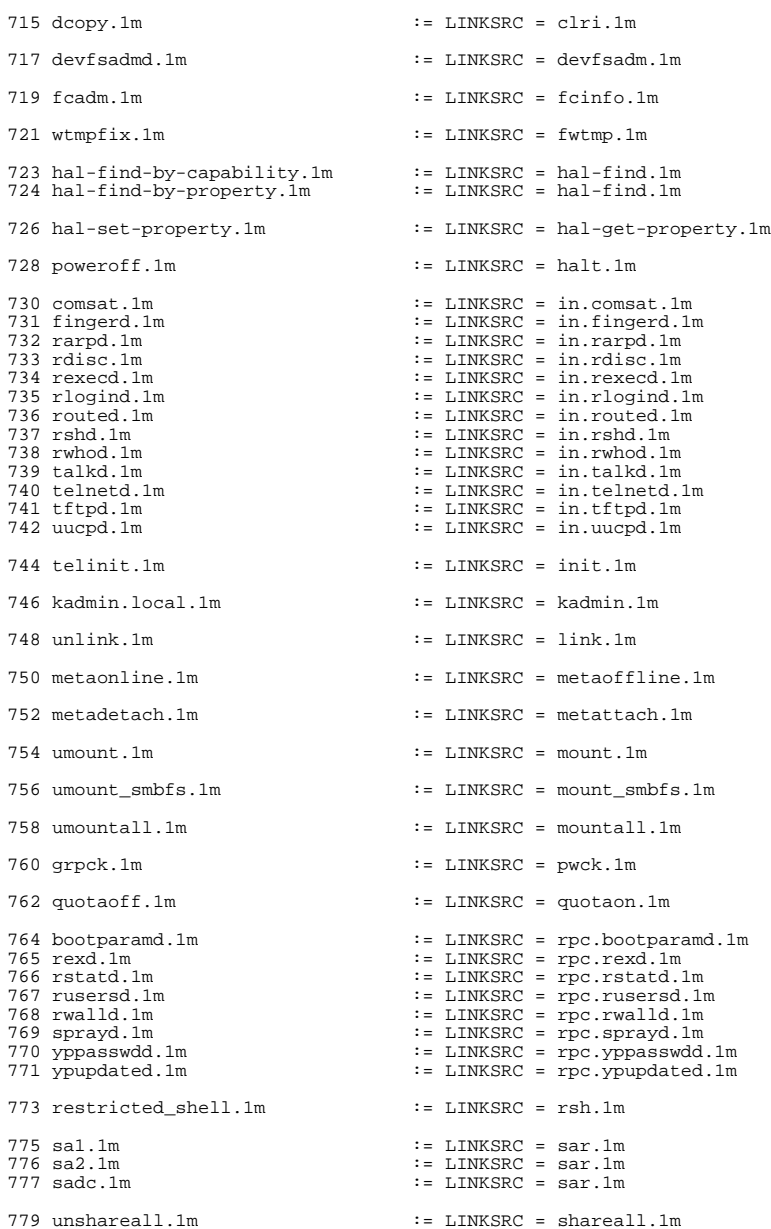

 ypxfrd.1m := LINKSRC = ypserv.1m ypstop.1m := LINKSRC = ypstart.1m ypxfr\_1perday.1m := LINKSRC = ypxfr.1m <sup>786</sup> ypxfr\_1perhour.1m := LINKSRC = ypxfr.1m 785 ypxfr\_lperday.1m<br>786 ypxfr\_lperhour.1m<br>787 ypxfr\_2perday.1m

.KEEP\_STATE:

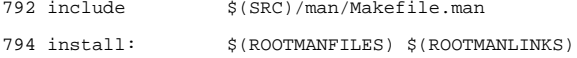

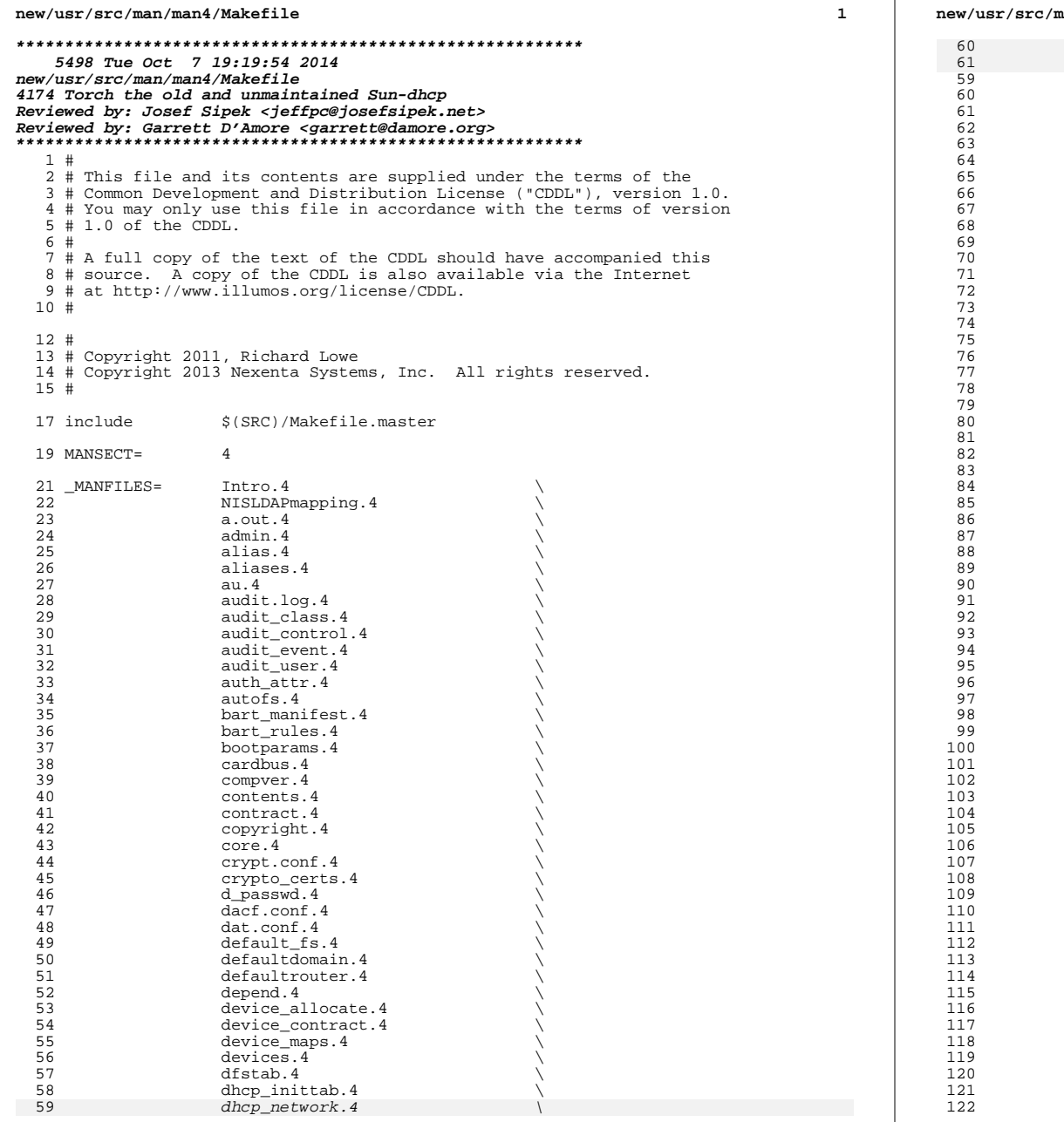

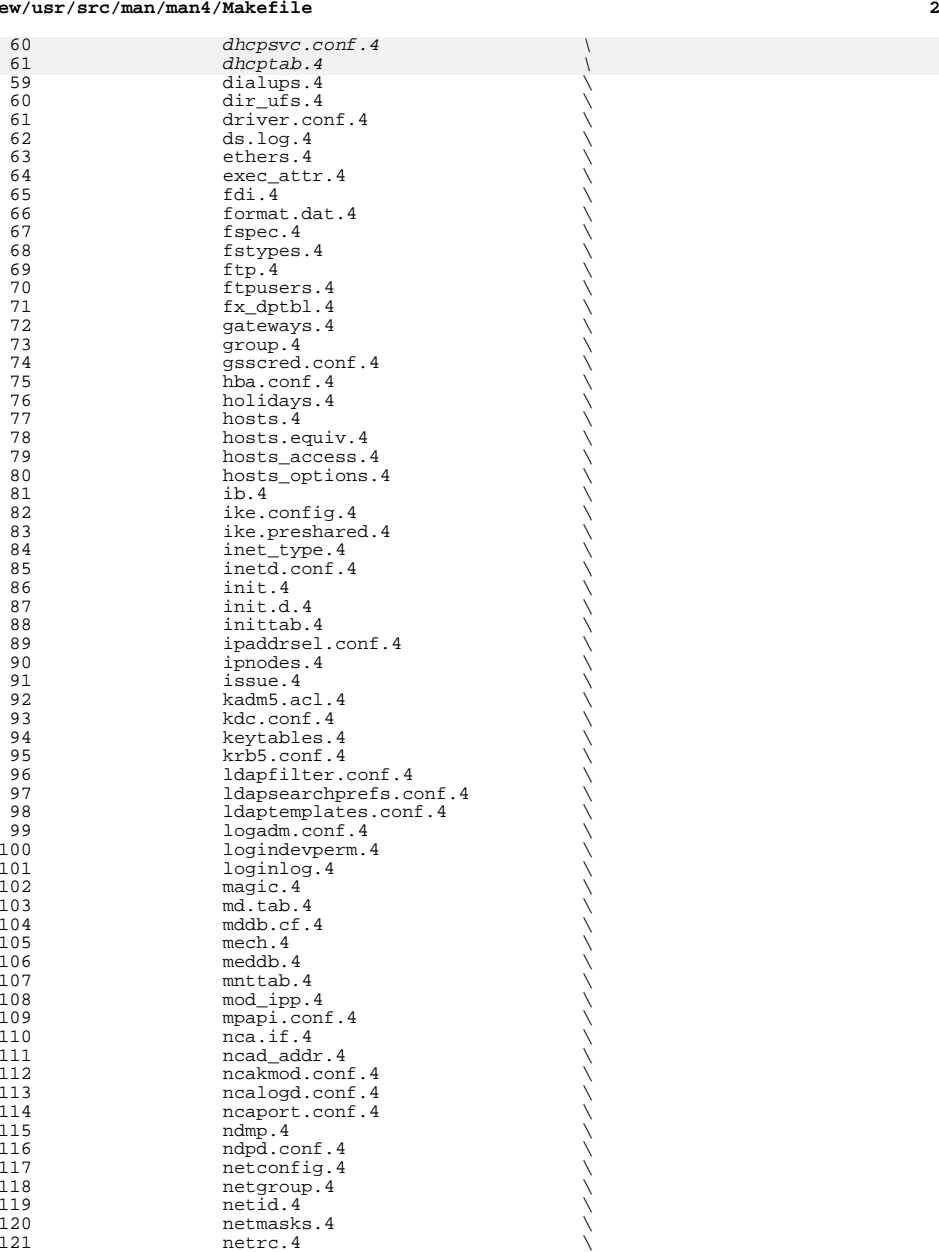

networks.4

 **<sup>3</sup>** 123 nfs.4 \<br>
124 nfslog.conf.4 \ 125 **nfssec.conf.4**<br>126 **nodename.4** 126 nodename.4<br>127 nologin.4 127 nologin.4<br>128 note.4 <sup>128</sup> note.4 \ <sup>129</sup> notrouter.4 \ 130 nscd.conf.4<br>131 nsmbrc.4  $131 \qquad \qquad \text{nsmbrc.4}$ 132 nss.4 \<br>
nsswitch.conf.4 \ 134 packingrules.4<br>135 pam.conf.4 135 **pam.conf.4**<br>136 **passwd.4** 136 **passwd.4**<br>137 **path\_to\_i** 137 path\_to\_inst.4<br>138 pci.4  $138 \qquad \qquad \text{pci.4}$ 139 phones.4<br>140 pkginfo.4 140 **pkginfo.4**<br>141 **pkginfo.4** 141 pkgmap.4<br>142 policy.co 142 policy.conf.4<br>143 power.conf.4 143 power.conf.4<br>144 printers.4 144 printers.4  $\longrightarrow$  printers.conf.4  $\longrightarrow$ 146 **priv\_names.4**<br>147 **proc.4** 147 proc.4<br>148 process 148 process.4<br>149 prof attr. 149 prof\_attr.4<br>150 profile.4 150 profile.4<br>151 project.4 151 project.4  $\longrightarrow$  protocols.4  $\longrightarrow$ 153 prototype.4<br>154 prototype.4 154 pseudo.4<br>155 publickey 155 publickey.4<br>156 queuedefs.4 156 queuedefs.4<br>157 remseript.4 157 remscript.4<br>158 rdc.cf.4  $158 \qquad \qquad \text{rdc.cf.4}$ 159 remote.4 \<br>
resolv.conf.4 \ 161 rmtab.4<br>162 rpc.4  $162 \quad \text{rpc.4}$ <br>  $163 \quad \text{rt\_qptbl.4}$ 164 sasl\_appname.conf.4<br>165 scsi.4  $165$  scsi.4  $\searrow$   $\searrow$ 167 sel\_config.4<br>168 sendmail.4 168 sendmail.4 \<br>169 service\_bundle.4 \ 170 service\_provider.conf.4<br>171 services.4 171 services.4<br>172 shadow.4  $172 \qquad \qquad \text{shadow.} 4$ 173 sharetab.4<br>174 shells.4 174 shells.4<br>175 slp.conf. 175 slp.conf.4<br>176 slpd.reg.4 176 slpd.reg.4<br>177 smb.4 177  $\sinh 4$   $\sinh 4$   $\sinh 4$   $\sinh 4$   $\cos 4$ 179 smhba.conf.4<br>180 sndr.4  $180 \quad \text{sndr.}4 \quad \text{(3)}$ <br> $181 \quad \text{sock2path.d.}4 \quad \text{(4)}$ <sup>182</sup> space.4 \ <sup>183</sup> ssh\_config.4 \ 184 sshd\_config.4<br>185 sulog.4 185 sulog.4 \<br>316 syslog.conf.4 \ 187 system.4<br>188 term.4  $188$  term. 4

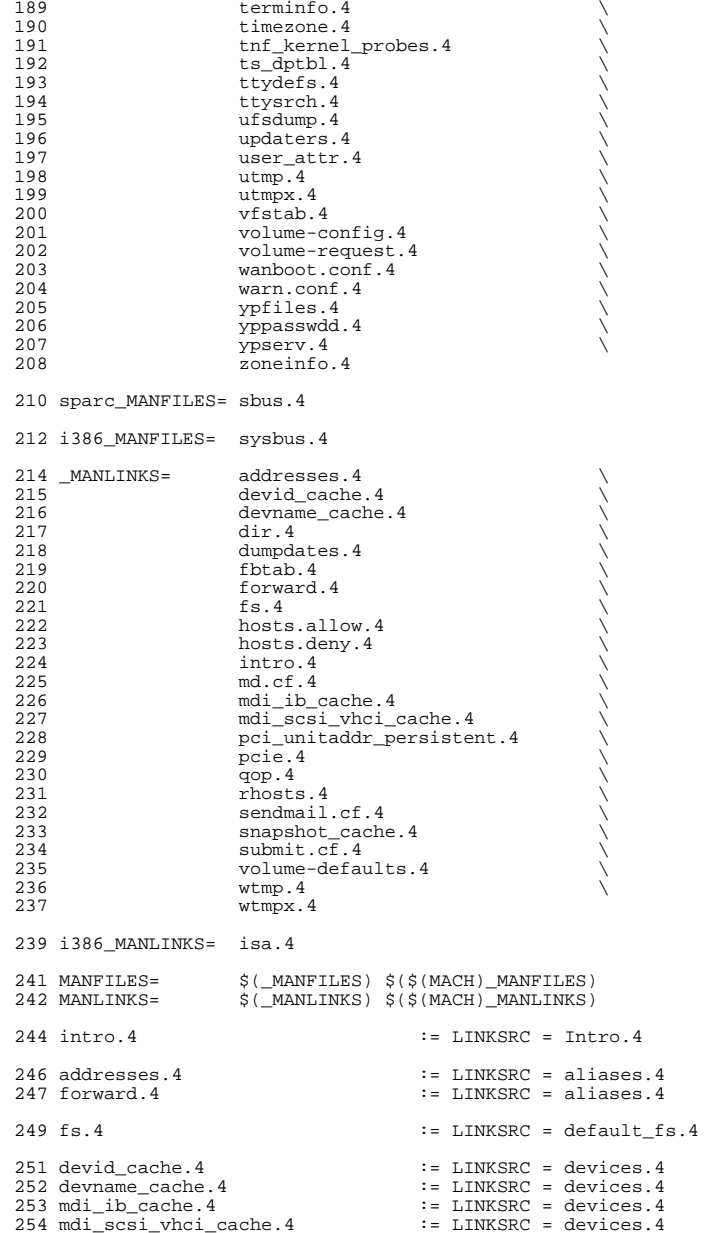

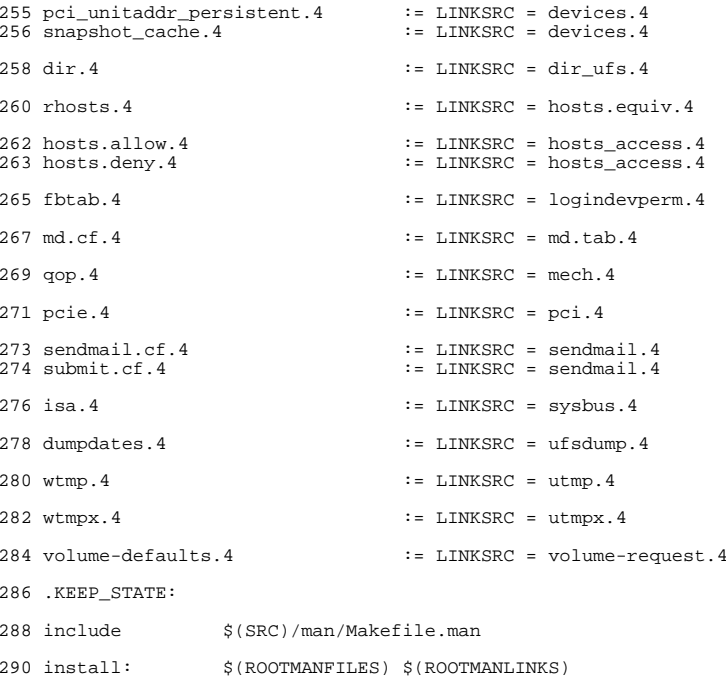

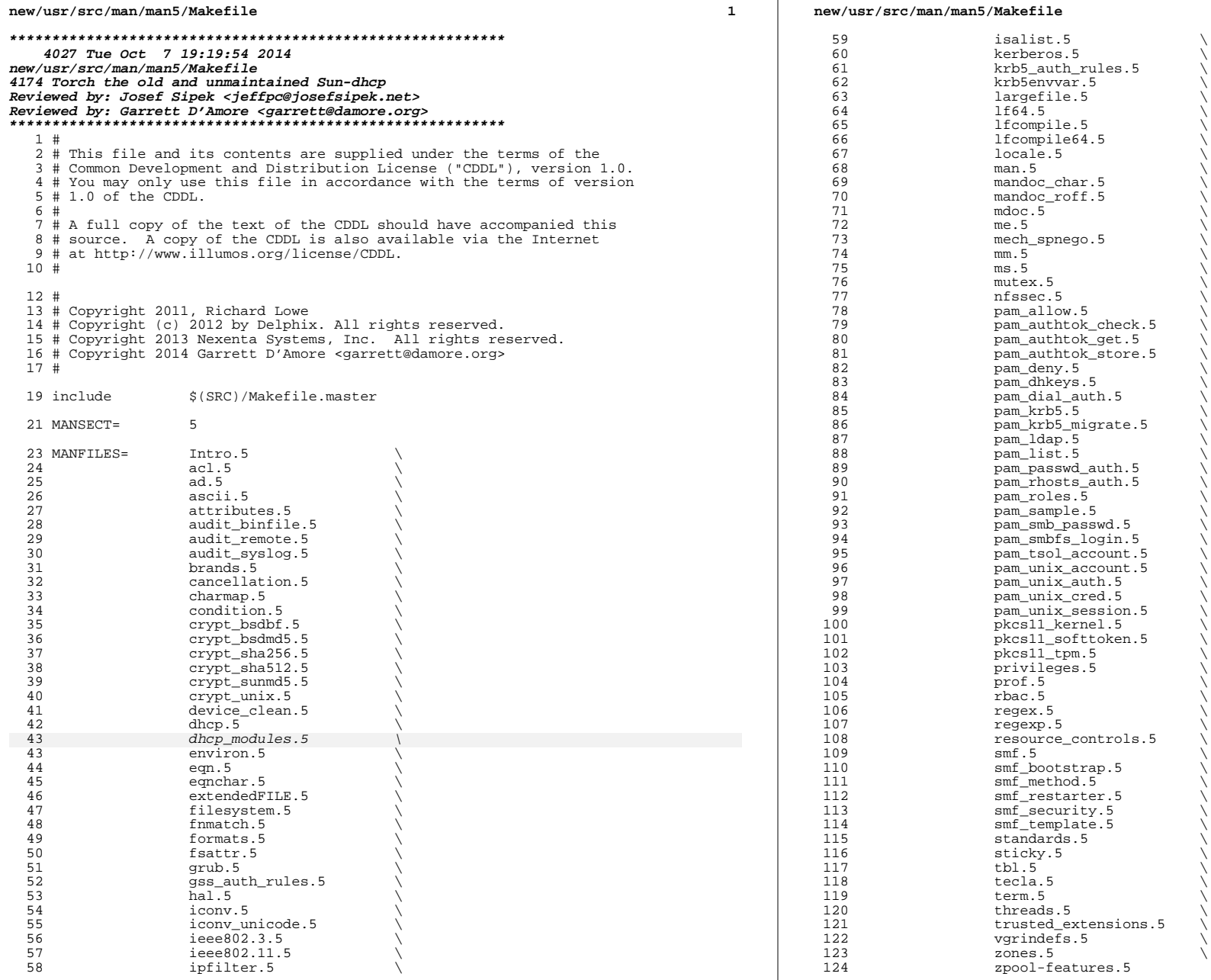

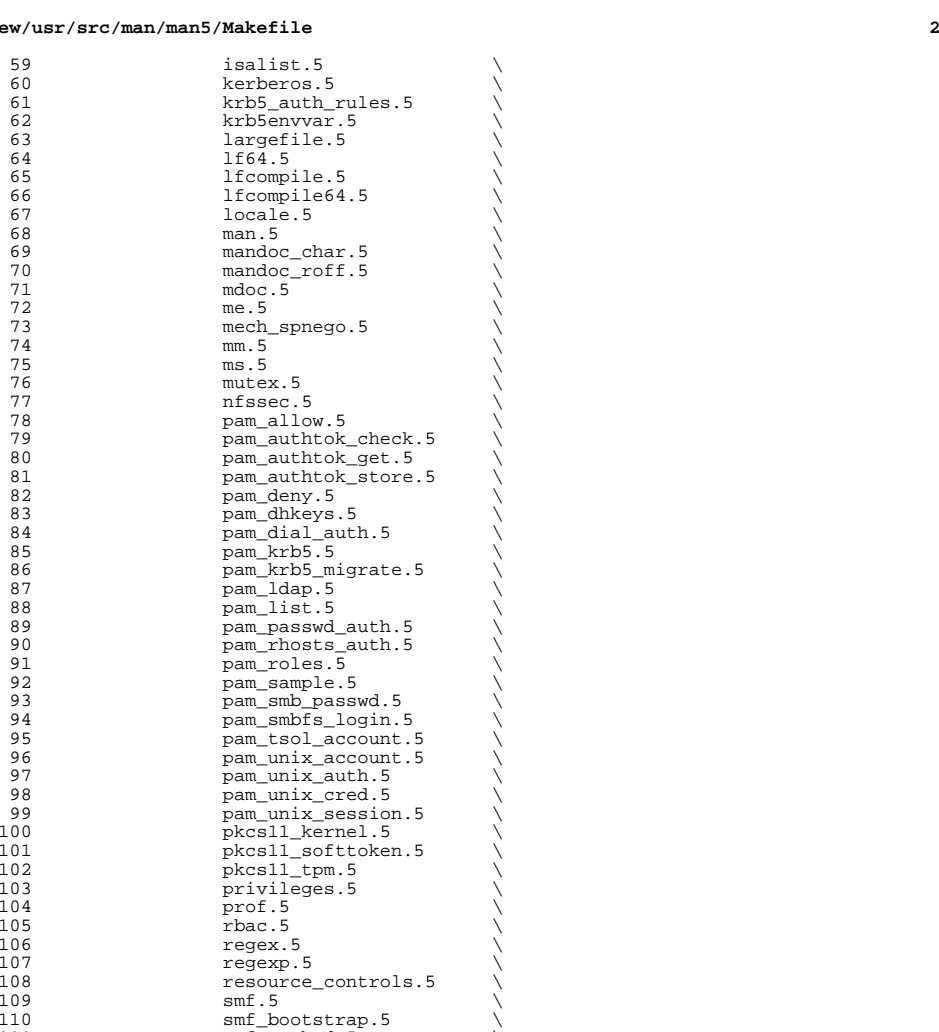

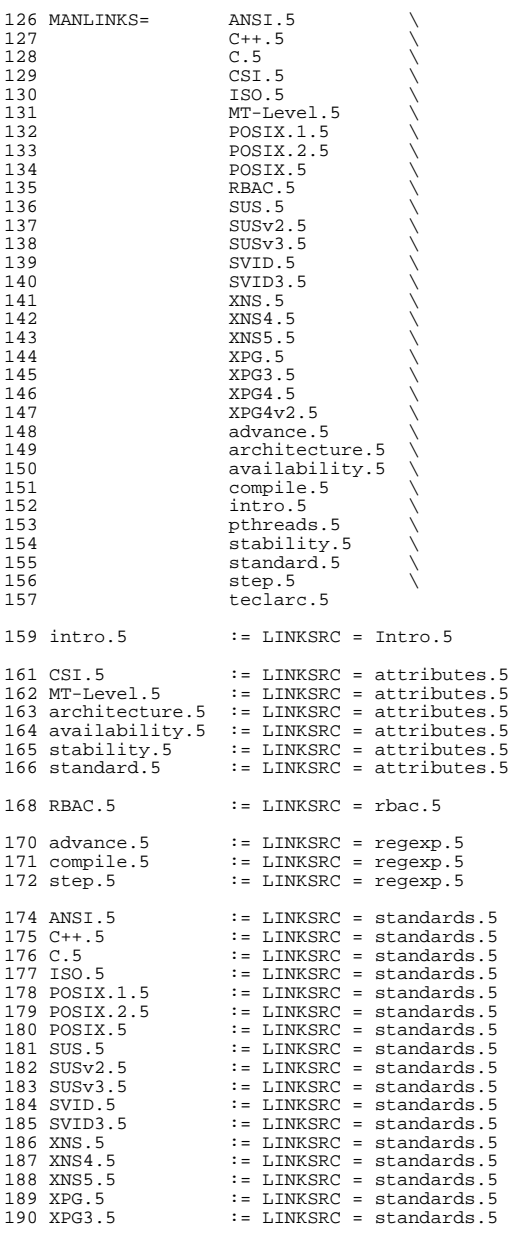

**<sup>3</sup>**

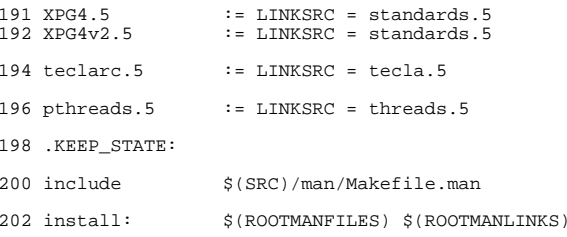

**new/usr/src/man/man5/dhcp.5 <sup>1</sup> \*\*\*\*\*\*\*\*\*\*\*\*\*\*\*\*\*\*\*\*\*\*\*\*\*\*\*\*\*\*\*\*\*\*\*\*\*\*\*\*\*\*\*\*\*\*\*\*\*\*\*\*\*\*\*\*\*\* 3620 Tue Oct 7 19:19:54 2014new/usr/src/man/man5/dhcp.5 4174 Torch the old and unmaintained Sun-dhcp Reviewed by: Josef Sipek <jeffpc@josefsipek.net> Reviewed by: Garrett D'Amore <garrett@damore.org> \*\*\*\*\*\*\*\*\*\*\*\*\*\*\*\*\*\*\*\*\*\*\*\*\*\*\*\*\*\*\*\*\*\*\*\*\*\*\*\*\*\*\*\*\*\*\*\*\*\*\*\*\*\*\*\*\*\*** '\" te **.\" Copyright 2014 Garrett D'Amore <garrett@damore.org> #endif /\* ! codereview \*/ .\" Copyright (c) 2001, Sun Microsystems, Inc. All Rights Reserved. .\" The contents of this file are subject to the terms of the Common Development .\" You can obtain a copy of the license at usr/src/OPENSOLARIS.LICENSE or http: .\" When distributing Covered Code, include this CDDL HEADER in each file and in .TH DHCP 5 "Aug 15, 2014"** .TH DHCP 5 "Jan 5, 2007" .SH NAME dhcp \- Dynamic Host Configuration Protocol .SH DESCRIPTION  $6 \nImes$  .LP Dynamic Host Configuration Protocol (\fBDHCP\fR) enables host systems in a \fBTCP/IP\fR network to be configured automatically for the network as they boot. \fBDHCP\fR uses a client/server mechanism: servers store configuration information for clients, and provide that information upon a client's request. The information can include the client's \fBIP\fR address and information about network services available to the client. 14 .*sp*<br>10 .rp .LP **This manual page provides a brief summary of the \fBDHCP\fR** This manual page provides a brief summary of the Solaris \fBDHCP\fR implementation. **.SS "DHCP Client"** .SS "Solaris DHCP Client" 19 .sp<br>00 IP .LP **The DHCP client is implemented as background daemon,** The Solaris DHCP client is implemented as background daemon, \fBdhcpagent\fR(1M). .sp .LP For IPv4, this daemon is started automatically during bootup if there exists at 28 least one \fBdhcp.\fR\fIinterface\fR file in \fB/etc\fR. Only interfaces with a corresponding \fB\fR\fB/etc/dhcp.\fR\fB\fIinterface\fR\fR file are automatically configured during boot. 29 .sp<br>21 . .LP For IPv6, this daemon is started automatically when commanded by \fBin.ndpd\fR (based on IPv6 Routing Advertisement messages). No \fB/etc/dhcp\fR.\fIinterface\fR file is necessary, but such a file can be used to specify an interface as "primary," provided that IPv4 DHCP is also in use. 35 .sp<br>36 .sp .LP Network parameters needed for system configuration during bootup are extracted from the information received by the daemon through the use of the \fBdhcpinfo\fR(1) command. The daemon's default behavior can be altered by changing the tunables in the \fB/etc/default/dhcpagent\fR file. The daemon is controlled by the \fBifconfig\fR(1M) utility. Check the status of the daemon using the \fBnetstat\fR(1M) and \fBifconfig\fR(1M) commands. .SS "Solaris DHCP Server" 44 .sp<br>15 . .LP The Solaris \fBDHCP\fR server is implemented as a background daemon, \fBin.dhcpd\fR(1M). This daemon can deliver network configuration information to either \fBBOOTP\fR or \fBDHCP\fR clients. The Solaris \fBDHCP\fR service can be managed using the \fBdhcpmgr\fR(1M) \fBGUI\fR or the command line utilities

#### **new/usr/src/man/man5/dhcp.5<sup>2</sup>**

\fBdhcpconfig\fR(1M), \fBdhtadm\fR(1M), and \fBpntadm\fR(1M).

.SS "DHCP Configuration Tables"

52.sp<br>53.sp

.LP

The Solaris \fBDHCP\fR server stores client configuration information in the

following two types of tables:

56 .*sp*<br>--

 .ne 2 58 .na

.na \fB\fBdhcptab\fR tables\fR

.ad

.RS 23n

 Contain macros and options (also known as symbols), used to construct a package of configuration information to send to each \fBDHCP\fR client. There exists

64 only one  $\fBdncpt$  for the  $\fBDHCP\fR$  service. The  $\fBdncpt$  fR(4) can be

viewed and modified using the \fBdhtadm\fR(1M) command or \fBdhcpmgr\fR(1M)

graphical utility. See \fBdhcptab\fR(4) for more information about the syntax

of \fBdhcptab\fR records. See \fBdhcp\_inittab\fR(4) for more information about

the \fBDHCP\fR options and symbols.

.RE

.sp

.ne 2

.na \fB\fBDHCP\fR network tables\fR

 .ad .RS 23n

\fBDHCP\fR network tables, which contain mappings of client \fBID\fRs to

\fBIP\fR addresses and parameters associated with those addresses. Network

 tables are named with the \fBIP\fR address of the network, and can be created, viewed, and modified using the \fBpntadm\fR command or \fBdhcpmgr\fR graphical utility. See \fBdhcp\_network\fR(4) for more information about network tables. .RE

.SH SEE ALSO

.sp

- 44 T.P
- **\fBdhcpinfo\fR(1), \fBdhcpagent\fR(1M),**

**\fBifconfig\fR(1M),**

**\fBin.ndpd\fR(1M), \fBnetstat\fR(1M),**

**\fBsyslog\fR(3C),**

\fBdhcpinfo\fR(1), \fBdhcpagent\fR(1M), \fBdhcpconfig\fR(1M),

- 
- \fBdhcpmgr\fR(1M), \fBdhtadm\fR(1M), \fBifconfig\fR(1M), \fBin.dhcpd\fR(1M), 89 \fBin.ndpd\fR(1M), \fBnetstat\fR(1M), \fBpntadm\fR(1M), \fBsyslog\fR(3C),

49 \fBdhcp\_network\fR(4), \fBdhcptab\fR(4), \fBdhcpsvc.conf\fR(4),

50 \fBdhcp\_inittab\fR(4), \fBndpd.conf\fR(4), \fBdhcp\_modules\fR(5)

92 . sp .sp .LP

\fISolaris DHCP Service Developer\&'s Guide\fR

95 .sp<br>51 . .LP

Alexander, S., and R. Droms. \fIRFC 2132, DHCP Options and BOOTP Vendor

Extensions\fR. Silicon Graphics, Inc. Bucknell University. March 1997.

99 .sp<br>54 .

.LP

 Droms, R. \fIRFC 1534, Interoperation Between DHCP and BOOTP\fR. Bucknell University. October 1993.

03.*sp*<br>57.LP<br>58.D

 Droms, R. \fIRFC 2131, Dynamic Host Configuration Protocol\fR. Bucknell University. March 1997.

.sp

.LP <sup>61</sup> Wimer, W. \fIRFC 1542, Clarifications and Extensions for the Bootstrap

Protocol\fR. Carnegie Mellon University. October 1993.

.sp

#### **new/usr/src/man/man5/dhcp.5<sup>3</sup>**

<sup>63</sup> .LP <sup>64</sup> Lemon, T. and B. Sommerfeld. \fIRFC 4361, Node-specific Client Identifiers for <sup>65</sup> Dynamic Host Configuration Protocol Version Four (DHCPv4)\fR. Nominum and Sun <sup>66</sup> Microsystems. February 2006.

116 .sp

- 16 *.Sp*<br>67 .LP<br>68 Droms, R. \fIRFC 3315, Dynamic Host Configuration Protocol for IPv6<br>69 (DHCPv6)\fR. Cisco Systems. July 2003.
- 

 dir path=etc/init.d group=sys dir path=etc/lib group=sys dir path=etc/logadm.d group=sys

### **\*\*\*\*\*\*\*\*\*\*\*\*\*\*\*\*\*\*\*\*\*\*\*\*\*\*\*\*\*\*\*\*\*\*\*\*\*\*\*\*\*\*\*\*\*\*\*\*\*\*\*\*\*\*\*\*\*\***

 **89609 Tue Oct 7 19:19:54 2014 new/usr/src/pkg/manifests/SUNWcs.mf 4174 Torch the old and unmaintained Sun-dhcp Reviewed by: Josef Sipek <jeffpc@josefsipek.net> Reviewed by: Garrett D'Amore <garrett@damore.org> \*\*\*\*\*\*\*\*\*\*\*\*\*\*\*\*\*\*\*\*\*\*\*\*\*\*\*\*\*\*\*\*\*\*\*\*\*\*\*\*\*\*\*\*\*\*\*\*\*\*\*\*\*\*\*\*\*\***#

 # CDDL HEADER START # # The contents of this file are subject to the terms of the # Common Development and Distribution License (the "License"). # You may not use this file except in compliance with the License. # # You can obtain a copy of the license at usr/src/OPENSOLARIS.LICENSE # or http://www.opensolaris.org/os/licensing. # See the License for the specific language governing permissions 11 # and limitations under the License.<br> $12 +$  # <sup>13</sup> # When distributing Covered Code, include this CDDL HEADER in each # file and include the License file at usr/src/OPENSOLARIS.LICENSE. # If applicable, add the following below this CDDL HEADER, with the # fields enclosed by brackets "[]" replaced with your own identifying # information: Portions Copyright [yyyy] [name of copyright owner] # # CDDL HEADER END # # <sup>23</sup> # Copyright (c) 2010, Oracle and/or its affiliates. All rights reserved. # Copyright 2012 Nexenta Systems, Inc. All rights reserved. # Copyright (c) 2013 Gary Mills # <include SUNWcs.man1.inc> <include SUNWcs.man1m.inc> <include SUNWcs.man4.inc> <include SUNWcs.man5.inc> <include SUNWcs.man7d.inc> <include SUNWcs.man7fs.inc> set name=pkg.fmri value=pkg:/SUNWcs@\$(PKGVERS) 35 set name=pkg.description  $\sqrt{36}$  value="core software f value="core software for a specific instruction-set architecture" set name=pkg.summary value="Core Solaris" set name=info.classification value=org.opensolaris.category.2008:System/Core set name=variant.arch value=\$(ARCH) dir path=dev group=sys dir path=etc group=sys dir path=etc/cron.d group=sys dir path=etc/crypto group=sys dir path=etc/crypto/certs group=sys dir path=etc/crypto/crls group=sys dir path=etc/default group=sys dir path=etc/dev group=sys dir path=etc/devices group=sys dir path=etc/dfs group=sys dir path=etc/dhcp group=sys dir path=etc/fs group=sys dir path=etc/fs/dev group=sys dir path=etc/fs/hsfs group=sys dir path=etc/fs/ufs group=sys dir path=etc/ftpd group=sys dir path=etc/inet group=sys

# **new/usr/src/pkg/manifests/SUNWcs.mf**

 dir path=etc/mail group=mail dir path=etc/net group=sys dir path=etc/net/ticlts group=sys dir path=etc/net/ticots group=sys dir path=etc/net/ticotsord group=sys dir path=etc/opt group=sys dir path=etc/rc0.d group=sys dir path=etc/rc1.d group=sys dir path=etc/rc2.d group=sys dir path=etc/rc3.d group=sys dir path=etc/rcS.d group=sys dir path=etc/rpcsec group=sys dir path=etc/saf dir path=etc/saf/zsmon group=sys dir path=etc/sasl group=sys dir path=etc/security group=sys dir path=etc/security/audit group=sys dir path=etc/security/audit/localhost group=sys dir path=etc/security/auth\_attr.d group=sys dir path=etc/security/dev group=sys dir path=etc/security/exec\_attr.d group=sys dir path=etc/security/lib group=sys dir path=etc/security/prof\_attr.d group=sys dir path=etc/skel group=sys dir path=etc/svc group=sys dir path=etc/svc/profile group=sys dir path=etc/svc/profile/site group=sys dir path=etc/svc/volatile group=sys dir path=etc/sysevent group=sys dir path=etc/sysevent/config group=sys dir path=etc/tm group=sys dir path=etc/user\_attr.d group=sys dir path=export group=sys dir path=home group=root mode=0555 dir path=lib dir path=lib/crypto dir path=lib/inet dir path=lib/svc dir path=lib/svc/bin dir path=lib/svc/capture dir path=lib/svc/manifest group=sys dir path=lib/svc/manifest/application group=sys dir path=lib/svc/manifest/application/management group=sys dir path=lib/svc/manifest/application/security group=sys dir path=lib/svc/manifest/device group=sys dir path=lib/svc/manifest/milestone group=sys dir path=lib/svc/manifest/network group=sys dir path=lib/svc/manifest/network/dns group=sys dir path=lib/svc/manifest/network/ipsec group=sys dir path=lib/svc/manifest/network/ldap group=sys dir path=lib/svc/manifest/network/routing group=sys dir path=lib/svc/manifest/network/rpc group=sys dir path=lib/svc/manifest/network/shares group=sys dir path=lib/svc/manifest/network/ssl group=sys dir path=lib/svc/manifest/platform group=sys \$(sparc\_ONLY)dir path=lib/svc/manifest/platform/sun4u group=sys dir path=lib/svc/manifest/site group=sys dir path=lib/svc/manifest/system group=sys dir path=lib/svc/manifest/system/device group=sys dir path=lib/svc/manifest/system/filesystem group=sys dir path=lib/svc/manifest/system/security group=sys dir path=lib/svc/manifest/system/svc group=sys dir path=lib/svc/method

- dir path=lib/svc/seed
- dir path=lib/svc/share
- 

 **<sup>3</sup>** dir path=mnt group=sys dir path=opt group=sys dir path=proc group=root mode=0555 dir path=root group=root mode=0700 dir path=sbin group=sys dir path=system group=root dir path=system/contract group=root mode=0555 dir path=system/object group=root mode=0555 dir path=tmp group=sys mode=1777 dir path=usr group=sys dir path=usr/bin dir path=usr/bin/\$(ARCH32) dir path=usr/bin/\$(ARCH64) dir path=usr/ccs dir path=usr/ccs/bin dir path=usr/demo dir path=usr/games dir path=usr/has dir path=usr/has/bin dir path=usr/has/lib dir path=usr/has/man dir path=usr/has/man/man1has dir path=usr/kernel group=sys dir path=usr/kernel/drv group=sys dir path=usr/kernel/drv/\$(ARCH64) group=sys dir path=usr/kernel/exec group=sys dir path=usr/kernel/exec/\$(ARCH64) group=sys dir path=usr/kernel/fs group=sys dir path=usr/kernel/fs/\$(ARCH64) group=sys dir path=usr/kernel/pcbe group=sys dir path=usr/kernel/pcbe/\$(ARCH64) group=sys dir path=usr/kernel/sched group=sys dir path=usr/kernel/sched/\$(ARCH64) group=sys dir path=usr/kernel/strmod group=sys dir path=usr/kernel/strmod/\$(ARCH64) group=sys dir path=usr/kernel/sys group=sys dir path=usr/kernel/sys/\$(ARCH64) group=sys dir path=usr/kvm dir path=usr/lib dir path=usr/lib/\$(ARCH64) dir path=usr/lib/audit dir path=usr/lib/class dir path=usr/lib/class/FX dir path=usr/lib/class/IA dir path=usr/lib/class/RT dir path=usr/lib/class/SDC dir path=usr/lib/class/TS dir path=usr/lib/crypto dir path=usr/lib/devfsadm group=sys dir path=usr/lib/devfsadm/linkmod group=sys dir path=usr/lib/fs group=sys dir path=usr/lib/fs/autofs group=sys dir path=usr/lib/fs/autofs/\$(ARCH64) group=sys dir path=usr/lib/fs/cachefs group=sys dir path=usr/lib/fs/ctfs group=sys dir path=usr/lib/fs/dev group=sys dir path=usr/lib/fs/fd group=sys dir path=usr/lib/fs/hsfs group=sys dir path=usr/lib/fs/lofs group=sys dir path=usr/lib/fs/mntfs group=sys dir path=usr/lib/fs/nfs group=sys dir path=usr/lib/fs/nfs/\$(ARCH64) group=sys dir path=usr/lib/fs/objfs group=sys dir path=usr/lib/fs/proc group=sys dir path=usr/lib/fs/sharefs group=sys dir path=usr/lib/fs/tmpfs group=sys

 **<sup>4</sup>** dir path=usr/lib/fs/ufs group=sys dir path=usr/lib/help dir path=usr/lib/help/auths dir path=usr/lib/help/auths/locale dir path=usr/lib/help/auths/locale/C dir path=usr/lib/help/profiles dir path=usr/lib/help/profiles/locale dir path=usr/lib/help/profiles/locale/C dir path=usr/lib/iconv dir path=usr/lib/inet dir path=usr/lib/inet/\$(ARCH32) dir path=usr/lib/inet/\$(ARCH64) dir path=usr/lib/inet/dhcp dir path=usr/lib/inet/dhcp/nsu dir path=usr/lib/inet/dhcp/svc dir path=usr/lib/locale dir path=usr/lib/locale/C dir path=usr/lib/locale/C/LC\_COLLATE dir path=usr/lib/locale/C/LC\_CTYPE dir path=usr/lib/locale/C/LC\_MESSAGES dir path=usr/lib/locale/C/LC\_MONETARY dir path=usr/lib/locale/C/LC\_NUMERIC dir path=usr/lib/locale/C/LC\_TIME dir path=usr/lib/netsvc group=sys dir path=usr/lib/pci dir path=usr/lib/rcm dir path=usr/lib/rcm/modules dir path=usr/lib/rcm/scripts dir path=usr/lib/reparse dir path=usr/lib/saf dir path=usr/lib/secure dir path=usr/lib/secure/\$(ARCH64) 221 dir path=usr/lib/security<br>222 dir path=usr/lib/sysevent dir path=usr/lib/sysevent <sup>223</sup> dir path=usr/lib/sysevent/modules dir path=usr/net group=sys dir path=usr/net/nls group=sys dir path=usr/net/servers group=sys dir path=usr/old dir path=usr/platform group=sys dir path=usr/sadm dir path=usr/sadm/bin dir path=usr/sadm/install dir path=usr/sadm/install/scripts dir path=usr/sbin \$(i386\_ONLY)dir path=usr/sbin/\$(ARCH32) dir path=usr/sbin/\$(ARCH64) dir path=usr/share dir path=usr/share/doc group=other dir path=usr/share/doc/ksh dir path=usr/share/doc/ksh/images dir path=usr/share/doc/ksh/images/callouts dir path=usr/share/lib dir path=usr/share/lib/mailx dir path=usr/share/lib/pub dir path=usr/share/lib/tabset dir path=usr/share/lib/xml group=sys dir path=usr/share/lib/xml/dtd group=sys dir path=usr/share/lib/xml/style group=sys dir path=usr/share/man dir path=usr/share/man/man1 dir path=usr/share/man/man1m dir path=usr/share/man/man4 dir path=usr/share/man/man5 dir path=usr/share/man/man7d dir path=usr/share/man/man7fs

**new/usr/src/pkg/manifests/SUNWcs.mf**

 **<sup>5</sup>** dir path=usr/share/src group=sys dir path=var group=sys dir path=var/adm group=sys mode=0775 dir path=var/adm/exacct group=adm owner=adm dir path=var/adm/log group=adm owner=adm dir path=var/adm/streams group=sys dir path=var/audit group=sys dir path=var/cores group=sys dir path=var/cron group=sys dir path=var/games dir path=var/idmap group=daemon owner=daemon dir path=var/inet group=sys dir path=var/ld dir path=var/ld/\$(ARCH64) dir path=var/log group=sys dir path=var/logadm dir path=var/mail group=mail mode=1777 dir path=var/mail/:saved group=mail mode=0775 dir path=var/news dir path=var/opt group=sys dir path=var/preserve mode=1777 dir path=var/run group=sys dir path=var/sadm group=sys dir path=var/sadm/system group=sys dir path=var/sadm/system/admin group=sys dir path=var/saf dir path=var/saf/zsmon group=sys dir path=var/spool dir path=var/spool/cron group=sys 284 dir path=var/spool/cron/atiobs group=sys dir path=var/spool/cron/crontabs group=sys dir path=var/spool/locks group=uucp owner=uucp dir path=var/svc group=sys dir path=var/svc/log group=sys dir path=var/svc/manifest group=sys dir path=var/svc/manifest/application group=sys dir path=var/svc/manifest/application/management group=sys dir path=var/svc/manifest/application/print group=sys dir path=var/svc/manifest/application/security group=sys dir path=var/svc/manifest/device group=sys dir path=var/svc/manifest/milestone group=sys dir path=var/svc/manifest/network group=sys dir path=var/svc/manifest/network/dns group=sys dir path=var/svc/manifest/network/ipsec group=sys dir path=var/svc/manifest/network/ldap group=sys dir path=var/svc/manifest/network/nfs group=sys dir path=var/svc/manifest/network/nis group=sys dir path=var/svc/manifest/network/routing group=sys dir path=var/svc/manifest/network/rpc group=sys dir path=var/svc/manifest/network/security group=sys dir path=var/svc/manifest/network/shares group=sys dir path=var/svc/manifest/network/ssl group=sys dir path=var/svc/manifest/platform group=sys \$(sparc\_ONLY)dir path=var/svc/manifest/platform/sun4u group=sys \$(sparc\_ONLY)dir path=var/svc/manifest/platform/sun4v group=sys dir path=var/svc/manifest/site group=sys dir path=var/svc/manifest/system group=sys dir path=var/svc/manifest/system/device group=sys dir path=var/svc/manifest/system/filesystem group=sys dir path=var/svc/manifest/system/security group=sys dir path=var/svc/manifest/system/svc group=sys dir path=var/svc/profile group=sys dir path=var/tmp group=sys mode=1777 driver name=dump perms="dump 0660 root sys"

 **<sup>6</sup>** perms="\* 0640 root sys" perms="ctl 0666 root sys" driver name=kstat perms="\* 0666 root sys" driver name=ksyms perms="\* 0666 root sys" 324 driver name=logindmux<br>325 driver name=ptm clone perms="ptmx 0666 root sys" driver name=ptm clone\_perms="ptmx 0666 root sys" <sup>326</sup> driver name=pts perms="\* 0644 root sys" perms="0 0620 root tty" \ perms="1 0620 root tty" perms="2 0620 root tty" perms="3 0620 root tty" file path=etc/.login group=sys preserve=renamenew file path=etc/cron.d/.proto group=sys mode=0744 file path=etc/cron.d/at.deny group=sys preserve=true file path=etc/cron.d/cron.deny group=sys preserve=true file path=etc/cron.d/queuedefs group=sys file path=etc/crypto/kmf.conf group=sys preserve=true file path=etc/crypto/pkcs11.conf group=sys preserve=true file path=etc/datemsk group=sys mode=0444 file path=etc/default/cron group=sys preserve=true file path=etc/default/devfsadm group=sys preserve=true file path=etc/default/fs group=sys preserve=true file path=etc/default/init group=sys preserve=true file path=etc/default/keyserv group=sys preserve=true file path=etc/default/login group=sys preserve=true file path=etc/default/nss group=sys preserve=true file path=etc/default/passwd group=sys preserve=true file path=etc/default/su group=sys preserve=true file path=etc/default/syslogd group=sys preserve=true file path=etc/default/tar group=sys preserve=true file path=etc/default/useradd group=sys preserve=true file path=etc/default/utmpd group=sys preserve=true file path=etc/dev/reserved\_devnames group=sys preserve=true file path=etc/device.tab group=root mode=0444 preserve=true file path=etc/dfs/dfstab group=sys preserve=true file path=etc/dfs/fstypes group=root preserve=true file path=etc/dfs/sharetab group=root mode=0444 preserve=true file path=etc/dgroup.tab group=sys mode=0444 preserve=true file path=etc/dhcp/inittab group=sys preserve=true file path=etc/dhcp/inittab6 group=sys preserve=true file path=etc/dumpdates group=sys mode=0664 preserve=true file path=etc/format.dat group=sys preserve=true file path=etc/fs/dev/mount mode=0555 file path=etc/fs/hsfs/mount mode=0555 file path=etc/fs/ufs/mount mode=0555 file path=etc/ftpd/ftpusers group=sys preserve=true file path=etc/group group=sys preserve=true file path=etc/inet/hosts group=sys preserve=true file path=etc/inet/inetd.conf group=sys preserve=true file path=etc/inet/ipaddrsel.conf group=sys preserve=true file path=etc/inet/netmasks group=sys preserve=true file path=etc/inet/networks group=sys preserve=true file path=etc/inet/protocols group=sys preserve=true file path=etc/inet/services group=sys preserve=true file path=etc/inet/wanboot.conf.sample group=sys mode=0444 file path=etc/init.d/PRESERVE group=sys mode=0744 preserve=true file path=etc/init.d/README group=sys preserve=true file path=etc/init.d/cachefs.daemon group=sys mode=0744 preserve=true file path=etc/init.d/ldap.client group=sys mode=0744 file path=etc/init.d/nscd group=sys mode=0744 file path=etc/init.d/sysetup group=sys mode=0744 preserve=true file path=etc/init.d/ufs\_quota group=sys mode=0744 preserve=true file path=etc/inittab group=sys preserve=true file path=etc/ioctl.syscon group=sys preserve=true file path=etc/ksh.kshrc group=sys preserve=renameold file path=etc/logadm.conf group=sys preserve=true timestamp=19700101T000000Z file path=etc/logindevperm group=sys preserve=true file path=etc/magic mode=0444 file path=etc/mail/mailx.rc preserve=true file path=etc/mailcap preserve=true

 driver name=fssnap \;  $20 \text{ hours}$ "ctl read priv\_set=sys\_config write\_priv\_set=sys\_config" \policy="ctl read\_priv\_set=sys\_config" \policy

**new/usr/src/pkg/manifests/SUNWcs.mf**

 **<sup>7</sup>** file path=etc/mime.types preserve=true file path=etc/mnttab group=root mode=0444 preserve=true file path=etc/motd group=sys preserve=true file path=etc/net/ticlts/hosts group=sys file path=etc/net/ticlts/services group=sys preserve=true file path=etc/net/ticots/hosts group=sys file path=etc/net/ticots/services group=sys preserve=true file path=etc/net/ticotsord/hosts group=sys file path=etc/net/ticotsord/services group=sys preserve=true file path=etc/netconfig group=sys preserve=true file path=etc/nscd.conf group=sys preserve=true file path=etc/nsswitch.ad group=sys file path=etc/nsswitch.conf group=sys preserve=true file path=etc/nsswitch.dns group=sys file path=etc/nsswitch.files group=sys file path=etc/nsswitch.ldap group=sys file path=etc/pam.conf group=sys preserve=true file path=etc/passwd group=sys preserve=true file path=etc/profile group=sys preserve=true file path=etc/project group=sys preserve=true file path=etc/rc2.d/README group=sys file path=etc/rc3.d/README group=sys file path=etc/rcS.d/README group=sys file path=etc/remote preserve=true file path=etc/rpc group=sys preserve=true file path=etc/saf/\_sactab group=sys preserve=true file path=etc/saf/\_sysconfig group=sys preserve=true file path=etc/saf/zsmon/\_pmtab group=sys preserve=true file path=etc/security/audit\_class group=sys preserve=renamenew file path=etc/security/audit\_event group=sys preserve=renamenew file path=etc/security/audit\_warn group=sys mode=0740 preserve=renamenew 418 file path=etc/security/auth\_attr group=sys preserve=true  $\lambda$ <br>419 filmestamp=1970010170000007 timestamp=19700101T0000000Z file path=etc/security/auth\_attr.d/SUNWcs group=sys file path=etc/security/crypt.conf group=sys preserve=renamenew file path=etc/security/dev/audio mode=0400 file path=etc/security/dev/fd0 mode=0400 file path=etc/security/dev/sr0 mode=0400 file path=etc/security/dev/st0 mode=0400 file path=etc/security/dev/st1 mode=0400 427 file path=etc/security/exec\_attr group=sys preserve=true \ timestamp=19700101T0000002 file path=etc/security/exec\_attr.d/SUNWcs group=sys file path=etc/security/kmfpolicy.xml file path=etc/security/lib/audio\_clean group=sys mode=0555 file path=etc/security/lib/fd\_clean group=sys mode=0555 file path=etc/security/lib/sr\_clean group=sys mode=0555 file path=etc/security/lib/st\_clean group=sys mode=0555 file path=etc/security/policy.conf group=sys preserve=true file path=etc/security/priv\_names group=sys preserve=renameold 437 file path=etc/security/prof\_attr group=sys preserve=true  $\backslash$  438 finestamp=1970010170000007 timestamp=19700101T0000000Z file path=etc/security/prof\_attr.d/SUNWcs group=sys file path=etc/shadow group=sys mode=0400 preserve=true file path=etc/skel/.profile group=other preserve=true file path=etc/skel/local.cshrc group=sys preserve=true file path=etc/skel/local.login group=sys preserve=true file path=etc/skel/local.profile group=sys preserve=true file path=etc/svc/profile/generic\_limited\_net.xml group=sys mode=0444 file path=etc/svc/profile/generic\_open.xml group=sys mode=0444 file path=etc/svc/profile/inetd\_generic.xml group=sys mode=0444 file path=etc/svc/profile/inetd\_upgrade.xml group=sys mode=0444 file path=etc/svc/profile/ns\_dns.xml group=sys mode=0444 file path=etc/svc/profile/ns\_files.xml group=sys mode=0444

#### file path=etc/svc/profile/ns\_ldap.xml group=sys mode=0444 file path=etc/svc/profile/ns\_nis.xml group=sys mode=0444

**new/usr/src/pkg/manifests/SUNWcs.mf**

 file path=etc/svc/profile/ns\_none.xml group=sys mode=0444 454 \$(sparc\_ONLY)file path=etc/svc/profile/platform\_SUNW,SPARC-Enterprise.xml \ 455 group=sys mode=0444 group=sys mode=0444 <sup>456</sup> \$(sparc\_ONLY)file path=etc/svc/profile/platform\_SUNW,Sun-Fire-15000.xml \ group=sys mode=0444 <sup>458</sup> \$(sparc\_ONLY)file path=etc/svc/profile/platform\_SUNW,Sun-Fire-880.xml \ group=sys mode=0444 460 \$(sparc\_ONLY)file path=etc/svc/profile/platform\_SUNW,Sun-Fire.xml group=sys \<br>461 mode=0444 mode=0444 <sup>462</sup> \$(sparc\_ONLY)file \ 463 path=etc/svc/profile/platform\_SUNW,Ultra-Enterprise-10000.xml group=sys \number{444 mode=0444 mode=0444 <sup>465</sup> \$(sparc\_ONLY)file \ 466 path=etc/svc/profile/platform\_SUNW,UltraSPARC-IIi-Netract.xml group=sys \ mode=0444 <sup>468</sup> file path=etc/svc/profile/platform\_none.xml group=sys mode=0444 \$(sparc\_ONLY)file path=etc/svc/profile/platform\_sun4v.xml group=sys mode=0444 file path=etc/sysevent/config/README group=sys mode=0444 file path=etc/sysevent/config/SUNW,EC\_dr,ESC\_dr\_req,sysevent.conf group=sys file path=etc/syslog.conf group=sys preserve=true file path=etc/ttydefs group=sys preserve=true file path=etc/ttysrch group=sys preserve=true file path=etc/user\_attr group=sys preserve=true timestamp=19700101T000000Z file path=etc/user\_attr.d/SUNWcs group=sys file path=etc/vfstab group=sys preserve=true file path=lib/inet/in.mpathd mode=0555 file path=lib/inet/ipmgmtd mode=0555 file path=lib/inet/netcfgd mode=0555 file path=lib/inet/nwamd mode=0555 file path=lib/svc/bin/lsvcrun group=sys mode=0555 file path=lib/svc/bin/mfstscan group=sys mode=0555 file path=lib/svc/bin/restore\_repository group=sys mode=0555 file path=lib/svc/bin/sqlite group=sys mode=0555 file path=lib/svc/bin/svc.configd group=sys mode=0555 file path=lib/svc/bin/svc.ipfd group=sys mode=0555 file path=lib/svc/bin/svc.startd group=sys mode=0555 file path=lib/svc/manifest/milestone/multi-user-server.xml group=sys mode=0444 file path=lib/svc/manifest/milestone/multi-user.xml group=sys mode=0444 file path=lib/svc/manifest/milestone/name-services.xml group=sys mode=0444 file path=lib/svc/manifest/milestone/network.xml group=sys mode=0444 file path=lib/svc/manifest/milestone/single-user.xml group=sys mode=0444 file path=lib/svc/manifest/milestone/sysconfig.xml group=sys mode=0444 file path=lib/svc/manifest/network/dlmgmt.xml group=sys mode=0444 file path=lib/svc/manifest/network/dns/client.xml group=sys mode=0444 file path=lib/svc/manifest/network/dns/install.xml group=sys mode=0444 file path=lib/svc/manifest/network/forwarding.xml group=sys mode=0444 file path=lib/svc/manifest/network/inetd-upgrade.xml group=sys mode=0444 file path=lib/svc/manifest/network/inetd.xml group=sys mode=0444 file path=lib/svc/manifest/network/ipsec/ike.xml group=sys mode=0444 file path=lib/svc/manifest/network/ipsec/ipsecalgs.xml group=sys mode=0444 file path=lib/svc/manifest/network/ipsec/manual-key.xml group=sys mode=0444 file path=lib/svc/manifest/network/ipsec/policy.xml group=sys mode=0444 file path=lib/svc/manifest/network/ldap/client.xml group=sys mode=0444 file path=lib/svc/manifest/network/network-initial.xml group=sys mode=0444 file path=lib/svc/manifest/network/network-install.xml group=sys mode=0444 file path=lib/svc/manifest/network/network-ipmgmt.xml group=sys mode=0444 file path=lib/svc/manifest/network/network-ipqos.xml group=sys mode=0444 file path=lib/svc/manifest/network/network-iptun.xml group=sys mode=0444 file path=lib/svc/manifest/network/network-location.xml group=sys mode=0444 file path=lib/svc/manifest/network/network-loopback.xml group=sys mode=0444 file path=lib/svc/manifest/network/network-netcfg.xml group=sys mode=0444 file path=lib/svc/manifest/network/network-netmask.xml group=sys mode=0444 file path=lib/svc/manifest/network/network-physical.xml group=sys mode=0444 516 file path=lib/svc/manifest/network/network-routing-setup.xml group=sys  $\setminus$  517 mode=0444

mode=0444 <sup>518</sup> file path=lib/svc/manifest/network/network-service.xml group=sys mode=0444

**<sup>9</sup>**

519 file path=lib/svc/manifest/network/routing/legacy-routing.xml group=sys  $\setminus$  520 mode=0444 mode=0444 <sup>521</sup> file path=lib/svc/manifest/network/rpc/bind.xml group=sys mode=0444 file path=lib/svc/manifest/network/rpc/keyserv.xml group=sys mode=0444 file path=lib/svc/manifest/network/shares/group.xml group=sys mode=0444 file path=lib/svc/manifest/network/shares/reparsed.xml group=sys mode=0444 file path=lib/svc/manifest/network/socket-filter-kssl.xml group=sys mode=0444 file path=lib/svc/manifest/network/ssl/kssl-proxy.xml group=sys mode=0444 file path=lib/svc/manifest/system/auditd.xml group=sys mode=0444 file path=lib/svc/manifest/system/auditset.xml group=sys mode=0444 file path=lib/svc/manifest/system/boot-archive-update.xml group=sys mode=0444 file path=lib/svc/manifest/system/boot-archive.xml group=sys mode=0444 file path=lib/svc/manifest/system/boot-config.xml group=sys mode=0444 file path=lib/svc/manifest/system/consadm.xml group=sys mode=0444 file path=lib/svc/manifest/system/console-login.xml group=sys mode=0444 file path=lib/svc/manifest/system/coreadm.xml group=sys mode=0444 file path=lib/svc/manifest/system/cron.xml group=sys mode=0444 file path=lib/svc/manifest/system/cryptosvc.xml group=sys mode=0444 file path=lib/svc/manifest/system/device/allocate.xml group=sys mode=0444 file path=lib/svc/manifest/system/device/devices-audio.xml group=sys mode=0444 file path=lib/svc/manifest/system/device/devices-local.xml group=sys mode=0444 file path=lib/svc/manifest/system/device/mpxio-upgrade.xml group=sys mode=0444 541 file path=lib/svc/manifest/system/early-manifest-import.xml group=sys \ 542 mode=0444 mode=0444 <sup>543</sup> file path=lib/svc/manifest/system/extended-accounting.xml group=sys mode=0444 file path=lib/svc/manifest/system/filesystem/local-fs.xml group=sys mode=0444 545 file path=lib/svc/manifest/system/filesystem/minimal-fs.xml group=sys \nnde=0444 mode=0444 <sup>547</sup> file path=lib/svc/manifest/system/filesystem/root-fs.xml group=sys mode=0444 file path=lib/svc/manifest/system/filesystem/usr-fs.xml group=sys mode=0444 \$(i386\_ONLY)file path=lib/svc/manifest/system/hostid.xml group=sys mode=0444 file path=lib/svc/manifest/system/hotplug.xml group=sys mode=0444 file path=lib/svc/manifest/system/identity.xml group=sys mode=0444 file path=lib/svc/manifest/system/idmap.xml group=sys mode=0444 file path=lib/svc/manifest/system/keymap.xml group=sys mode=0444 file path=lib/svc/manifest/system/logadm-upgrade.xml group=sys mode=0444 file path=lib/svc/manifest/system/manifest-import.xml group=sys mode=0444 file path=lib/svc/manifest/system/name-service-cache.xml group=sys mode=0444 file path=lib/svc/manifest/system/pfexecd.xml group=sys mode=0444 file path=lib/svc/manifest/system/rbac.xml group=sys mode=0444 file path=lib/svc/manifest/system/rmtmpfiles.xml group=sys mode=0444 file path=lib/svc/manifest/system/sac.xml group=sys mode=0444 file path=lib/svc/manifest/system/svc/global.xml group=sys mode=0444 file path=lib/svc/manifest/system/svc/restarter.xml group=sys mode=0444 file path=lib/svc/manifest/system/system-log.xml group=sys mode=0444 file path=lib/svc/manifest/system/utmp.xml group=sys mode=0444 file path=lib/svc/manifest/system/vtdaemon.xml group=sys mode=0444 file path=lib/svc/method/boot-archive mode=0555 file path=lib/svc/method/boot-archive-update mode=0555 file path=lib/svc/method/console-login mode=0555 file path=lib/svc/method/devices-audio mode=0555 file path=lib/svc/method/devices-local mode=0555 file path=lib/svc/method/dns-install mode=0555 file path=lib/svc/method/fs-local mode=0555 file path=lib/svc/method/fs-minimal mode=0555 file path=lib/svc/method/fs-root mode=0555 file path=lib/svc/method/fs-usr mode=0555 file path=lib/svc/method/identity-domain mode=0555 file path=lib/svc/method/identity-node mode=0555 file path=lib/svc/method/inetd-upgrade mode=0555 file path=lib/svc/method/keymap mode=0555 file path=lib/svc/method/ldap-client mode=0555 file path=lib/svc/method/logadm-upgrade mode=0555 file path=lib/svc/method/manifest-import mode=0555 file path=lib/svc/method/mpxio-upgrade mode=0555 file path=lib/svc/method/net-init mode=0555

### **new/usr/src/pkg/manifests/SUNWcs.mf**

 file path=lib/svc/method/net-install mode=0555 file path=lib/svc/method/net-ipmgmt mode=0555 file path=lib/svc/method/net-ipqos mode=0555 file path=lib/svc/method/net-iptun mode=0555 file path=lib/svc/method/net-loc mode=0555 file path=lib/svc/method/net-loopback mode=0555 file path=lib/svc/method/net-netmask mode=0555 file path=lib/svc/method/net-nwam mode=0555 file path=lib/svc/method/net-physical mode=0555 file path=lib/svc/method/net-routing-setup mode=0555 file path=lib/svc/method/net-svc mode=0555 file path=lib/svc/method/rmtmpfiles mode=0555 file path=lib/svc/method/rpc-bind mode=0555 file path=lib/svc/method/svc-allocate mode=0555 file path=lib/svc/method/svc-auditd mode=0555 file path=lib/svc/method/svc-auditset mode=0555 file path=lib/svc/method/svc-boot-config mode=0555 file path=lib/svc/method/svc-consadm mode=0555 file path=lib/svc/method/svc-cron mode=0555 file path=lib/svc/method/svc-dlmgmtd mode=0555 file path=lib/svc/method/svc-forwarding mode=0555 \$(i386\_ONLY)file path=lib/svc/method/svc-hostid mode=0555 file path=lib/svc/method/svc-hotplug mode=0555 file path=lib/svc/method/svc-legacy-routing mode=0555 file path=lib/svc/method/svc-nscd mode=0555 file path=lib/svc/method/svc-rbac mode=0555 file path=lib/svc/method/svc-sockfilter mode=0555 file path=lib/svc/method/svc-utmpd mode=0555 file path=lib/svc/method/system-log mode=0555 file path=lib/svc/method/vtdaemon mode=0555 file path=lib/svc/method/yp mode=0555 # global.db is not needed in non-global zones, and it's pretty large. 617 file path=lib/svc/seed/global.db group=sys mode=0444 \ 618 variant opensolaris zone=global variant.opensolaris.zone=global # symmetrically, nonglobal.db is not needed in global zones. 620 file path=lib/svc/seed/nonglobal.db group=sys mode=0444 \ 621 variant opensolaris zone=nonglobal variant.opensolaris.zone=nonglobal file path=lib/svc/share/README mode=0444 file path=lib/svc/share/fs\_include.sh mode=0444 file path=lib/svc/share/ipf\_include.sh mode=0444 file path=lib/svc/share/mfsthistory mode=0444 file path=lib/svc/share/net\_include.sh mode=0444 file path=lib/svc/share/routing\_include.sh mode=0444 file path=lib/svc/share/smf\_include.sh mode=0444 file path=root/.bashrc group=root preserve=true file path=root/.profile group=root preserve=true file path=sbin/autopush mode=0555 \$(i386\_ONLY)file path=sbin/biosdev mode=0555 file path=sbin/bootadm mode=0555 file path=sbin/cryptoadm mode=0555 file path=sbin/devprop mode=0555 file path=sbin/dhcpagent mode=0555 file path=sbin/dhcpinfo mode=0555 file path=sbin/dlmgmtd mode=0555 file path=sbin/fdisk mode=0555 file path=sbin/fiocompress mode=0555 file path=sbin/hostconfig mode=0555 file path=sbin/ifconfig mode=0555 file path=sbin/ifparse mode=0555 file path=sbin/init group=sys mode=0555 \$(i386\_ONLY)file path=sbin/installgrub group=sys mode=0555 file path=sbin/ipmpstat mode=0555 file path=sbin/mount mode=0555 file path=sbin/mountall group=sys mode=0555 file path=sbin/netstrategy mode=0555

file path=sbin/rc0 group=sys mode=0744

 file path=sbin/rc1 group=sys mode=0744 file path=sbin/rc2 group=sys mode=0744 file path=sbin/rc3 group=sys mode=0744 file path=sbin/rcS group=sys mode=0744 file path=sbin/route mode=0555 file path=sbin/routeadm mode=0555 file path=sbin/soconfig mode=0555 file path=sbin/su.static group=sys mode=0555 file path=sbin/sulogin mode=0555 file path=sbin/swapadd group=sys mode=0744 file path=sbin/sync mode=0555 file path=sbin/tzreload mode=0555 file path=sbin/uadmin group=sys mode=0555 file path=sbin/umount mode=0555 file path=sbin/umountall group=sys mode=0555 file path=sbin/uname mode=0555 file path=sbin/wusbadm mode=0555 file path=sbin/zonename mode=0555 \$(i386\_ONLY)file path=usr/bin/\$(ARCH32)/amt mode=0555 file path=usr/bin/\$(ARCH32)/decrypt mode=0555 file path=usr/bin/\$(ARCH32)/digest mode=0555 file path=usr/bin/\$(ARCH32)/ksh93 mode=0555 \$(i386\_ONLY)file path=usr/bin/\$(ARCH32)/newtask group=sys mode=4555 \$(i386\_ONLY)file path=usr/bin/\$(ARCH32)/nohup mode=0555 \$(i386\_ONLY)file path=usr/bin/\$(ARCH32)/prctl mode=0555 \$(i386\_ONLY)file path=usr/bin/\$(ARCH32)/prstat mode=0555 \$(i386\_ONLY)file path=usr/bin/\$(ARCH32)/ps mode=0555 file path=usr/bin/\$(ARCH32)/savecore mode=0555 \$(i386\_ONLY)file path=usr/bin/\$(ARCH32)/setuname mode=0555 \$(i386\_ONLY)file path=usr/bin/\$(ARCH32)/uptime mode=4555 file path=usr/bin/\$(ARCH64)/amt mode=0555 file path=usr/bin/\$(ARCH64)/crle mode=0555 file path=usr/bin/\$(ARCH64)/decrypt mode=0555 file path=usr/bin/\$(ARCH64)/digest mode=0555 file path=usr/bin/\$(ARCH64)/ksh93 mode=0555 file path=usr/bin/\$(ARCH64)/ls mode=0555 file path=usr/bin/\$(ARCH64)/moe mode=0555 file path=usr/bin/\$(ARCH64)/newtask group=sys mode=4555 file path=usr/bin/\$(ARCH64)/nohup mode=0555 file path=usr/bin/\$(ARCH64)/prctl mode=0555 file path=usr/bin/\$(ARCH64)/prstat mode=0555 file path=usr/bin/\$(ARCH64)/ps mode=0555 file path=usr/bin/\$(ARCH64)/savecore mode=0555 file path=usr/bin/\$(ARCH64)/setuname mode=0555 file path=usr/bin/\$(ARCH64)/uptime mode=4555 \$(i386\_ONLY)file path=usr/bin/addbadsec mode=0555 file path=usr/bin/alias mode=0555 file path=usr/bin/amt mode=0555 file path=usr/bin/arch mode=0555 file path=usr/bin/at group=sys mode=4755 file path=usr/bin/atq group=sys mode=4755 file path=usr/bin/atrm group=sys mode=4755 file path=usr/bin/auths mode=0555 file path=usr/bin/basename mode=0555 file path=usr/bin/busstat mode=0555 file path=usr/bin/captoinfo mode=0555 file path=usr/bin/cat mode=0555 file path=usr/bin/chgrp mode=0555 file path=usr/bin/chmod mode=0555 file path=usr/bin/chown mode=0555 file path=usr/bin/ckdate mode=0555 file path=usr/bin/ckgid mode=0555 file path=usr/bin/ckint mode=0555 file path=usr/bin/ckitem mode=0555 file path=usr/bin/ckkeywd mode=0555 file path=usr/bin/ckpath mode=0555

**<sup>11</sup>**

 file path=usr/bin/ckrange mode=0555 file path=usr/bin/ckstr mode=0555 file path=usr/bin/cktime mode=0555 file path=usr/bin/ckuid mode=0555 file path=usr/bin/ckyorn mode=0555 file path=usr/bin/clear mode=0555 file path=usr/bin/coreadm mode=0555 file path=usr/bin/cp mode=0555 file path=usr/bin/cpio mode=0555 file path=usr/bin/crle mode=0555 file path=usr/bin/crontab mode=4555 file path=usr/bin/crypt mode=0555 file path=usr/bin/csh mode=0555 file path=usr/bin/ctrun mode=0555 file path=usr/bin/ctstat mode=0555 file path=usr/bin/ctwatch mode=0555 file path=usr/bin/date mode=0555 file path=usr/bin/dd mode=0555 file path=usr/bin/devattr mode=0555 file path=usr/bin/devfree mode=0555 file path=usr/bin/devreserv mode=0555 file path=usr/bin/dirname mode=0555 \$(i386\_ONLY)file path=usr/bin/diskscan mode=0555 file path=usr/bin/domainname mode=0555 file path=usr/bin/du mode=0555 file path=usr/bin/dumpcs mode=0555 file path=usr/bin/dumpkeys mode=0555 file path=usr/bin/echo mode=0555 file path=usr/bin/ed mode=0555 file path=usr/bin/egrep mode=0555 file path=usr/bin/eject mode=0555 file path=usr/bin/env mode=0555 file path=usr/bin/expr mode=0555 file path=usr/bin/false mode=0555 file path=usr/bin/fdetach mode=0555 file path=usr/bin/fdformat mode=4555 file path=usr/bin/fgrep mode=0555 file path=usr/bin/file mode=0555 file path=usr/bin/find mode=0555 file path=usr/bin/fmt mode=0555 file path=usr/bin/fmtmsg mode=0555 file path=usr/bin/fold mode=0555 file path=usr/bin/fsstat mode=0555 file path=usr/bin/geniconvtbl mode=0555 file path=usr/bin/getconf mode=0555 file path=usr/bin/getdev mode=0555 file path=usr/bin/getdgrp mode=0555 file path=usr/bin/getent mode=0555 file path=usr/bin/getfacl mode=0555 file path=usr/bin/getopt mode=0555 file path=usr/bin/gettext mode=0555 file path=usr/bin/getvol mode=0555 file path=usr/bin/grep mode=0555 file path=usr/bin/groups mode=0555 file path=usr/bin/head mode=0555 file path=usr/bin/hostid mode=0555 file path=usr/bin/hostname mode=0555 file path=usr/bin/i286 mode=0555 file path=usr/bin/iconv mode=0555 file path=usr/bin/id mode=0555 file path=usr/bin/infocmp mode=0555 file path=usr/bin/iostat mode=0555 file path=usr/bin/isainfo mode=0555 file path=usr/bin/isalist mode=0555 file path=usr/bin/kbd mode=0555 file path=usr/bin/keylogin mode=0555

**new/usr/src/pkg/manifests/SUNWcs.mf**

 file path=usr/bin/keylogout mode=0555 file path=usr/bin/kmfcfg mode=0555 file path=usr/bin/kvmstat mode=0555 file path=usr/bin/line mode=0555 file path=usr/bin/listdgrp mode=0555 file path=usr/bin/listusers mode=0555 file path=usr/bin/loadkeys mode=0555 file path=usr/bin/logger mode=0555 file path=usr/bin/login mode=4555 file path=usr/bin/logins mode=0750 file path=usr/bin/ls mode=0555 file path=usr/bin/m4 mode=0555 file path=usr/bin/mach mode=0555 file path=usr/bin/mail group=mail mode=2511 file path=usr/bin/mailx group=mail mode=2511 file path=usr/bin/makedev mode=0555 file path=usr/bin/mesg mode=0555 file path=usr/bin/mkdir mode=0555 file path=usr/bin/mkpwdict mode=0555 file path=usr/bin/mktemp mode=0555 file path=usr/bin/moe mode=0555 file path=usr/bin/more mode=0555 file path=usr/bin/mpstat mode=0555 file path=usr/bin/mt mode=0555 file path=usr/bin/netstat mode=0555 file path=usr/bin/newgrp group=sys mode=4755 file path=usr/bin/nice mode=0555 file path=usr/bin/optisa mode=0555 file path=usr/bin/pagesize mode=0555 file path=usr/bin/passwd group=sys mode=6555 file path=usr/bin/pathchk mode=0555 file path=usr/bin/pax mode=0555 file path=usr/bin/pfexec mode=0555 file path=usr/bin/pg mode=0555 file path=usr/bin/pgrep mode=0555 file path=usr/bin/pktool mode=0555 file path=usr/bin/pr mode=0555 file path=usr/bin/printf mode=0555 file path=usr/bin/priocntl mode=0555 file path=usr/bin/profiles mode=0555 file path=usr/bin/projects mode=0555 file path=usr/bin/putdev mode=0555 file path=usr/bin/putdgrp mode=0555 file path=usr/bin/pwd mode=0555 file path=usr/bin/renice mode=0555 file path=usr/bin/rm mode=0555 file path=usr/bin/rmdir mode=0555 file path=usr/bin/roles mode=0555 file path=usr/bin/rpcinfo mode=0555 file path=usr/bin/runat mode=0555 file path=usr/bin/script mode=0555 file path=usr/bin/sed mode=0555 file path=usr/bin/setfacl mode=0555 file path=usr/bin/setpgrp group=sys mode=0555 file path=usr/bin/settime mode=0555 file path=usr/bin/shcomp mode=0555 file path=usr/bin/strchg group=root mode=0555 file path=usr/bin/strconf group=root mode=0555 file path=usr/bin/stty mode=0555 file path=usr/bin/su group=sys mode=4555 file path=usr/bin/svcprop mode=0555 file path=usr/bin/svcs mode=0555 file path=usr/bin/tabs mode=0555 file path=usr/bin/tail mode=0555 file path=usr/bin/tic mode=0555 file path=usr/bin/time mode=0555

**<sup>13</sup>**

# **new/usr/src/pkg/manifests/SUNWcs.mf<sup>14</sup>**

 file path=usr/bin/tip mode=4511 owner=uucp file path=usr/bin/tpmadm mode=0555 file path=usr/bin/tput mode=0555 file path=usr/bin/tr mode=0555 file path=usr/bin/true mode=0555 file path=usr/bin/tty mode=0555 file path=usr/bin/tzselect mode=0555 file path=usr/bin/userattr mode=0555 file path=usr/bin/vmstat mode=0555 file path=usr/bin/which mode=0555 file path=usr/bin/who mode=0555 file path=usr/bin/wracct mode=0555 file path=usr/bin/write group=tty mode=2555 file path=usr/bin/xargs mode=0555 file path=usr/bin/xstr mode=0555 file path=usr/has/bin/edit mode=0555 file path=usr/has/bin/sh mode=0555 file path=usr/has/man/man1has/edit.1has file path=usr/has/man/man1has/ex.1has file path=usr/has/man/man1has/sh.1has file path=usr/has/man/man1has/vi.1has file path=usr/kernel/drv/\$(ARCH64)/dump group=sys file path=usr/kernel/drv/\$(ARCH64)/fssnap group=sys file path=usr/kernel/drv/\$(ARCH64)/kstat group=sys file path=usr/kernel/drv/\$(ARCH64)/ksyms group=sys file path=usr/kernel/drv/\$(ARCH64)/logindmux group=sys file path=usr/kernel/drv/\$(ARCH64)/ptm group=sys file path=usr/kernel/drv/\$(ARCH64)/pts group=sys \$(i386\_ONLY)file path=usr/kernel/drv/dump group=sys file path=usr/kernel/drv/dump.conf group=sys \$(i386\_ONLY)file path=usr/kernel/drv/fssnap group=sys file path=usr/kernel/drv/fssnap.conf group=sys \$(i386\_ONLY)file path=usr/kernel/drv/kstat group=sys file path=usr/kernel/drv/kstat.conf group=sys \$(i386\_ONLY)file path=usr/kernel/drv/ksyms group=sys file path=usr/kernel/drv/ksyms.conf group=sys \$(i386\_ONLY)file path=usr/kernel/drv/logindmux group=sys file path=usr/kernel/drv/logindmux.conf group=sys \$(i386\_ONLY)file path=usr/kernel/drv/ptm group=sys file path=usr/kernel/drv/ptm.conf group=sys \$(i386\_ONLY)file path=usr/kernel/drv/pts group=sys file path=usr/kernel/drv/pts.conf group=sys file path=usr/kernel/exec/\$(ARCH64)/javaexec group=sys mode=0755 file path=usr/kernel/exec/\$(ARCH64)/shbinexec group=sys mode=0755 \$(i386\_ONLY)file path=usr/kernel/exec/javaexec group=sys mode=0755 \$(i386\_ONLY)file path=usr/kernel/exec/shbinexec group=sys mode=0755 file path=usr/kernel/fs/\$(ARCH64)/fdfs group=sys mode=0755 file path=usr/kernel/fs/\$(ARCH64)/pcfs group=sys mode=0755 \$(i386\_ONLY)file path=usr/kernel/fs/fdfs group=sys mode=0755 \$(i386\_ONLY)file path=usr/kernel/fs/pcfs group=sys mode=0755 file path=usr/kernel/sched/\$(ARCH64)/FX group=sys mode=0755 file path=usr/kernel/sched/\$(ARCH64)/FX\_DPTBL group=sys mode=0755 file path=usr/kernel/sched/\$(ARCH64)/IA group=sys mode=0755 file path=usr/kernel/sched/\$(ARCH64)/RT group=sys mode=0755 file path=usr/kernel/sched/\$(ARCH64)/RT\_DPTBL group=sys mode=0755 \$(i386\_ONLY)file path=usr/kernel/sched/FX group=sys mode=0755 \$(i386\_ONLY)file path=usr/kernel/sched/FX\_DPTBL group=sys mode=0755 \$(i386\_ONLY)file path=usr/kernel/sched/IA group=sys mode=0755 \$(i386\_ONLY)file path=usr/kernel/sched/RT group=sys mode=0755 \$(i386\_ONLY)file path=usr/kernel/sched/RT\_DPTBL group=sys mode=0755 file path=usr/kernel/strmod/\$(ARCH64)/cryptmod group=sys mode=0755 file path=usr/kernel/strmod/\$(ARCH64)/rlmod group=sys mode=0755 file path=usr/kernel/strmod/\$(ARCH64)/telmod group=sys mode=0755 \$(i386\_ONLY)file path=usr/kernel/strmod/cryptmod group=sys mode=0755 \$(i386\_ONLY)file path=usr/kernel/strmod/rlmod group=sys mode=0755 \$(i386\_ONLY)file path=usr/kernel/strmod/telmod group=sys mode=0755

**<sup>15</sup>**

**new/usr/src/pkg/manifests/SUNWcs.mf**

915 file path=usr/kernel/sys/\$(ARCH64)/acctctl group=sys mode=0755 file path=usr/kernel/sys/\$(ARCH64)/exacctsys group=sys mode=0755 file path=usr/kernel/sys/\$(ARCH64)/sysacct group=sys mode=0755 \$(i386\_ONLY)file path=usr/kernel/sys/acctctl group=sys mode=0755 \$(i386\_ONLY)file path=usr/kernel/sys/exacctsys group=sys mode=0755 \$(i386\_ONLY)file path=usr/kernel/sys/sysacct group=sys mode=0755 921 file path=usr/kvm/README group=sys file path=usr/lib/\$(ARCH64)/libshare.so.1 923 file path=usr/lib/audit/audit record attr mode=0444 file path=usr/lib/calprog mode=0555 file path=usr/lib/class/FX/FXdispadmin mode=0555 file path=usr/lib/class/FX/FXpriocntl mode=0555 file path=usr/lib/class/IA/IAdispadmin mode=0555 file path=usr/lib/class/IA/IApriocntl mode=0555 file path=usr/lib/class/RT/RTdispadmin mode=0555 file path=usr/lib/class/RT/RTpriocntl mode=0555 file path=usr/lib/class/SDC/SDCdispadmin mode=0555 932 file path=usr/lib/class/SDC/SDCpriocntl mode=0555 file path=usr/lib/class/TS/TSdispadmin mode=0555 file path=usr/lib/class/TS/TSpriocntl mode=0555 file path=usr/lib/devfsadm/linkmod/SUNW\_audio\_link.so group=sys file path=usr/lib/devfsadm/linkmod/SUNW\_cfg\_link.so group=sys file path=usr/lib/devfsadm/linkmod/SUNW\_disk\_link.so group=sys file path=usr/lib/devfsadm/linkmod/SUNW\_fssnap\_link.so group=sys file path=usr/lib/devfsadm/linkmod/SUNW\_ieee1394\_link.so group=sys file path=usr/lib/devfsadm/linkmod/SUNW\_lofi\_link.so group=sys 941 file path=usr/lib/devfsadm/linkmod/SUNW md link.so group=sys file path=usr/lib/devfsadm/linkmod/SUNW\_misc\_link.so group=sys file path=usr/lib/devfsadm/linkmod/SUNW\_misc\_link\_\$(ARCH).so group=sys file path=usr/lib/devfsadm/linkmod/SUNW\_port\_link.so group=sys file path=usr/lib/devfsadm/linkmod/SUNW\_ramdisk\_link.so group=sys file path=usr/lib/devfsadm/linkmod/SUNW\_sgen\_link.so group=sys file path=usr/lib/devfsadm/linkmod/SUNW\_smp\_link.so group=sys file path=usr/lib/devfsadm/linkmod/SUNW\_tape\_link.so group=sys file path=usr/lib/devfsadm/linkmod/SUNW\_usb\_link.so group=sys \$(i386\_ONLY)file path=usr/lib/devfsadm/linkmod/SUNW\_xen\_link.so group=sys file path=usr/lib/diffh mode=0555 file path=usr/lib/expreserve mode=0555 file path=usr/lib/exrecover mode=0555 file path=usr/lib/fs/cachefs/cachefsd mode=0555 file path=usr/lib/fs/cachefs/cachefslog mode=0555 file path=usr/lib/fs/cachefs/cachefspack mode=0555 file path=usr/lib/fs/cachefs/cachefsstat mode=0555 file path=usr/lib/fs/cachefs/cachefswssize mode=0555 file path=usr/lib/fs/cachefs/cfsadmin mode=0555 file path=usr/lib/fs/cachefs/cfsfstype mode=0555 file path=usr/lib/fs/cachefs/cfstagchk mode=0555 file path=usr/lib/fs/cachefs/dfshares mode=0555 file path=usr/lib/fs/cachefs/fsck mode=0555 file path=usr/lib/fs/cachefs/mount mode=0555 file path=usr/lib/fs/cachefs/share mode=0555 file path=usr/lib/fs/cachefs/umount mode=0555 file path=usr/lib/fs/cachefs/unshare mode=0555 file path=usr/lib/fs/ctfs/mount mode=0555 file path=usr/lib/fs/fd/mount mode=0555 file path=usr/lib/fs/hsfs/fstyp.so.1 mode=0555 file path=usr/lib/fs/hsfs/labelit mode=0555 file path=usr/lib/fs/lofs/mount mode=0555 file path=usr/lib/fs/mntfs/mount mode=0555 file path=usr/lib/fs/objfs/mount mode=0555 file path=usr/lib/fs/proc/mount mode=0555 file path=usr/lib/fs/sharefs/mount mode=0555 file path=usr/lib/fs/tmpfs/mount mode=0555 file path=usr/lib/fs/ufs/clri mode=0555 file path=usr/lib/fs/ufs/df mode=0555 980 file path=usr/lib/fs/ufs/edquota mode=0555

### file path=usr/lib/fs/ufs/ff mode=0555 file path=usr/lib/fs/ufs/fsck mode=0555 file path=usr/lib/fs/ufs/fsckall mode=0555 file path=usr/lib/fs/ufs/fsdb mode=0555 file path=usr/lib/fs/ufs/fsirand mode=0555 file path=usr/lib/fs/ufs/fssnap mode=0555 file path=usr/lib/fs/ufs/fstyp.so.1 mode=0555 file path=usr/lib/fs/ufs/labelit mode=0555 file path=usr/lib/fs/ufs/lockfs mode=0555 file path=usr/lib/fs/ufs/mkfs mode=0555 file path=usr/lib/fs/ufs/ncheck mode=0555 file path=usr/lib/fs/ufs/newfs mode=0555 file path=usr/lib/fs/ufs/quot mode=0555 file path=usr/lib/fs/ufs/quota mode=4555 file path=usr/lib/fs/ufs/quotacheck mode=0555 file path=usr/lib/fs/ufs/quotaoff mode=0555 file path=usr/lib/fs/ufs/repquota mode=0555 file path=usr/lib/fs/ufs/tunefs mode=0555 file path=usr/lib/fs/ufs/ufsdump mode=4555 file path=usr/lib/fs/ufs/ufsrestore mode=4555 file path=usr/lib/fs/ufs/volcopy mode=0555 file path=usr/lib/getoptcvt mode=0555 file path=usr/lib/help/auths/locale/C/AllSolAuthsHeader.html file path=usr/lib/help/auths/locale/C/AuditHeader.html file path=usr/lib/help/auths/locale/C/AuthJobsAdmin.html file path=usr/lib/help/auths/locale/C/AuthJobsUser.html file path=usr/lib/help/auths/locale/C/AuthProfmgrAssign.html file path=usr/lib/help/auths/locale/C/AuthProfmgrDelegate.html file path=usr/lib/help/auths/locale/C/AuthProfmgrExecattrWrite.html file path=usr/lib/help/auths/locale/C/AuthProfmgrRead.html file path=usr/lib/help/auths/locale/C/AuthProfmgrWrite.html file path=usr/lib/help/auths/locale/C/AuthReadNDMP.html file path=usr/lib/help/auths/locale/C/AuthReadSMB.html file path=usr/lib/help/auths/locale/C/AuthRoleAssign.html file path=usr/lib/help/auths/locale/C/AuthRoleDelegate.html file path=usr/lib/help/auths/locale/C/AuthRoleWrite.html file path=usr/lib/help/auths/locale/C/BindStates.html file path=usr/lib/help/auths/locale/C/DevAllocHeader.html file path=usr/lib/help/auths/locale/C/DevAllocate.html file path=usr/lib/help/auths/locale/C/DevConfig.html file path=usr/lib/help/auths/locale/C/DevGrant.html file path=usr/lib/help/auths/locale/C/DevRevoke.html file path=usr/lib/help/auths/locale/C/DhcpmgrHeader.html file path=usr/lib/help/auths/locale/C/DhcpmgrWrite.html file path=usr/lib/help/auths/locale/C/HotplugHeader.html file path=usr/lib/help/auths/locale/C/HotplugModify.html file path=usr/lib/help/auths/locale/C/IdmapRules.html file path=usr/lib/help/auths/locale/C/JobHeader.html file path=usr/lib/help/auths/locale/C/JobsGrant.html file path=usr/lib/help/auths/locale/C/LinkSecurity.html file path=usr/lib/help/auths/locale/C/LoginEnable.html file path=usr/lib/help/auths/locale/C/LoginHeader.html file path=usr/lib/help/auths/locale/C/LoginRemote.html file path=usr/lib/help/auths/locale/C/NetworkAutoconfRead.html file path=usr/lib/help/auths/locale/C/NetworkAutoconfSelect.html file path=usr/lib/help/auths/locale/C/NetworkAutoconfWlan.html file path=usr/lib/help/auths/locale/C/NetworkAutoconfWrite.html file path=usr/lib/help/auths/locale/C/NetworkHeader.html file path=usr/lib/help/auths/locale/C/NetworkILBconf.html file path=usr/lib/help/auths/locale/C/NetworkILBenable.html file path=usr/lib/help/auths/locale/C/NetworkInterfaceConfig.html file path=usr/lib/help/auths/locale/C/NetworkVRRP.html file path=usr/lib/help/auths/locale/C/PriAdmin.html file path=usr/lib/help/auths/locale/C/ProfmgrHeader.html file path=usr/lib/help/auths/locale/C/RoleHeader.html file path=usr/lib/help/auths/locale/C/SmfAllocate.html

 file path=usr/lib/help/auths/locale/C/SmfAutofsStates.html file path=usr/lib/help/auths/locale/C/SmfCoreadmStates.html file path=usr/lib/help/auths/locale/C/SmfCronStates.html file path=usr/lib/help/auths/locale/C/SmfExAcctFlowStates.html file path=usr/lib/help/auths/locale/C/SmfExAcctNetStates.html file path=usr/lib/help/auths/locale/C/SmfExAcctProcessStates.html file path=usr/lib/help/auths/locale/C/SmfExAcctTaskStates.html file path=usr/lib/help/auths/locale/C/SmfHeader.html file path=usr/lib/help/auths/locale/C/SmfILBStates.html file path=usr/lib/help/auths/locale/C/SmfIPsecStates.html file path=usr/lib/help/auths/locale/C/SmfIdmapStates.html file path=usr/lib/help/auths/locale/C/SmfInetdStates.html file path=usr/lib/help/auths/locale/C/SmfLocationStates.html file path=usr/lib/help/auths/locale/C/SmfMDNSStates.html file path=usr/lib/help/auths/locale/C/SmfManageAudit.html file path=usr/lib/help/auths/locale/C/SmfManageHeader.html file path=usr/lib/help/auths/locale/C/SmfManageHotplug.html file path=usr/lib/help/auths/locale/C/SmfManageZFSSnap.html file path=usr/lib/help/auths/locale/C/SmfModifyAppl.html file path=usr/lib/help/auths/locale/C/SmfModifyDepend.html file path=usr/lib/help/auths/locale/C/SmfModifyFramework.html file path=usr/lib/help/auths/locale/C/SmfModifyHeader.html file path=usr/lib/help/auths/locale/C/SmfModifyMethod.html file path=usr/lib/help/auths/locale/C/SmfNADDStates.html file path=usr/lib/help/auths/locale/C/SmfNDMPStates.html file path=usr/lib/help/auths/locale/C/SmfNWAMStates.html file path=usr/lib/help/auths/locale/C/SmfNscdStates.html file path=usr/lib/help/auths/locale/C/SmfPowerStates.html file path=usr/lib/help/auths/locale/C/SmfReparseStates.html file path=usr/lib/help/auths/locale/C/SmfRoutingStates.html file path=usr/lib/help/auths/locale/C/SmfSMBFSStates.html file path=usr/lib/help/auths/locale/C/SmfSMBStates.html file path=usr/lib/help/auths/locale/C/SmfSendmailStates.html file path=usr/lib/help/auths/locale/C/SmfSshStates.html file path=usr/lib/help/auths/locale/C/SmfSyslogStates.html file path=usr/lib/help/auths/locale/C/SmfVRRPStates.html file path=usr/lib/help/auths/locale/C/SmfValueAudit.html file path=usr/lib/help/auths/locale/C/SmfValueCoreadm.html file path=usr/lib/help/auths/locale/C/SmfValueExAcctFlow.html file path=usr/lib/help/auths/locale/C/SmfValueExAcctNet.html file path=usr/lib/help/auths/locale/C/SmfValueExAcctProcess.html file path=usr/lib/help/auths/locale/C/SmfValueExAcctTask.html file path=usr/lib/help/auths/locale/C/SmfValueFirewall.html file path=usr/lib/help/auths/locale/C/SmfValueHeader.html file path=usr/lib/help/auths/locale/C/SmfValueIPsec.html file path=usr/lib/help/auths/locale/C/SmfValueIdmap.html file path=usr/lib/help/auths/locale/C/SmfValueInetd.html file path=usr/lib/help/auths/locale/C/SmfValueMDNS.html file path=usr/lib/help/auths/locale/C/SmfValueNADD.html file path=usr/lib/help/auths/locale/C/SmfValueNDMP.html file path=usr/lib/help/auths/locale/C/SmfValueNWAM.html file path=usr/lib/help/auths/locale/C/SmfValueRouting.html file path=usr/lib/help/auths/locale/C/SmfValueSMB.html file path=usr/lib/help/auths/locale/C/SmfValueVscan.html file path=usr/lib/help/auths/locale/C/SmfValueVt.html file path=usr/lib/help/auths/locale/C/SmfVscanStates.html file path=usr/lib/help/auths/locale/C/SmfVtStates.html file path=usr/lib/help/auths/locale/C/SmfWpaStates.html file path=usr/lib/help/auths/locale/C/SysCpuPowerMgmt.html file path=usr/lib/help/auths/locale/C/SysDate.html file path=usr/lib/help/auths/locale/C/SysHeader.html file path=usr/lib/help/auths/locale/C/SysMaintenance.html file path=usr/lib/help/auths/locale/C/SysPowerMgmtBrightness.html file path=usr/lib/help/auths/locale/C/SysPowerMgmtHeader.html file path=usr/lib/help/auths/locale/C/SysPowerMgmtSuspend.html file path=usr/lib/help/auths/locale/C/SysPowerMgmtSuspendtoDisk.html

**<sup>17</sup>**

### **new/usr/src/pkg/manifests/SUNWcs.mf**

 file path=usr/lib/help/auths/locale/C/SysPowerMgmtSuspendtoRAM.html file path=usr/lib/help/auths/locale/C/SysShutdown.html file path=usr/lib/help/auths/locale/C/SysSyseventRead.html file path=usr/lib/help/auths/locale/C/SysSyseventWrite.html file path=usr/lib/help/auths/locale/C/WifiConfig.html file path=usr/lib/help/auths/locale/C/WifiWep.html file path=usr/lib/help/auths/locale/C/ZoneCloneFrom.html file path=usr/lib/help/auths/locale/C/ZoneHeader.html file path=usr/lib/help/auths/locale/C/ZoneLogin.html file path=usr/lib/help/auths/locale/C/ZoneManage.html file path=usr/lib/help/profiles/locale/C/RtAcctadm.html file path=usr/lib/help/profiles/locale/C/RtAll.html file path=usr/lib/help/profiles/locale/C/RtAuditCfg.html file path=usr/lib/help/profiles/locale/C/RtAuditCtrl.html file path=usr/lib/help/profiles/locale/C/RtAuditReview.html file path=usr/lib/help/profiles/locale/C/RtCPUPowerManagement.html file path=usr/lib/help/profiles/locale/C/RtConsUser.html file path=usr/lib/help/profiles/locale/C/RtContractObserver.html file path=usr/lib/help/profiles/locale/C/RtCronMngmnt.html file path=usr/lib/help/profiles/locale/C/RtCryptoMngmnt.html file path=usr/lib/help/profiles/locale/C/RtDHCPMngmnt.html file path=usr/lib/help/profiles/locale/C/RtDatAdmin.html file path=usr/lib/help/profiles/locale/C/RtDefault.html file path=usr/lib/help/profiles/locale/C/RtDeviceMngmnt.html file path=usr/lib/help/profiles/locale/C/RtDeviceSecurity.html file path=usr/lib/help/profiles/locale/C/RtExAcctFlow.html file path=usr/lib/help/profiles/locale/C/RtExAcctNet.html file path=usr/lib/help/profiles/locale/C/RtExAcctProcess.html file path=usr/lib/help/profiles/locale/C/RtExAcctTask.html file path=usr/lib/help/profiles/locale/C/RtFTPMngmnt.html file path=usr/lib/help/profiles/locale/C/RtFileSysMngmnt.html file path=usr/lib/help/profiles/locale/C/RtFileSysSecurity.html file path=usr/lib/help/profiles/locale/C/RtHotplugMngmnt.html file path=usr/lib/help/profiles/locale/C/RtIPFilterMngmnt.html file path=usr/lib/help/profiles/locale/C/RtIdmapMngmnt.html file path=usr/lib/help/profiles/locale/C/RtIdmapNameRulesMngmnt.html file path=usr/lib/help/profiles/locale/C/RtInetdMngmnt.html file path=usr/lib/help/profiles/locale/C/RtKerberosClntMngmnt.html file path=usr/lib/help/profiles/locale/C/RtKerberosSrvrMngmnt.html file path=usr/lib/help/profiles/locale/C/RtLogMngmnt.html file path=usr/lib/help/profiles/locale/C/RtMailMngmnt.html file path=usr/lib/help/profiles/locale/C/RtMaintAndRepair.html file path=usr/lib/help/profiles/locale/C/RtMediaBkup.html file path=usr/lib/help/profiles/locale/C/RtMediaCtlg.html file path=usr/lib/help/profiles/locale/C/RtMediaRestore.html file path=usr/lib/help/profiles/locale/C/RtNDMPMngmnt.html file path=usr/lib/help/profiles/locale/C/RtNameServiceAdmin.html file path=usr/lib/help/profiles/locale/C/RtNameServiceSecure.html file path=usr/lib/help/profiles/locale/C/RtNetAutoconfAdmin.html file path=usr/lib/help/profiles/locale/C/RtNetAutoconfUser.html file path=usr/lib/help/profiles/locale/C/RtNetILB.html file path=usr/lib/help/profiles/locale/C/RtNetIPsec.html file path=usr/lib/help/profiles/locale/C/RtNetLinkSecure.html file path=usr/lib/help/profiles/locale/C/RtNetMngmnt.html file path=usr/lib/help/profiles/locale/C/RtNetObservability.html file path=usr/lib/help/profiles/locale/C/RtNetSecure.html file path=usr/lib/help/profiles/locale/C/RtNetVRRP.html file path=usr/lib/help/profiles/locale/C/RtNetWifiMngmnt.html file path=usr/lib/help/profiles/locale/C/RtNetWifiSecure.html file path=usr/lib/help/profiles/locale/C/RtObAccessMngmnt.html file path=usr/lib/help/profiles/locale/C/RtOperator.html file path=usr/lib/help/profiles/locale/C/RtPriAdmin.html file path=usr/lib/help/profiles/locale/C/RtPrntAdmin.html file path=usr/lib/help/profiles/locale/C/RtProcManagement.html file path=usr/lib/help/profiles/locale/C/RtReparseMngmnt.html file path=usr/lib/help/profiles/locale/C/RtReservedProfile.html

 file path=usr/lib/help/profiles/locale/C/RtRightsDelegate.html file path=usr/lib/help/profiles/locale/C/RtSMBFSMngmnt.html file path=usr/lib/help/profiles/locale/C/RtSMBMngmnt.html file path=usr/lib/help/profiles/locale/C/RtSoftwareInstall.html file path=usr/lib/help/profiles/locale/C/RtSysAdmin.html file path=usr/lib/help/profiles/locale/C/RtSysEvMngmnt.html file path=usr/lib/help/profiles/locale/C/RtSysPowerMgmt.html file path=usr/lib/help/profiles/locale/C/RtSysPowerMgmtBrightness.html file path=usr/lib/help/profiles/locale/C/RtSysPowerMgmtSuspend.html file path=usr/lib/help/profiles/locale/C/RtSysPowerMgmtSuspendtoDisk.html file path=usr/lib/help/profiles/locale/C/RtSysPowerMgmtSuspendtoRAM.html file path=usr/lib/help/profiles/locale/C/RtUserMngmnt.html file path=usr/lib/help/profiles/locale/C/RtUserSecurity.html file path=usr/lib/help/profiles/locale/C/RtVscanMngmnt.html file path=usr/lib/help/profiles/locale/C/RtZFSFileSysMngmnt.html file path=usr/lib/help/profiles/locale/C/RtZFSStorageMngmnt.html file path=usr/lib/help/profiles/locale/C/RtZoneMngmnt.html file path=usr/lib/help/profiles/locale/C/RtZoneSecurity.html file path=usr/lib/hotplugd mode=0555 file path=usr/lib/iconv/646da.8859.t mode=0444 file path=usr/lib/iconv/646de.8859.t mode=0444 file path=usr/lib/iconv/646en.8859.t mode=0444 file path=usr/lib/iconv/646es.8859.t mode=0444 file path=usr/lib/iconv/646fr.8859.t mode=0444 file path=usr/lib/iconv/646it.8859.t mode=0444 file path=usr/lib/iconv/646sv.8859.t mode=0444 file path=usr/lib/iconv/8859.646.t mode=0444 file path=usr/lib/iconv/8859.646da.t mode=0444 file path=usr/lib/iconv/8859.646de.t mode=0444 file path=usr/lib/iconv/8859.646en.t mode=0444 file path=usr/lib/iconv/8859.646es.t mode=0444 file path=usr/lib/iconv/8859.646fr.t mode=0444 file path=usr/lib/iconv/8859.646it.t mode=0444 file path=usr/lib/iconv/8859.646sv.t mode=0444 file path=usr/lib/iconv/iconv\_data mode=0444 file path=usr/lib/idmapd mode=0555 file path=usr/lib/inet/\$(ARCH32)/in.iked mode=0555 file path=usr/lib/inet/\$(ARCH64)/in.iked mode=0555 file path=usr/lib/inet/certdb mode=0555 file path=usr/lib/inet/certlocal mode=0555 file path=usr/lib/inet/certrldb mode=0555 file path=usr/lib/inet/inetd mode=0555 file path=usr/lib/intrd mode=0555 file path=usr/lib/isaexec mode=0555 file path=usr/lib/kssladm mode=0555 \$(sparc\_ONLY)file path=usr/lib/ld.so file path=usr/lib/libshare.so.1 file path=usr/lib/makekey mode=0555 file path=usr/lib/more.help file path=usr/lib/newsyslog group=sys mode=0555 file path=usr/lib/passmgmt group=sys mode=0555 file path=usr/lib/pci/pcidr mode=0555 file path=usr/lib/pci/pcidr\_plugin.so file path=usr/lib/pfexecd mode=0555 file path=usr/lib/platexec mode=0555 file path=usr/lib/rcm/modules/SUNW\_aggr\_rcm.so mode=0555 file path=usr/lib/rcm/modules/SUNW\_cluster\_rcm.so mode=0555 file path=usr/lib/rcm/modules/SUNW\_dump\_rcm.so mode=0555 file path=usr/lib/rcm/modules/SUNW\_filesys\_rcm.so mode=0555 file path=usr/lib/rcm/modules/SUNW\_ibpart\_rcm.so mode=0555 file path=usr/lib/rcm/modules/SUNW\_ip\_anon\_rcm.so mode=0555 file path=usr/lib/rcm/modules/SUNW\_ip\_rcm.so mode=0555 file path=usr/lib/rcm/modules/SUNW\_mpxio\_rcm.so mode=0555 file path=usr/lib/rcm/modules/SUNW\_network\_rcm.so mode=0555

file path=usr/lib/rcm/modules/SUNW\_swap\_rcm.so mode=0555

\$(sparc\_ONLY)file path=usr/lib/rcm/modules/SUNW\_ttymux\_rcm.so mode=0555

# **new/usr/src/pkg/manifests/SUNWcs.mf<sup>20</sup>**

 file path=usr/lib/rcm/modules/SUNW\_vlan\_rcm.so mode=0555 file path=usr/lib/rcm/modules/SUNW\_vnic\_rcm.so mode=0555 1247 file path=usr/lib/rcm/rcm daemon mode=0555 file path=usr/lib/reparse/reparsed group=sys mode=0555 file path=usr/lib/saf/listen group=sys mode=0755 file path=usr/lib/saf/nlps\_server group=sys mode=0755 file path=usr/lib/saf/sac group=sys mode=0555 file path=usr/lib/saf/ttymon group=sys mode=0555 file path=usr/lib/sysevent/modules/datalink\_mod.so file path=usr/lib/sysevent/modules/devfsadmd\_mod.so file path=usr/lib/sysevent/modules/sysevent\_conf\_mod.so file path=usr/lib/sysevent/modules/sysevent\_reg\_mod.so file path=usr/lib/sysevent/syseventconfd mode=0555 file path=usr/lib/sysevent/syseventd mode=0555 file path=usr/lib/utmp\_update mode=4555 file path=usr/lib/utmpd mode=0555 file path=usr/lib/vtdaemon mode=0555 file path=usr/lib/vtinfo mode=0555 file path=usr/lib/vtxlock mode=0555 file path=usr/sadm/bin/puttext mode=0555 file path=usr/sadm/install/miniroot.db group=sys mode=0444 file path=usr/sadm/install/scripts/i.ipsecalgs group=sys mode=0555 file path=usr/sadm/install/scripts/i.kcfconf group=sys mode=0555 file path=usr/sadm/install/scripts/i.kmfconf group=sys mode=0555 file path=usr/sadm/install/scripts/i.manifest group=sys mode=0555 file path=usr/sadm/install/scripts/i.pkcs11conf group=sys mode=0555 file path=usr/sadm/install/scripts/i.rbac group=sys mode=0555 file path=usr/sadm/install/scripts/r.ipsecalgs group=sys mode=0555 file path=usr/sadm/install/scripts/r.kcfconf group=sys mode=0555 file path=usr/sadm/install/scripts/r.kmfconf group=sys mode=0555 file path=usr/sadm/install/scripts/r.manifest group=sys mode=0555 file path=usr/sadm/install/scripts/r.pkcs11conf group=sys mode=0555 file path=usr/sadm/install/scripts/r.rbac group=sys mode=0555 file path=usr/sadm/ugdates mode=0444 \$(i386\_ONLY)file path=usr/sbin/\$(ARCH32)/add\_drv group=sys mode=0555 \$(i386\_ONLY)file path=usr/sbin/\$(ARCH32)/modinfo group=sys mode=0555 \$(i386\_ONLY)file path=usr/sbin/\$(ARCH32)/modload group=sys mode=0555 \$(i386\_ONLY)file path=usr/sbin/\$(ARCH32)/modunload group=sys mode=0555 \$(i386\_ONLY)file path=usr/sbin/\$(ARCH32)/pbind group=sys mode=0555 \$(i386\_ONLY)file path=usr/sbin/\$(ARCH32)/prtconf group=sys mode=2555 \$(i386\_ONLY)file path=usr/sbin/\$(ARCH32)/psrset group=sys mode=0555 \$(i386\_ONLY)file path=usr/sbin/\$(ARCH32)/rem\_drv group=sys mode=0555 \$(i386\_ONLY)file path=usr/sbin/\$(ARCH32)/swap group=sys mode=2555 \$(i386\_ONLY)file path=usr/sbin/\$(ARCH32)/sysdef group=sys mode=2555 \$(i386\_ONLY)file path=usr/sbin/\$(ARCH32)/update\_drv group=sys mode=0555 \$(i386\_ONLY)file path=usr/sbin/\$(ARCH32)/whodo mode=4555 file path=usr/sbin/\$(ARCH64)/add\_drv group=sys mode=0555 file path=usr/sbin/\$(ARCH64)/modinfo group=sys mode=0555 file path=usr/sbin/\$(ARCH64)/modload group=sys mode=0555 file path=usr/sbin/\$(ARCH64)/modunload group=sys mode=0555 file path=usr/sbin/\$(ARCH64)/pbind group=sys mode=0555 file path=usr/sbin/\$(ARCH64)/prtconf group=sys mode=2555 file path=usr/sbin/\$(ARCH64)/psrset group=sys mode=0555 file path=usr/sbin/\$(ARCH64)/rem\_drv group=sys mode=0555 file path=usr/sbin/\$(ARCH64)/swap group=sys mode=2555 file path=usr/sbin/\$(ARCH64)/sysdef group=sys mode=2555 file path=usr/sbin/\$(ARCH64)/update\_drv group=sys mode=0555 file path=usr/sbin/\$(ARCH64)/whodo mode=4555 file path=usr/sbin/6to4relay mode=0555 file path=usr/sbin/acctadm mode=0555 file path=usr/sbin/allocate mode=4555 file path=usr/sbin/arp mode=0555 file path=usr/sbin/audit mode=0555 file path=usr/sbin/auditconfig mode=0555 file path=usr/sbin/auditd mode=0555

file path=usr/sbin/auditrecord mode=0555

 file path=usr/sbin/auditreduce mode=0555 file path=usr/sbin/auditstat mode=0555 file path=usr/sbin/cfgadm mode=0555 file path=usr/sbin/chroot mode=0555 file path=usr/sbin/clear\_locks mode=0555 file path=usr/sbin/clinfo mode=0555 file path=usr/sbin/clri mode=0555 file path=usr/sbin/consadm group=sys mode=0555 file path=usr/sbin/cron group=sys mode=0555 file path=usr/sbin/devfsadm group=sys mode=0755 file path=usr/sbin/devinfo mode=0555 file path=usr/sbin/df mode=0555 file path=usr/sbin/dfmounts mode=0555 file path=usr/sbin/dispadmin mode=0555 file path=usr/sbin/dminfo mode=0555 file path=usr/sbin/dumpadm mode=0555 file path=usr/sbin/eeprom group=sys mode=2555 file path=usr/sbin/ff mode=0555 file path=usr/sbin/fmthard group=sys mode=0555 file path=usr/sbin/format mode=0555 file path=usr/sbin/fsck mode=0555 file path=usr/sbin/fstyp group=sys mode=0555 file path=usr/sbin/fuser mode=0555 file path=usr/sbin/getdevpolicy group=sys mode=0555 file path=usr/sbin/getmajor group=sys mode=0755 file path=usr/sbin/groupadd group=sys mode=0555 file path=usr/sbin/groupdel group=sys mode=0555 file path=usr/sbin/groupmod group=sys mode=0555 file path=usr/sbin/grpck mode=0555 file path=usr/sbin/halt mode=0755 file path=usr/sbin/hotplug mode=0555 file path=usr/sbin/idmap mode=0555 file path=usr/sbin/if\_mpadm mode=0555 file path=usr/sbin/ikeadm mode=0555 file path=usr/sbin/ikecert mode=0555 file path=usr/sbin/inetadm mode=0555 file path=usr/sbin/inetconv mode=0555 file path=usr/sbin/install mode=0555 file path=usr/sbin/installboot group=sys mode=0555 file path=usr/sbin/ipaddrsel mode=0555 file path=usr/sbin/ipsecalgs mode=0555 file path=usr/sbin/ipsecconf mode=0555 file path=usr/sbin/ipseckey mode=0555 file path=usr/sbin/keyserv group=sys mode=0555 file path=usr/sbin/killall mode=0555 file path=usr/sbin/ksslcfg mode=0555 file path=usr/sbin/link mode=0555 file path=usr/sbin/locator mode=0555 file path=usr/sbin/lofiadm mode=0555 file path=usr/sbin/logadm mode=0555 file path=usr/sbin/makedbm mode=0555 file path=usr/sbin/mkdevalloc mode=0555 file path=usr/sbin/mkfile mode=0555 file path=usr/sbin/mknod mode=0555 file path=usr/sbin/mountall group=sys mode=0555 file path=usr/sbin/msgid mode=0555 file path=usr/sbin/mvdir mode=0555 file path=usr/sbin/ndd mode=0555 file path=usr/sbin/nlsadmin group=adm mode=0755 file path=usr/sbin/nscd mode=0555 file path=usr/sbin/nwamadm mode=0555 file path=usr/sbin/nwamcfg mode=0555 file path=usr/sbin/pmadm group=sys mode=0555 file path=usr/sbin/praudit mode=0555 \$(i386\_ONLY)file path=usr/sbin/prtdiag group=sys mode=2755 file path=usr/sbin/prtvtoc group=sys mode=0555

**<sup>21</sup>**

### file path=usr/sbin/psradm group=sys mode=0555 file path=usr/sbin/psrinfo group=sys mode=0555 file path=usr/sbin/pwck mode=0555 file path=usr/sbin/pwconv group=sys mode=0555 file path=usr/sbin/raidctl mode=0555 file path=usr/sbin/ramdiskadm mode=0555 file path=usr/sbin/rctladm mode=0555 file path=usr/sbin/root\_archive group=sys mode=0555 1385 file path=usr/sbin/rpcbind mode=0555<br>1386 \$(i386\_ONLY)file path=usr/sbin/rtc mode=0555<br>1386 \$(i386\_ONLY)file path=usr/sbin/rtc file path=usr/sbin/sacadm group=sys mode=4755 file path=usr/sbin/setmnt mode=0555 file path=usr/sbin/shareall mode=0555 file path=usr/sbin/sharectl mode=0555 file path=usr/sbin/sharemgr mode=0555 file path=usr/sbin/shutdown group=sys mode=0755 file path=usr/sbin/smbios mode=0555 file path=usr/sbin/stmsboot mode=0555 file path=usr/sbin/strace group=sys mode=0555 file path=usr/sbin/strclean group=sys mode=0555 file path=usr/sbin/strerr group=sys mode=0555 file path=usr/sbin/sttydefs group=sys mode=0755 file path=usr/sbin/svcadm mode=0555 file path=usr/sbin/svccfg mode=0555 file path=usr/sbin/syncinit mode=0555 file path=usr/sbin/syncloop mode=0555 file path=usr/sbin/syncstat mode=0555 file path=usr/sbin/syseventadm group=sys mode=0555 file path=usr/sbin/syslogd group=sys mode=0555 file path=usr/sbin/tar mode=0555 file path=usr/sbin/traceroute mode=4555 file path=usr/sbin/trapstat mode=0555 file path=usr/sbin/ttyadm group=sys mode=0755 \$(i386\_ONLY)file path=usr/sbin/ucodeadm mode=0555 file path=usr/sbin/umountall group=sys mode=0555 file path=usr/sbin/unlink mode=0555 file path=usr/sbin/unshareall mode=0555 file path=usr/sbin/useradd group=sys mode=0555 file path=usr/sbin/userdel group=sys mode=0555 file path=usr/sbin/usermod group=sys mode=0555 \$(sparc\_ONLY)file path=usr/sbin/virtinfo mode=0555 file path=usr/sbin/volcopy mode=0555 file path=usr/sbin/wall group=tty mode=2555 file path=usr/sbin/zdump mode=0555 file path=usr/sbin/zic mode=0555 file path=usr/share/doc/ksh/COMPATIBILITY file path=usr/share/doc/ksh/DESIGN file path=usr/share/doc/ksh/OBSOLETE file path=usr/share/doc/ksh/README file path=usr/share/doc/ksh/RELEASE file path=usr/share/doc/ksh/TYPES file path=usr/share/doc/ksh/images/callouts/1.png file path=usr/share/doc/ksh/images/callouts/10.png file path=usr/share/doc/ksh/images/callouts/2.png file path=usr/share/doc/ksh/images/callouts/3.png file path=usr/share/doc/ksh/images/callouts/4.png file path=usr/share/doc/ksh/images/callouts/5.png file path=usr/share/doc/ksh/images/callouts/6.png file path=usr/share/doc/ksh/images/callouts/7.png file path=usr/share/doc/ksh/images/callouts/8.png file path=usr/share/doc/ksh/images/callouts/9.png file path=usr/share/doc/ksh/images/tag\_bourne.png file path=usr/share/doc/ksh/images/tag\_i18n.png file path=usr/share/doc/ksh/images/tag\_ksh.png file path=usr/share/doc/ksh/images/tag\_ksh88.png

**new/usr/src/pkg/manifests/SUNWcs.mf**

file path=usr/share/doc/ksh/images/tag\_ksh93.png

 file path=usr/share/doc/ksh/images/tag\_l10n.png file path=usr/share/doc/ksh/images/tag\_perf.png file path=usr/share/doc/ksh/shell\_styleguide.docbook file path=usr/share/doc/ksh/shell\_styleguide.html file path=usr/share/lib/mailx/mailx.help file path=usr/share/lib/mailx/mailx.help.~ file path=usr/share/lib/tabset/3101 file path=usr/share/lib/tabset/beehive file path=usr/share/lib/tabset/hds file path=usr/share/lib/tabset/hds3 file path=usr/share/lib/tabset/std file path=usr/share/lib/tabset/stdcrt file path=usr/share/lib/tabset/teleray file path=usr/share/lib/tabset/vt100 file path=usr/share/lib/tabset/wyse-adds file path=usr/share/lib/tabset/xerox1720 file path=usr/share/lib/termcap file path=usr/share/lib/unittab file path=usr/share/lib/xml/dtd/adt\_record.dtd.1 file path=usr/share/lib/xml/dtd/kmfpolicy.dtd file path=usr/share/lib/xml/dtd/service\_bundle.dtd.1 group=sys file path=usr/share/lib/xml/style/adt\_record.xsl.1 file path=var/adm/aculog mode=0600 owner=uucp preserve=true file path=var/adm/spellhist mode=0666 preserve=true file path=var/adm/utmpx preserve=true file path=var/adm/wtmpx group=adm owner=adm preserve=true file path=var/log/authlog group=sys mode=0600 preserve=true file path=var/log/syslog group=sys preserve=true file path=var/sadm/system/admin/default\_java group=sys mode=0444 file path=var/saf/zsmon/log group=sys preserve=true file path=var/spool/cron/crontabs/adm group=sys mode=0600 preserve=true file path=var/spool/cron/crontabs/root group=sys mode=0600 preserve=true hardlink path=etc/rc2.d/S20sysetup target=../../etc/init.d/sysetup 1476 hardlink path=etc/rc2.d/S73cachefs.daemon \ target=../../etc/init.d/cachefs.daemon hardlink path=etc/rc2.d/S89PRESERVE target=../../etc/init.d/PRESERVE 1479 \$(sparc\_ONLY)hardlink path=etc/svc/profile/platform\_SUNW,Sun-Fire-V890.xml \ target=./platform\_SUNW,Sun-Fire-880.xml  $\sqrt{\text{sparc\_ONLY}}\hat{\text{hardlink}}$ <br>1482  $\text{path=etc/syc/mofil}$ 1482 path=etc/svc/profile/platform\_SUNW,UltraSPARC-IIe-NetraCT-40.xml \ target=./platform\_SUNW,UltraSPARC-IIi-Netract.xml  $1484 \t$ (space\_ONLY) hardlink \t\t1485 \t\t 7485$ 1485 path=etc/svc/profile/platform\_SUNW,UltraSPARC-IIe-NetraCT-60.xml \ target=./platform\_SUNW,UltraSPARC-IIi-Netract.xml hardlink path=sbin/rc5 target=../sbin/rc0 hardlink path=sbin/rc6 target=../sbin/rc0 hardlink path=usr/bin/\$(ARCH32)/encrypt target=decrypt hardlink path=usr/bin/\$(ARCH32)/ksh target=ksh93 hardlink path=usr/bin/\$(ARCH32)/mac target=digest hardlink path=usr/bin/\$(ARCH32)/rksh target=ksh93 hardlink path=usr/bin/\$(ARCH32)/rksh93 target=ksh93 \$(i386\_ONLY)hardlink path=usr/bin/\$(ARCH32)/w target=uptime hardlink path=usr/bin/\$(ARCH64)/encrypt target=decrypt hardlink path=usr/bin/\$(ARCH64)/ksh target=ksh93 hardlink path=usr/bin/\$(ARCH64)/mac target=digest hardlink path=usr/bin/\$(ARCH64)/rksh target=ksh93 hardlink path=usr/bin/\$(ARCH64)/rksh93 target=ksh93 hardlink path=usr/bin/\$(ARCH64)/w target=uptime hardlink path=usr/bin/bg target=../../usr/bin/alias hardlink path=usr/bin/cd target=../../usr/bin/alias hardlink path=usr/bin/cksum target=../../usr/bin/alias hardlink path=usr/bin/cmp target=../../usr/bin/alias hardlink path=usr/bin/comm target=../../usr/bin/alias hardlink path=usr/bin/command target=../../usr/bin/alias hardlink path=usr/bin/cut target=../../usr/bin/alias hardlink path=usr/bin/decrypt target=../../usr/lib/isaexec

# **new/usr/src/pkg/manifests/SUNWcs.mf**

 hardlink path=usr/bin/digest target=../../usr/lib/isaexec hardlink path=usr/bin/dispgid target=../../usr/bin/ckgid hardlink path=usr/bin/dispuid target=../../usr/bin/ckuid hardlink path=usr/bin/edit target=../has/bin/edit hardlink path=usr/bin/encrypt target=../../usr/lib/isaexec hardlink path=usr/bin/fc target=../../usr/bin/alias hardlink path=usr/bin/fg target=../../usr/bin/alias hardlink path=usr/bin/getopts target=../../usr/bin/alias hardlink path=usr/bin/hash target=../../usr/bin/alias hardlink path=usr/bin/i386 target=../../usr/bin/i286 hardlink path=usr/bin/i486 target=../../usr/bin/i286 hardlink path=usr/bin/i860 target=../../usr/bin/i286 hardlink path=usr/bin/i86pc target=../../usr/bin/i286 hardlink path=usr/bin/iAPX286 target=../../usr/bin/i286 hardlink path=usr/bin/jobs target=../../usr/bin/alias hardlink path=usr/bin/join target=../../usr/bin/alias hardlink path=usr/bin/kill target=../../usr/bin/alias hardlink path=usr/bin/ksh target=../../usr/lib/isaexec hardlink path=usr/bin/ksh93 target=../../usr/lib/isaexec hardlink path=usr/bin/ln target=../../usr/bin/cp hardlink path=usr/bin/logname target=../../usr/bin/alias hardlink path=usr/bin/m68k target=../../usr/bin/i286 hardlink path=usr/bin/mac target=../../usr/lib/isaexec hardlink path=usr/bin/mc68000 target=../../usr/bin/i286 hardlink path=usr/bin/mc68010 target=../../usr/bin/i286 hardlink path=usr/bin/mc68020 target=../../usr/bin/i286 hardlink path=usr/bin/mc68030 target=../../usr/bin/i286 hardlink path=usr/bin/mc68040 target=../../usr/bin/i286 hardlink path=usr/bin/mv target=../../usr/bin/cp hardlink path=usr/bin/newtask target=../../usr/lib/isaexec hardlink path=usr/bin/nohup target=../../usr/lib/isaexec hardlink path=usr/bin/page target=../../usr/bin/more hardlink path=usr/bin/paste target=../../usr/bin/alias hardlink path=usr/bin/pdp11 target=../../usr/bin/i286 hardlink path=usr/bin/pfbash target=../../usr/bin/pfexec hardlink path=usr/bin/pfcsh target=../../usr/bin/pfexec hardlink path=usr/bin/pfksh target=../../usr/bin/pfexec hardlink path=usr/bin/pfksh93 target=../../usr/bin/pfexec hardlink path=usr/bin/pfrksh target=../../usr/bin/pfexec hardlink path=usr/bin/pfrksh93 target=../../usr/bin/pfexec hardlink path=usr/bin/pfsh target=../../usr/bin/pfexec hardlink path=usr/bin/pftcsh target=../../usr/bin/pfexec hardlink path=usr/bin/pfzsh target=../../usr/bin/pfexec hardlink path=usr/bin/pkill target=../../usr/bin/pgrep hardlink path=usr/bin/prctl target=../../usr/lib/isaexec hardlink path=usr/bin/print target=../../usr/bin/alias hardlink path=usr/bin/prstat target=../../usr/lib/isaexec hardlink path=usr/bin/ps target=../../usr/lib/isaexec hardlink path=usr/bin/read target=../../usr/bin/alias hardlink path=usr/bin/red target=../../usr/bin/ed hardlink path=usr/bin/rev target=../../usr/bin/alias hardlink path=usr/bin/rksh target=../../usr/lib/isaexec hardlink path=usr/bin/rksh93 target=../../usr/lib/isaexec hardlink path=usr/bin/savecore target=../../usr/lib/isaexec hardlink path=usr/bin/setuname target=../../usr/lib/isaexec hardlink path=usr/bin/sleep target=../../usr/bin/alias hardlink path=usr/bin/sparc target=../../usr/bin/i286 hardlink path=usr/bin/sum target=../../usr/bin/alias hardlink path=usr/bin/sun target=../../usr/bin/i286 hardlink path=usr/bin/sun2 target=../../usr/bin/i286 hardlink path=usr/bin/sun3 target=../../usr/bin/i286 hardlink path=usr/bin/sun3x target=../../usr/bin/i286 hardlink path=usr/bin/sun4 target=../../usr/bin/i286 hardlink path=usr/bin/sun4c target=../../usr/bin/i286 hardlink path=usr/bin/sun4d target=../../usr/bin/i286 hardlink path=usr/bin/sun4e target=../../usr/bin/i286

 hardlink path=usr/bin/sun4m target=../../usr/bin/i286 hardlink path=usr/bin/tee target=../../usr/bin/alias hardlink path=usr/bin/test target=../../usr/bin/alias hardlink path=usr/bin/touch target=../../usr/bin/settime hardlink path=usr/bin/type target=../../usr/bin/alias hardlink path=usr/bin/u370 target=../../usr/bin/i286 hardlink path=usr/bin/u3b target=../../usr/bin/i286 hardlink path=usr/bin/u3b15 target=../../usr/bin/i286 hardlink path=usr/bin/u3b2 target=../../usr/bin/i286 hardlink path=usr/bin/u3b5 target=../../usr/bin/i286 hardlink path=usr/bin/ulimit target=../../usr/bin/alias hardlink path=usr/bin/umask target=../../usr/bin/alias hardlink path=usr/bin/unalias target=../../usr/bin/alias hardlink path=usr/bin/uniq target=../../usr/bin/alias hardlink path=usr/bin/uptime target=../../usr/lib/isaexec hardlink path=usr/bin/vax target=../../usr/bin/i286 hardlink path=usr/bin/vedit target=../has/bin/edit hardlink path=usr/bin/w target=../../usr/lib/isaexec hardlink path=usr/bin/wait target=../../usr/bin/alias hardlink path=usr/bin/wc target=../../usr/bin/alias hardlink path=usr/has/bin/ex target=edit hardlink path=usr/has/bin/pfsh target=../../bin/pfexec hardlink path=usr/has/bin/vedit target=edit hardlink path=usr/has/bin/vi target=edit hardlink path=usr/has/bin/view target=edit hardlink path=usr/lib/fs/hsfs/fstyp target=../../../sbin/fstyp hardlink path=usr/lib/fs/ufs/dcopy target=../../../../usr/lib/fs/ufs/clri hardlink path=usr/lib/fs/ufs/fstyp target=../../../sbin/fstyp 1603 hardlink path=usr/lib/fs/ufs/quotaon \ target= / / / /usr/lib/fs/ufs/ target=../../../../usr/lib/fs/ufs/guotaoff hardlink path=usr/lib/inet/in.iked target=../../../usr/lib/isaexec hardlink path=usr/sadm/bin/dispgid target=../../../usr/bin/ckgid hardlink path=usr/sadm/bin/dispuid target=../../../usr/bin/ckuid hardlink path=usr/sadm/bin/errange target=../../../usr/bin/ckrange hardlink path=usr/sadm/bin/errdate target=../../../usr/bin/ckdate hardlink path=usr/sadm/bin/errgid target=../../../usr/bin/ckgid hardlink path=usr/sadm/bin/errint target=../../../usr/bin/ckint hardlink path=usr/sadm/bin/erritem target=../../../usr/bin/ckitem hardlink path=usr/sadm/bin/errpath target=../../../usr/bin/ckpath hardlink path=usr/sadm/bin/errstr target=../../../usr/bin/ckstr hardlink path=usr/sadm/bin/errtime target=../../../usr/bin/cktime hardlink path=usr/sadm/bin/erruid target=../../../usr/bin/ckuid hardlink path=usr/sadm/bin/erryorn target=../../../usr/bin/ckyorn hardlink path=usr/sadm/bin/helpdate target=../../../usr/bin/ckdate hardlink path=usr/sadm/bin/helpgid target=../../../usr/bin/ckgid hardlink path=usr/sadm/bin/helpint target=../../../usr/bin/ckint hardlink path=usr/sadm/bin/helpitem target=../../../usr/bin/ckitem hardlink path=usr/sadm/bin/helppath target=../../../usr/bin/ckpath hardlink path=usr/sadm/bin/helprange target=../../../usr/bin/ckrange hardlink path=usr/sadm/bin/helpstr target=../../../usr/bin/ckstr hardlink path=usr/sadm/bin/helptime target=../../../usr/bin/cktime hardlink path=usr/sadm/bin/helpuid target=../../../usr/bin/ckuid hardlink path=usr/sadm/bin/helpyorn target=../../../usr/bin/ckyorn hardlink path=usr/sadm/bin/valdate target=../../../usr/bin/ckdate hardlink path=usr/sadm/bin/valgid target=../../../usr/bin/ckgid hardlink path=usr/sadm/bin/valint target=../../../usr/bin/ckint hardlink path=usr/sadm/bin/valpath target=../../../usr/bin/ckpath hardlink path=usr/sadm/bin/valrange target=../../../usr/bin/ckrange hardlink path=usr/sadm/bin/valstr target=../../../usr/bin/ckstr hardlink path=usr/sadm/bin/valtime target=../../../usr/bin/cktime hardlink path=usr/sadm/bin/valuid target=../../../usr/bin/ckuid hardlink path=usr/sadm/bin/valyorn target=../../../usr/bin/ckyorn hardlink path=usr/sbin/add\_drv target=../../usr/lib/isaexec hardlink path=usr/sbin/audlinks target=./devfsadm hardlink path=usr/sbin/consadmd target=../../usr/sbin/consadm hardlink path=usr/sbin/deallocate target=../../usr/sbin/allocate

# **new/usr/src/pkg/manifests/SUNWcs.mf**

 hardlink path=usr/sbin/devlinks target=./devfsadm hardlink path=usr/sbin/dfshares target=../../usr/sbin/dfmounts hardlink path=usr/sbin/disks target=./devfsadm hardlink path=usr/sbin/drvconfig target=./devfsadm hardlink path=usr/sbin/list\_devices target=../../usr/sbin/allocate hardlink path=usr/sbin/mkdevmaps target=../../usr/sbin/mkdevalloc hardlink path=usr/sbin/modinfo target=../../usr/lib/isaexec hardlink path=usr/sbin/modload target=../../usr/lib/isaexec hardlink path=usr/sbin/modunload target=../../usr/lib/isaexec hardlink path=usr/sbin/pbind target=../../usr/lib/isaexec hardlink path=usr/sbin/ports target=./devfsadm hardlink path=usr/sbin/poweroff target=./halt hardlink path=usr/sbin/prtconf target=../../usr/lib/isaexec \$(sparc\_ONLY)hardlink path=usr/sbin/prtdiag target=../../usr/lib/platexec hardlink path=usr/sbin/psrset target=../../usr/lib/isaexec hardlink path=usr/sbin/reboot target=./halt hardlink path=usr/sbin/rem\_drv target=../../usr/lib/isaexec hardlink path=usr/sbin/roleadd target=../../usr/sbin/useradd hardlink path=usr/sbin/roledel target=../../usr/sbin/userdel hardlink path=usr/sbin/rolemod target=../../usr/sbin/usermod hardlink path=usr/sbin/share target=../../usr/sbin/sharemgr hardlink path=usr/sbin/swap target=../../usr/lib/isaexec hardlink path=usr/sbin/sysdef target=../../usr/lib/isaexec hardlink path=usr/sbin/tapes target=./devfsadm hardlink path=usr/sbin/unshare target=../../usr/sbin/sharemgr hardlink path=usr/sbin/update\_drv target=../../usr/lib/isaexec hardlink path=usr/sbin/whodo target=../../usr/lib/isaexec 1668 legacy pkg=SUNWcsr \ 1669 desc="core software for a specific instruction-set architecture" \<br>1670 mame="Core Solaris, (Root)" name="Core Solaris, (Root)" 1671 legacy pkg=SUNWcsu \<br>1672 desc="core softwa 1672 desc="core software for a specific instruction-set architecture"  $\setminus$  1673 name="Core Solaris, (Usr)" name="Core Solaris, (Usr)" <sup>1674</sup> legacy pkg=SUNWftpr desc="FTP Server Configuration Files" \ name="FTP Server, (Root)" license cr\_Sun license=cr\_Sun license lic\_CDDL license=lic\_CDDL 1678 license usr/src/cmd/cmd-inet/sbin/ifparse/THIRDPARTYLICENSE \<br>1679 license=usr/src/cmd/cmd-inet/sbin/ifparse/THIRDPARTYLICEN: license=usr/src/cmd/cmd-inet/sbin/ifparse/THIRDPARTYLICENSE license usr/src/cmd/cmd-inet/usr.lib/in.mpathd/THIRDPARTYLICENSE \ license=usr/src/cmd/cmd-inet/usr.lib/in.mpathd/THIRDPARTYLICENSE 1682 license usr/src/cmd/cmd-inet/usr.sbin/THIRDPARTYLICENSE.arp \<br>1683 license=usr/src/cmd/cmd-inet/usr\_sbin/THIRDPARTYLICENSE\_ar license=usr/src/cmd/cmd-inet/usr.sbin/THIRDPARTYLICENSE.arp license usr/src/cmd/cmd-inet/usr.sbin/THIRDPARTYLICENSE.route \ license=usr/src/cmd/cmd-inet/usr.sbin/THIRDPARTYLICENSE.route 1686 license usr/src/cmd/cmd-inet/usr.sbin/ifconfig/THIRDPARTYLICENSE license=usr/src/cmd/cmd-inet/usr.sbin/ifconfig/THIRDPARTYLICENSE 1688 license usr/src/cmd/cmd-inet/usr.sbin/traceroute/THIRDPARTYLICENSE \times license=usr/src/cmd/cmd-inet/usr.sbin/traceroute/THIRDPARTYLICEN license=usr/src/cmd/cmd-inet/usr.sbin/traceroute/THIRDPARTYLICENSE 1690 license usr/src/cmd/cron/THIRDPARTYLICENSE license=usr/src/cmd/cron/THIRDPARTYLICENSE 1692 license usr/src/cmd/csh/THIRDPARTYLICENSE \<br>1693 license=usr/src/cmd/csh/THIRDPARTYLICENS license=usr/src/cmd/csh/THIRDPARTYLICENSE 1694 license usr/src/cmd/eeprom/THIRDPARTYLICENSE \<br>1695 license=usr/src/cmd/eeprom/THIRDPARTYLICEN license=usr/src/cmd/eeprom/THIRDPARTYLICENSE 1696 license usr/src/cmd/fs.d/ufs/THIRDPARTYLICENSE \<br>1697 license=usr/src/cmd/fs.d/ufs/THIRDPARTYLICEN license=usr/src/cmd/fs.d/ufs/THIRDPARTYLICENSE 1698 license usr/src/cmd/mt/THIRDPARTYLICENSE<br>1699 license=usr/src/cmd/mt/THIRDPARTYLICENSE 1699 license=usr/src/cmd/mt/THIRDPARTYLICENSE<br>1700 license usr/src/cmd/script/THIRDPARTYLICENSE<br>1700 license license=usr/src/cmd/script/THIRDPARTYLICENSE 1702 license usr/src/cmd/sed/THIRDPARTYLICENSE \times license=usr/src/cmd/sed/THIRDPARTYLICEN license=usr/src/cmd/sed/THIRDPARTYLICENSE 1704 license usr/src/cmd/stat/vmstat/THIRDPARTYLICENSE

- license=usr/src/cmd/stat/vmstat/THIRDPARTYLICENSE
- license usr/src/cmd/tail/THIRDPARTYLICENSE \

**<sup>27</sup>**

 license=usr/src/cmd/tail/THIRDPARTYLICENSE 1708 license usr/src/cmd/tip/THIRDPARTYLICENSE \ license=usr/src/cmd/tip/THIRDPARTYLICENSE 1710 license usr/src/cmd/tr/THIRDPARTYLICENSE \<br>1711 license=usr/src/cmd/tr/THIRDPARTYLICENSE 1711 license=usr/src/cmd/tr/THIRDPARTYLICENSE<br>1712 license usr/src/cmd/vi/THIRDPARTYLICENSE<br>1712 license license=usr/src/cmd/vi/THIRDPARTYLICENSE 1714 license usr/src/cmd/which/THIRDPARTYLICENSE \times increase usr/src/cmd/which/THIRDPARTYLICEN license=usr/src/cmd/which/THIRDPARTYLICENSE 1716 license usr/src/cmd/xstr/THIRDPARTYLICENSE \<br>1717 license=usr/src/cmd/xstr/THIRDPARTYLICEN license=usr/src/cmd/xstr/THIRDPARTYLICENSE license usr/src/common/bzip2/LICENSE license=usr/src/common/bzip2/LICENSE link path=bin target=./usr/bin link path=etc/TIMEZONE target=./default/init link path=etc/autopush target=../sbin/autopush link path=etc/cfgadm target=../usr/sbin/cfgadm link path=etc/clri target=../usr/sbin/clri link path=etc/cron target=../usr/sbin/cron link path=etc/dcopy target=../usr/sbin/dcopy link path=etc/ff target=../usr/sbin/ff link path=etc/fmthard target=../usr/sbin/fmthard link path=etc/format target=../usr/sbin/format link path=etc/fsck target=../usr/sbin/fsck link path=etc/fsdb target=../usr/sbin/fsdb link path=etc/fstyp target=../usr/sbin/fstyp link path=etc/ftpusers target=./ftpd/ftpusers link path=etc/getty target=../usr/lib/saf/ttymon link path=etc/grpck target=../usr/sbin/grpck link path=etc/halt target=../usr/sbin/halt link path=etc/hosts target=./inet/hosts link path=etc/inet/ipnodes target=./hosts link path=etc/inetd.conf target=./inet/inetd.conf link path=etc/init target=../sbin/init link path=etc/install target=../usr/sbin/install link path=etc/killall target=../usr/sbin/killall link path=etc/labelit target=../usr/sbin/labelit link path=etc/lib/ld.so.1 target=../../lib/ld.so.1 link path=etc/lib/libdl.so.1 target=../../lib/libdl.so.1 link path=etc/lib/nss\_files.so.1 target=../../lib/nss\_files.so.1 link path=etc/log target=../var/adm/log link path=etc/mkfs target=../usr/sbin/mkfs link path=etc/mknod target=../usr/sbin/mknod link path=etc/mount target=../sbin/mount link path=etc/mountall target=../sbin/mountall link path=etc/ncheck target=../usr/sbin/ncheck link path=etc/netmasks target=./inet/netmasks link path=etc/networks target=./inet/networks link path=etc/protocols target=./inet/protocols link path=etc/prtconf target=../usr/sbin/prtconf link path=etc/prtvtoc target=../usr/sbin/prtvtoc link path=etc/rc0 target=../sbin/rc0 link path=etc/rc1 target=../sbin/rc1 link path=etc/rc2 target=../sbin/rc2 link path=etc/rc3 target=../sbin/rc3 link path=etc/rc5 target=../sbin/rc5 link path=etc/rc6 target=../sbin/rc6 link path=etc/rcS target=../sbin/rcS link path=etc/reboot target=../usr/sbin/halt link path=etc/security/audit/localhost/files target=../../../../var/audit link path=etc/services target=./inet/services link path=etc/setmnt target=../usr/sbin/setmnt link path=etc/shutdown target=../usr/sbin/shutdown link path=etc/sulogin target=../sbin/sulogin link path=etc/swap target=../usr/sbin/swap link path=etc/swapadd target=../sbin/swapadd link path=etc/sysdef target=../usr/sbin/sysdef

**new/usr/src/pkg/manifests/SUNWcs.mf <sup>28</sup>** link path=etc/tar target=../usr/sbin/tar link path=etc/telinit target=../sbin/init link path=etc/uadmin target=../sbin/uadmin link path=etc/umount target=../sbin/umount link path=etc/umountall target=../sbin/umountall link path=etc/utmpx target=../var/adm/utmpx link path=etc/volcopy target=../usr/sbin/volcopy link path=etc/wall target=../usr/sbin/wall link path=etc/whodo target=../usr/sbin/whodo link path=etc/wtmpx target=../var/adm/wtmpx link path=sbin/in.mpathd target=../lib/inet/in.mpathd link path=sbin/jsh target=../usr/bin/ksh93 link path=sbin/pfsh target=../usr/bin/pfexec link path=sbin/sh target=../usr/bin/\$(ARCH32)/ksh93 link path=sbin/su target=../usr/bin/su link path=usr/adm target=../var/adm link path=usr/bin/cachefspack target=../lib/fs/cachefs/cachefspack link path=usr/bin/cachefsstat target=../lib/fs/cachefs/cachefsstat link path=usr/bin/df target=../sbin/df link path=usr/bin/jsh target=ksh93 link path=usr/bin/pwconv target=../sbin/pwconv link path=usr/bin/rmail target=./mail link path=usr/bin/sh target=\$(ARCH32)/ksh93 link path=usr/bin/strclean target=../sbin/strclean link path=usr/bin/strerr target=../sbin/strerr link path=usr/bin/sync target=../../sbin/sync link path=usr/bin/tar target=../sbin/tar link path=usr/bin/uname target=../../sbin/uname link path=usr/ccs/bin/m4 target=../../bin/m4 link path=usr/has/bin/jsh target=sh link path=usr/has/lib/rsh target=../bin/sh link path=usr/lib/\$(ARCH64)/ld.so.1 target=../../../lib/\$(ARCH64)/ld.so.1 link path=usr/lib/cron target=../../etc/cron.d link path=usr/lib/devfsadm/devfsadmd target=../../sbin/devfsadm link path=usr/lib/embedded\_su target=../bin/su link path=usr/lib/fs/dev/mount target=../../../../etc/fs/dev/mount 1809 link path=usr/lib/fs/hsfs/mount target=../../../../etc/fs/hsfs/mount link path=usr/lib/fs/ufs/mount target=../../../../etc/fs/ufs/mount link path=usr/lib/inet/in.mpathd target=../../../lib/inet/in.mpathd link path=usr/lib/ld.so.1 target=../../lib/ld.so.1 link path=usr/lib/locale/POSIX target=./C link path=usr/lib/rsh target=../bin/ksh93 link path=usr/lib/secure/32 target=. link path=usr/lib/secure/64 target=\$(ARCH64) link path=usr/lib/wusbd target=../../sbin/wusbadm link path=usr/mail target=../var/mail link path=usr/net/nls/listen target=../../lib/saf/listen link path=usr/net/nls/nlps\_server target=../../lib/saf/nlps\_server link path=usr/news target=../var/news link path=usr/preserve target=../var/preserve link path=usr/pub target=./share/lib/pub link path=usr/sbin/autopush target=../../sbin/autopush link path=usr/sbin/bootadm target=../../sbin/bootadm link path=usr/sbin/cachefslog target=../lib/fs/cachefs/cachefslog link path=usr/sbin/cachefswssize target=../lib/fs/cachefs/cachefswssize link path=usr/sbin/cfsadmin target=../lib/fs/cachefs/cfsadmin link path=usr/sbin/cryptoadm target=../../sbin/cryptoadm link path=usr/sbin/dcopy target=./clri link path=usr/sbin/devnm target=./df link path=usr/sbin/dladm target=../../sbin/dladm link path=usr/sbin/dlstat target=../../sbin/dlstat link path=usr/sbin/edquota target=../lib/fs/ufs/edquota link path=usr/sbin/fdisk target=../../sbin/fdisk link path=usr/sbin/fiocompress target=../../sbin/fiocompress link path=usr/sbin/flowadm target=../../sbin/flowadm link path=usr/sbin/flowstat target=../../sbin/flowstat
# **new/usr/src/pkg/manifests/SUNWcs.mf**

**<sup>29</sup>**

 link path=usr/sbin/fsdb target=./clri link path=usr/sbin/fsirand target=../lib/fs/ufs/fsirand link path=usr/sbin/fssnap target=./clri link path=usr/sbin/hostconfig target=../../sbin/hostconfig link path=usr/sbin/ifconfig target=../../sbin/ifconfig link path=usr/sbin/inetd target=../lib/inet/inetd link path=usr/sbin/init target=../../sbin/init \$(i386\_ONLY)link path=usr/sbin/installgrub target=../../sbin/installgrub link path=usr/sbin/ipadm target=../../sbin/ipadm link path=usr/sbin/ipmpstat target=../../sbin/ipmpstat link path=usr/sbin/labelit target=./clri link path=usr/sbin/lockfs target=../lib/fs/ufs/lockfs link path=usr/sbin/mkfs target=./clri link path=usr/sbin/mount target=../../sbin/mount link path=usr/sbin/ncheck target=./ff link path=usr/sbin/newfs target=../lib/fs/ufs/newfs link path=usr/sbin/quot target=../lib/fs/ufs/quot link path=usr/sbin/quota target=../lib/fs/ufs/quota link path=usr/sbin/quotacheck target=../lib/fs/ufs/quotacheck link path=usr/sbin/quotaoff target=../lib/fs/ufs/quotaoff link path=usr/sbin/quotaon target=../lib/fs/ufs/quotaon link path=usr/sbin/repquota target=../lib/fs/ufs/repquota link path=usr/sbin/route target=../../sbin/route link path=usr/sbin/routeadm target=../../sbin/routeadm link path=usr/sbin/sync target=../../sbin/sync link path=usr/sbin/tunefs target=../lib/fs/ufs/tunefs link path=usr/sbin/tzreload target=../../sbin/tzreload link path=usr/sbin/uadmin target=../../sbin/uadmin link path=usr/sbin/ufsdump target=../lib/fs/ufs/ufsdump link path=usr/sbin/ufsrestore target=../lib/fs/ufs/ufsrestore link path=usr/sbin/umount target=../../sbin/umount link path=usr/sbin/wusbadm target=../../sbin/wusbadm link path=usr/spool target=../var/spool link path=usr/src target=./share/src link path=usr/tmp target=../var/tmp link path=var/ld/32 target=. link path=var/ld/64 target=\$(ARCH64) # # The bootadm binary needs the etc/release file. # depend fmri=release/name type=require # # intrd and others use the illumos-defaulted perl interpreter # depend fmri=runtime/perl\$(PERL\_PKGVERS) type=require # <sup>1885</sup> # intrd uses sun-solaris Perl modules # depend fmri=runtime/perl\$(PERL\_PKGVERS)/module/sun-solaris type=require # # The loadkeys binary needs the keytables. # depend fmri=system/data/keyboard/keytables type=require # # Depend on terminfo data. # depend fmri=system/data/terminfo type=require # # Depend on zoneinfo data.

# <sup>1899</sup> depend fmri=system/data/zoneinfo type=require

**\*\*\*\*\*\*\*\*\*\*\*\*\*\*\*\*\*\*\*\*\*\*\*\*\*\*\*\*\*\*\*\*\*\*\*\*\*\*\*\*\*\*\*\*\*\*\*\*\*\*\*\*\*\*\*\*\*\* 17533 Tue Oct 7 19:19:55 2014 new/usr/src/pkg/manifests/consolidation-osnet-osnet-message-files.mf4174 Torch the old and unmaintained Sun-dhcp Reviewed by: Josef Sipek <jeffpc@josefsipek.net> Reviewed by: Garrett D'Amore <garrett@damore.org> \*\*\*\*\*\*\*\*\*\*\*\*\*\*\*\*\*\*\*\*\*\*\*\*\*\*\*\*\*\*\*\*\*\*\*\*\*\*\*\*\*\*\*\*\*\*\*\*\*\*\*\*\*\*\*\*\*\*** # # CDDL HEADER START # # The contents of this file are subject to the terms of the # Common Development and Distribution License (the "License"). # You may not use this file except in compliance with the License. # # You can obtain a copy of the license at usr/src/OPENSOLARIS.LICENSE # or http://www.opensolaris.org/os/licensing. # See the License for the specific language governing permissions 11 # and limitations under the License.<br> $12 +$  # <sup>13</sup> # When distributing Covered Code, include this CDDL HEADER in each # file and include the License file at usr/src/OPENSOLARIS.LICENSE. # If applicable, add the following below this CDDL HEADER, with the # fields enclosed by brackets "[]" replaced with your own identifying # information: Portions Copyright [yyyy] [name of copyright owner] # # CDDL HEADER END # # Copyright (c) 2010, Oracle and/or its affiliates. All rights reserved. **# Copyright 2014 Garrett D'Amore <garrett@damore.org> #endif /\* ! codereview \*/ set name=pkg.fmri \ value=pkg:/consolidation/osnet/osnet-message-files@\$(PKGVERS) set name=pkg.description \ value="localizable message files for the OS-Networking consolidation" set name=pkg.summary value="Localizable ON message files" set name=info.classification \ value=org.opensolaris.category.2008:Development/System # # This package should not have automated dependencies generated because # it provides messages only.**  $37#$  **# set name=org.opensolaris.nodepend value=true set name=variant.arch value=\$(ARCH) dir path=usr group=sys dir path=usr/lib dir path=usr/lib/help dir path=usr/lib/help/auths dir path=usr/lib/help/auths/locale dir path=usr/lib/help/profiles dir path=usr/lib/help/profiles/locale dir path=usr/lib/locale dir path=usr/lib/locale/C dir path=usr/lib/locale/C/LC\_MESSAGES dir path=usr/lib/locale/C/LC\_TIME dir path=usr/share dir path=usr/share/lib dir path=usr/share/lib/locale dir path=usr/share/lib/locale/com dir path=usr/share/lib/locale/com/sun dir path=usr/share/lib/locale/com/sun/admin dir path=usr/share/lib/locale/com/sun/admin/pm dir path=usr/share/lib/locale/com/sun/admin/pm/client** dir path=usr/share/lib/locale/com/sun/dhcpmgr

 dir path=usr/share/lib/locale/com/sun/dhcpmgr/bridge dir path=usr/share/lib/locale/com/sun/dhcpmgr/cli dir path=usr/share/lib/locale/com/sun/dhcpmgr/cli/common dir path=usr/share/lib/locale/com/sun/dhcpmgr/cli/dhcpbatch dir path=usr/share/lib/locale/com/sun/dhcpmgr/cli/dhcpconfig dir path=usr/share/lib/locale/com/sun/dhcpmgr/cli/dhtadm dir path=usr/share/lib/locale/com/sun/dhcpmgr/cli/pntadm dir path=usr/share/lib/locale/com/sun/dhcpmgr/client dir path=usr/share/lib/locale/com/sun/dhcpmgr/client/SUNWbinfiles dir path=usr/share/lib/locale/com/sun/dhcpmgr/client/SUNWfiles dir path=usr/share/lib/locale/com/sun/dhcpmgr/client/help dir path=usr/share/lib/locale/com/sun/dhcpmgr/client/help/art dir path=usr/share/lib/locale/com/sun/dhcpmgr/common dir path=usr/share/lib/locale/com/sun/dhcpmgr/data dir path=usr/share/lib/locale/com/sun/dhcpmgr/ui dir path=usr/share/lib/locale/com/sun/slp file path=usr/lib/help/auths/locale/AllSolAuthsHeader.html file path=usr/lib/help/auths/locale/AuditHeader.html file path=usr/lib/help/auths/locale/AuthJobsAdmin.html file path=usr/lib/help/auths/locale/AuthJobsUser.html file path=usr/lib/help/auths/locale/AuthProfmgrAssign.html file path=usr/lib/help/auths/locale/AuthProfmgrDelegate.html file path=usr/lib/help/auths/locale/AuthProfmgrExecattrWrite.html file path=usr/lib/help/auths/locale/AuthProfmgrRead.html file path=usr/lib/help/auths/locale/AuthProfmgrWrite.html file path=usr/lib/help/auths/locale/AuthReadNDMP.html file path=usr/lib/help/auths/locale/AuthReadSMB.html file path=usr/lib/help/auths/locale/AuthRoleAssign.html file path=usr/lib/help/auths/locale/AuthRoleDelegate.html file path=usr/lib/help/auths/locale/AuthRoleWrite.html file path=usr/lib/help/auths/locale/BindStates.html file path=usr/lib/help/auths/locale/DevAllocHeader.html file path=usr/lib/help/auths/locale/DevAllocate.html file path=usr/lib/help/auths/locale/DevCDRW.html file path=usr/lib/help/auths/locale/DevConfig.html file path=usr/lib/help/auths/locale/DevGrant.html file path=usr/lib/help/auths/locale/DevRevoke.html file path=usr/lib/help/auths/locale/DhcpmgrHeader.html file path=usr/lib/help/auths/locale/DhcpmgrWrite.html file path=usr/lib/help/auths/locale/FileChown.html file path=usr/lib/help/auths/locale/FileHeader.html file path=usr/lib/help/auths/locale/FileOwner.html file path=usr/lib/help/auths/locale/HotplugHeader.html file path=usr/lib/help/auths/locale/HotplugModify.html file path=usr/lib/help/auths/locale/IdmapRules.html file path=usr/lib/help/auths/locale/JobHeader.html file path=usr/lib/help/auths/locale/JobsGrant.html file path=usr/lib/help/auths/locale/LabelFileDowngrade.html file path=usr/lib/help/auths/locale/LabelFileUpgrade.html file path=usr/lib/help/auths/locale/LabelHeader.html file path=usr/lib/help/auths/locale/LabelPrint.html file path=usr/lib/help/auths/locale/LabelRange.html file path=usr/lib/help/auths/locale/LabelServer.html file path=usr/lib/help/auths/locale/LabelWinDowngrade.html file path=usr/lib/help/auths/locale/LabelWinNoView.html file path=usr/lib/help/auths/locale/LabelWinUpgrade.html file path=usr/lib/help/auths/locale/LinkSecurity.html file path=usr/lib/help/auths/locale/LoginEnable.html file path=usr/lib/help/auths/locale/LoginHeader.html file path=usr/lib/help/auths/locale/LoginRemote.html file path=usr/lib/help/auths/locale/MailHeader.html file path=usr/lib/help/auths/locale/MailQueue.html file path=usr/lib/help/auths/locale/NetworkAutoconfRead.html file path=usr/lib/help/auths/locale/NetworkAutoconfSelect.html file path=usr/lib/help/auths/locale/NetworkAutoconfWlan.html

file path=usr/lib/help/auths/locale/NetworkAutoconfWrite.html

## **new/usr/src/pkg/manifests/consolidation-osnet-osnet-message-files.mf <sup>3</sup>**

 file path=usr/lib/help/auths/locale/NetworkHeader.html file path=usr/lib/help/auths/locale/NetworkILBconf.html file path=usr/lib/help/auths/locale/NetworkILBenable.html file path=usr/lib/help/auths/locale/NetworkInterfaceConfig.html file path=usr/lib/help/auths/locale/NetworkVRRP.html file path=usr/lib/help/auths/locale/PriAdmin.html file path=usr/lib/help/auths/locale/PrintAdmin.html file path=usr/lib/help/auths/locale/PrintCancel.html file path=usr/lib/help/auths/locale/PrintHeader.html file path=usr/lib/help/auths/locale/PrintList.html file path=usr/lib/help/auths/locale/PrintNoBanner.html file path=usr/lib/help/auths/locale/PrintPs.html file path=usr/lib/help/auths/locale/PrintUnlabeled.html file path=usr/lib/help/auths/locale/ProfmgrHeader.html file path=usr/lib/help/auths/locale/RoleHeader.html file path=usr/lib/help/auths/locale/SmfAllocate.html file path=usr/lib/help/auths/locale/SmfAutofsStates.html file path=usr/lib/help/auths/locale/SmfCoreadmStates.html file path=usr/lib/help/auths/locale/SmfCronStates.html file path=usr/lib/help/auths/locale/SmfExAcctFlowStates.html file path=usr/lib/help/auths/locale/SmfExAcctNetStates.html file path=usr/lib/help/auths/locale/SmfExAcctProcessStates.html file path=usr/lib/help/auths/locale/SmfExAcctTaskStates.html file path=usr/lib/help/auths/locale/SmfHeader.html file path=usr/lib/help/auths/locale/SmfILBStates.html file path=usr/lib/help/auths/locale/SmfIPsecStates.html file path=usr/lib/help/auths/locale/SmfIdmapStates.html file path=usr/lib/help/auths/locale/SmfInetdStates.html file path=usr/lib/help/auths/locale/SmfLocationStates.html file path=usr/lib/help/auths/locale/SmfMDNSStates.html file path=usr/lib/help/auths/locale/SmfManageAudit.html file path=usr/lib/help/auths/locale/SmfManageHeader.html file path=usr/lib/help/auths/locale/SmfManageHotplug.html file path=usr/lib/help/auths/locale/SmfManageZFSSnap.html file path=usr/lib/help/auths/locale/SmfModifyAppl.html file path=usr/lib/help/auths/locale/SmfModifyDepend.html file path=usr/lib/help/auths/locale/SmfModifyFramework.html file path=usr/lib/help/auths/locale/SmfModifyHeader.html file path=usr/lib/help/auths/locale/SmfModifyMethod.html file path=usr/lib/help/auths/locale/SmfNADDStates.html file path=usr/lib/help/auths/locale/SmfNDMPStates.html file path=usr/lib/help/auths/locale/SmfNWAMStates.html file path=usr/lib/help/auths/locale/SmfNscdStates.html file path=usr/lib/help/auths/locale/SmfPowerStates.html file path=usr/lib/help/auths/locale/SmfReparseStates.html file path=usr/lib/help/auths/locale/SmfRoutingStates.html file path=usr/lib/help/auths/locale/SmfSMBFSStates.html file path=usr/lib/help/auths/locale/SmfSMBStates.html file path=usr/lib/help/auths/locale/SmfSendmailStates.html file path=usr/lib/help/auths/locale/SmfSshStates.html file path=usr/lib/help/auths/locale/SmfSyslogStates.html file path=usr/lib/help/auths/locale/SmfVRRPStates.html file path=usr/lib/help/auths/locale/SmfValueAudit.html file path=usr/lib/help/auths/locale/SmfValueCoreadm.html file path=usr/lib/help/auths/locale/SmfValueExAcctFlow.html file path=usr/lib/help/auths/locale/SmfValueExAcctNet.html file path=usr/lib/help/auths/locale/SmfValueExAcctProcess.html file path=usr/lib/help/auths/locale/SmfValueExAcctTask.html file path=usr/lib/help/auths/locale/SmfValueFirewall.html file path=usr/lib/help/auths/locale/SmfValueHeader.html file path=usr/lib/help/auths/locale/SmfValueIPsec.html file path=usr/lib/help/auths/locale/SmfValueIdmap.html file path=usr/lib/help/auths/locale/SmfValueInetd.html file path=usr/lib/help/auths/locale/SmfValueMDNS.html file path=usr/lib/help/auths/locale/SmfValueNADD.html file path=usr/lib/help/auths/locale/SmfValueNDMP.html

 file path=usr/lib/help/auths/locale/SmfValueNWAM.html file path=usr/lib/help/auths/locale/SmfValueRouting.html file path=usr/lib/help/auths/locale/SmfValueSMB.html file path=usr/lib/help/auths/locale/SmfValueVscan.html file path=usr/lib/help/auths/locale/SmfValueVt.html file path=usr/lib/help/auths/locale/SmfVscanStates.html file path=usr/lib/help/auths/locale/SmfVtStates.html file path=usr/lib/help/auths/locale/SmfWpaStates.html file path=usr/lib/help/auths/locale/SysCpuPowerMgmt.html file path=usr/lib/help/auths/locale/SysDate.html file path=usr/lib/help/auths/locale/SysHeader.html file path=usr/lib/help/auths/locale/SysMaintenance.html file path=usr/lib/help/auths/locale/SysPowerMgmtBrightness.html file path=usr/lib/help/auths/locale/SysPowerMgmtHeader.html file path=usr/lib/help/auths/locale/SysPowerMgmtSuspend.html file path=usr/lib/help/auths/locale/SysPowerMgmtSuspendtoDisk.html file path=usr/lib/help/auths/locale/SysPowerMgmtSuspendtoRAM.html file path=usr/lib/help/auths/locale/SysShutdown.html file path=usr/lib/help/auths/locale/SysSyseventRead.html file path=usr/lib/help/auths/locale/SysSyseventWrite.html file path=usr/lib/help/auths/locale/TNDaemon.html file path=usr/lib/help/auths/locale/TNctl.html file path=usr/lib/help/auths/locale/ValueTND.html file path=usr/lib/help/auths/locale/WifiConfig.html file path=usr/lib/help/auths/locale/WifiWep.html file path=usr/lib/help/auths/locale/ZoneCloneFrom.html 202 file path=usr/lib/help/auths/locale/ZoneHeader.html file path=usr/lib/help/auths/locale/ZoneLogin.html file path=usr/lib/help/auths/locale/ZoneManage.html file path=usr/lib/help/profiles/locale/RtAcctadm.html file path=usr/lib/help/profiles/locale/RtAll.html file path=usr/lib/help/profiles/locale/RtAuditCfg.html file path=usr/lib/help/profiles/locale/RtAuditCtrl.html file path=usr/lib/help/profiles/locale/RtAuditReview.html file path=usr/lib/help/profiles/locale/RtCPUPowerManagement.html file path=usr/lib/help/profiles/locale/RtConsUser.html file path=usr/lib/help/profiles/locale/RtContractObserver.html file path=usr/lib/help/profiles/locale/RtCronMngmnt.html file path=usr/lib/help/profiles/locale/RtCryptoMngmnt.html file path=usr/lib/help/profiles/locale/RtDHCPMngmnt.html file path=usr/lib/help/profiles/locale/RtDatAdmin.html file path=usr/lib/help/profiles/locale/RtDefault.html file path=usr/lib/help/profiles/locale/RtDeviceMngmnt.html file path=usr/lib/help/profiles/locale/RtDeviceSecurity.html file path=usr/lib/help/profiles/locale/RtExAcctFlow.html file path=usr/lib/help/profiles/locale/RtExAcctNet.html file path=usr/lib/help/profiles/locale/RtExAcctProcess.html file path=usr/lib/help/profiles/locale/RtExAcctTask.html file path=usr/lib/help/profiles/locale/RtFTPMngmnt.html file path=usr/lib/help/profiles/locale/RtFileSysMngmnt.html file path=usr/lib/help/profiles/locale/RtFileSysSecurity.html file path=usr/lib/help/profiles/locale/RtHotplugMngmnt.html file path=usr/lib/help/profiles/locale/RtIPFilterMngmnt.html file path=usr/lib/help/profiles/locale/RtIdmapMngmnt.html file path=usr/lib/help/profiles/locale/RtIdmapNameRulesMngmnt.html file path=usr/lib/help/profiles/locale/RtInetdMngmnt.html file path=usr/lib/help/profiles/locale/RtInfoSec.html file path=usr/lib/help/profiles/locale/RtKerberosClntMngmnt.html file path=usr/lib/help/profiles/locale/RtKerberosSrvrMngmnt.html file path=usr/lib/help/profiles/locale/RtLogMngmnt.html file path=usr/lib/help/profiles/locale/RtMailMngmnt.html file path=usr/lib/help/profiles/locale/RtMaintAndRepair.html file path=usr/lib/help/profiles/locale/RtMediaBkup.html file path=usr/lib/help/profiles/locale/RtMediaCtlg.html file path=usr/lib/help/profiles/locale/RtMediaRestore.html file path=usr/lib/help/profiles/locale/RtNDMPMngmnt.html

**new/usr/src/pkg/manifests/consolidation-osnet-osnet-message-files.mf <sup>4</sup>**

# **new/usr/src/pkg/manifests/consolidation-osnet-osnet-message-files.mf <sup>5</sup>**

 file path=usr/lib/help/profiles/locale/RtNameServiceAdmin.html file path=usr/lib/help/profiles/locale/RtNameServiceSecure.html file path=usr/lib/help/profiles/locale/RtNetAutoconfAdmin.html file path=usr/lib/help/profiles/locale/RtNetAutoconfUser.html file path=usr/lib/help/profiles/locale/RtNetILB.html file path=usr/lib/help/profiles/locale/RtNetIPsec.html file path=usr/lib/help/profiles/locale/RtNetLinkSecure.html file path=usr/lib/help/profiles/locale/RtNetMngmnt.html file path=usr/lib/help/profiles/locale/RtNetObservability.html file path=usr/lib/help/profiles/locale/RtNetSecure.html file path=usr/lib/help/profiles/locale/RtNetVRRP.html file path=usr/lib/help/profiles/locale/RtNetWifiMngmnt.html file path=usr/lib/help/profiles/locale/RtNetWifiSecure.html file path=usr/lib/help/profiles/locale/RtObAccessMngmnt.html file path=usr/lib/help/profiles/locale/RtObjectLabelMngmnt.html file path=usr/lib/help/profiles/locale/RtOperator.html file path=usr/lib/help/profiles/locale/RtOutsideAccred.html file path=usr/lib/help/profiles/locale/RtPriAdmin.html file path=usr/lib/help/profiles/locale/RtPrntAdmin.html file path=usr/lib/help/profiles/locale/RtProcManagement.html file path=usr/lib/help/profiles/locale/RtReparseMngmnt.html file path=usr/lib/help/profiles/locale/RtReservedProfile.html file path=usr/lib/help/profiles/locale/RtRightsDelegate.html file path=usr/lib/help/profiles/locale/RtSMBFSMngmnt.html file path=usr/lib/help/profiles/locale/RtSMBMngmnt.html file path=usr/lib/help/profiles/locale/RtSoftwareInstall.html file path=usr/lib/help/profiles/locale/RtSysAdmin.html file path=usr/lib/help/profiles/locale/RtSysEvMngmnt.html file path=usr/lib/help/profiles/locale/RtSysPowerMgmt.html file path=usr/lib/help/profiles/locale/RtSysPowerMgmtBrightness.html file path=usr/lib/help/profiles/locale/RtSysPowerMgmtSuspend.html file path=usr/lib/help/profiles/locale/RtSysPowerMgmtSuspendtoDisk.html file path=usr/lib/help/profiles/locale/RtSysPowerMgmtSuspendtoRAM.html file path=usr/lib/help/profiles/locale/RtUserMngmnt.html file path=usr/lib/help/profiles/locale/RtUserSecurity.html file path=usr/lib/help/profiles/locale/RtVscanMngmnt.html file path=usr/lib/help/profiles/locale/RtZFSFileSysMngmnt.html file path=usr/lib/help/profiles/locale/RtZFSStorageMngmnt.html file path=usr/lib/help/profiles/locale/RtZoneMngmnt.html file path=usr/lib/help/profiles/locale/RtZoneSecurity.html file path=usr/lib/locale/C/LC\_MESSAGES/AMD.po file path=usr/lib/locale/C/LC\_MESSAGES/DISK.po file path=usr/lib/locale/C/LC\_MESSAGES/FMD.po file path=usr/lib/locale/C/LC\_MESSAGES/FMNOTIFY.po file path=usr/lib/locale/C/LC\_MESSAGES/GMCA.po file path=usr/lib/locale/C/LC\_MESSAGES/INTEL.po file path=usr/lib/locale/C/LC\_MESSAGES/NXGE.po file path=usr/lib/locale/C/LC\_MESSAGES/PCI.po file path=usr/lib/locale/C/LC\_MESSAGES/PCIEX.po file path=usr/lib/locale/C/LC\_MESSAGES/SCA1000.po file path=usr/lib/locale/C/LC\_MESSAGES/SCA500.po file path=usr/lib/locale/C/LC\_MESSAGES/SCF.po file path=usr/lib/locale/C/LC\_MESSAGES/SENSOR.po file path=usr/lib/locale/C/LC\_MESSAGES/SMF.po file path=usr/lib/locale/C/LC\_MESSAGES/STORAGE.po file path=usr/lib/locale/C/LC\_MESSAGES/SUN4.po file path=usr/lib/locale/C/LC\_MESSAGES/SUN4U.po file path=usr/lib/locale/C/LC\_MESSAGES/SUN4V.po file path=usr/lib/locale/C/LC\_MESSAGES/SUNOS.po file path=usr/lib/locale/C/LC\_MESSAGES/SUNW\_OST\_ADMIN.po group=sys file path=usr/lib/locale/C/LC\_MESSAGES/SUNW\_OST\_LINFO group=sys file path=usr/lib/locale/C/LC\_MESSAGES/SUNW\_OST\_NETRPC.po group=sys file path=usr/lib/locale/C/LC\_MESSAGES/SUNW\_OST\_OSCMD.po group=sys file path=usr/lib/locale/C/LC\_MESSAGES/SUNW\_OST\_OSLIB.po group=sys file path=usr/lib/locale/C/LC\_MESSAGES/SUNW\_OST\_SGS.po group=sys file path=usr/lib/locale/C/LC\_MESSAGES/SUNW\_OST\_SYSOSPAM.po group=sys

**new/usr/src/pkg/manifests/consolidation-osnet-osnet-message-files.mf <sup>6</sup>** file path=usr/lib/locale/C/LC\_MESSAGES/SUNW\_OST\_UCBCMD.po group=sys file path=usr/lib/locale/C/LC\_MESSAGES/SUNW\_OST\_ZONEINFO.po group=sys file path=usr/lib/locale/C/LC\_MESSAGES/ZFS.po file path=usr/lib/locale/C/LC\_MESSAGES/libast group=sys file path=usr/lib/locale/C/LC\_MESSAGES/libcmd group=sys file path=usr/lib/locale/C/LC\_MESSAGES/libdll group=sys file path=usr/lib/locale/C/LC\_MESSAGES/libshell group=sys file path=usr/lib/locale/C/LC\_MESSAGES/libsum group=sys file path=usr/lib/locale/C/LC\_MESSAGES/magic group=sys file path=usr/lib/locale/C/LC\_MESSAGES/mailx.help group=sys file path=usr/lib/locale/C/LC\_MESSAGES/more.help group=sys file path=usr/lib/locale/C/LC\_MESSAGES/priv\_names group=sys file path=usr/lib/locale/C/LC\_MESSAGES/uxlibc.src group=sys file path=usr/lib/locale/C/LC\_TIME/SUNW\_OST\_OSCMD.po group=sys <sup>322</sup> file path=usr/lib/locale/C/LC\_TIME/SUNW\_OST\_OSLIB.po group=sys 323 file path=usr/share/lib/locale/com/sun/admin/pm/client/pmHelpResources.java \ group=lp group=lp <sup>325</sup> file path=usr/share/lib/locale/com/sun/admin/pm/client/pmResources.java \ group=lp file \ path=usr/share/lib/locale/com/sun/dhcpmgr/bridge/ResourceBundle.properties file \ path=usr/share/lib/locale/com/sun/dhcpmgr/cli/common/ResourceBundle.properti file \ path=usr/share/lib/locale/com/sun/dhcpmgr/cli/dhcpbatch/ResourceBundle.prope file \ path=usr/share/lib/locale/com/sun/dhcpmgr/cli/dhcpconfig/ResourceBundle.prop file \ path=usr/share/lib/locale/com/sun/dhcpmgr/cli/dhtadm/ResourceBundle.properti file \ path=usr/share/lib/locale/com/sun/dhcpmgr/cli/pntadm/ResourceBundle.properti file \ path=usr/share/lib/locale/com/sun/dhcpmgr/client/OptionDescriptions.properti file \ 322 path=usr/share/lib/locale/com/sun/dhcpmgr/client/ResourceBundle.properties file \ path=usr/share/lib/locale/com/sun/dhcpmgr/client/SUNWbinfiles/ResourceBundle file \ path=usr/share/lib/locale/com/sun/dhcpmgr/client/SUNWfiles/ResourceBundle.pr file path=usr/share/lib/locale/com/sun/dhcpmgr/client/help/art/bannersmc.gif file path=usr/share/lib/locale/com/sun/dhcpmgr/client/help/art/dot1.gif file path=usr/share/lib/locale/com/sun/dhcpmgr/client/help/art/dot2.gif file path=usr/share/lib/locale/com/sun/dhcpmgr/client/help/art/folder.gif file path=usr/share/lib/locale/com/sun/dhcpmgr/client/help/art/macro2.gif file path=usr/share/lib/locale/com/sun/dhcpmgr/client/help/art/macroflow.gif file path=usr/share/lib/locale/com/sun/dhcpmgr/client/help/art/tip2.gif file \ path=usr/share/lib/locale/com/sun/dhcpmgr/client/help/dhcp\_addr\_create.html file path=usr/share/lib/locale/com/sun/dhcpmgr/client/help/dhcp\_addr\_del.html file path=usr/share/lib/locale/com/sun/dhcpmgr/client/help/dhcp\_addr\_dup.html file path=usr/share/lib/locale/com/sun/dhcpmgr/client/help/dhcp\_addr\_how.html file path=usr/share/lib/locale/com/sun/dhcpmgr/client/help/dhcp\_addr\_mod.html file \ path=usr/share/lib/locale/com/sun/dhcpmgr/client/help/dhcp\_addr\_multi.html file path=usr/share/lib/locale/com/sun/dhcpmgr/client/help/dhcp\_addr\_ref.html file path=usr/share/lib/locale/com/sun/dhcpmgr/client/help/dhcp\_addr\_rel.html file path=usr/share/lib/locale/com/sun/dhcpmgr/client/help/dhcp\_addr\_view.html file path=usr/share/lib/locale/com/sun/dhcpmgr/client/help/dhcp\_addr\_wiz.html file \ path=usr/share/lib/locale/com/sun/dhcpmgr/client/help/dhcp\_config\_wiz.html file \ path=usr/share/lib/locale/com/sun/dhcpmgr/client/help/dhcp\_convert\_wiz.html

file \

 path=usr/share/lib/locale/com/sun/dhcpmgr/client/help/dhcp\_export\_wiz.htmlfile \

path=usr/share/lib/locale/com/sun/dhcpmgr/client/help/dhcp\_import\_wiz.html

### **new/usr/src/pkg/manifests/consolidation-osnet-osnet-message-files.mf <sup>7</sup>**

file \

path=usr/share/lib/locale/com/sun/dhcpmgr/client/help/dhcp\_macro\_create.html

file path=usr/share/lib/locale/com/sun/dhcpmgr/client/help/dhcp\_macro\_del.html

file path=usr/share/lib/locale/com/sun/dhcpmgr/client/help/dhcp\_macro\_dup.html

 file path=usr/share/lib/locale/com/sun/dhcpmgr/client/help/dhcp\_macro\_how.html file path=usr/share/lib/locale/com/sun/dhcpmgr/client/help/dhcp\_macro\_mod.html

 file path=usr/share/lib/locale/com/sun/dhcpmgr/client/help/dhcp\_macro\_ref.html file \

 path=usr/share/lib/locale/com/sun/dhcpmgr/client/help/dhcp\_macro\_view.htmlfile \

path=usr/share/lib/locale/com/sun/dhcpmgr/client/help/dhcp\_macros\_about.html

file path=usr/share/lib/locale/com/sun/dhcpmgr/client/help/dhcp\_main\_hlp.html

- file path=usr/share/lib/locale/com/sun/dhcpmgr/client/help/dhcp\_main\_how.html
- file path=usr/share/lib/locale/com/sun/dhcpmgr/client/help/dhcp\_main\_idx.html file \

path=usr/share/lib/locale/com/sun/dhcpmgr/client/help/dhcp\_main\_menus.html

file path=usr/share/lib/locale/com/sun/dhcpmgr/client/help/dhcp\_main\_top.html

file path=usr/share/lib/locale/com/sun/dhcpmgr/client/help/dhcp\_net\_del.html

 file path=usr/share/lib/locale/com/sun/dhcpmgr/client/help/dhcp\_net\_ref.html file path=usr/share/lib/locale/com/sun/dhcpmgr/client/help/dhcp\_net\_wiz.html

file \

 path=usr/share/lib/locale/com/sun/dhcpmgr/client/help/dhcp\_option\_create.htmfile \

 path=usr/share/lib/locale/com/sun/dhcpmgr/client/help/dhcp\_option\_del.htmlfile \

 path=usr/share/lib/locale/com/sun/dhcpmgr/client/help/dhcp\_option\_dup.htmlfile \

 path=usr/share/lib/locale/com/sun/dhcpmgr/client/help/dhcp\_option\_how.htmlfile \

 path=usr/share/lib/locale/com/sun/dhcpmgr/client/help/dhcp\_option\_mod.htmlfile \

 path=usr/share/lib/locale/com/sun/dhcpmgr/client/help/dhcp\_option\_ref.htmlfile \

 path=usr/share/lib/locale/com/sun/dhcpmgr/client/help/dhcp\_option\_tags.htmlfile \

 path=usr/share/lib/locale/com/sun/dhcpmgr/client/help/dhcp\_option\_view.htmlfile \

 path=usr/share/lib/locale/com/sun/dhcpmgr/client/help/dhcp\_relay\_choose.htmlfile \

 path=usr/share/lib/locale/com/sun/dhcpmgr/client/help/dhcp\_relay\_config.htmlfile path=usr/share/lib/locale/com/sun/dhcpmgr/client/help/dhcp\_relay\_dis.html

 file \ path=usr/share/lib/locale/com/sun/dhcpmgr/client/help/dhcp\_relay\_enable.html

file path=usr/share/lib/locale/com/sun/dhcpmgr/client/help/dhcp\_relay\_how.html

 file path=usr/share/lib/locale/com/sun/dhcpmgr/client/help/dhcp\_relay\_ref.html file \

 path=usr/share/lib/locale/com/sun/dhcpmgr/client/help/dhcp\_relay\_serv.htmlfile \

 path=usr/share/lib/locale/com/sun/dhcpmgr/client/help/dhcp\_relay\_unconfig.htfile \

 path=usr/share/lib/locale/com/sun/dhcpmgr/client/help/dhcp\_server\_serv.htmlfile \

 path=usr/share/lib/locale/com/sun/dhcpmgr/client/help/dhcp\_server\_unconfig.hfile \

 path=usr/share/lib/locale/com/sun/dhcpmgr/client/help/dhcp\_solaris\_about.htmfile \

path=usr/share/lib/locale/com/sun/dhcpmgr/common/ResourceBundle.properties

file path=usr/share/lib/locale/com/sun/dhcpmgr/data/ResourceBundle.properties

file path=usr/share/lib/locale/com/sun/dhcpmgr/ui/ResourceBundle.properties

file path=usr/share/lib/locale/com/sun/slp/ClientLib\_en.properties group=sys

file path=usr/share/lib/locale/com/sun/slp/Server\_en.properties group=sys

legacy pkg=SUNW0on arch=all \

330 desc="localizable message files for the OS-Networking consolidation"  $\setminus$  331 name="Localizable ON message files" version=11.11.REV=2009.11.10

name="Localizable ON message files" version=11.11,REV=2009.11.10

license cr\_Sun license=cr\_Sun

license lic\_CDDL license=lic\_CDDL

**new/usr/src/pkg/manifests/network-dhcp-dhcpmgr.mf<sup>1</sup>**

#### **\*\*\*\*\*\*\*\*\*\*\*\*\*\*\*\*\*\*\*\*\*\*\*\*\*\*\*\*\*\*\*\*\*\*\*\*\*\*\*\*\*\*\*\*\*\*\*\*\*\*\*\*\*\*\*\*\*\***

 **1062 Tue Oct 7 19:19:55 2014 new/usr/src/pkg/manifests/network-dhcp-dhcpmgr.mf4174 Torch the old and unmaintained Sun-dhcp Reviewed by: Josef Sipek <jeffpc@josefsipek.net> Reviewed by: Garrett D'Amore <garrett@damore.org> \*\*\*\*\*\*\*\*\*\*\*\*\*\*\*\*\*\*\*\*\*\*\*\*\*\*\*\*\*\*\*\*\*\*\*\*\*\*\*\*\*\*\*\*\*\*\*\*\*\*\*\*\*\*\*\*\*\*** # 2  $\#$  CDDL HEADER START <sup>3</sup> # # The contents of this file are subject to the terms of the

 # Common Development and Distribution License (the "License"). # You may not use this file except in compliance with the License. #

- # You can obtain a copy of the license at usr/src/OPENSOLARIS.LICENSE # or http://www.opensolaris.org/os/licensing.
- # See the License for the specific language governing permissions
- 11 # and limitations under the License.<br> $12 +$
- # <sup>13</sup> # When distributing Covered Code, include this CDDL HEADER in each
- # file and include the License file at usr/src/OPENSOLARIS.LICENSE.
- # If applicable, add the following below this CDDL HEADER, with the
- # fields enclosed by brackets "[]" replaced with your own identifying
- # information: Portions Copyright [yyyy] [name of copyright owner]
- #
- # CDDL HEADER END
- #
- #
- # Copyright (c) 2010, Oracle and/or its affiliates. All rights reserved. **# Copyright 2014 Garrett D'Amore <garrett@damore.org> #endif /\* ! codereview \*/ # set name=pkg.fmri value=pkg:/network/dhcp/dhcpmgr@\$(PKGVERS) set name=pkg.obsolete value=true** set name=pkg.description \ value="Graphical management interface for the DHCP server" set name=pkg.summary value="DHCP Manager" set name=info.classification \ value=org.opensolaris.category.2008:System/Servicesset name=variant.arch value=\$(ARCH)
- dir path=usr group=sys
- dir path=usr/sadm
- 
- dir path=usr/sadm/admin
- dir path=usr/sadm/admin/bin
- dir path=usr/sadm/admin/dhcpmgr
- dir path=usr/sadm/admin/dhcpmgr/help
- dir path=usr/sadm/admin/dhcpmgr/help/art
- dir path=usr/share/man/man1m
- file path=usr/sadm/admin/bin/dhcpmgr mode=0555
- file path=usr/sadm/admin/dhcpmgr/SUNWfiles.jar mode=0444
- file path=usr/sadm/admin/dhcpmgr/dhcpmgr.jar mode=0444
- file path=usr/sadm/admin/dhcpmgr/dhcpmgr.so.1 mode=0755
- file path=usr/sadm/admin/dhcpmgr/help/art/bannersmc.gif mode=0444
- file path=usr/sadm/admin/dhcpmgr/help/art/dot1.gif mode=0444
- file path=usr/sadm/admin/dhcpmgr/help/art/dot2.gif mode=0444
- file path=usr/sadm/admin/dhcpmgr/help/art/folder.gif mode=0444
- file path=usr/sadm/admin/dhcpmgr/help/art/macro2.gif mode=0444
- file path=usr/sadm/admin/dhcpmgr/help/art/macroflow.gif mode=0444
- file path=usr/sadm/admin/dhcpmgr/help/art/tip2.gif mode=0444
- file path=usr/sadm/admin/dhcpmgr/help/dhcp\_addr\_create.html mode=0444
- file path=usr/sadm/admin/dhcpmgr/help/dhcp\_addr\_del.html mode=0444
- file path=usr/sadm/admin/dhcpmgr/help/dhcp\_addr\_dup.html mode=0444
- file path=usr/sadm/admin/dhcpmgr/help/dhcp\_addr\_how.html mode=0444 file path=usr/sadm/admin/dhcpmgr/help/dhcp\_addr\_mod.html mode=0444

 file path=usr/sadm/admin/dhcpmgr/help/dhcp\_addr\_multi.html mode=0444 file path=usr/sadm/admin/dhcpmgr/help/dhcp\_addr\_ref.html mode=0444 file path=usr/sadm/admin/dhcpmgr/help/dhcp\_addr\_rel.html mode=0444 file path=usr/sadm/admin/dhcpmgr/help/dhcp\_addr\_view.html mode=0444 file path=usr/sadm/admin/dhcpmgr/help/dhcp\_addr\_wiz.html mode=0444 file path=usr/sadm/admin/dhcpmgr/help/dhcp\_config\_wiz.html mode=0444 file path=usr/sadm/admin/dhcpmgr/help/dhcp\_convert\_wiz.html mode=0444 file path=usr/sadm/admin/dhcpmgr/help/dhcp\_export\_wiz.html mode=0444 file path=usr/sadm/admin/dhcpmgr/help/dhcp\_import\_wiz.html mode=0444 file path=usr/sadm/admin/dhcpmgr/help/dhcp\_macro\_create.html mode=0444 file path=usr/sadm/admin/dhcpmgr/help/dhcp\_macro\_del.html mode=0444 file path=usr/sadm/admin/dhcpmgr/help/dhcp\_macro\_dup.html mode=0444 file path=usr/sadm/admin/dhcpmgr/help/dhcp\_macro\_how.html mode=0444 file path=usr/sadm/admin/dhcpmgr/help/dhcp\_macro\_mod.html mode=0444 file path=usr/sadm/admin/dhcpmgr/help/dhcp\_macro\_ref.html mode=0444 file path=usr/sadm/admin/dhcpmgr/help/dhcp\_macro\_view.html mode=0444 file path=usr/sadm/admin/dhcpmgr/help/dhcp\_macros\_about.html mode=0444 file path=usr/sadm/admin/dhcpmgr/help/dhcp\_main\_hlp.html mode=0444 file path=usr/sadm/admin/dhcpmgr/help/dhcp\_main\_how.html mode=0444 file path=usr/sadm/admin/dhcpmgr/help/dhcp\_main\_idx.html mode=0444 file path=usr/sadm/admin/dhcpmgr/help/dhcp\_main\_menus.html mode=0444 file path=usr/sadm/admin/dhcpmgr/help/dhcp\_main\_top.html mode=0444 file path=usr/sadm/admin/dhcpmgr/help/dhcp\_net\_del.html mode=0444 file path=usr/sadm/admin/dhcpmgr/help/dhcp\_net\_ref.html mode=0444 file path=usr/sadm/admin/dhcpmgr/help/dhcp\_net\_wiz.html mode=0444 file path=usr/sadm/admin/dhcpmgr/help/dhcp\_option\_create.html mode=0444 file path=usr/sadm/admin/dhcpmgr/help/dhcp\_option\_del.html mode=0444 file path=usr/sadm/admin/dhcpmgr/help/dhcp\_option\_dup.html mode=0444 file path=usr/sadm/admin/dhcpmgr/help/dhcp\_option\_how.html mode=0444 file path=usr/sadm/admin/dhcpmgr/help/dhcp\_option\_mod.html mode=0444 file path=usr/sadm/admin/dhcpmgr/help/dhcp\_option\_ref.html mode=0444 file path=usr/sadm/admin/dhcpmgr/help/dhcp\_option\_tags.html mode=0444 file path=usr/sadm/admin/dhcpmgr/help/dhcp\_option\_view.html mode=0444 file path=usr/sadm/admin/dhcpmgr/help/dhcp\_relay\_choose.html mode=0444 file path=usr/sadm/admin/dhcpmgr/help/dhcp\_relay\_config.html mode=0444 file path=usr/sadm/admin/dhcpmgr/help/dhcp\_relay\_dis.html mode=0444 file path=usr/sadm/admin/dhcpmgr/help/dhcp\_relay\_enable.html mode=0444 file path=usr/sadm/admin/dhcpmgr/help/dhcp\_relay\_how.html mode=0444 file path=usr/sadm/admin/dhcpmgr/help/dhcp\_relay\_ref.html mode=0444 file path=usr/sadm/admin/dhcpmgr/help/dhcp\_relay\_serv.html mode=0444 file path=usr/sadm/admin/dhcpmgr/help/dhcp\_relay\_unconfig.html mode=0444 file path=usr/sadm/admin/dhcpmgr/help/dhcp\_server\_serv.html mode=0444 file path=usr/sadm/admin/dhcpmgr/help/dhcp\_server\_unconfig.html mode=0444 file path=usr/sadm/admin/dhcpmgr/help/dhcp\_solaris\_about.html mode=0444 file path=usr/share/man/man1m/dhcpmgr.1m legacy pkg=SUNWdhcm desc="Graphical management interface for the DHCP server" \ name="DHCP Manager" license cr\_Sun license=cr\_Sun license lic\_CDDL license=lic\_CDDL

- link path=usr/sbin/dhcpmgr target=../sadm/admin/bin/dhcpmgr
- depend fmri=runtime/java type=require

# **\*\*\*\*\*\*\*\*\*\*\*\*\*\*\*\*\*\*\*\*\*\*\*\*\*\*\*\*\*\*\*\*\*\*\*\*\*\*\*\*\*\*\*\*\*\*\*\*\*\*\*\*\*\*\*\*\*\***

 **1087 Tue Oct 7 19:19:55 2014 new/usr/src/pkg/manifests/service-network-dhcp-datastore-binfiles.mf4174 Torch the old and unmaintained Sun-dhcp Reviewed by: Josef Sipek <jeffpc@josefsipek.net> Reviewed by: Garrett D'Amore <garrett@damore.org> \*\*\*\*\*\*\*\*\*\*\*\*\*\*\*\*\*\*\*\*\*\*\*\*\*\*\*\*\*\*\*\*\*\*\*\*\*\*\*\*\*\*\*\*\*\*\*\*\*\*\*\*\*\*\*\*\*\*** # # CDDL HEADER START # # The contents of this file are subject to the terms of the # Common Development and Distribution License (the "License"). # You may not use this file except in compliance with the License. # # You can obtain a copy of the license at usr/src/OPENSOLARIS.LICENSE # or http://www.opensolaris.org/os/licensing. # See the License for the specific language governing permissions 11 # and limitations under the License.<br>12 # # <sup>13</sup> # When distributing Covered Code, include this CDDL HEADER in each # file and include the License file at usr/src/OPENSOLARIS.LICENSE. # If applicable, add the following below this CDDL HEADER, with the # fields enclosed by brackets "[]" replaced with your own identifying # information: Portions Copyright [yyyy] [name of copyright owner] # # CDDL HEADER END # # <sup>23</sup> # Copyright (c) 2010, Oracle and/or its affiliates. All rights reserved. **# Copyright 2014 Garrett D'Amore <garrett@damore.org> #endif /\* ! codereview \*/ # set name=pkg.fmri \ value=pkg:/service/network/dhcp/datastore/binfiles@\$(PKGVERS) set name=pkg.obsolete value=true** set name=pkg.description \ value="Binary File Format Public module exporting Version 1 of the Service P set name=pkg.summary \ value="Binary File Format Data Module for BOOTP/DHCP Services" set name=info.classification \ value=org.opensolaris.category.2008:System/Services set name=variant.arch value=\$(ARCH) dir path=usr group=sys dir path=usr/lib dir path=usr/lib/inet dir path=usr/lib/inet/dhcp dir path=usr/lib/inet/dhcp/svc dir path=usr/sadm dir path=usr/sadm/admin dir path=usr/sadm/admin/dhcpmgr file path=usr/lib/inet/dhcp/svc/ds\_SUNWbinfiles.so.1 file path=usr/sadm/admin/dhcpmgr/SUNWbinfiles.jar mode=0444 legacy pkg=SUNWdhcsb \ desc="Binary File Format Public module exporting Version 1 of the Service Pr name="Binary File Format Data Module for BOOTP/DHCP Services" 44 license cr\_Sun license=cr\_Sun license lic\_CDDL license=lic\_CDDL link path=usr/lib/inet/dhcp/svc/ds\_SUNWbinfiles.so \ target=./ds\_SUNWbinfiles.so.1

**new/usr/src/pkg/manifests/service-network-dhcp.mf<sup>1</sup>**

#### **\*\*\*\*\*\*\*\*\*\*\*\*\*\*\*\*\*\*\*\*\*\*\*\*\*\*\*\*\*\*\*\*\*\*\*\*\*\*\*\*\*\*\*\*\*\*\*\*\*\*\*\*\*\*\*\*\*\***

 **1062 Tue Oct 7 19:19:55 2014 new/usr/src/pkg/manifests/service-network-dhcp.mf4174 Torch the old and unmaintained Sun-dhcp Reviewed by: Josef Sipek <jeffpc@josefsipek.net> Reviewed by: Garrett D'Amore <garrett@damore.org> \*\*\*\*\*\*\*\*\*\*\*\*\*\*\*\*\*\*\*\*\*\*\*\*\*\*\*\*\*\*\*\*\*\*\*\*\*\*\*\*\*\*\*\*\*\*\*\*\*\*\*\*\*\*\*\*\*\*** # # CDDL HEADER START

#

# The contents of this file are subject to the terms of the

# Common Development and Distribution License (the "License").

6 # You may not use this file except in compliance with the License.  $7 +$ 

 # <sup>8</sup> # You can obtain a copy of the license at usr/src/OPENSOLARIS.LICENSE # or http://www.opensolaris.org/os/licensing.

# See the License for the specific language governing permissions

11 # and limitations under the License.<br> $12 +$ 

# <sup>13</sup> # When distributing Covered Code, include this CDDL HEADER in each

# file and include the License file at usr/src/OPENSOLARIS.LICENSE.

# If applicable, add the following below this CDDL HEADER, with the

# fields enclosed by brackets "[]" replaced with your own identifying

# information: Portions Copyright [yyyy] [name of copyright owner]

#

# CDDL HEADER END

#

#

 # Copyright (c) 2010, Oracle and/or its affiliates. All rights reserved. **# Copyright 2014 Garrett D'Amore <garrett@damore.org> #endif /\* ! codereview \*/ # set name=pkg.fmri value=pkg:/service/network/dhcp@\$(PKGVERS) set name=pkg.obsolete value=true** set name=pkg.description \ value="Usr filesystem portion of the SunOS BOOTP/DHCP service, which uses th set name=pkg.summary value="BOOTP/DHCP Server Services" set name=info.classification \ value=org.opensolaris.category.2008:System/Services set name=variant.arch value=\$(ARCH) dir path=etc group=sys dir path=etc/inet group=sys dir path=etc/init.d group=sys dir path=lib dir path=lib/svc dir path=lib/svc/manifest group=sys

dir path=lib/svc/manifest/network group=sys

dir path=usr group=sys

dir path=usr/include

dir path=usr/lib

dir path=usr/lib/inet

dir path=usr/lib/inet/dhcp

dir path=usr/lib/inet/dhcp/nsu

dir path=usr/lib/inet/dhcp/svc

dir path=usr/lib/inet/dhcp/svcadm

dir path=usr/sbin

dir path=usr/share/man

dir path=usr/share/man/man1m

dir path=usr/share/man/man5

file path=etc/init.d/dhcp group=sys mode=0744

file path=lib/svc/manifest/network/dhcp-server.xml group=sys mode=0444

file path=usr/include/dhcp\_svc\_public.h

file path=usr/lib/inet/dhcp/nsu/rfc2136.so.1

file path=usr/lib/inet/dhcp/svc/ds\_SUNWfiles.so.0

# **new/usr/src/pkg/manifests/service-network-dhcp.mf**

 file path=usr/lib/inet/dhcp/svc/ds\_SUNWfiles.so.1 file path=usr/lib/inet/dhcp/svcadm/dhcpcli.jar mode=0444 file path=usr/lib/inet/dhcp/svcadm/dhcpcommon.jar mode=0444 file path=usr/lib/inet/dhcp/svcadm/dhcpconfig mode=0555 file path=usr/lib/inet/dhcp/svcadm/dhcpsvc.jar mode=0444 file path=usr/lib/inet/dhcp/svcadm/dhtadm mode=0555 file path=usr/lib/inet/dhcp/svcadm/pntadm mode=0555 file path=usr/lib/inet/dsvclockd mode=0555 file path=usr/lib/inet/in.dhcpd mode=0555 file path=usr/lib/libdhcpsvc.so.1 file path=usr/sbin/dhcpconfig mode=0555 file path=usr/sbin/dhtadm mode=0555 file path=usr/sbin/pntadm mode=0555 file path=usr/share/man/man1m/dhcpconfig.1m file path=usr/share/man/man1m/dhtadm.1m file path=usr/share/man/man1m/dsvclockd.1m file path=usr/share/man/man1m/in.dhcpd.1m file path=usr/share/man/man1m/pntadm.1m file path=usr/share/man/man4/dhcp\_network.4 file path=usr/share/man/man4/dhcpsvc.conf.4 file path=usr/share/man/man4/dhcptab.4 file path=usr/share/man/man5/dhcp\_modules.5 legacy pkg=SUNWdhcsr \ 77 desc="Root filesystem portion of the SunOS BOOTP/DHCP service, which uses th<br>78 name="BOOTP/DHCP Server Services, (Root)" name="BOOTP/DHCP Server Services, (Root)" legacy pkg=SUNWdhcsu \ desc="Usr filesystem portion of the SunOS BOOTP/DHCP service, which uses the name="BOOTP/DHCP Server Services, (Usr)" license cr\_Sun license=cr\_Sun license lic\_CDDL license=lic\_CDDL license usr/src/cmd/cmd-inet/usr.lib/in.dhcpd/THIRDPARTYLICENSE \ license=usr/src/cmd/cmd-inet/usr.lib/in.dhcpd/THIRDPARTYLICENSElink path=usr/lib/inet/dhcp/svc/ds\_SUNWfiles.so target=./ds\_SUNWfiles.so.1

depend fmri=network/dhcp/dhcpmgr type=require

depend fmri=network/ftp type=require

depend fmri=runtime/java type=require

**<sup>2</sup>**

**new/usr/src/tools/findunref/exception\_list.open**

 **<sup>1</sup> \*\*\*\*\*\*\*\*\*\*\*\*\*\*\*\*\*\*\*\*\*\*\*\*\*\*\*\*\*\*\*\*\*\*\*\*\*\*\*\*\*\*\*\*\*\*\*\*\*\*\*\*\*\*\*\*\*\* 7680 Tue Oct 7 19:19:55 2014 new/usr/src/tools/findunref/exception\_list.open4174 Torch the old and unmaintained Sun-dhcp Reviewed by: Josef Sipek <jeffpc@josefsipek.net> Reviewed by: Garrett D'Amore <garrett@damore.org> \*\*\*\*\*\*\*\*\*\*\*\*\*\*\*\*\*\*\*\*\*\*\*\*\*\*\*\*\*\*\*\*\*\*\*\*\*\*\*\*\*\*\*\*\*\*\*\*\*\*\*\*\*\*\*\*\*\*** # # CDDL HEADER START # # The contents of this file are subject to the terms of the # Common Development and Distribution License (the "License"). 6 # You may not use this file except in compliance with the License.  $7 +$  # <sup>8</sup> # You can obtain a copy of the license at usr/src/OPENSOLARIS.LICENSE # or http://www.opensolaris.org/os/licensing. # See the License for the specific language governing permissions 11 # and limitations under the License.<br> $12 +$  # <sup>13</sup> # When distributing Covered Code, include this CDDL HEADER in each # file and include the License file at usr/src/OPENSOLARIS.LICENSE. # If applicable, add the following below this CDDL HEADER, with the # fields enclosed by brackets "[]" replaced with your own identifying # information: Portions Copyright [yyyy] [name of copyright owner] # # CDDL HEADER END # # Copyright 2014 Gary Mills # # Copyright (c) 2001, 2010, Oracle and/or its affiliates. All rights reserved. **# Copyright 2014 Garrett D'Amore <garrett@damore.org> #endif /\* ! codereview \*/ #** # # open-tree exception list

#

 # See README.exception\_lists for details #

 # <sup>35</sup> # Ignore oddly-named text files scattered about -- someday these should be 36 # suffixed with .txt so we don't have to list them.<br>37 #

- # <sup>38</sup> ./usr/src/cmd/oawk/EXPLAIN ./usr/src/cmd/vi/port/ex.news
- ./usr/src/cmd/ssh/doc

#

- # Ignore everything under trees that may be resynched from outside ON.
- #
- ./usr/src/cmd/perl
- ./usr/src/cmd/sqlite
- ./usr/src/lib/libsqlite
- ./usr/src/cmd/tcpd
- ./usr/src/grub
- ./usr/src/uts/intel/sys/acpi

- # <sup>53</sup> # Ignore ksh93/ast-related files that are only used to resync our build 54 # configuration with upstream.<br>55 #
- 
- 
- # <sup>56</sup> ./usr/src/lib/libast/\*/src/lib/libast/FEATURE <sup>57</sup> ./usr/src/lib/libast/\*/src/lib/libast/ast\_namval.h
- ./usr/src/lib/libast/common/comp/conf.\*

**new/usr/src/tools/findunref/exception\_list.open**

 **<sup>2</sup>** ./usr/src/lib/libast/common/features ./usr/src/lib/libast/common/include/ast\_windows.h ./usr/src/lib/libast/common/port/lc.tab ./usr/src/lib/libast/common/port/lcgen.c ./usr/src/lib/libcmd/\*/src/lib/libcmd/FEATURE ./usr/src/lib/libcmd/common/features ./usr/src/lib/libdll/\*/src/lib/libdll/FEATURE ./usr/src/lib/libdll/common/features ./usr/src/lib/libpp/\*/pp.\* ./usr/src/lib/libpp/common/gentab.sh ./usr/src/lib/libpp/common/ppsym.c ./usr/src/lib/libpp/i386/ppdebug.h ./usr/src/lib/libpp/sparc/ppdebug.h ./usr/src/lib/libshell/\*/src/cmd/ksh93/FEATURE ./usr/src/lib/libshell/common/data/math.tab ./usr/src/lib/libshell/common/features ./usr/src/lib/libshell/misc/buildksh93.sh ./usr/src/lib/libshell/misc/buildksh93.readme # <sup>79</sup> # Ignore ksh93/ast-related "iffe" (if feature enabled) probe # ./usr/src/lib/libsum/common/features/sum # # Ignore ksh93/ast-related upstream source, currently superseded by # a per-platform version of sum.h, since we use libmd.so.1 for some # ciphers. # ./usr/src/lib/libsum/common/sum.h # <sup>91</sup> # Ignore ksh93/ast-related test programs. # ./usr/src/cmd/ast/msgcc/msgcc.tst ./usr/src/lib/libast/common/port/astmath.c # # Ignore ksh93/ast-related source components that are not currently # used but may be useful later. # ./usr/src/lib/libcmd/common/cksum.c ./usr/src/lib/libcmd/common/md5sum.c ./usr/src/lib/libcmd/common/sum.c ./usr/src/lib/libshell/common/bltins/mkservice.c ./usr/src/lib/libshell/common/data/bash\_pre\_rc.sh ./usr/src/lib/libshell/common/include/env.h ./usr/src/lib/libshell/common/sh/bash.c ./usr/src/lib/libshell/common/sh/env.c ./usr/src/lib/libshell/common/sh/shcomp.c ./usr/src/lib/libshell/common/sh/suid\_exec.c # # Ignore any files built as part of the nightly program itself. # # ISUSED - let checkpaths know that the next entry is good. ./usr/src/\*.out <sup>116</sup> # ISUSED - let checkpaths know that the next entry is good. ./usr/src/\*.ref # <sup>120</sup> # Ignore internal test directories and test programs. # <sup>122</sup> \*/tests \*/test

\*Test.java

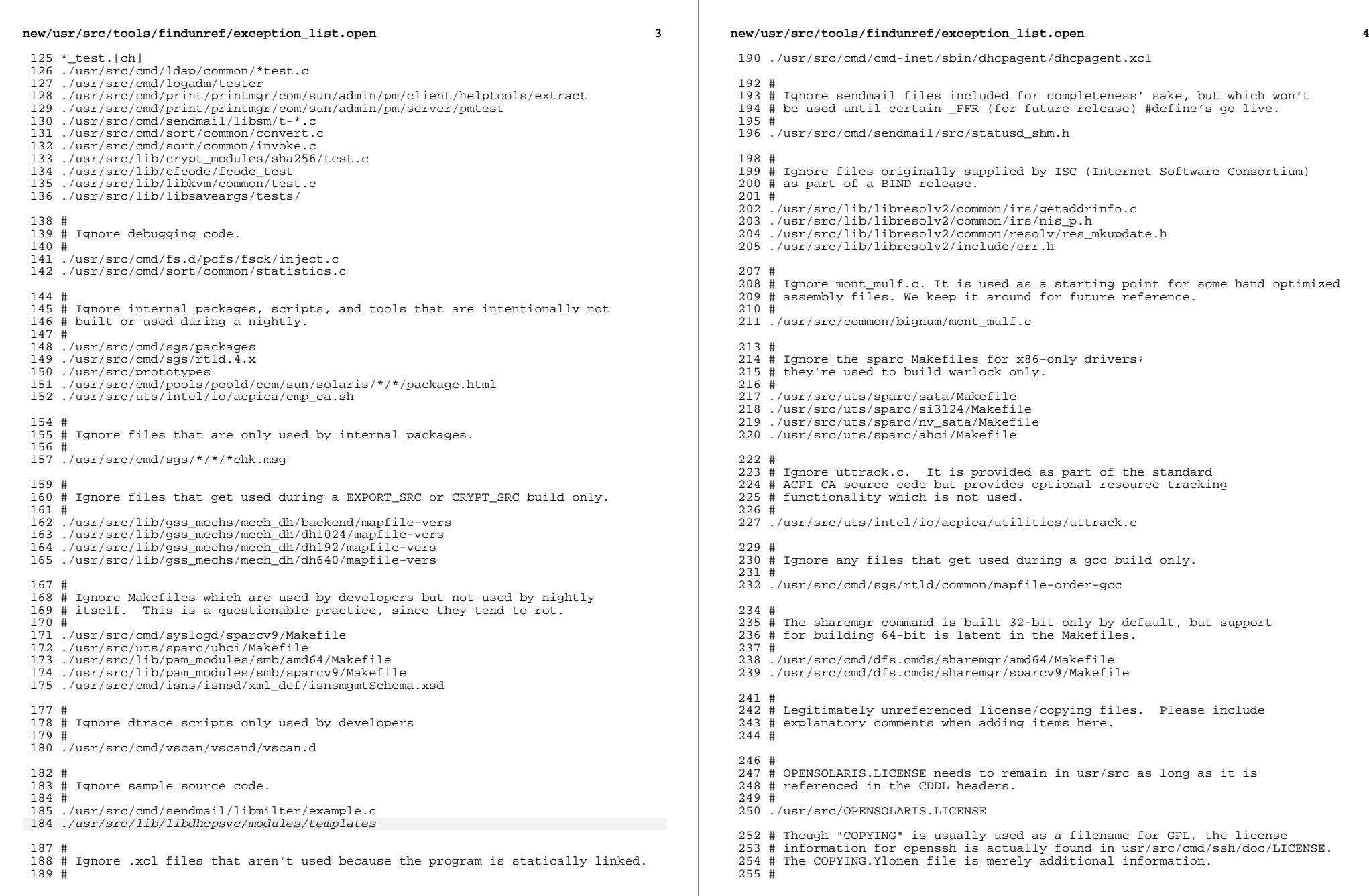

#### **new/usr/src/tools/findunref/exception\_list.open<sup>5</sup>**

./usr/src/cmd/ssh/doc/COPYING.Ylonen

- # <sup>259</sup> # This covers header files that are not delivered. <sup>260</sup> #
- ./usr/src/uts/common/xen/public/COPYING

- # <sup>264</sup> # ld tests which are not currently delivered <sup>265</sup> #
- 
- 
- ./usr/src/cmd/sgs/test <sup>267</sup> ./usr/src/cmd/mdb/test